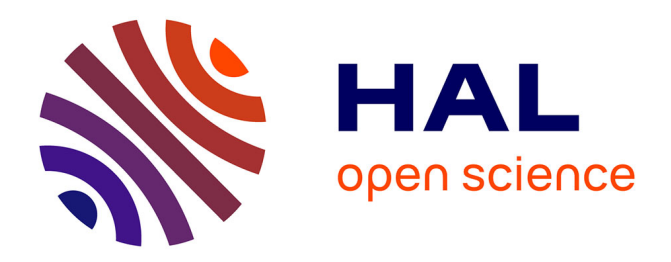

## **Méthode d'assemblage de maillages recouvrants autour de géométries complexes pour des simulations en aérodynamique compressible**

Stephanie Peron

### **To cite this version:**

Stephanie Peron. Méthode d'assemblage de maillages recouvrants autour de géométries complexes pour des simulations en aérodynamique compressible. Sciences de l'ingénieur [physics]. Ecole nationale supérieure d'arts et métiers - ENSAM, 2014. Français. NNT : 2014ENAM0026. tel-01127424

### **HAL Id: tel-01127424 <https://pastel.hal.science/tel-01127424>**

Submitted on 7 Mar 2015

**HAL** is a multi-disciplinary open access archive for the deposit and dissemination of scientific research documents, whether they are published or not. The documents may come from teaching and research institutions in France or abroad, or from public or private research centers.

L'archive ouverte pluridisciplinaire **HAL**, est destinée au dépôt et à la diffusion de documents scientifiques de niveau recherche, publiés ou non, émanant des établissements d'enseignement et de recherche français ou étrangers, des laboratoires publics ou privés.

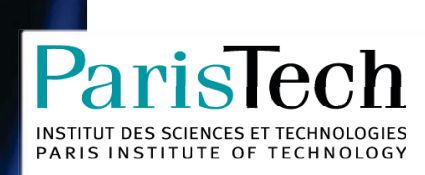

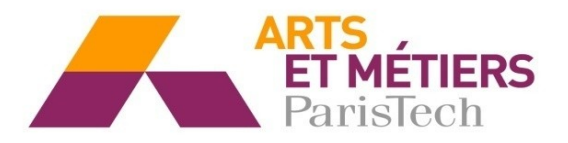

2014-ENAM-0026

École doctorale n° 432 : Science des Métiers de l'ingénieur

## **Doctorat ParisTech**

## THÈSE

pour obtenir le grade de docteur délivré par

### l'École Nationale Supérieure d'Arts et Métiers

Spécialité " Sciences et Métiers de l'Ingénieur "

présentée et soutenue publiquement par

### **Stéphanie PERON**

le 2 octobre 2014

Méthode d'assemblage de maillages recouvrants autour de géométries complexes pour des simulations en aérodynamique compressible

Directeurs de thèse : Alain LERAT et Paola CINNELLA

Jury

- M. Christian TENAUD, Directeur de Recherche CNRS, LIMSI, Université Paris-Sud
- M. François DUBOIS, Professeur des Universités, CNAM
- M. Jean-Christophe JOUHAUD, HDR, Ingénieur de Recherche, CERFACS
- M. Alain LERAT, Professeur Emérite, Arts & Métiers ParisTech
- Mme. Paola CINNELLA, Professeur des Universités, Università del Salento
- M. Christophe BENOIT, Docteur, Ingénieur de Recherche, ONERA
- M. Florian BLANC, Docteur, Ingénieur de Recherche, AIRBUS

Président Rapporteur Rapporteur Examinateur Examinateur Examinateur Examinateur

# Table des matières

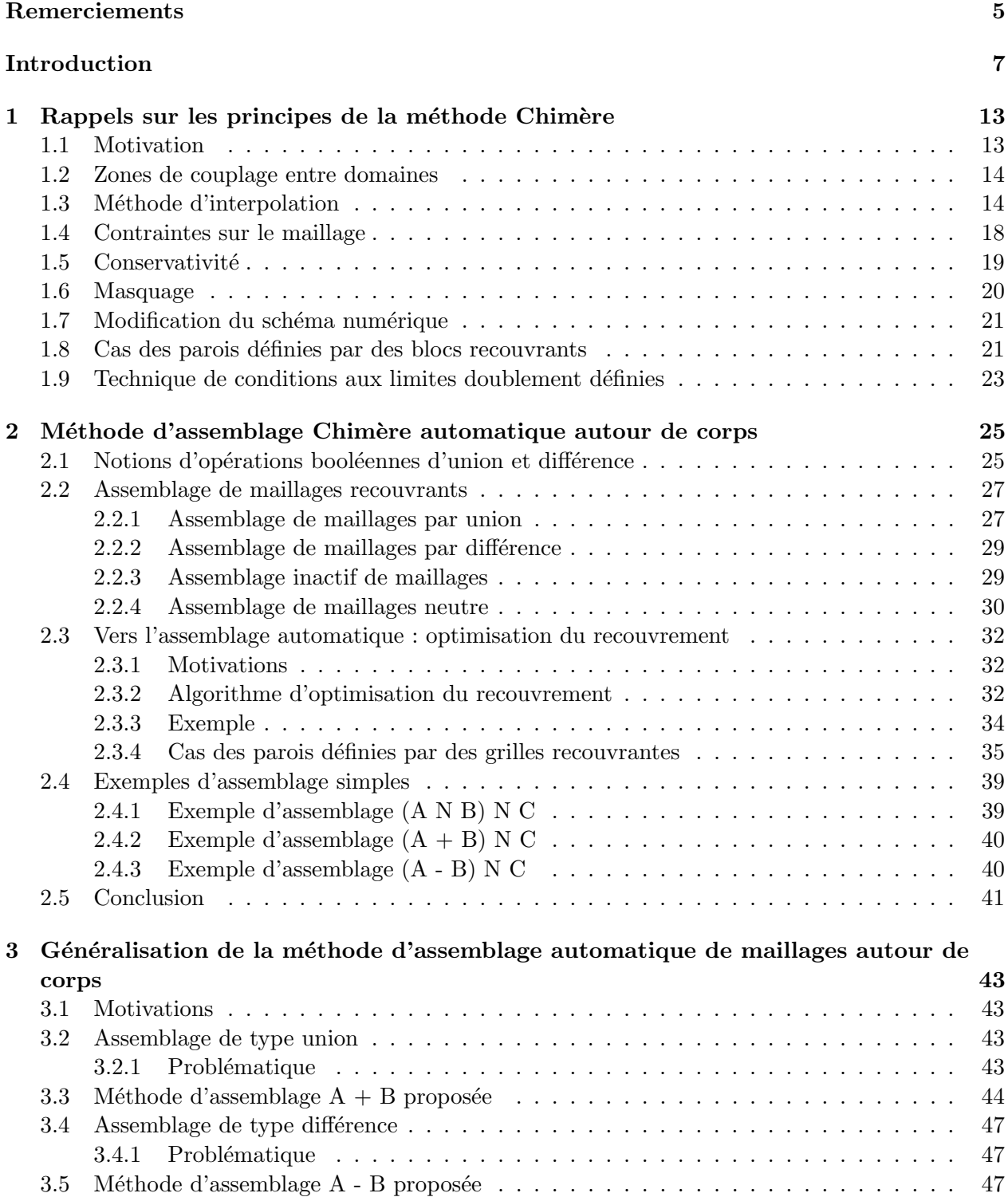

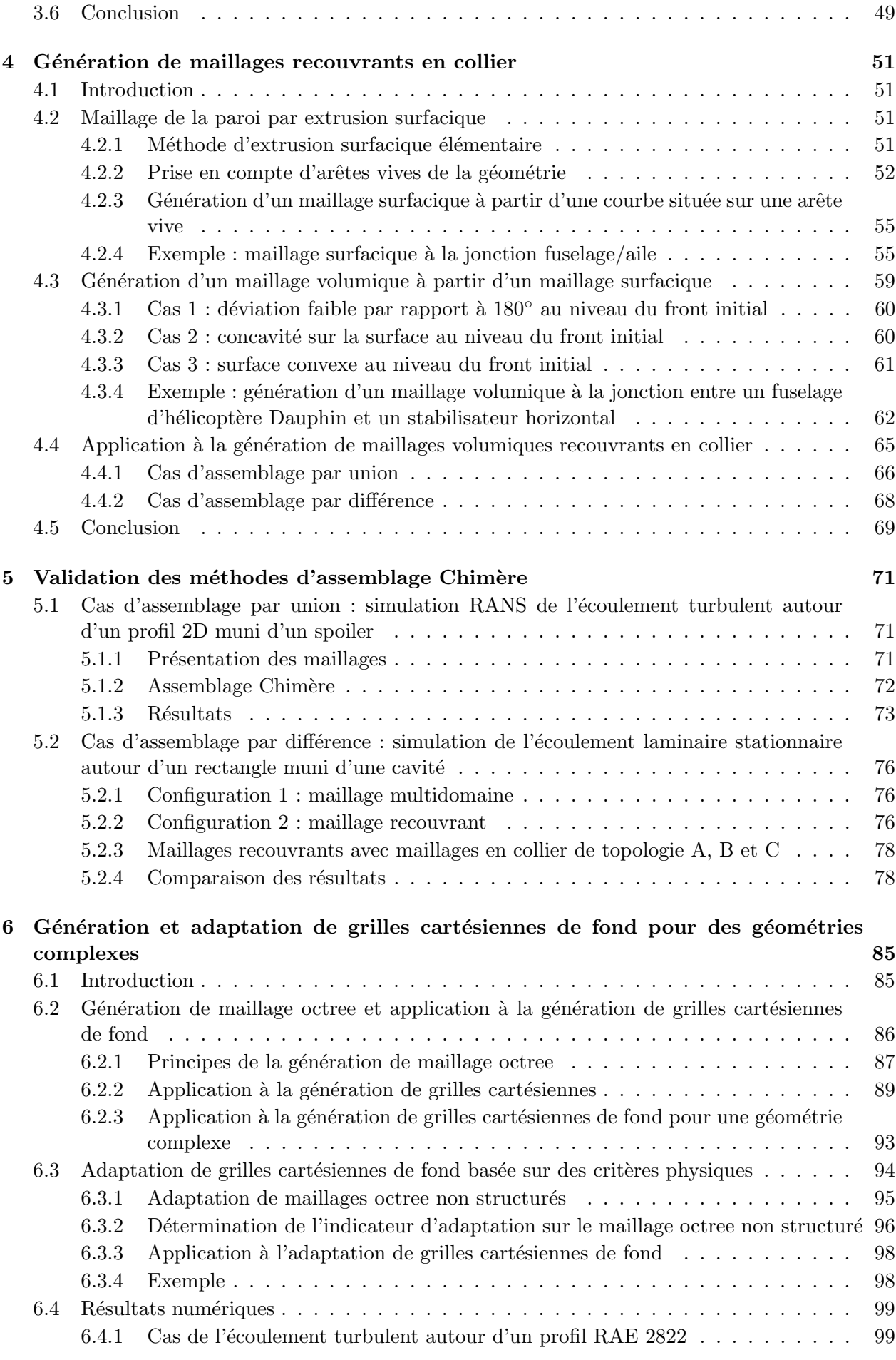

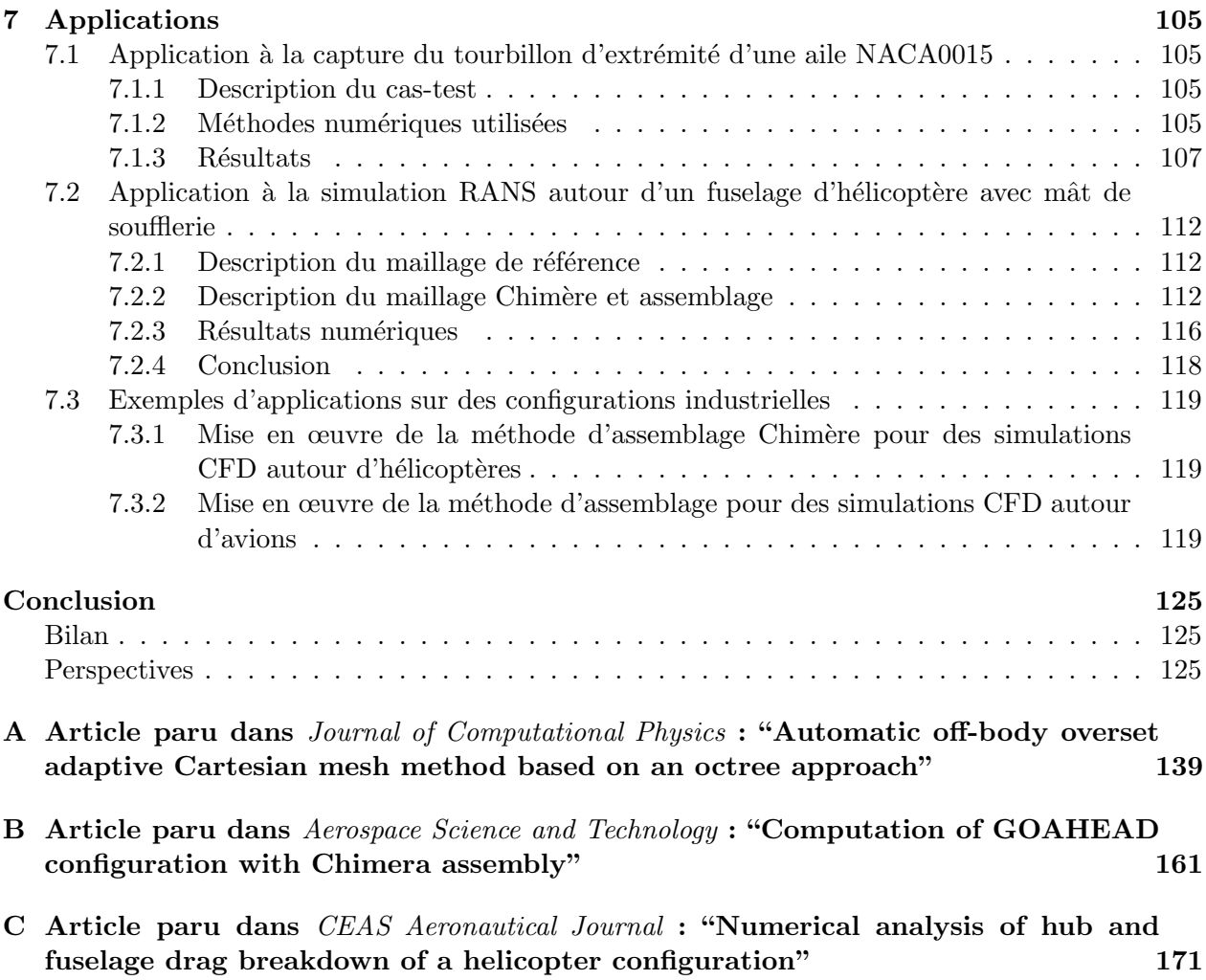

## Remerciements

J'ai eu l'opportunité de pouvoir réaliser une thèse de doctorat tout en exerçant mon métier d'ingénieur à l'Onera. Ce travail supplémentaire de thèse a nécessité un investissement personnel important et n'aurait pas été possible sans le soutien technique et moral de Christophe Benoit avec qui je travaille depuis dix ans. Collaborer avec lui est un réel plaisir autant pour ses qualités humaines que pour sa créativité et son enthousiasme à mettre en œuvre de nouvelles idées.

Je remercie bien entendu les membres du jury : MM. Jean-Christophe Jouhaud et François Dubois pour avoir accepté d'être rapporteurs de ce mémoire, pour l'intérêt qu'ils y ont porté et pour leurs remarques pertinentes; M. Christian Tenaud pour avoir présidé le jury ainsi que M. Florian Blanc pour son expertise sur le sujet. Je remercie vivement Alain Lerat, qui quinze ans après avoir dirigé la thèse de Christophe, a accepté de co-diriger et suivre mes travaux. Je remercie  $également Paola Cinnella d'avoir accepté de co-diriger ma thèse pendant ces trois années.$ 

Je tiens ensuite à remercier ma hiérarchie (passée et présente) : Jean-Marie Le Gouez pour avoir soutenu ce projet, ainsi que Sylvie Plot et Laurent Cambier. Merci aussi à Ghislaine Denis et Annie Garcia pour leur efficacité et pour leur assistance dans les aspects pratiques en fin de thèse et à T.H. Lê pour la relecture finale du mémoire.

Jacques Sidès ne pourrait être oublié dans ces remerciements : il m'a accueillie au sein de l'unité MNEI, à l'époque où je n'étais quasiment qu'un bébé... Prendre le relais de Jean-Christophe était un challenge... Plus sérieusement, ses critiques toujours pertinentes sur des résultats de calcul ou sur une rédaction ont contribué à une plus grande rigueur dans mes travaux.

L'esprit MNEI, je l'espère, existe encore au travers de mes collègues : Vincent (qui me supporte tous les jours dans le même bureau depuis 10 ans), les deux Marc, Ivan, Didier, Sébastien, et l'ineffable Bernard (grand supporter de Castres), sans oublier Xavier. Merci à vous tous pour votre bonne humeur !

Un grand merci à mes collègues acousticiens, tout particulièrement Thomas, Alain, Yves, mais aussi Sylvette (formidable cuisinière) et Hélène (vous avez été d'une aide très précieuse dans l'organisation du pot de thèse).

Je suis reconnaissante aussi envers Sâm et Pascal, pour leur contribution dans Cassiopée, mes coll`egues de DAAP (Thomas, Arnaud, Michel, Christophe, Ludovic, David, Jean-Luc tout particulièrement), car leur utilisation des méthodes développées dans cette thèse a permis de les améliorer et montre que ce travail a un intérêt.

Tout ceci n'aurait pas pu être réalisé sans les encouragements de Fabrice, ses conseils avisés (si si!), sa patience et sa grande disponibilité pour s'occuper d'Annaëlle ces derniers temps, je lui en suis extrêmement reconnaissante. L'arrivée d'Annaëlle pendant ma thèse a été un challenge suppl´ementaire pour tous les deux. Enfin, je n'oublie pas ma famille et mes amis qui ont toujours  $\acute{e}t\acute{e}$  présents pour moi ; j'ai une pens $\acute{e}e$  toute particulière pour Régis, emporté si vite par la maladie quelques jours après ma soutenance.

## Introduction

La simulation numérique des écoulements (ou CFD pour *Computational Fluid Dynamics*) a connu un essor important ces vingt dernières années dans de nombreux domaines et tout particulièrement en aéronautique. Aujourd'hui, elle est utilisée dans l'industrie aéronautique de la phase d'avant-projet à la phase de production notamment pour évaluer les performances aérodynamiques d'un appareil. Conjointement, la puissance des ordinateurs s'est accrue, permettant d'effectuer des simulations CFD résolvant les équations de Navier-Stokes moyennées (RANS) dans un délai de restitution acceptable du point de vue industriel. Cependant, la complexité géométrique des configurations simulées s'est elle aussi accrue, avec une prise en compte de corps en mouvement relatif les uns par rapport aux autres, comme des h´elices sur des avions, ou des rotors sur des fuselages d'hélicoptère et avec de plus en plus de détails géométriques. La réalisation du maillage devient une ´etape cruciale dans le processus de simulation sur des configurations industrielles et n´ecessite un certain savoir-faire et un temps important. Dans cette thèse, la stratégie de maillage proposée doit répondre aux trois critères suivants :

- permettre de simplifier la génération du maillage;
- prendre en compte des mouvements relatifs entre les différents corps;
- permettre d'ajouter facilement des éléments à une géométrie existante.

Les méthodes de maillage peuvent être classées en deux grandes familles, chacune ayant ses avantages et ses inconvénients : les approches de maillages structurés où chaque point de la discrétisation peut être repéré par trois indices  $(i, j, k)$  dans les trois directions de l'espace et les maillages non structurés où le domaine de calcul est discrétisé en éléments tétraédriques, hexaédriques, prismatiques, polyédriques etc.

Concernant les méthodes de génération de maillage non structuré, on peut citer :

- les méthodes de type Delaunay [33] résultant en des maillages tétraédriques ;

- les méthodes d'extrusion à partir d'un maillage surfacique, résultant en un maillage hexaédrique ou prismatique selon que le maillage surfacique est quadrangulaire ou triangulaire ;

- les méthodes de type *octree* [100, 81, 42], développées depuis une quinzaine d'années, qui consistent à engendrer un maillage octree dans lequel sont plongés les obstacles. Les éléments situés à l'intérieur des obstacles sont éliminés et le front de points alentour est projeté sur l'obstacle correspondant.

Parmi les méthodes de maillages structurés, trois familles de méthodes sont utilisées dans les mailleurs commerciaux :

- les méthodes basées sur l'interpolation transfinie (ou TFI pour Transfinite Interpolation [36]). Ces méthodes consistent à déterminer les points intérieurs d'un bloc donné à partir des six frontières extérieures de ce domaine ;

- les méthodes d'extrusion à partir d'un maillage surfacique structuré multidomaine [88];

- les méthodes basées sur la résolution d'EDP de type hyperbolique [85, 26] et elliptique [90].

Parmi les méthodes permettant de simplifier la génération de maillage, on peut citer les méthodes de type Delaunay, qui consistent à engendrer une seule grille tétraédrique pour représenter tout le domaine de calcul à partir de la donnée des bords. Cependant, pour les calculs CFD où la couche limite doit être correctement représentée, il en découle des maillages isotropes à la paroi. Cela nécessite d'avoir un maillage contenant un nombre très important de points, comme énoncé par Moureau [63]. Pour cette raison, la plupart des calculs CFD utilisent des maillages hexaédriques et/ou prismatiques près de la paroi et le domaine de fond est ensuite rempli par des tétraèdres.

D'autre part, les méthodes *octree* consistent à engendrer un maillage octree dans lequels sont plongés les solides. Les cellules de l'octree situés à l'intérieur des corps sont tout d'abord éliminées. Le front des cellules autour des solides est identifié et est projeté sur les solides selon différentes techniques (snapping, projection orthogonale...). Selon le type de méthode choisie, les mailles près de la paroi peuvent ne pas être orthogonales à la paroi, ou la capture des arêtes vives peut s'avérer délicate. Les méthodes cut-cell  $[11, 99]$ , consistent à déterminer l'intersection géométrique entre un maillage représentant le domaine de calcul (cartésien typiquement) et les solides plongés dans l'écoulement. L'inconvénient de ce type d'approche est la possibilité d'avoir des mailles de mauvaise qualité près de la paroi, à l'intersection des mailles cartésiennes avec les solides.

Les méthodes de type Frontières Immergées, introduites par Peskin [68, 69] pour des calculs d'écoulements sanguins dans les années 1970 sont devenues très populaires ces quinze dernières années en CFD pour des applications en aérodynamique. Ces méthodes s'appuient aussi sur des maillages cartésiens dans lesquels sont plongés les corps, mais la paroi n'est pas explicitement reconstruite mais modélisée. Nous renvoyons à l'article de Mittal et Iaccarino passant en revue différentes méthodes développées [62]. Actuellement, l'inconvénient majeur de ce type d'approche est sa difficulté à être appliquée pour de grands nombres de Reynolds, à moins d'avoir un maillage très fin près de la paroi, rendant la méthode trop coûteuse en terme de nombre de points.

Enfin, des méthodes de génération de grilles cartésiennes adaptatives de type AMR [12, 2] ou recouvrantes avec des grilles de corps [57] permettent aussi de simplifier la génération de maillages. Dans l'approche proposée par Meakin [57], le domaine de calcul est partitionné en régions proches et régions éloignées de corps. Les régions proches des corps sont représentées par des maillages curvilignes structurés ou non structurés, superposés à un ensemble de grilles cartésiennes. Il n'y a plus de contraintes au niveau des frontières extérieures aux grilles de corps, facilitant donc la génération des grilles autour des corps. Par comparaison, les méthodes structurées multiblocs classiques où les différentes grilles sont coïncidentes point à point et où l'utilisation de la TFI est utilisée, l'étape de découpage du domaine en volumes élémentaires (appelée blocking) est très fastidieuse et nécessite une certaine expertise. De plus, des contraintes fortes sont alors imposées aux frontières de chacun des blocs et il devient quasiment impossible de modifier un bloc sans modifier les autres, car la coïncidence des frontières de chacun des blocs doit être assurée.

Le deuxième critère que l'on cherche à assurer est la possibilité de déplacer des corps les uns par rapport aux autres. Les méthodes de maillages classiques ne peuvent pas être directement mises en œuvre lorsqu'un obstacle se déplace ou se déforme au cours de la simulation car le domaine de calcul doit être remaillé.

Des méthodes de déformation de maillages peuvent être mises en œuvre pour prendre en compte le déplacement des corps [3], mais ne garantissent pas généralement une bonne qualité des mailles au cours du temps. Des méthodes dites de maillages glissants sont utilisées notamment pour des interactions rotor-stator ou pour des simulations CFD autour d'hélicoptères [87] ou de CROR. Un raccord dit « glissant » est défini à l'interface séparant les deux parties en mouvement relatif. Pour un CROR, l'interface est d´efinie entre l'h´elice amont et l'h´elice aval. Cependant, une modification du calage des pales requiert un remaillage de la région. Une alternative aux maillages glissants est l'utilisation de maillages recouvrants. Ce concept a été introduit par Volkov [92, 93], puis Starius [83, 84], et a été repris pour des applications en aérodynamique dans les années 1980 par Steger et al., sous le nom de méthode Chimère [86, 4]. Cette méthode a été mise en œuvre dans un premier temps pour effectuer des simulations CFD autour de corps en mouvement relatif, comme les rotors d'hélicoptère ou les séparations de charge. Un maillage est créé autour de chaque corps en mouvement et se superpose aux autres maillages mobiles et au maillage de fond, évitant de remailler à chaque déplacement [18, 56]. Cette méthode a ensuite été appliquée à un large panel d'applications  $[35, 37, 24, 6]$ . Cette méthode peut être aussi utilisée pour ajouter un détail à une géométrie existante, par exemple pour effectuer des études paramétriques et évaluer l'impact des différents éléments d'un appareil sur ses performances [15]. Cela permet d'éviter de remailler une configuration, ce qui peut devenir rédhibitoire en terme de temps ingénieur pour une géométrie complexe.

L'utilisation de maillages recouvrants entraîne une transmission de l'information entre blocs recouvrants qui est effectu´ee par interpolation des variables conservatives et turbulentes en des points bien identifiés. L'ensemble des points utilisés dans la formule d'interpolation définit la molécule donneuse pour l'interpolation et est constitué des points géométriquement voisins du point à interpoler, mais dans une grille superposée.

Néanmoins, la présence de recouvrements nécessite des étapes supplémentaires préalables au calcul, que l'on peut regrouper sous le terme d'assemblage Chimère :

- la détermination des points pour lesquels la solution doit être calculée ou interpolée et la détermination des points masqués, c'est-à-dire qui doivent être ignorés par le solveur CFD (typiquement les points situés à l'intérieur des obstacles),
- le calcul des molécules donneuses et des coefficients d'interpolation.

La première étape consistant à déterminer la nature des points (calculés, interpolés, non valides) s'avère difficile à mettre en œuvre sur des configurations complexes dès lors qu'il y a un nombre important de grilles recouvrantes et des obstacles définis par des géométries complexes. Sur des cas basiques, où le maillage Chimère est représenté par un ensemble de blocs autour d'un solide géométriquement simple et d'un maillage de fond superposé, les points du maillage de fond sont masqués s'ils sont à l'intérieur des frontières décrivant la paroi du solide. Pour des géométries complexes, il est difficile de savoir quels sont les solides masquant une grille donnée. Par ailleurs, dans le cas où l'on souhaite ajouter un détail géométrique B à un solide existant A et où les maillages de A et B sont recouvrants, le maillage de B doit d´ecrire localement la paroi du corps A au voisinage de la région où les corps de A et B s'intersectent. Il s'agit typiquement de l'ajout du maillage d'une aile sur celui d'un fuselage d'avion. Si les maillages des deux éléments se recouvrent, alors la frontière située à l'emplanture de l'aile doit être en appui sur la paroi du fuselage dans cette région. Dans le cas contraire, un maillage recouvrant additionnel doit être construit à l'emplanture pour décrire `a la fois le fuselage et l'aile localement. Dans le premier cas, cela entraˆıne une contrainte assez forte lors de la génération du maillage de l'aile. L'utilisation d'une autre forme de fuselage ou d'un changement de position de l'aile n´ecessite de remailler l'aile. Dans le second cas, cela n´ecessite de mailler des blocs recouvrants supplémentaires au préalable pour une position donnée du fuselage et de l'aile.

Par ailleurs, il est crucial d'éviter d'ajouter des erreurs d'interpolation plus grandes que les erreurs liées aux schémas numériques. Les tailles de maille des donneurs et receveurs pour les interpolations Chimère doivent donc être de même ordre de grandeur. Or, pour un maillage décrivant une géométrie complexe, comme un avion avec fuselage, aile, bec, volet, nacelle etc, cette condition est difficile à assurer lors de la génération des différents maillages recouvrants, du fait de possibles recouvrements multiples. De plus, cela ne permet pas de garantir l'existence d'un donneur valide pour un point à interpoler et un aller-retour entre le mailleur et le calcul de la connectivité Chimère doit être effectué pour assurer que les points à interpoler ont tous une molécule donneuse valide.

L'objectif principal de cette thèse est de proposer une méthode permettant de simplifier la génération du maillage dans le cas de configurations complexes du point de vue géométrique. L'idée est d'exploiter les avantages liés à l'utilisation des maillages recouvrants, et de lever les difficultés principales rencontrées lors de l'étape d'assemblage de ces maillages.

L'approche retenue s'appuie sur l'idée que le domaine de calcul est découpé en régions proches et en régions éloignées des corps. Les différents obstacles impliqués dans la simulation CFD sont maillés indépendamment par des grilles curvilignes structurées ou non structurées de faible extension autour des corps, ce qui permet une première simplification dans la phase de génération du maillage. Le maillage de fond est défini par un ensemble de grilles cartésiennes, superposées aux grilles définissant chaque corps. On propose une méthode de génération et d'adaptation automatique des grilles cartésiennes de fond, assurant que la résolution spatiale des grilles cartésiennes est cohérente avec celle des cellules des grilles de corps au voisinage de leurs frontières extérieures. Comme une frange

de points à interpoler est définie au niveau des frontières extérieures des grilles de corps, l'erreur obtenue par interpolation des grilles cart´esiennes donneuses est de fait de l'ordre de grandeur de l'erreur du schéma numérique en espace sur les grilles de corps dans ces régions.

Par ailleurs, nous venons d'expliquer que la simplification de l'étape de génération de maillage est faite au prix de la complexification de la connectivité Chimère qui s'avère lourde à mettre en œuvre sur des maillages autour de configurations industrielles. Nous proposons dans cette thèse de simplifier cette ´etape d'assemblage des maillages recouvrants afin de pouvoir traiter efficacement des géométries complexes sans surcoût humain. Notre approche consiste à regrouper les différentes grilles recouvrantes par *composant Chimère* décrivant un obstacle (éventuellement de manière partielle). Des relations dites relations d'assemblage sont ensuite définies par paire de composants Chimère, de manière équivalente aux relations au sens de la Géométrie de Construction des Solides (CSG pour Constructive Solid Geometry) entre les solides associés, comme l'union booléenne ou la différence booléenne. Nous montrerons que la paroi résultant des différentes opérations d'assemblage entre les maillage est géométriquement identique au solide résultant des différentes opérations équivalentes au sens de la CSG.

Par ailleurs, nous proposerons aussi une méthode permettant de s'affranchir de la contrainte d'appui à la paroi des grilles recouvrantes pour les cas équivalents au cas de l'ajout du maillage d'une aile à un maillage de fuselage. Un maillage additionnel recouvrant est automatiquement créé puis inséré dans l'assemblage final.

Dans notre travail, nous nous sommes limités au cas où les grilles sont structurées, mais l'approche présentée peut également s'adapter aisément au cas de maillages non structurés ou à une approche non structurée/structurée.

Le présent mémoire est organisé de la manière suivante :

- au chapitre 1, nous rappellons les concepts élémentaires de la méthode Chimère, notamment les notions de transferts Chimère par interpolation, la notion de masquage, opération consistant à marquer les points d'un maillage intérieur à un solide, ainsi que les contraintes qui sont généralement imposées sur le maillage;
- au chapitre 2, nous proposons une m´ethode d'assemblage de maillages recouvrants, en s'appuyant sur la notion de *composant*, relatif à un ensemble de grilles associées à un corps ou à un ensemble de grilles de fond. On introduit la notion d'assemblage en union et en différence, utilisée lorsqu'on souhaite ajouter un détail à un corps donné, ou creuser un corps par un autre corps. Les maillages assemblés en union ou en différence permettent de définir les frontières décrivant la paroi de manière composite (c'est-à-dire partiellement par chacun des composants), géométriquement équivalentes à un solide résultant de l'union ou de la différence booléenne entre les corps associés aux deux composants en assemblage.

Nous montrons que cette approche impose néanmoins des contraintes sur les maillages : dans le cas d'assemblage en union, le maillage du corps ajouté doit s'appuyer sur les parois du maillage de corps initial ; dans le cas d'assemblage en différence, des problèmes de recouvrement peuvent apparaître, liés au fait que des points donneurs sont aussi receveurs pour les interpolations Chimère ;

- nous proposons alors au chapitre 3 une approche dont l'objectif est d'´eliminer ces contraintes. Elle consiste à construire un maillage additionnel à l'intersection entre les composants à assembler, permettant de généraliser la méthode d'assemblage précédemment présentée ;
- la génération de ce maillage est détaillée au chapitre 4. Les deux méthodes d'assemblage sont validées sur des cas géométriquement simples, les résultats sont présentés et comparés entre eux au chapitre 5 ;
- au chapitre 6, nous développons la méthode de génération et d'adaptation des grilles cartésiennes de fond. Nous montrons comment l'utilisation d'un maillage octree non structuré comme squelette des grilles cartésiennes permet d'adapter efficacement les grilles cartésiennes localement à la résolution spatiale de chaque composant Chimère, associé à chaque élément d'une géométrie complexe et aux caractéristiques de l'écoulement au cours du calcul. Des validations sur des cas d'épreuve connus sont effectués dans ce chapitre ;
- le chapitre 7 concerne l'application des méthodes développées dans cette thèse : la première application est la capture du sillage tourbillonnaire en extrémité d'une aile portante, afin de mettre en œuvre la méthode d'adaptation des grilles cartésiennes, avec une résolution spatiale fine. Ensuite, nous mettons en œuvre l'assemblage de maillages de corps en union sur le cas d'un fuselage de DGV (Dauphin Grande Vitesse) avec un mât de soufflerie, le mât et le fuselage étant maillés indépendamment, sans contraintes à la jonction entre le fuselage et son mât. La méthode d'assemblage généralisée avec création d'un maillage additionnel localement à la jonction entre les deux composants est mise en œuvre. Des grilles cartésiennes de fond sont engendrées automatiquement avec une résolution adaptée au fuselage et au mât. Les résultats sont comparés avec les résultats d'un calcul obtenu à partir d'un maillage multidomaine structuré;
- puis nous présentons brièvement quelques applications des méthodes développées dans cette thèse qui sont effectuées par des ingénieurs du Département d'Aérodynamique Appliquée de l'Onera sur des géométries industrielles ;
- enfin, nous donnerons quelques perspectives sur le développement de méthodes permettant de traiter des géométries complexes.

Les techniques soit développées soit utilisées dans cette thèse sont disponibles dans l'ensemble des modules Cassiopée [1], développé à l'Onera. Il s'agit d'un ensemble de modules Python dédiés au pré-traitement et au post-traitement de calculs CFD, notamment pour des applications utilisant des maillages recouvrants. Les méthodes de génération et d'adaptation de grilles cartésiennes de fond, ainsi que la technique de génération de maillage recouvrant en collier, sont développées dans le module Generator. Les fonctionnalités relatives à l'assemblage de maillages recouvrants basé sur la m´ethode Chim`ere sont d´evelopp´ees dans le module Connector de Cassiop´ee. Enfin, les simulations numériques sont effectuées avec le solveur de recherche de Cassiopée : il s'agit d'un solveur structuré pour les grilles curvilignes et d'un solveur cartésien pour les grilles cartésiennes. Nous renvoyons à la thèse d'O. Saunier pour plus de détails sur le contenu de ce solveur [76].

### Chapitre 1

# Rappels sur les principes de la méthode Chimère

#### 1.1 Motivation

L'utilisation de maillages recouvrants a été introduite en CFD par Steger et al. [86] pour prendre en compte des corps en mouvement relatif, comme les missiles ou les rotors d'hélicoptère. Les différents corps sont maillés séparément, et le domaine de calcul est défini par un ensemble de grilles superposées. Un exemple typique est une configuration de fuselage d'hélicoptère avec un rotor principal, comme illustré sur la figure 1.1. De nombreux calculs ont été effectués sur ce genre de configurations, utilisant une approche de maillages structurés  $[18, 56, 6, 79]$  ou non structurés [53].

De plus, cette approche permet de modifier le maillage autour d'un corps subissant une déformation au cours du temps plus facilement et à un moindre coût en comparaison avec une approche structurée multibloc ou non structurée, car aucune contrainte n'est imposée au niveau des frontières extérieures du maillage représentant le corps et car la déformation du maillage ne s'applique qu'à une région très limitée du domaine de calcul. A l'Onera, l'utilisation de la méthode Chimère avec déformation de maillage a été développée pour des applications au rotor d'hélicoptère [75] en maillage structuré. Un maillage de faible extension autour de chaque pale est construit, et est plongé dans un maillage de fond. Les maillages de pales sont animés d'un mouvement rigide lié au mouvement de rotation du rotor et à un mouvement de déformation lié à la déformation de la pale au cours du temps. Seuls les maillages des pales sont déformés au cours du temps.

Cette approche permet aussi de mailler une géométrie par morceaux [25, 9], comme illustré sur la figure 1.2 sur un fuselage de Comanche. La surface du corps est alors aussi discrétisée par un ensemble de surfaces recouvrantes.

Enfin, cette méthode permet d'effectuer des maillages simples autour de corps séparés, simplifiant la génération du maillage autour d'une géométrie complexe, comme illustré sur la figure 1.3. Des  $\acute{e}$ léments peuvent être alors facilement ajoutés à une géométrie initiale, sans remaillage complet du domaine de calcul : les éléments additionnels sont maillés séparément et superposés au maillage de départ. De cette façon, on peut plus facilement mesurer leur influence, puisque le maillage initial auquel est ajouté un détail n'est pas modifié, et donc il n'y a pas d'influence sur la solution d'une modification du maillage initial.

Il faut ensuite réaliser l'assemblage entre les différents composants du maillage, c'est-à-dire ´etablir les relations entre les diff´erentes grilles recouvrantes. Dans le paragraphe 1.2 nous rappelons les principes généraux de la méthode Chimère, c'est-à-dire la manière dont sont déterminées les régions où l'information entre les différentes grilles est transmise et dont chaque grille transmet ou recoit l'information.

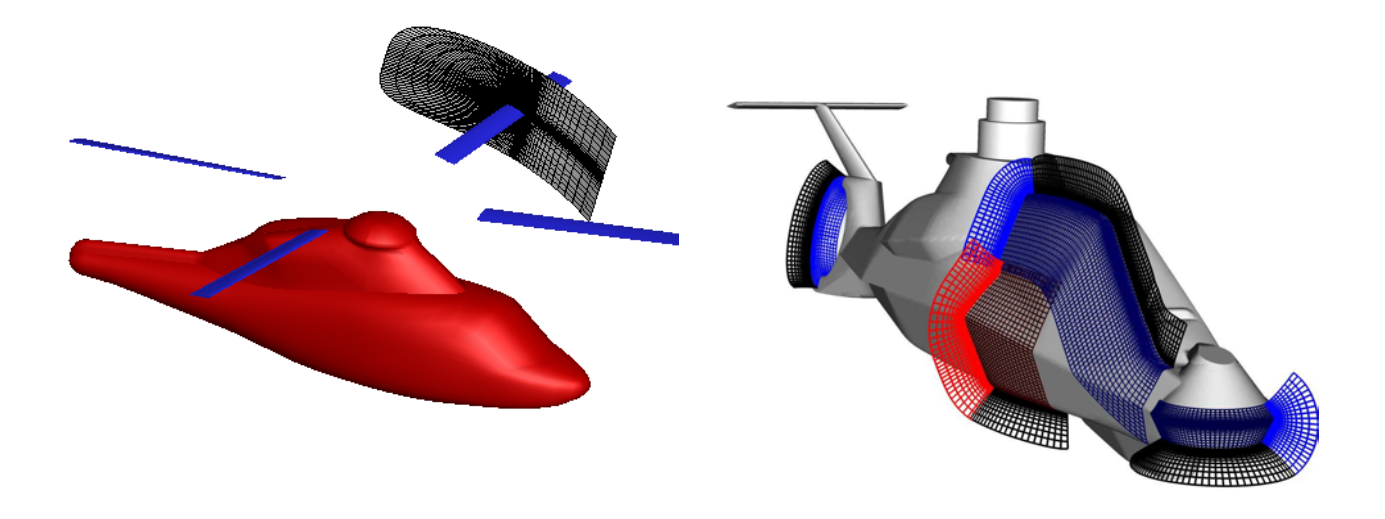

tion fuselage-rotor d'hélicoptère.

FIGURE 1.1 – Maillage Chimère d'une configura- FIGURE 1.2 – Maillage structuré recouvrant définissant le fuselage d'un hélicoptère Comanche.

#### 1.2 Zones de couplage entre domaines

Considérons le cas simple, décrit sur la figure 1.4, de deux grilles bidimensionnelles A et B : le maillage A d´efinit le maillage de corps autour d'un cercle (en rouge), recouvrant un maillage B, ici cartésien (en vert). La procédure de couplage entre les deux domaines doit permettre à l'information de circuler du domaine A vers le domaine B et réciproquement. Afin de faire remonter l'information de B vers A, on définit une (ou plusieurs) rangée de points à la frontière extérieure de la grille A comme étant des points à interpoler de la grille B. Sur la figure 1.5, ces points sont marqués en bleu, et sont vus comme une condition aux limites, que l'on appelle ici condition aux limites de recouvrement ou raccord recouvrant. L'information doit aussi circuler de la grille A décrivant un corps à la grille B, qui doit prendre en compte la présence du corps. Or, cette grille B présente des points intérieurs au corps. On détermine les points situés à l'intérieur ou au voisinage proche du corps, par une technique dite de *masquage* que nous détaillerons plus loin. Ces points sont appelés points masqués. Sur la figure 1.6, les points masqués ne sont pas visualisés. Un front de points interpolés est construit autour de ces points masqués de la grille B. Dans l'exemple ci-dessus, les points à interpoler sont les points bleus représentés sur la figure 1.7. Ces points sont interpolés de la grille A, permettant à l'information de circuler de la grille A vers la grille B. On obtient alors un couplage `a deux sens entre les deux domaines.

#### 1.3 Méthode d'interpolation

Nous nous plaçons ici dans le cadre d'une approche *cell-centered* en maillage structuré. On appelle *point de discrétisation* l'isobarycentre des huit sommets (en 3D) d'une cellule de maillage, les variables inconnues sont alors localisées aux centres des cellules. Trois types de points de discrétisation sont considérés :

- les points *calculés* sont les points où le schéma est appliqué;
- les points  $masqu\acute{e}s$  sont les points où les inconnues ne sont pas calculés;
- les points *interpolés* sont les points identifiés précédemment comme points de transfert d'information entre grilles recouvrantes. Les inconnues sont interpolées sur la *grille receveuse* à partir des valeurs des inconnues d'une grille recouvrante, appelée *grille donneuse*.

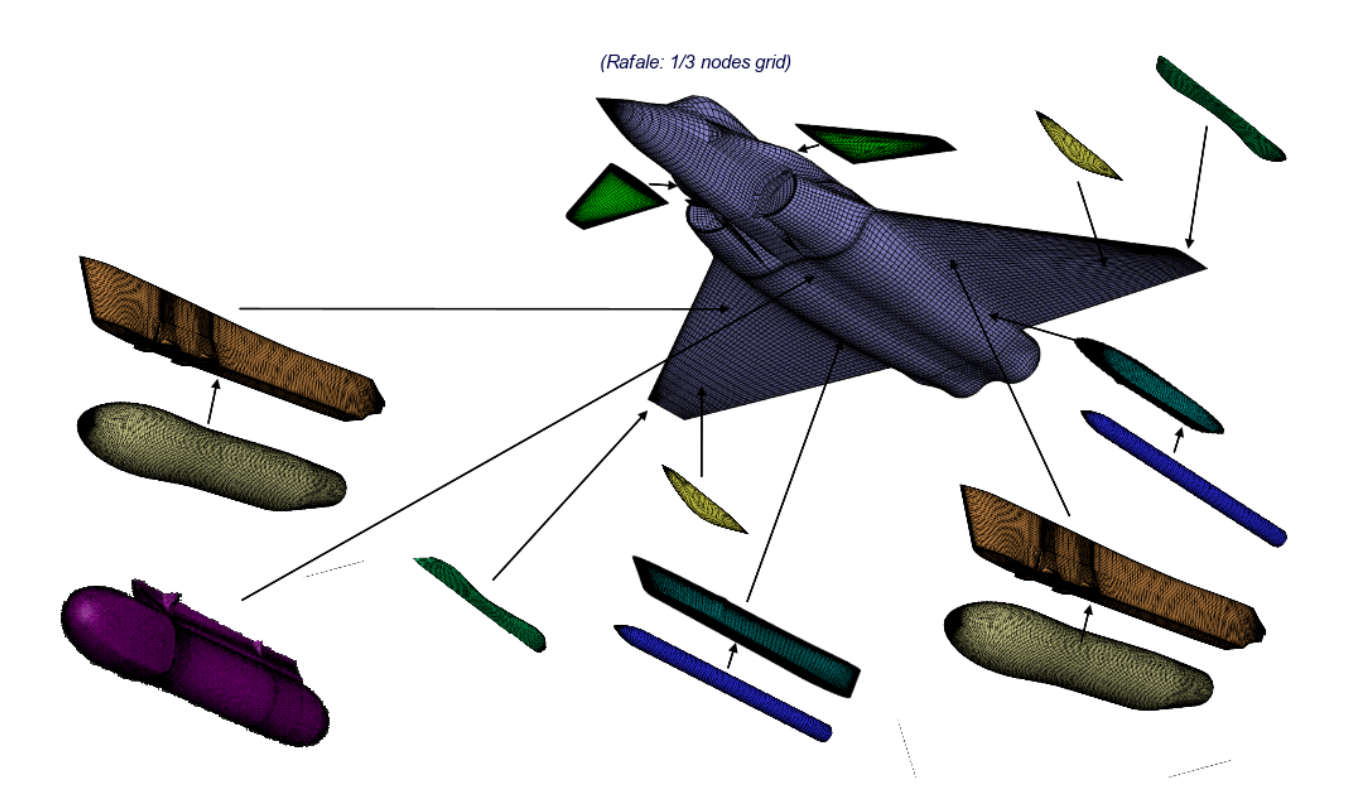

FIGURE  $1.3$  – Exemple de configuration avec de nombreux composants ajoutés à une géométrie plus simple (Image de Pascal Thorigny, Onera/DAAP/MHL).

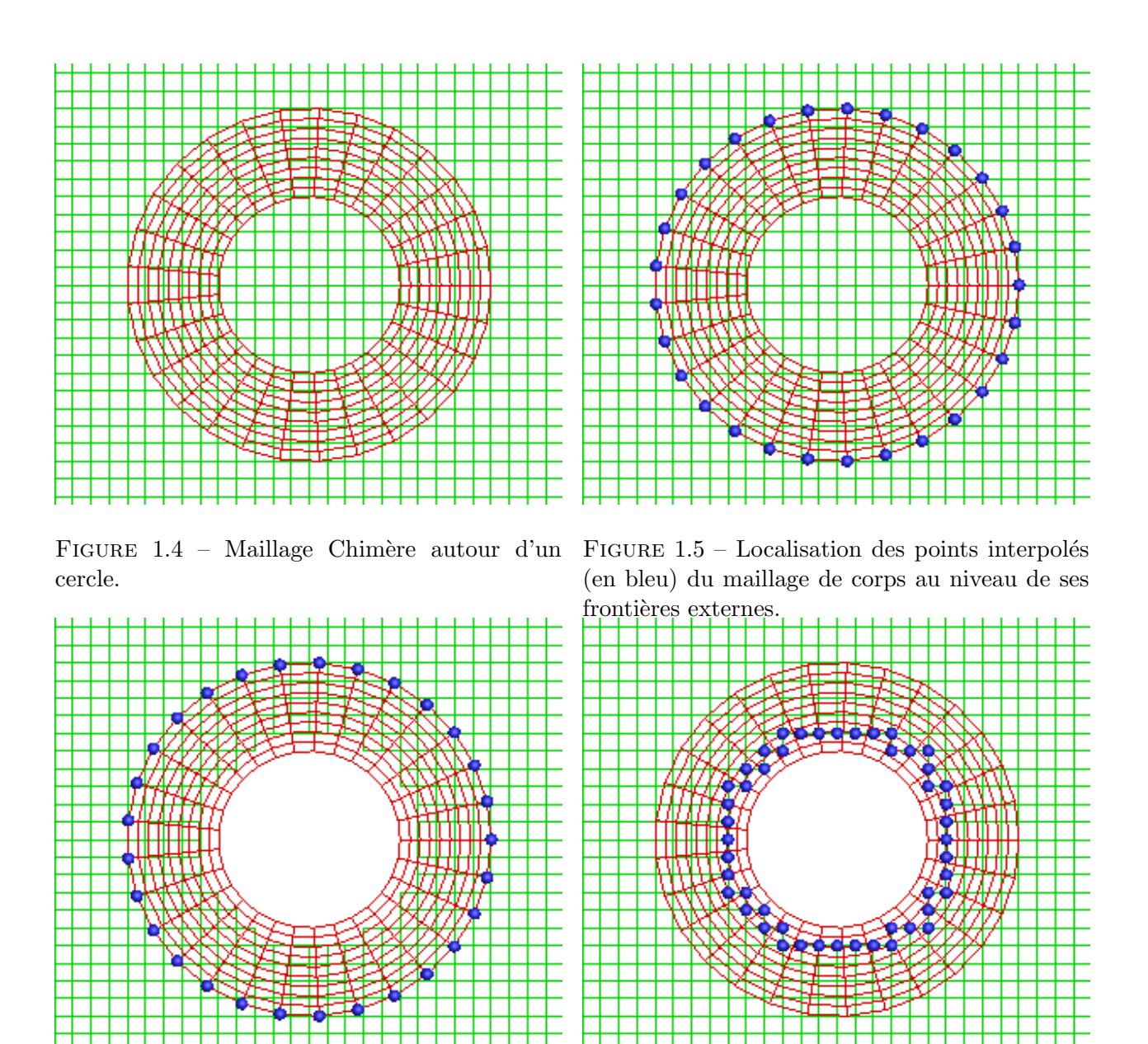

FIGURE 1.6 – Masquage de la grille de fond au FIGURE 1.7 – Front de points interpolés (en bleu) voisinage du corps : les points masqués ne sont du maillage de fond autour des points masqués. pas représentés ici.

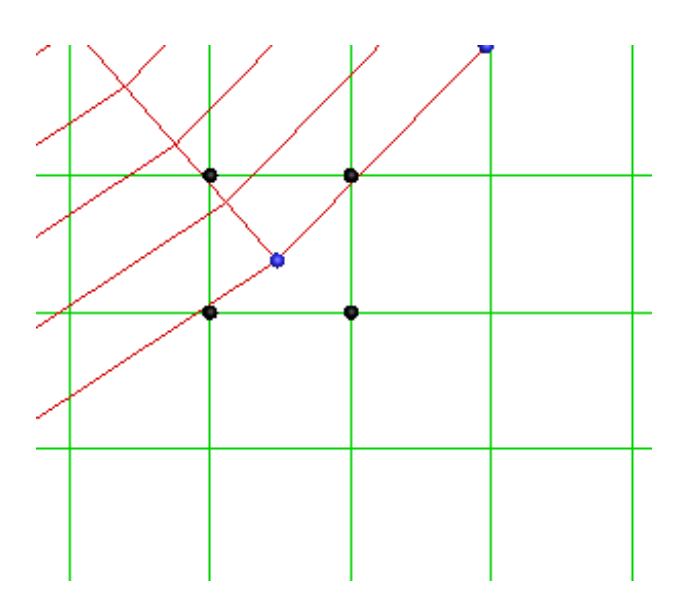

FIGURE  $1.8$  – Exemple de point interpolé (en bleu) et de molécule d'interpolation associée (en noir).

La recherche de la molécule d'interpolation consiste à trouver les points d'un maillage à partir desquels les variables inconnues seront interpolées. Pour un point  $M$  à interpoler donné, on recherche la molécule d'interpolation le contenant comme illustré sur la figure 1.8. Le support de cette molécule d'interpolation dépend en particulier de l'ordre d'interpolation choisi. Ici, nous nous limitons à des interpolations d'ordre 2 linéaires par tétraèdres pour des configurations tridimensionnelles. La molécule d'interpolation initiale est constituée des 8 sommets  $\{S_i\}_{i=1,8}$  de la cellule hexaédrique contenant le point M. Cet hexaèdre est ensuite découpé en 24 tétraèdres reliés par le barycentre O de l'hexaèdre, et dont la base est définie par l'un des quatre triangles obtenus par découpage de la face de l'hexaèdre en son barycentre, comme illustré sur la figure 1.9. Les coefficients d'interpolation  $(\gamma_1, \gamma_2, \gamma_3)$  dans un tétraèdre ABCD sont déterminés par la formule barycentrique à partir des coordonnées des sommets du tétraèdre :

$$
\forall O \in \mathbb{R}^3 \quad \overrightarrow{OM} = (1 - \gamma_1 - \gamma_2 - \gamma_3)\overrightarrow{OA} + \gamma_1 \overrightarrow{OB} + \gamma_2 \overrightarrow{OC} + \gamma_3 \overrightarrow{OD}
$$

Prenons le cas du tetraèdre  $S_1S_2CG$ , où G est l'isobarycentre de l'hexaèdre contenant le point M, et C l'isobarycentre de la face  $S_1S_2S_6S_5$ . Il vient alors :

$$
\begin{cases}\n\overrightarrow{OM} = (1 - \gamma_1 - \gamma_2 - \gamma_3)\overrightarrow{OS_1} + \gamma_1\overrightarrow{OS_2} + \gamma_2\overrightarrow{OC} + \gamma_3\overrightarrow{OG}, \\
\overrightarrow{OC} = \frac{1}{4}(OS_1 + OS_2 + OS_6 + OS_5), \\
\overrightarrow{OG} = \frac{1}{8}\sum_{i=1,8}\overrightarrow{OS_i}.\n\end{cases} (1.1)
$$

On en déduit la formule d'interpolation sur l'hexaèdre  $S_1S_2S_3S_4S_5S_6S_7S_8$ :

$$
\overrightarrow{OM} = \alpha_1 \overrightarrow{OS_1} + \alpha_2 \overrightarrow{OS_2} + \alpha_3 \overrightarrow{OS_3} + \alpha_4 \overrightarrow{OS_4} + \alpha_5 \overrightarrow{OS_5} + \alpha_6 \overrightarrow{OS_6} + \alpha_7 \overrightarrow{OS_7} + \alpha_8 \overrightarrow{OS_8}
$$
(1.2)

et les coefficients d'interpolation  $\alpha_i$  associés :

$$
\begin{cases}\n\alpha_1 = 1 - \gamma_2 - \frac{3}{4}\gamma_3 - \frac{7}{8}\gamma_4, \\
\alpha_2 = \gamma_2 + \frac{1}{4}\gamma_3 + \frac{1}{8}\gamma_4, \\
\alpha_3 = \frac{1}{4}\gamma_3 + \frac{1}{8}\gamma_4, \\
\alpha_4 = \frac{1}{4}\gamma_3 + \frac{1}{8}\gamma_4, \\
\alpha_5 = \frac{1}{8}\gamma_4, \\
\alpha_6 = \frac{1}{8}\gamma_4, \\
\alpha_7 = \frac{1}{8}\gamma_4, \\
\alpha_8 = \frac{1}{8}\gamma_4,\n\end{cases}
$$
\n(1.3)

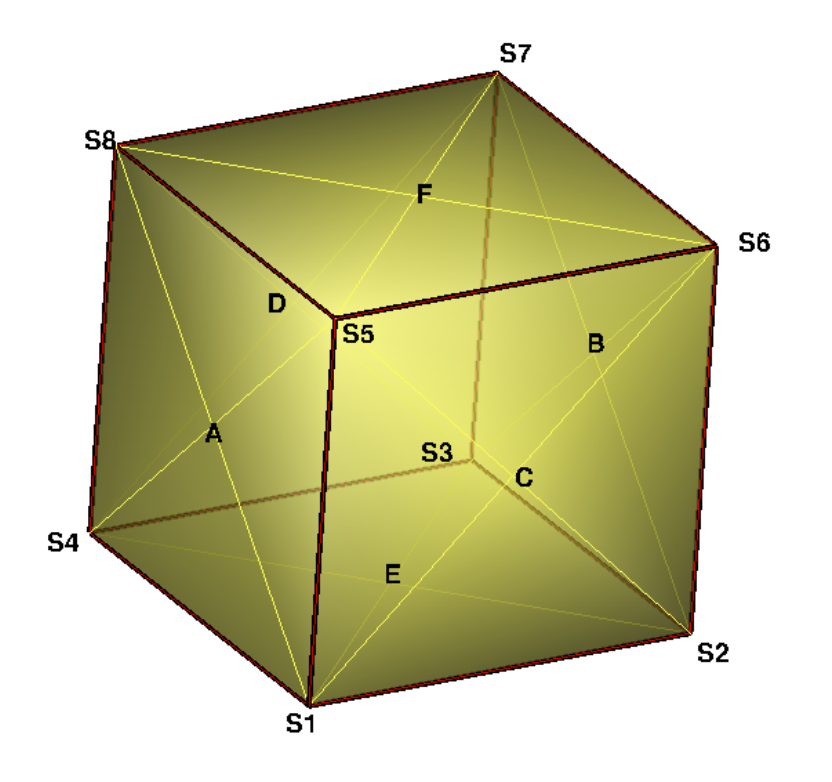

FIGURE 1.9 – Découpage d'une cellule hexaédrique en 24 tétraèdres, à partir des centres des faces et du barycentre de l'hexaèdre.

Les coefficients  $\gamma_1, \gamma_2, \gamma_3$  sont positifs ou nuls et vérifient :  $\gamma_1 + \gamma_2 + \gamma_3 \leq 1$ .

Des méthodes existent pour préconditionner la recherche de la molécule d'interpolation, comme la méthode ADT pour *Alternating Digital Tree* [14].

#### 1.4 Contraintes sur le maillage

Dans la mise en œuvre de la méthode Chimère, un point doit être interpolé à partir d'une molécule donneuse ne contenant que des points calculés par le schéma numérique. Cela implique qu'un recouvrement minimum doit être réalisé entre la grille receveuse de l'interpolation et la grille donneuse. Ce recouvrement dépend du support du schéma numérique et de la méthode d'interpolation. Par exemple, pour le cas d'un schéma centré d'ordre 2 de Jameson et al. sur cinq points [43] et des interpolations d'ordre 2 explicites, il est nécessaire de considérer deux rangées de points interpolés afin de pouvoir appliquer le schéma point courant sans modification. Pour avoir un couplage explicite, il est donc nécessaire d'avoir un nombre minimum de points dans la région recouvrante entre deux grilles superposées. Ceci est illustré sur la figure 1.10 sur un cas simplifié monodimensionnel. Les points intérieurs, représentés par des points noirs, sont calculés par le schéma. Les points encadrés sont des points interpolés. A l'itération  $n + 1$  du calcul, les points intérieurs de la grille A sont calculés par le schéma numérique. La valeur du champ  $W_i^{n+1}$  pour le point interpolé *i* est obtenue par interpolation à partir des valeurs du champ W à la même itération  $n+1$  aux points j et j + 1 de la grille B. Dans le cas d'un recouvrement insuffisant, illustré sur la figure 1.11, le point i s'interpole du point j, dont la valeur  $W_j^{n+1}$  n'est elle non plus pas connue, car ce point est lui-même interpolé. Dans ce cas, ces points sont considérés comme *orphelins*, et pénalisent la poursuite du calcul. Un couplage implicite peut être mis en œuvre mais nécessite l'inversion d'une matrice pour calculer  $W$ à chaque instant pour tous les points interpolés, donc est en pratique très coûteux. Des méthodes permettant d'extrapoler la valeur de W pour un point interpolé à partir de la valeur de W sur une

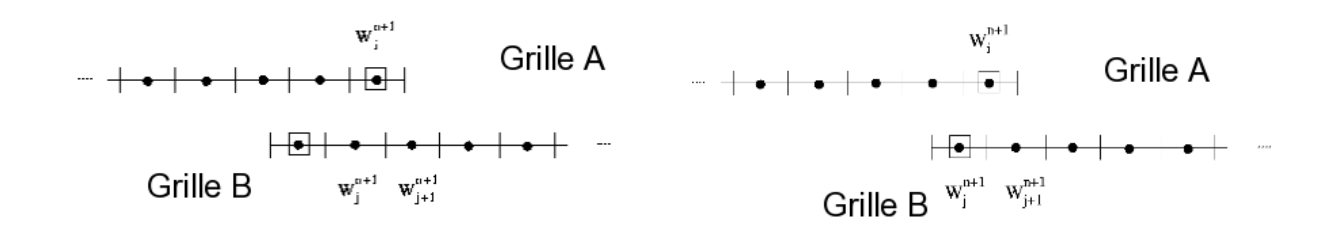

sant entre deux grilles superposées.

FIGURE 1.10 – Exemple de recouvrement suffi- FIGURE 1.11 – Cas d'un recouvrement insuffisant entre deux grilles superposées.

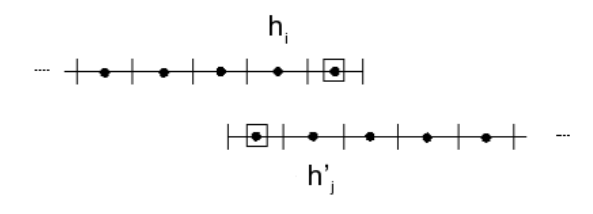

Figure 1.12 – Recouvrement entre deux grilles : le pas d'espace doit être de même ordre entre la cellule receveuse et la cellule donneuse.

cellule voisine existent, mais cela nuit à la précision globale du schéma. Une méthode a aussi été développée à l'Onera par Jeanfaivre et al. [44] pour diminuer les contraintes de recouvrement, en utilisant une rangée de cellules interpolées au lieu de deux rangées pour un schéma d'ordre 2 avec un support à 5 points, et nécessite une modification locale du schéma par décentrement.

Par ailleurs, il est souhaitable d'avoir des mailles de tailles voisines au niveau des régions d'interpolation, ainsiq qu'un ordre d'interpolation au moins égal à l'ordre du schéma numérique. En effet, si on considère un pas d'espace régulier de l'ordre de  $h_i$  et  $h'_j$  aux points de discrétisation  $i$  et  $j$ dans la région recouvrante pour les grilles A et B respectivement, alors l'erreur numérique liée à un schéma d'ordre p est de l'ordre de  $h_i^{\bar{p}}$  et  $h'_j$  sur les grilles A et B. L'erreur d'interpolation au point *i* (resp. j) de la grille A (resp. B) est de l'ordre de  $h_j'^p$  (resp.  $h_i^p$ ). On voit bien que dans ce cas, si les pas de discrétisation  $h_j^{\prime p}$  et  $h_i^p$  ne sont pas du même ordre de grandeur, typiquement si la grille B est plus grossière que la grille A, alors l'erreur numérique sera imposée par l'erreur d'interpolation.

#### 1.5 Conservativité

Si l'on résout les équations de Navier-Stokes sur un maillage monodomaine, alors la formulation conservative du schéma numérique permet d'assurer que la solution discrète, si elle converge, va converger vers la solution faible des équations et donc qu'elle vérifie les relations de saut à travers un choc.

Dans une approche multidomaine, le traitement aux raccords entre grilles juxtaposées doit être effectué correctement de telle sorte que la méthode reste conservative globalement [49].

Berger [10] a introduit une notion de conservativité globale d'une méthode sur un maillage multidomaine (recouvrant ou non) sous la forme suivante : si les flux aux frontières  $\partial\Omega$  sont constantes au cours du temps, alors la méthode est conservative globalement si l'approximation numérique de  $\int_{-\infty}^{\infty} W(x, t) d\Omega$  est constante au cours du temps, avec W la solution exacte des équations.

Si on considère des maillages recouvrants, les interpolations effectuées aux centres des cellules présentées précédemment n'assurent pas cette condition. Berger, toujours dans [10], propose une méthode d'interpolation des flux, qui a l'avantage d'ˆetre conservative, mais n'est pas stable. Benoit [5] a effectué une étude des différentes interpolations conservatives, concluant qu'aucune n'est stable et qu'un compromis doit être fait entre stabilité et convergence. Par conséquent, afin de limiter les erreurs de conservativité pour le calcul d'écoulements compressibles sur des maillages recouvrants, les discontinuités ne doivent pas traverser les régions recouvrantes. Pour les écoulements subsoniques, l'erreur liée à la perte de conservativité est du même ordre de grandeur que l'erreur d'interpolation. Il existe des m´ethodes alternatives permettant de traiter des maillages recouvrants sous forme conservative : une première approche consiste à reconstruire l'intersection géométrique entre zones recouvrantes développée par Wang et al. [94] et par Brenner dans le code FLUSEPA [16]. La méthode consiste à déterminer l'intersection géométrique entre les cellules recouvrantes, résultant en un maillage non structuré sans recouvrement. Cette méthode a l'avantage d'être conservative, mais s'avère coûteuse pour des cas de corps en mouvement relatif car l'intersection géométrique doit être recalculée à chaque instant. Par ailleurs, lors du calcul des intersections, un maillage irrégulier peut être créé, entraînant alors une perte de précision.

Une seconde approche consiste à éliminer les régions recouvrantes entre les différentes grilles et à remailler la partie éliminée par un maillage triangulaire en 2D ou tétraédrique en 3D. Cette approche est appelée approche DRAGON par Kao et al. [47] et a aussi été développée par Berglind [13]. Cette méthode est effectivement conservative dans la mesure où les raccords entre grilles initiales partiellement éliminées et grilles tétraédriques créées sont coïncidents. Un raffinement de la grille tétraédrique créée est réalisable afin de capturer les phénomènes physiques. Cependant, cette méthode s'avère coûteuse à mettre en œuvre pour des cas de corps en mouvement et nécessite par ailleurs d'interpoler la solution `a chaque remaillage sur le nouveau maillage, et donc se pose le problème de la conservativité.

#### 1.6 Masquage

Nous avons introduit la notion de masquage, qui consiste à déterminer les points intérieurs `a un corps, que l'on appelle des points masqu´es. Le masquage n´ecessite en pratique la donn´ee des surfaces de masquage, à l'intérieur desquelles des points seront masqués, ainsi que les grilles contenant potentiellement les points intérieurs à ces surfaces. Les surfaces de masquage peuvent être un ensemble de surfaces correspondant aux parois du problème, ou des objets indépendants du problème physique, comme un parallélépipède. De nombreux algorithmes existent pour déterminer les points intérieurs aux surfaces données. Parmi ces méthodes, une méthode élémentaire consiste à déterminer l'enveloppe cartésienne du corps et à marquer les points situés à l'intérieur de cette enveloppe cartésienne comme masqués. Une méthode plus élaborée a été notamment développée dans PEGASUS [89], consistant à construire une grille cartésienne fine autour du corps. Les cellules de cette grille cartésienne intersectant les surfaces de masquage sont identifiées. Ensuite sont déterminés l'intérieur et l'extérieur de cette frange de cellules intersectant le corps, par l'attribution d'une couleur. Cette méthode suppose que l'intérieur et l'extérieur sont séparés. Ensuite, on détermine dans quelle cellule de la grille cartésienne « colorée »se trouve chaque point de la grille identifiée à masquer. Si le point ne se trouve pas dans une cellule extérieure, il est alors masqué.

Plus récemment, une technique précise et efficace a été développée par Meakin [60] et est appelée méthode « X-Ray »et est utilisée dans cette thèse. Cette méthode consiste à lancer des rayons à travers le corps définissant la surface de masquage (figure 1.13), afin de déterminer les points d'entrée et de sortie de chaque rayon. Les rayons sont émis à partir d'un plan situé sous le corps. Ce plan est maillé par une grille cartésienne régulière de résolution suffisante (typiquement de taille  $1000\times1000$ , et chaque point de ce maillage constitue le point de départ de chaque rayon, comme l'illustre la figure 1.14. Les points d'intersection entre les rayons et le corps sont calculés et ensuite sauvegardés (figure 1.15). Ensuite, tout point de la grille à masquer situé à l'intérieur du quadrangle (en 2D) formé des deux points d'entrée et de sortie  $Ze_1$  et  $Zs_1$  d'un rayon donné, et des deux points d'entrée

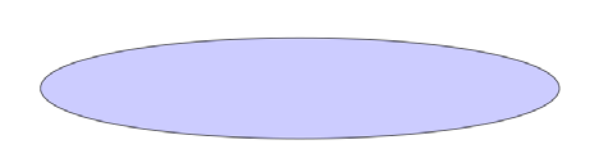

XRay plan

masquage.

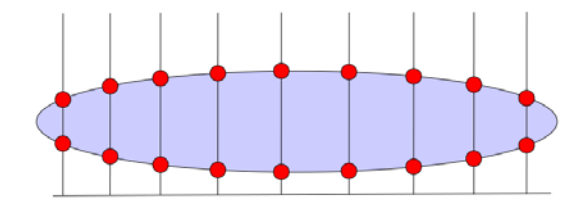

FIGURE 1.13 – Corps définissant la surface de FIGURE 1.14 – Plan à partir duquel les rayons sont lancés à travers le corps.

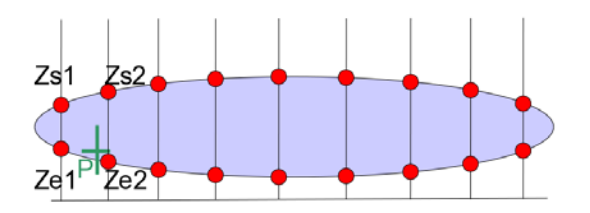

rayons et le corps.

FIGURE 1.15 – Points d'intersection entre les FIGURE 1.16 – Point intérieur : situé entre un point d'entrée et de sortie.

et de sortie  $Ze_2$  et  $Zs_2$  d'un rayon adjacent est masqué, comme représenté sur la figure 1.16. Afin d'illustrer cette approche sur un cas réaliste, considérons le cas d'une grille cartésienne dans laquelle se trouve un corps représenté par une configuration fuselage voilure comme illustré sur la figure 1.17. Le nombre de rayons dans la technique X-Ray est dense, de l'ordre de un million. Sur la figure 1.18 sont représentés en vert les points d'intersection des rayons avec la surface décrivant le corps. Après détermination des points masqués, les points de la grille cartésienne de fond sont masqués s'ils sont à l'intérieur du corps (figure 1.19).

#### 1.7 Modification du schéma numérique

Les points masqués et interpolés ne sont pas calculés par le schéma, et le solveur doit être modifié en conséquence pour ces points : le bilan de flux explicite est annulé pour ces points et ces points sont découplés des points calculés dans la phase implicite. Ceci est réalisé dans la pratique en prenant un pas de temps nul pour les points masqués lors de l'analyse de la matrice implicite.

#### 1.8 Cas des parois définies par des blocs recouvrants

On a vu que la méthode Chimère permet d'ajouter des détails géométriques à une configuration existante, comme dans le cas de la figure 1.3, auquel cas les grilles se recouvrent au niveau des parois. Ce recouvrement est aussi présent lorsque un corps est représenté par un ensemble de grilles recouvrantes, comme l'exemple de la figure 1.2 présenté dans le paragraphe 1. Les surfaces sont généralement courbes, avec une discrétisation différente de la paroi. Dans le cas de maillages dits visqueux, c'est-à-dire avec des rapports d'aspect forts près de la paroi afin de représenter correctement la couche limite, la multiple définition de la paroi par les grilles recouvrantes pose des problèmes. Par exemple, sur la figure 1.21, le premier centre de la grille B près de la paroi à interpoler se situe géométriquement dans la deuxième maille de la grille A. Si on utilise les coefficients d'interpolation géométriques associés à cette deuxième cellule, la grille B ne va pas développer une couche limite correcte. Ainsi, les coefficients de frottement obtenus seront faux. Afin d'obtenir une couche limite correcte sur la grille B, il faut modifier les coefficients d'interpolation du point à interpoler

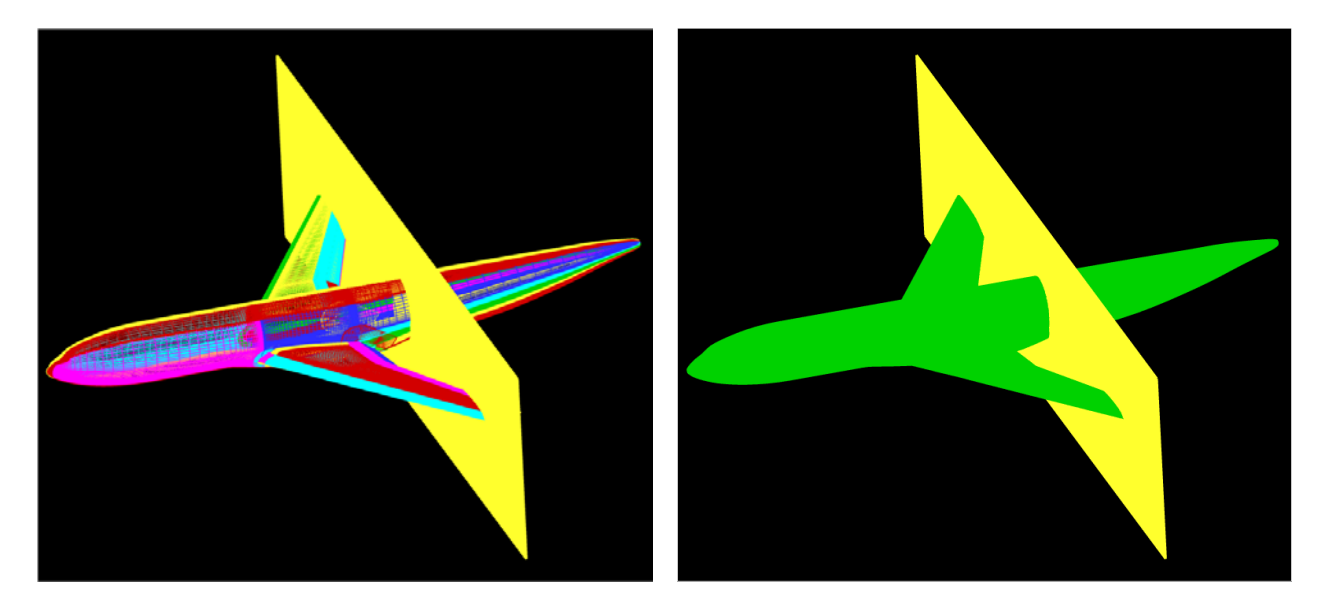

FIGURE 1.17 – Exemple : le maillage surfacique FIGURE 1.18 – Les points en vert décrivent les de l'avion décrit la surface de masquage, le plan points d'intersection des rayons avec le corps. traversant le corps représentant une coupe de la grille `a masquer.

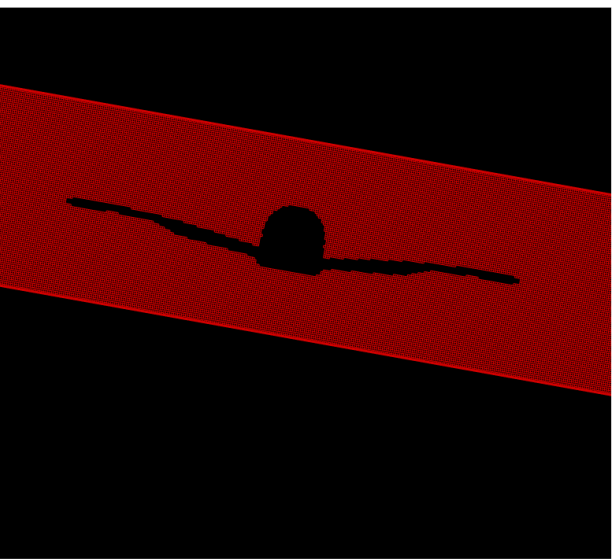

FIGURE  $1.19$  – Coupe de la grille masquée après application du masquage : les points masqués ne sont pas visualisés.

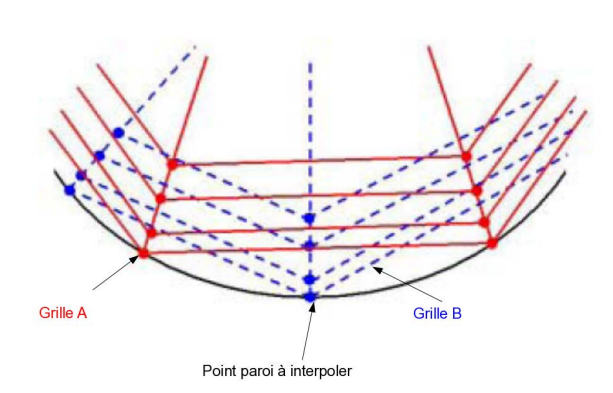

FIGURE 1.20 – Cas de paroi doublement définie FIGURE 1.21 – Cas de paroi doublement définie dans le cas d'une surface courbe concave.

| $\overline{\phantom{a}}$                                                                                                    |  |  |
|----------------------------------------------------------------------------------------------------|--|--|
|                                                                                                    |  |  |
| <u> The Company of the Company of the Company of the Company of the Company of the Company of the Company of the Company of the Company of the Company of the Company of the Company of the Company of the Company of the Compan</u> |  |  |
| ـ                                                                                                    |  |  |
|                                                                                                    |  |  |
|                                                                                                    |  |  |
| $\overline{\phantom{a}}$                                                                                                    |  |  |
| $\overline{\phantom{a}}$                                                                                                    |  |  |
|                                                                                                    |  |  |
| $\frac{1}{2}$                                                                                                    |  |  |
| $\overline{\phantom{a}}$                                                                                                    |  |  |
| $\overline{\phantom{a}}$                                                                                                    |  |  |
| $\overline{\phantom{a}}$                                                                                                    |  |  |
|                                                                                                    |  |  |
| ــ                                                                                                    |  |  |
|                                                                                                    |  |  |
| $\overline{\phantom{a}}$<br>______                                                                                                    |  |  |
|                                                                                                    |  |  |
| =                                                                                                    |  |  |
|                                                                                                    |  |  |
|                                                                                                    |  |  |
|                                                                                                    |  |  |

point paroi à projeter.

dans le cas d'une surface courbe convexe.

Point paroi à interpoler

Grille A

Grille B

| ___       |  |
|-----------|--|
|           |  |
|           |  |
|           |  |
|           |  |
|           |  |
| -         |  |
|           |  |
|           |  |
|           |  |
| _________ |  |

FIGURE 1.22 – Parois doublement définies et FIGURE 1.23 – Parois doublement définie : maillage receveur modifié par projection du premier point paroi sur la paroi de la grille donneuse.

de façon à ce qu'ils correspondent à la première cellule près de la paroi de A. Cet algorithme est appliqu´e dans les cas de courbure convexe et concave (figures 1.20 et 1.21). Plusieurs m´ethodes ont ´et´e d´evelopp´ees, pour des maillages structur´es et non structur´es [89, 78, 80], qui consistent `a modifier le maillage de la grille receveuse (à interpoler) au moment du calcul des coefficients d'interpolation.

#### 1.9 Technique de conditions aux limites doublement définies

Une technique, dite technique de « condition aux limites doublement définie », a été développée [7] afin de définir une frontière d'un maillage par une condition aux limites physique et un raccord Chimère. Elle est tout particulièrement appliquée pour ajouter des fentes sous forme de blocs Chimère à une configuration lisse. Cette technique permet de s'affranchir de la définition des sousfenêtres définies soit par la condition aux limites physique, soit par le raccord, ce qui parfois peut s'avérer impossible pour des configurations tridimensionnelles structurées si la région qui n'est plus définie par une paroi ne suit pas des lignes de maillages constantes dans une direction donnée. Dans cette technique, des transferts Chimère sont appliqués pour les points de la frontière dite *doublement*  $d\acute{e}f$ inie qui sont interpolables des maillages donneurs. Pour les autres points, la condition aux limites physique est appliquée. Prenons l'exemple de la figure 1.24 décrivant une grille (en noir) creusée par

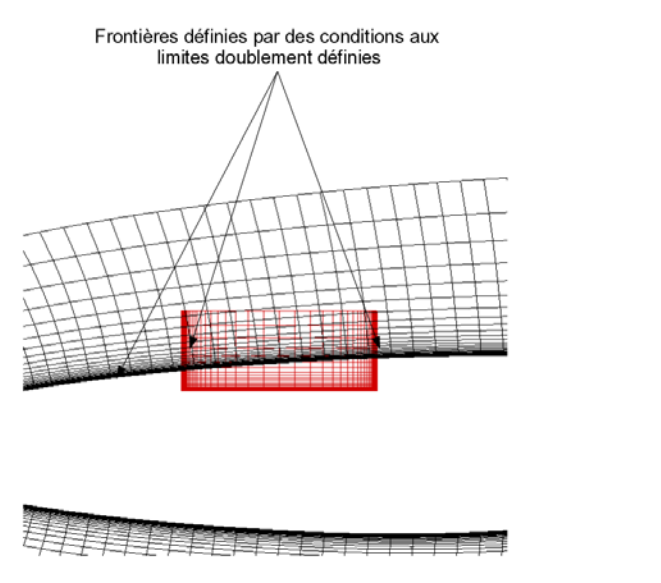

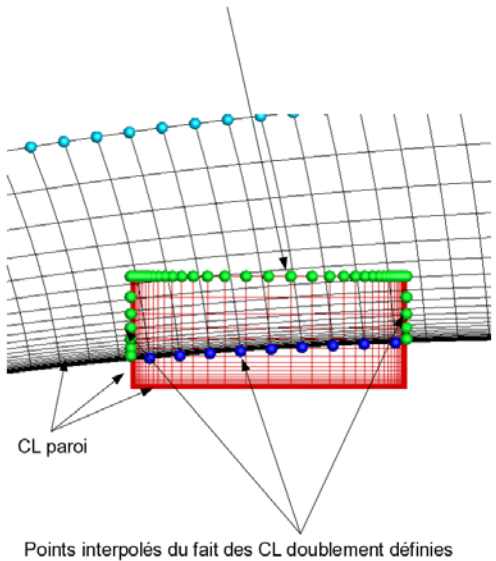

Points interpolés du fait d'un raccord Chimère classique

conditions aux limites doublement définies.

FIGURE 1.24 – Exemple de configuration avec FIGURE 1.25 – Vue des points interpolés du fait des raccords Chimère classiques et des conditions aux limites doublement définies.

un maillage de cavité (en rouge). Une condition aux limites doublement définie est appliquée sur la paroi de la grille noire (représentant un profil bidimensionnel), ainsi que sur les frontières latérales du bloc de fente. Les deux blocs sont donneurs l'un de l'autre. Les points de la frontière doublement définie du bloc noir interpolables du bloc de fente sont considérés comme interpolés, autrement dit tous les points de la frontière correspondante situés à l'intérieur du bloc rouge, et réciproquement. Les points interpolés sont visualisés sur la figure 1.25.

### Chapitre 2

# Méthode d'assemblage Chimère automatique autour de corps

Dans ce chapitre, nous introduisons une méthode d'assemblage de maillages recouvrants, fondée sur la méthode Chimère, permettant de traiter des géométries complexes. Nous proposons une méthode qui s'appuie sur le concept d'opérations booléennes. Notre contribution dans ce chapitre est une réinterprétation des concepts d'assemblage Chimère et la généralisation de ces concepts à l'aide des définitions de la Géométrie de Construction des Solides. Cela permet de créer un corps complexe à partir d'objets géométriquement simples, par des opérations booléennes d'union, différence, intersection, pour enlever ou ajouter des portions de géométries à une géométrie donnée. Ici, on souhaite obtenir un maillage décrivant une géométrie complexe à partir d'un ensemble de maillages séparés relativement simples, qui décrivent un corps ou une portion de corps. On introduit un parall`ele entre la notion d'assemblage de maillages recouvrants et l'assemblage de solides par op´erations bool´eennes, r´esultant en une d´efinition composite des parois du maillage global.

Au paragraphe suivant, nous rappelons les notions de base sur les opérations booléennes. Ensuite, nous présentons la méthode d'assemblage de maillages recouvrants, ainsi qu'une méthode développée pour minimiser le recouvrement, et enfin des illustrations d'assemblage sur des cas élémentaires.

#### 2.1 Notions d'opérations booléennes d'union et différence

En Géométrie de Construction de Solides (ou CSG pour « Constructive Solide Geometry »), un objet solide peut être décrit comme un ensemble de géométries simples (comme des sphères, cylindres, cubes) et par un arbre d'opérations d'assemblages [73]. L'assemblage se fait à partir d'opérations élémentaires géométriques booléennes, c'est-à-dire union (ou addition), différence (soustraction), intersection. On suppose ici que les surfaces décrivant les solides sont des maillages non structurés triangulaires.

Pour illustrer ces notions, prenons l'exemple d'une sphère S intersectant un cube  $\mathcal{C}$ . De manière très simple, pour chacune des opérations booléennes, on détermine dans un premier temps la courbe à l'intersection entre les deux solides, en se basant sur des calculs d'intersection de triangles. Ensuite, la surface décrivant l'un des deux solides est partagée en deux, de part et d'autres de la courbe d'intersection géométrique. Au final, on obtient quatre portions de surfaces que l'on a « colorié »afin de déterminer les deux portions qui seront conservées lors d'une opération d'union ou de différence par exemple. Cela est illustré sur la figure 2.1 pour le cas du cube et de la sphère. L'intersection géométrique permet de partitionner chacune des surfaces en deux. Une couleur rouge définit les parties « visibles »ou externes, et la couleur bleue définit les parties non visibles. Dans le cas d'union booléenne  $C + S$ , on conserve les parties rouges (figure 2.2-(a)), alors que la différence booléenne  $C - S$  définit une surface résultante décrite par la partie rouge du cube et bleue de la sphère (et inversement dans le cas de différence  $S - C$ , alors que l'union est bien symétrique), comme illustré sur la figure 2.2-(b).

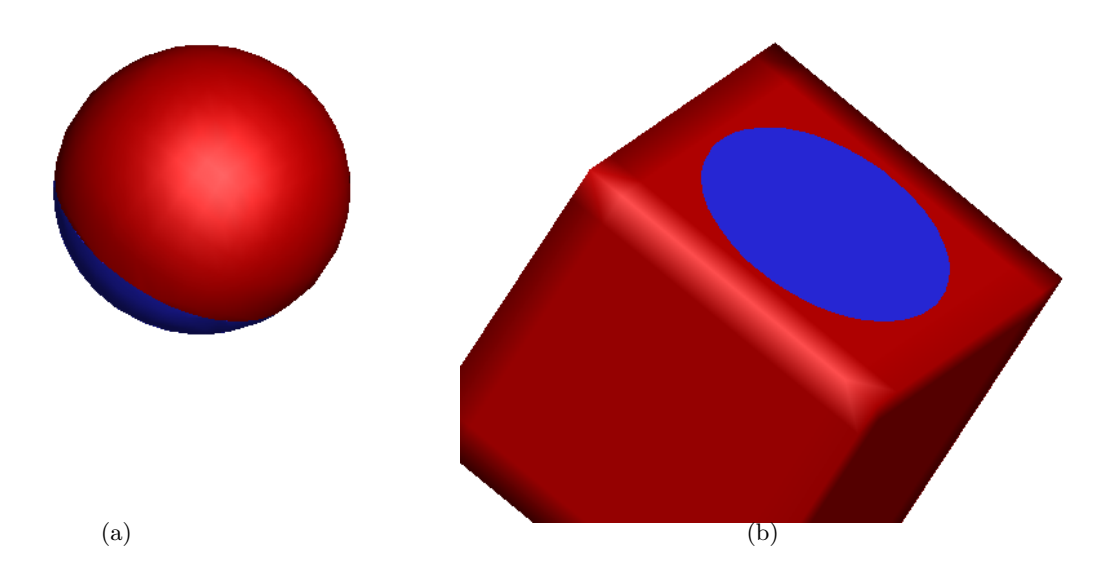

FIGURE  $2.1 - (a)$  Découpage de la sphère en deux surfaces de part et d'autre de l'intersection avec le cube ; (b) découpage du cube en deux surfaces de part et d'autre de l'intersection avec la sphère (en rouge, les parties externes et en bleu les parties internes.

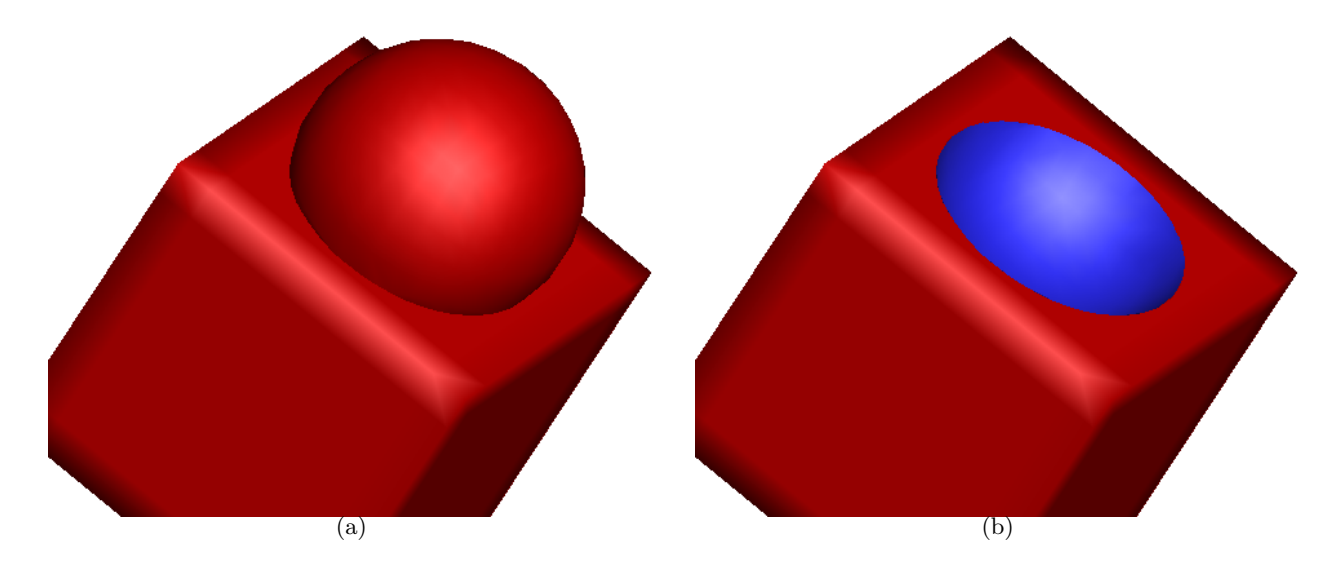

FIGURE  $2.2 - (a)$  résultat de l'union booléenne entre le cube et la sphère ; (b) résultat de la différence booléenne entre le cube et la sphère.

#### 2.2 Assemblage de maillages recouvrants

La méthode Chimère permet d'assembler des maillages représentant chacun un corps ou un morceau de corps intervenant dans la simulation numérique finale. Nous appelerons par la suite « composant »un corps ou morceau de corps décrit par un ensemble de grilles concidentes ou recouvrantes.

A partir d'un ensemble de maillages simples, les maillages des différents composants peuvent être assemblés afin de représenter une géométrie plus complexe dans le calcul CFD, comme illustré sur la figure 1.3 dans le cas d'un fuselage de Rafale.

Comme pour la CSG, nous définissons quatre types d'assemblage de maillages :

- l'assemblage de type union (symbole +),
- l'assemblage de type différence (symbole -),
- l'assemblage neutre (symbole N),
- et l'assemblage inactif (symbole 0).

Selon les différents types d'assemblage, le solide décrit par un composant masque ou non les cellules du maillage décrivant un autre composant en relation d'assemblage avec le maillage associé au solide.

#### 2.2.1 Assemblage de maillages par union

Le premier cas d'assemblage considéré est le cas d'assemblage de type union, correspondant à l'ajout d'un corps sur un autre corps. La paroi décrite par les frontières des maillages de A et B, une fois l'assemblage Chimère réalisé, doit correspondre à la surface résultant de l'union booléenne entre les solides A et B, comme représenté sur la figure 2.3. Dans ce cas, le solide associé au composant A ne masque pas le maillage de B, et le solide associé au composant B masque le maillage de A, afin de ne pas considérer les points du maillage de A intérieurs à B comme points fluides. Autour des points masqués sont définis des points à interpoler.

Un exemple représentatif de l'assemblage de maillages en union est présenté sur la figure 2.4, décrivant un fuselage (composant  $A$ ) avec un mât de soufflerie (composant  $B$ ). Les maillages associés se recouvrent au voisinage de la jonction fuselage-mât. On observe que dans ce cas, une portion du fuselage est décrite par le maillage du mât de soufflerie (en bleu et rouge sur la figure). Ceci est une contrainte imposée dans ce chapitre pour le cas d'assemblage en union.

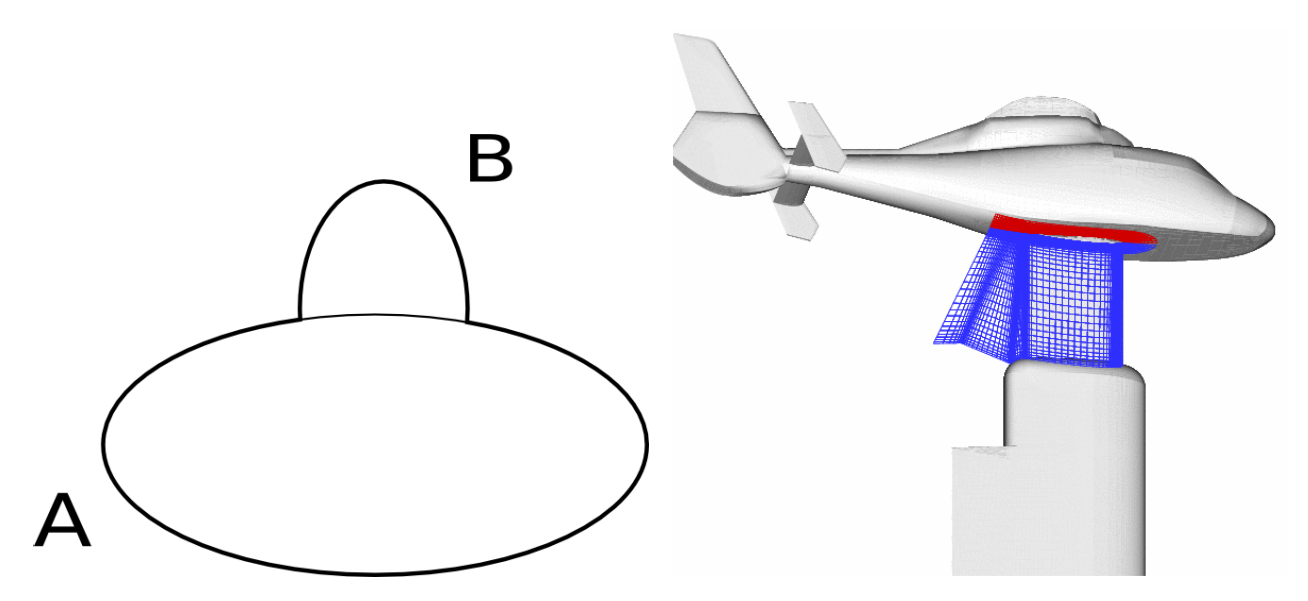

FIGURE  $2.3$  – Assemblage  $A + B$ : frontières pa- FIGURE  $2.4$  – Exemple d'assemblage en union rois résultantes.

 $A+B$ , avec A le fuselage et B le mât de soufflerie.

Décrivons ce cas d'assemblage en prenant un cas simple, où le composant A décrit un cercle

#### 28CHAPITRE 2. MÉTHODE D'ASSEMBLAGE CHIMÈRE AUTOMATIQUE AUTOUR DE CORPS

et le composant B définit une bosse sur le cercle. On suppose que les deux maillages associés sont construits indépendamment, de telle sorte que le maillage de B rentre à l'intérieur du corps  $A$ , comme illustré sur la figure 2.5. Les cellules du maillage de A situées à l'intérieur du solide associé à B sont masquées par celui-ci (figure 2.6) afin de ne pas les traiter comme une région fluide. Cependant, si l'on applique de manière réciproque un masquage des cellules du maillage de B par le solide décrivant A, alors la paroi n'est plus correctement représentée par l'assemblage des maillages : sur la figure 2.7, on voit qu'une partie des cellules du maillage de B est masquée à l'intersection entre les solides A et B. En pratique, cela donne lieu à des points orphelins lors du calcul de la connectivité Chimère, et le calcul CFD ne peut ensuite pas aboutir (en outre la paroi est très mal représentée localement), d'où la contrainte d'appuyer le maillage de B sur la paroi du composant A (figure 2.8). Dans ce cas, le maillage de B n'est pas masqué par le corps de A puisqu'aucune cellule du maillage B ne se situe à l'intérieur du corps A. Par conséquent, le cas d'assemblage en union n'est donc pas symétrique, contrairement à l'union de deux solides au sens de la CSG :  $A+B$  n'équivaut pas `a B+A au sens de l'union des maillages.

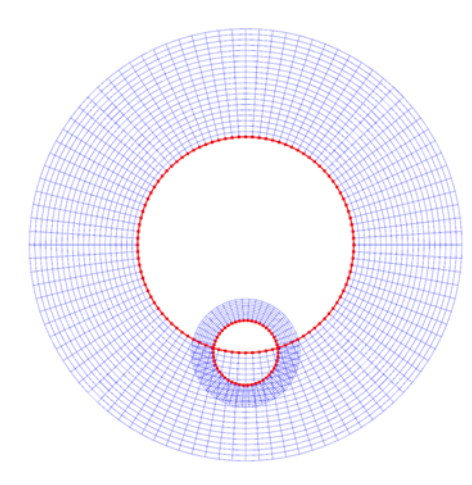

FIGURE 2.5 – Cas d'union entre deux corps A FIGURE 2.6 – Première étape : le corps de B composant A.

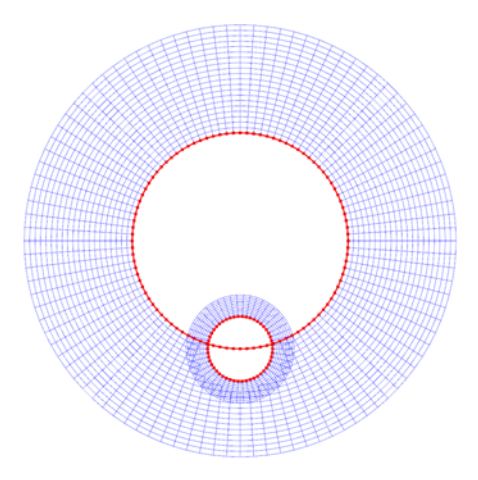

et B, le maillage autour du cercle représente le masque les cellules de A situées à l'intérieur de B.

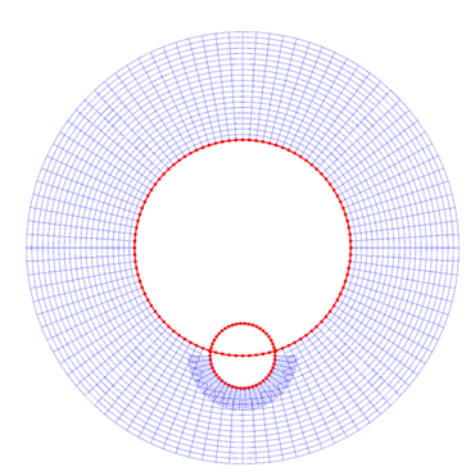

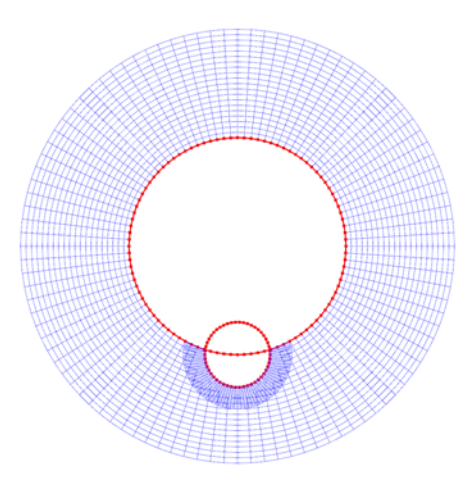

FIGURE 2.7 – Seconde étape : le corps de A FIGURE 2.8 – Représentation correcte de la paroi  $A:$  la paroi est mal représentée.

masque les cellules de B situées à l'intérieur de dans le cas d'assemblage en union : le maillage de B doit s'appuyer sur le corps de A.

#### 2.2.2 Assemblage de maillages par différence

Le cas d'assemblage en différence permet de creuser un solide A par un autre solide B par l'assemblage des maillages associés. La paroi décrite par les frontières des maillages de A et B, une fois l'assemblage Chimère réalisé, doit correspondre à la surface résultant de la différence booléenne entre les solides A et B, comme représenté sur la figure 2.9. La région fluide est située à l'extérieur de la résultante de la différence booléenne entre A et B, et donc à l'intérieur du solide B associé d'après la figure 2.9. Par conséquent, le solide associé au composant A ne masque pas le maillage de B, et le solide associé au composant B ne masque le maillage de A.

Un exemple représentatif de cet assemblage est l'ajout de fentes de refroidissement sur une aube de turbomachine (figure 2.10). On observe sur cet exemple que les maillages des différentes fentes, maillées indépendamment, rentrent à l'intérieur de l'aube.

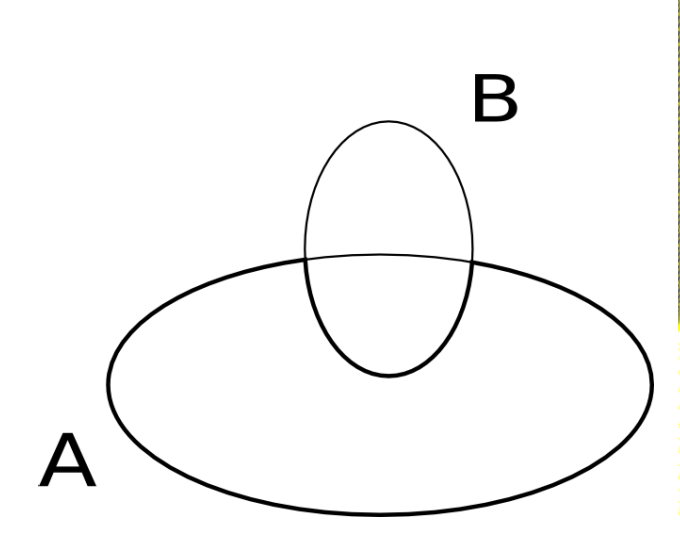

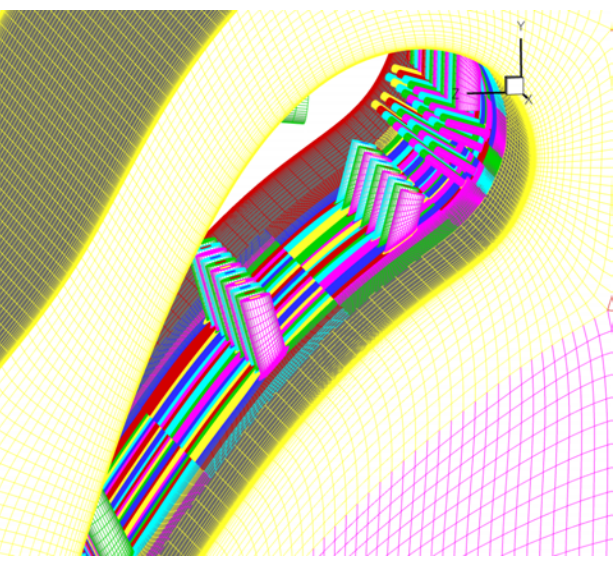

Figure 2.9 – Assemblage A-B. Figure 2.10 – Exemple d'assemblage A-B : avec A décrivant l'aube et B décrivant une fente de refroidissement.

Illustrons cela plus en détail sur un cas simple décrit par un cylindre creusé par une cavité carrée  $($ en 2D $)$ , comme illustré sur la figure 2.11. Sur cette figure, sont représentées en noir les frontières décrivant les parois sur les maillages pris séparément. Après assemblage des maillages, les parois sont décrites par ces mêmes frontières, mais une distinction est faite entre les points pour lesquels la condition aux limites de paroi est calculée (en noir sur la figure 2.12), les autres points étant interpolés (voire masqués en fonction du nombre de points interpolés nécessaires par le schéma de discrétisation spatiale dans le solveur). On observe bien que le maillage du cylindre n'est pas masqué par la cavité et réciproquement.

L'assemblage en différence n'est pas symétrique : pour le cas d'un cylindre et d'un carré, définissant A et B respectivement, l'assemblage A-B creuse le maillage autour d'un cylindre par un carré, alors que B-A creuse un maillage autour d'un carré par une portion de cylindre. Notons que c'est aussi le cas pour l'opération de différence booléenne.

#### 2.2.3 Assemblage inactif de maillages

L'assemblage inactif est schématisé sur la figure  $2.13$ . Il est obtenu dans le cas où les composants A et B définissent exactement le même corps dans une région donnée. Le maillage de A n'est alors pas masqué par le corps de B et réciproquement. Dans le cas contraire, la paroi ne serait plus repr´esent´ee au niveau de la surface de contact entre les deux composants. Le maillage de B

#### 30CHAPITRE 2. MÉTHODE D'ASSEMBLAGE CHIMÈRE AUTOMATIQUE AUTOUR DE CORPS

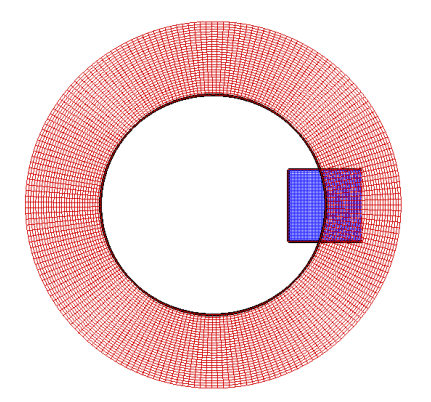

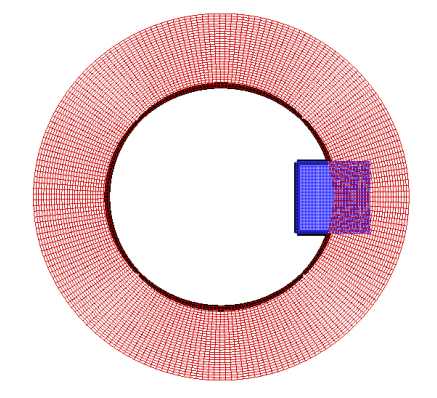

FIGURE 2.11 – Assemblage en différence entre un FIGURE 2.12 – Les frontières décrivant les parois cylindre et une fente carrée; les frontières décrivant les parois par maillage séparé sont en noir.

après assemblage sont représentées en noir (seuls sont représentés les points calculés).

s'appuie sur la paroi du maillage du composant A, comme illustré sur la figure 2.14. En pratique, un assemblage inactif est appliqué lorsqu'on ajoute un maillage d'enrichissement au niveau d'une paroi afin de mieux capturer localement les phénomènes au voisinage de cette région.

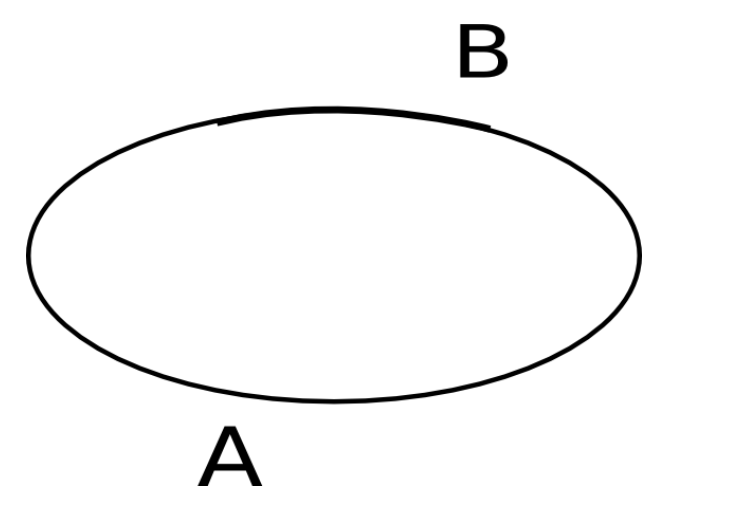

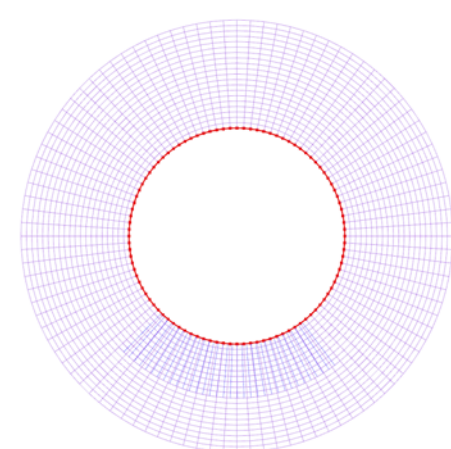

Figure 2.13 – Assemblage A 0 B Figure 2.14 – Exemple d'assemblage A 0 B : le cylindre est localement représenté par un maillage recouvrant plus fin.

#### 2.2.4 Assemblage de maillages neutre

L'assemblage neutre est schématisé sur la figure 2.15. Il n'y a pas d'assemblage au niveau des parois, car les corps de A et de B sont séparés. Cependant, des cellules des maillages de A et B peuvent rentrer à l'intérieur des solides associés à B et A respectivement. Dans ce cas, les cellules du maillage associé au composant A sont masquées par le corps B et réciproquement. Un exemple simple d'assemblage neutre est le cas de deux cylindres dont les maillages se recouvrent, illustré sur la figure 2.16.

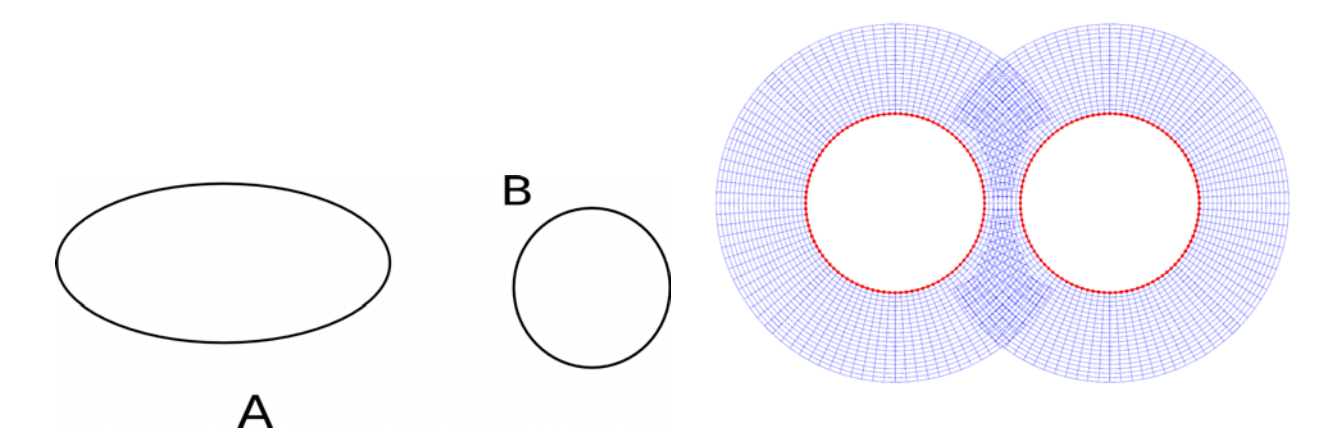

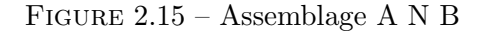

FIGURE 2.15 – Assemblage A N B  $\hfill$  FIGURE 2.16 – Exemple d'assemblage neutre.

#### 2.3 Vers l'assemblage automatique : optimisation du recouvrement

#### 2.3.1 Motivations

Nous avons précédemment évoqué au paragraphe 1.4 l'importance d'avoir des cellules donneuses et receveuses de même ordre de grandeur en terme de volume, de telle sorte que l'erreur liée à l'interpolation soit de même ordre de grandeur que celle liée au schéma numérique. Dans certaines configurations de maillages recouvrants, des interpolations entre grilles recouvrantes peuvent se produire entre cellules donneuses et receveuses de tailles très différentes. Ce problème peut être évité dans des cas simples, mais devient difficile à éliminer lorsque plusieurs blocs Chimère se recouvrent dans la même région. Pour cette raison, des techniques d'optimisation du recouvrement ont été introduites à partir des années 1990, consistant à masquer automatiquement les cellules inutiles dans les zones recouvrantes. Une première technique a été développée par Suhs et al. dans PEGASUS [89] : après une étape de masquage des cellules intérieures aux corps, et l'identification des frontières recouvrantes, une étape d'optimisation du recouvrement est effectuée. Leur algorithme s'appuie sur le fait que les cellules donneuses et receveuses pour les interpolations doivent être de même taille. Pour illustrer cela, considérons le cas de 3 grilles recouvrantes monodimensionnelles (figure 2.17-(a)). Dans une première étape, les grilles sont considérées deux à deux. Prenons le cas des grilles A et B, les deux s'interpolent l'une de l'autre pour tous les points (figure 2.17-(b)). Les points les plus grossiers sont marqu´es comme interpolables, correspondant aux points vers lesquelles les flèches sont orientées, correspondant au sens dans lequel l'information circule. Dans une deuxième ´etape, on v´erifie si des interpolations crois´ees existent : ici, il y a un point de la grille A qui r´ecup`ere de l'information d'un point de la grille B, récupérant lui-même l'information du point de A. Dans ce cas, ces deux points ne sont plus marqués comme interpolables (figure  $2.17-(c)$ ). Les deux étapes précédentes sont répétées pour les autres paires de grilles recouvrantes (figure  $2.17-(d)$ ). Enfin, un traitement global est appliqué : on évalue pour chaque point marqué comme interpolable pour une paire de grilles s'il est interpolable pour l'ensemble des grilles. Si un point s'interpole à partir d'un seul donneur, cette interpolation est conservée. Si plusieurs donneurs existent, l'interpolation est effectuée à partir du donneur de plus petit volume.

Une autre technique appelée « Implicit Hole Cutting »(ou IHC) est proposée par Lee et Baeder [48]. Selon eux, cette m´ethode a pour avantage de s'affranchir d'une technique de masquage pour éliminer les cellules intérieures aux corps. Cette technique consiste à déterminer les meilleures cellules au sens d'un critère donné dans les zones recouvrantes. Seules ces cellules sélectionnées sont calculées par le solveur, les autres étant marquées comme interpolées. Comme les cellules situées à l'intérieur des corps ne sont pas interpolables, elles sont considérées comme calculées par le solveur. Ils supposent que ces points intérieurs sont découplés des autres points calculés pour un bloc donné, car sont entourés par des points interpolés d'un autre domaine. Pour des géométries complexes, l'étanchéité entre points intérieurs et points calculés extérieurs n'est absolument pas garantie, autrement dit des points intérieurs peuvent se retrouver calculés.

#### 2.3.2 Algorithme d'optimisation du recouvrement

Dans ce paragraphe, nous présentons la méthode d'optimisation du recouvrement développée, basée sur l'algorithme de Suhs et al.. Deux approches sont considérées : la première consiste à pr´eserver la cellule la plus fine parmi les cellules qui se recouvrent, et la seconde approche consiste `a prioriser le maillage d'un composant par rapport au maillage d'un autre composant, auquel cas les cellules du premier seront conservées au détriment du second dans les zones recouvrantes.

Dans les deux cas, les coordonnées des maillages des différents composants sont les données d'entrée. Le champ, appelé  $cellN$ , donnant la nature des cellules (calculées, interpolées, masquées) est aussi une donnée d'entrée. Voici la valeur du champ  $cellN$  selon la nature des cellules :

- $-$  *cellN*=1 pour un point calculé,
- $-$  *cellN=2* pour un point interpolé,
- $-$  cell  $N=0$  pour un point masqué.

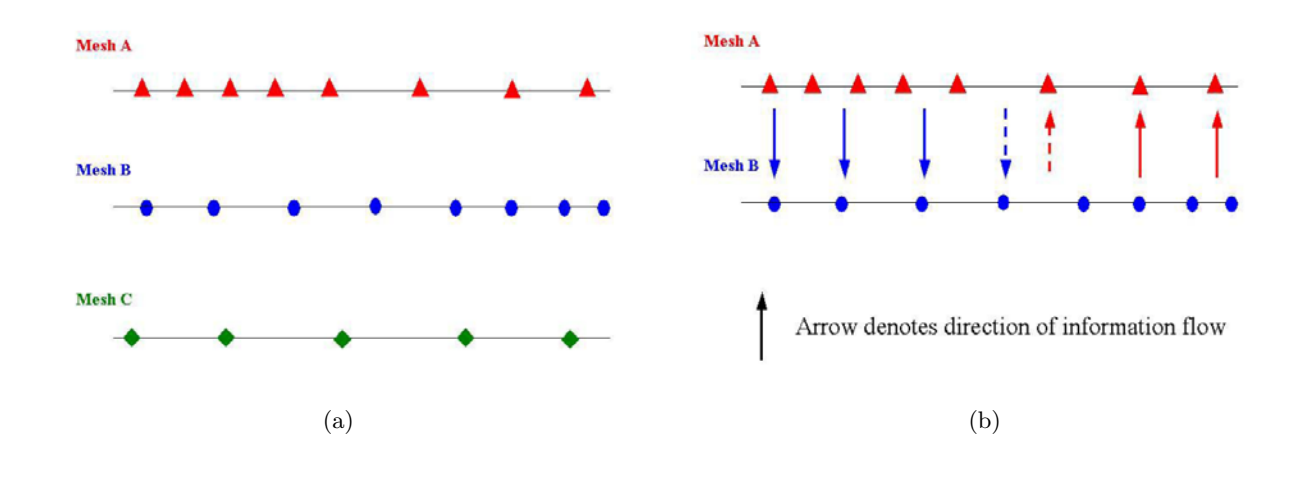

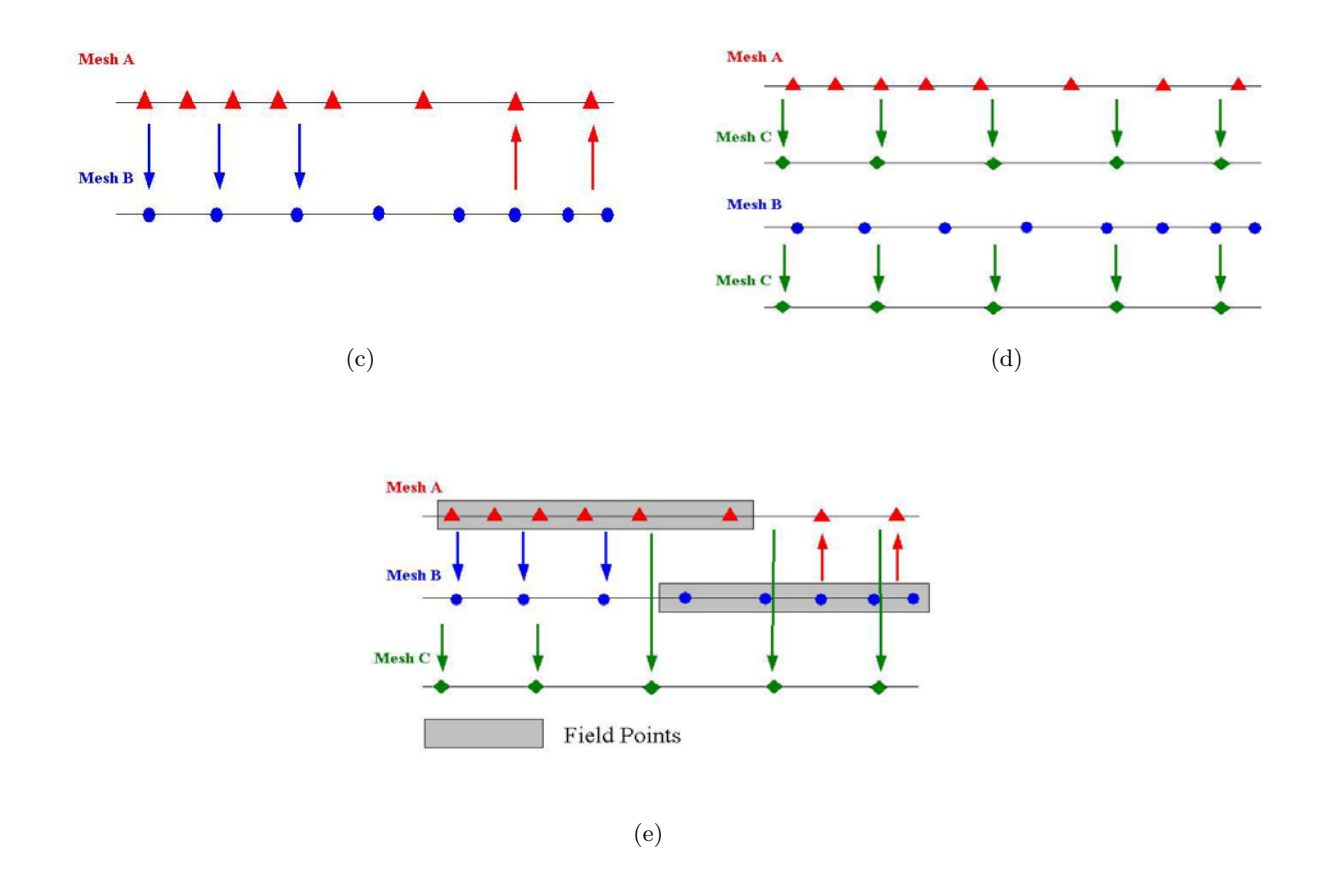

FIGURE  $2.17 - (a)$  Trois grilles monodimensionnelles recouvrantes; (b) interpolations entre grilles A et B; (c)  $\acute{e}$ limination des points interpolés eux-mêmes donneurs; (d)  $\acute{e}$ tapes (b) et (c) répétées pour les autres paires de grilles ; (e) conservation des cellules les plus fines (en gris). Images de Suhs et al.

#### Optimisation du recouvrement basée sur la conservation de la cellule la plus fine

La technique d'optimisation du recouvrement permet de détecter quelles sont les cellules à conserver, c'est-à-dire les plus fines en terme de volume dans les zones recouvrantes, les autres cellules recouvrant ces cellules conservées étant masquées. Dans un premier temps sont calculés les
volumes de toutes les cellules des grilles, et un arbre de recherche ADT est construit pour chaque grille en vue de préconditionner la recherche des cellules d'interpolation.

Ensuite, on teste pour chaque paire de grilles  $(z_1, z_2)$   $(z_1$  et  $z_2$  étant bien entendu distincts) si leurs enveloppes cartésiennes s'intersectent. Si oui, alors on détermine dans les régions recouvrantes entre  $z_1$  et  $z_2$  quelles sont les cellules de plus petit volume. Le champ cell N est modifié de telle sorte que les cellules les moins fines impliquées dans ce traitement sont considérées comme étant à interpoler. L'algorithme est le suivant :

Pour toute paire de zones  $(z_1, z_2)$ :

- 1. pour chaque cellule d'indice  $indR_1 \in z_1$  telle que  $cellN(indR_1)=1$ , recherche de la cellule donneuse  $indD_2$  de  $z_2$  pour l'interpolation. Si indR<sub>1</sub> est interpolable par indD<sub>2</sub>  $\in z_2$  et si volume(indR<sub>1</sub>) > volume(indD<sub>2</sub>), alors  $cellN(indR_1)=2;$
- 2. de même pour les cellules  $indR_2$  de  $z_2$ ;

Une fois ce traitement effectué, des interpolations croisées peuvent avoir lieu, si un point indR<sub>1</sub> de  $z_1$  est interpolable à partir d'un point indD<sub>2</sub> de  $z_2$ , avec  $cellN(ndR_1)=2$  et  $cellN(ndD_2)=2$ . On effectue donc une dernière étape pour éliminer les interpolations croisées :

- 3. pour chaque point  $indR_1 \in z_1$  tel que  $cellN(indR_1)=2$ , de cellule donneuse  $indD_2 \in$  $z_2$ , alors cellN(indR<sub>1</sub>)=1 si cellN(indD<sub>2</sub>)  $\neq$  1 et volume(indR<sub>1</sub>) < volume(indD<sub>2</sub>) ;
- 4. de même pour les points  $indR_2 \in z_2$ .

## Optimisation du recouvrement basée sur la priorité d'un composant par rapport à d'autres composants

Il est possible de fournir une priorité sur certains composants donnés en assemblage avec d'autres composants. Cela peut être intéressant dans le cas où des maillages issus de composants Chimère ont des tailles de mailles de même ordre de grandeur : dans ce cas, il se peut que les cellules conservées soient alternativement sur les différents blocs en recouvrement. Un autre critère d'optimisation a donc été développé, basé sur les priorités : si un composant A en assemblage avec B est de priorité inférieure à B, alors les cellules recouvrantes éliminées sont celles du bloc A, quelle que soit la taille des mailles. Dans le cas où A et B ont la même priorité (ce qui peut arriver pour un assemblage entre un certain nombre de composants), alors le critère de sélection est la comparaison des volumes.

#### Minimisation du nombre de points interpolés

Nous avons présenté l'algorithme d'optimisation du recouvrement, qui consiste à détecter les cellules les plus grossières dans une région de maillages recouvrants et à les marquer comme à interpoler. Cela peut entraîner un nombre considérable de points interpolés qui peuvent être inutiles selon le nombre de points interpolés nécessaire pour la mise en œuvre du schéma numérique du solveur. Une méthode a été développée, consistant à marquer comme masquées les cellules situées à une épaisseur de depth cellules de la première cellule calculée, les depth premières cellules étant maintenues comme interpolées.

#### 2.3.3 Exemple

Afin d'illustrer ces deux étapes (optimisation du recouvrement et minimisation du nombre de points interpolés), considérons le cas de deux cylindres dont les maillages de même résolution se recouvrent partiellement et d'une grille de fond cartésienne (figure  $2.18-(a)$ ). Une première étape de masquage est effectuée afin de masquer les cellules de la grille de fond situées à l'intérieur des deux cylindres. Les frontières extérieures des maillages des cylindres définissent des raccords Chimère, et les cellules associées sont marquées comme interpolées.

Après optimisation du recouvrement basée sur un critère de volume, les points du maillage de fond situés dans les cylindres sont toujours masqués, et ceux situées dans les régions recouvrantes sont marqués comme interpolés (cellN=2), moins les points s'interpolant des cellules situées sur les frontières extérieures des cylindres (cas d'interpolation croisée) (figure 2.18-(b)). Sur la figure 2.18- $(c)$ , sont représentés les points des grilles de corps après optimisation du recouvrement : les points situés sur la frontière extérieure sont interpolés du fait de l'application de la condition de raccord Chimère effectuée au préalable. Dans la zone recouvrante entre les deux cylindres, les points d'un des cylindres sont marqués comme interpolés, les points de l'autre cylindre étant calculés. Après minimisation du nombre de points interpolés, telle que depth $=2$  (c'est-à-dire que l'on conserve deux rangées de points interpolés), la région masquée pour le maillage de fond est agrandie (figure  $2.18-(d)$ ). De même, les points interpolés inutiles sont éliminés pour les maillages de cylindres, avec apparition d'une région masquée pour le cylindre de droite contenant des points interpolés du fait de l'optimisation du recouvrement, dans la région recouvrante avec le cylindre de gauche (figure  $2.18-(e)$ ). Finalement, le maillage complet après optimisation du recouvrement et minimisation des points interpolés ne présente pas de points orphelins (figure  $2.18-(f)$ ).

#### 2.3.4 Cas des parois définies par des grilles recouvrantes

L'optimisation du recouvrement est basée sur la recherche de cellules d'interpolation. Or, lorsque l'interpolation est effectuée près de parois discrétisées de manière différente au niveau des recouvrements, certains points peuvent ne pas être interpolables. Au paragraphe 1.8, nous avons évoqué ce problème, lié à la différence de discrétisation des blocs recouvrants, et présenté un algorithme permettant de résoudre ce problème lors de la recherche des cellules d'interpolation.

L'algorithme d'optimisation du recouvrement a donc été adapté afin de prendre en compte les parois multiplement définies, selon la méthode présentée précédemment au paragraphe 1.8. Dans ce cas, en plus des coordonnées des maillages et du champ *cellN* de nature des points, les parois sur lesquelles effectuer la projection afin de trouver la bonne cellule d'interpolation doivent être connues.

La projection « double wall » est effectuée lors du traitement par paire de grilles recouvrantes A et B dans l'optimisation du recouvrement. On suppose que les parois des deux grilles sont connues. Lors de la recherche des cellules d'interpolation de A (respectivement B), on projette le maillage de A (resp. B) selon la technique « double wall »à partir de la donnée des surfaces définissant la paroi de la grille B (resp. A). La recherche de la molécule donneuse pour interpoler des points de A (respectivement de B) à partir de la grille B (resp. A) est ensuite effectuée à partir de la grille A  $(resp. B)$  modifiée temporairement.

Afin d'illustrer cela, prenons l'exemple d'un maillage autour d'un profil NACA0012 constitué de deux blocs recouvrants (figure 2.19). La paroi du profil est doublement définie (figure 2.20). Il faut donc prendre en compte ce point pour la recherche des cellules recouvrantes. Le maillage modifié pour corriger les maillages proches de la paroi est présenté sur la figure 2.21.

On considère ici les deux approches pour optimiser le recouvrement, la première étant basée sur la conservation de la cellule la plus petite, la seconde sur la priorité du maillage bleu (en amont du profil). La figure 2.22 représente le champ cell  $N$  de nature des points (0 pour un point masqué, 1 pour un point calcul´e, 2 pour un point interpol´e) pour le bloc en amont et en aval du profil. On observe des points interpolés au milieu de points masqués pour les deux grilles avec le critère de volume, disparaissant avec le critère de priorité. Ceci est dû au fait que les grilles sont localement sensiblement de même taille, d'où une alternance des points éliminés entre les deux blocs. Les maillages optimisés résultants sont présentés sur la figure 2.23.

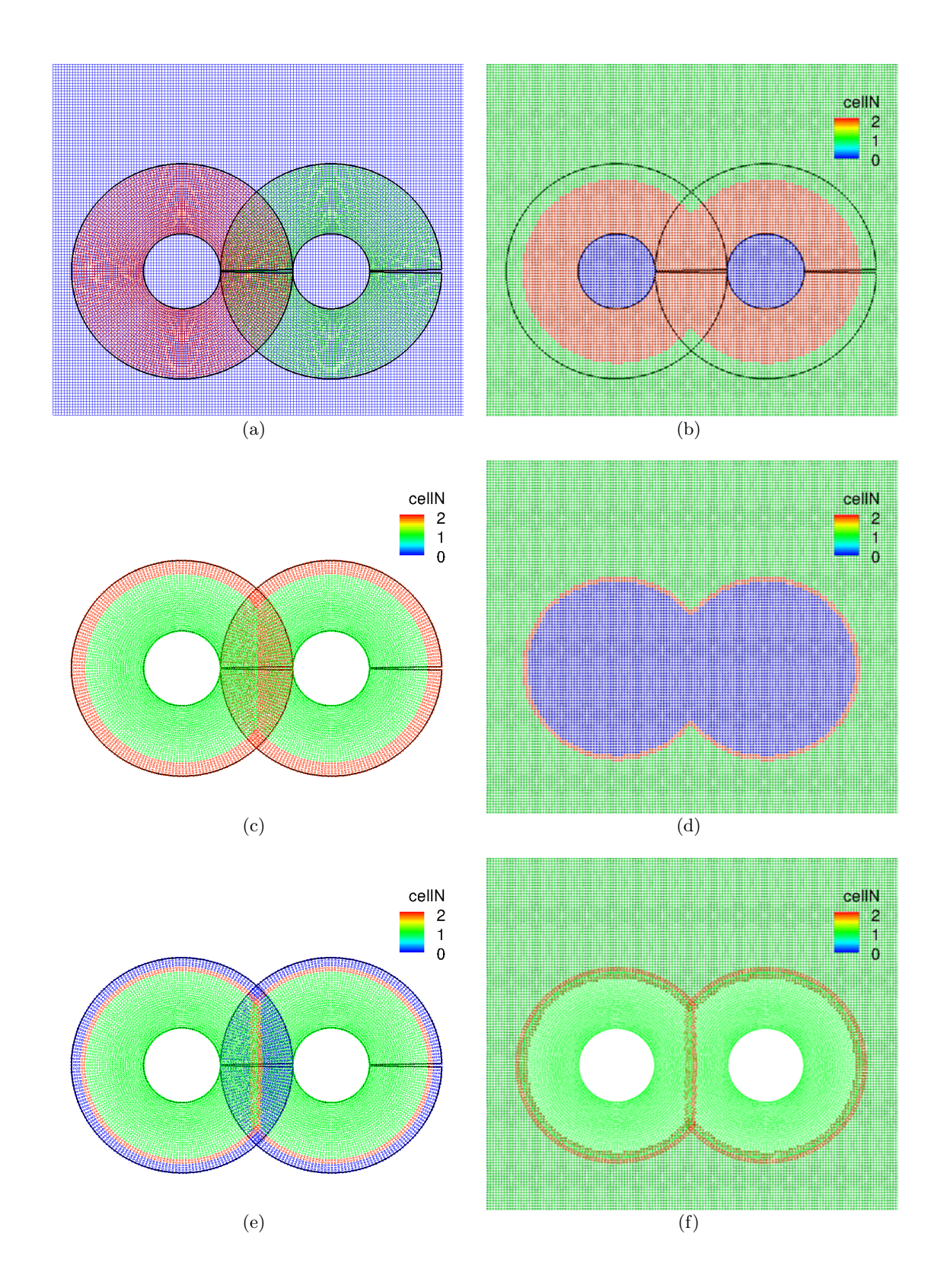

FIGURE 2.18 – (a) Maillage constitué de 3 grilles recouvrantes ; (b) champ cellN après optimisation du recouvrement pour la grille de fond et  $(c)$  pour les grilles de corps; (d) champ cellN après minimisation du nombre de points interpolés pour la grille de fond et (e) pour les grilles de corps; (f) visualisation des points calculés et interpolés pour le maillage complet.

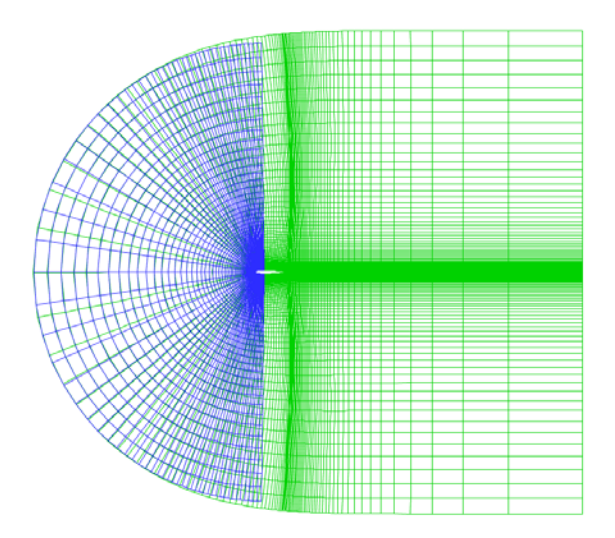

Figure 2.19 – Vue du maillage initial avec parois doublement d´efinies autour d'un profil NACA0012.

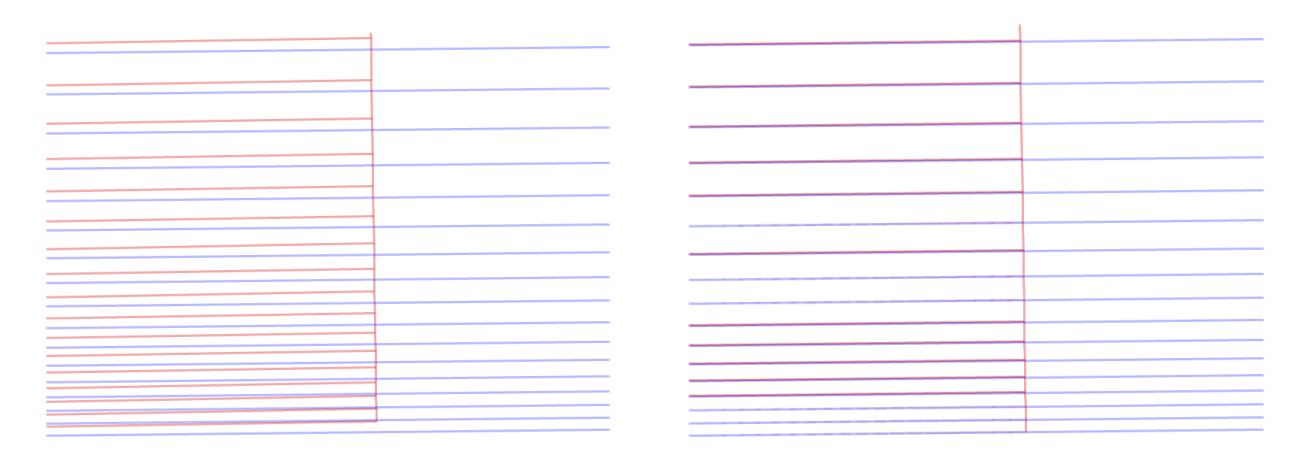

FIGURE 2.20 - Vue détaillée du maillage avec FIGURE 2.21 - Vue détaillée du maillage autour parois doublement définies autour du profil du profil NACA0012 après projection d'un bloc NACA0012.

sur l'autre au niveau des parois.

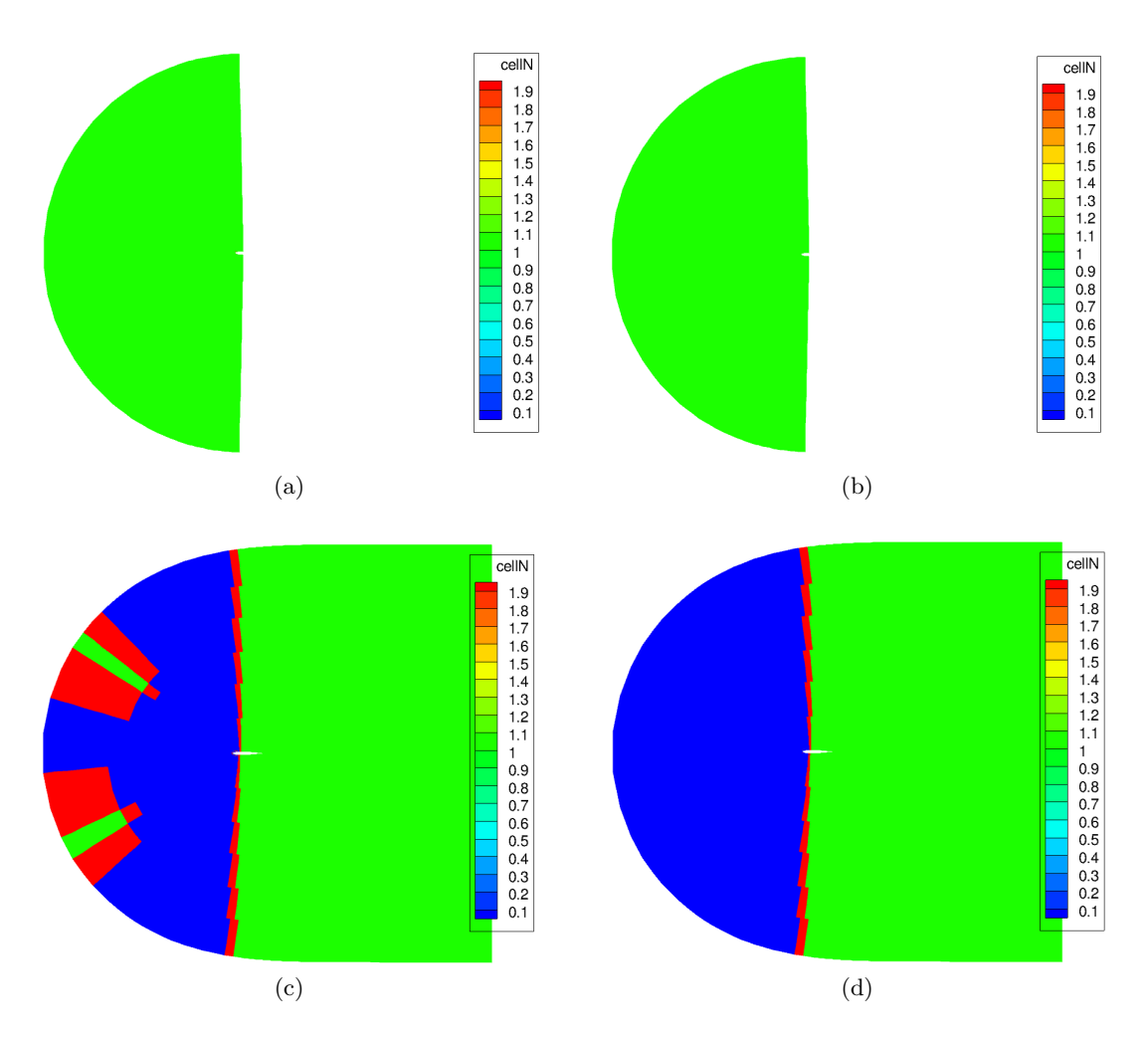

FIGURE  $2.22$  – Champ de nature des points : (a) pour le bloc amont avec critère de volume; (b) pour le bloc amont avec critère de priorité; (c) pour le bloc aval avec critère de volume; (d) pour le bloc aval avec critère de priorité.

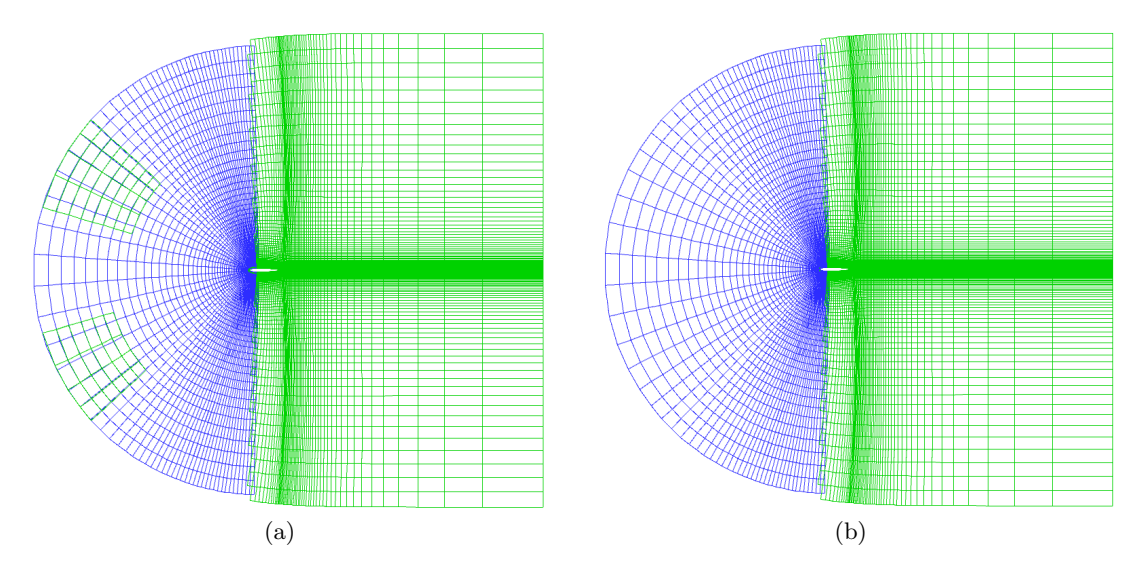

FIGURE 2.23 – Maillage optimisé en recouvrement selon (a) le critère de volume ; (b) selon le critère de priorité.

## 2.4 Exemples d'assemblage simples

Tous les calculs effectués ici sont des simulations non visqueuses stationnaires, avec un nombre de Mach à l'infini égal à 0,2 et sans incidence. Dans tous les cas, l'optimisation du recouvrement est appliquée.

#### 2.4.1 Exemple d'assemblage (A N B) N C

On consid`ere dans ce premier exemple deux cylindres non intersectants. Ces deux cylindres sont maillés séparément par des grilles curvilignes plongées dans un maillage cartésien de fond. On définit alors trois composants :

- le composant A décrit le premier cylindre;
- le composant B d´ecrit le second cylindre, distant du premier de telle sorte qu'ils ne s'intersectent pas ;
- le composant C décrit le domaine de fond cartésien.

Ce cas définit donc une relation d'assemblage neutre entre les composants A et B, ainsi qu'entre A et C et B et C. Des raccords Chimère sont définis sur les frontières extérieures des grilles de A et B, afin de remonter la solution depuis la grille de fond associée au composant C. Un masquage est alors effectué par le cylindre A sur le maillage de B et celui de C. De même, le cylindre B masque le maillage de A et de C. Une frange de points interpolés est définie après masquage autour des points masqués sur le maillage de A, de B et de C. Une optimisation du recouvrement est ensuite appliquée, en priorisant les composants A et B décrivant les corps à la grille de fond C. La solution est transférée de la grille associée aux composants  $A$  et  $B$  vers la grille de fond par interpolation au niveau du front délimitant les cellules masquées de la grille de fond. Le résultat de l'assemblage Chimère est représenté sur la figure  $2.24-(a)$  : les cellules masquées ne sont pas représentées sur cette figure, et on observe bien que les points situés à l'intérieur des solides sont masqués, et que le recouvrement est minimisé pour assurer des interpolations des grilles de corps vers la grille de fond et réciproquement. La figure  $2.24$ )-(b) montre que le passage des zones où les interpolations sont effectuées n'induit pas d'oscillations sur le champ solution.

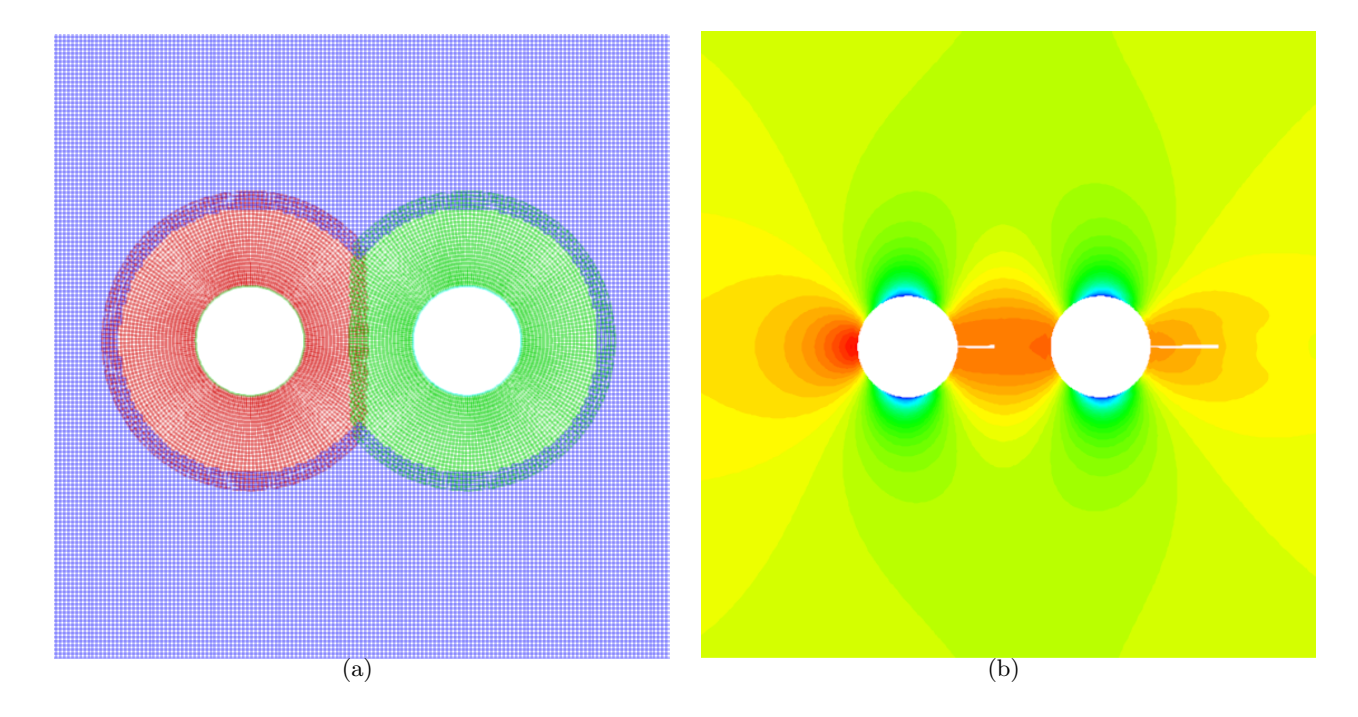

FIGURE 2.24 – Assemblage A N B N C : (a) maillage après assemblage et (b) champ de masse volumique résultant.

## 2.4.2 Exemple d'assemblage  $(A + B)$  N C

Dans le second exemple, nous considérons un cylindre (composant A) auquel on ajoute un détail semblable à une bosse (composant B), ce qui définit un assemblage en union entre  $A$  et V. Le cylindre est maill´e ind´ependamment de la bosse, mais le maillage de la bosse s'appuie sur le cylindre. Une grille de fond cartésienne définit le composant C. Ce dernier composant est en relation d'assemblage neutre avec les composants A et B, puisque ne décrit pas de corps. Pour l'assemblage en union  $A+B$  : le corps définissant le cylindre ne masque pas le maillage de B car celui-ci décrit partiellement le cylindre puisqu'il s'appuie dessus. Inversement, le maillage du cylindre est masqué à l'intérieur de la bosse. Une frange de points interpolés sont construits autour des points masqués du maillage de A, ainsi qu'au niveau des frontières extérieures des maillages de A et B.

Concernant l'assemblage neutre entre A et C et entre B et C : les points de la grille de fond sont masqués à l'intérieur du cylindre A et à l'intérieur de la bosse B, préalablement fermée à l'intérieur du solide A. Une alternative est de masquer la grille de fond directement par le solide résultant de l'union booléenne entre les solides associés à A et B précédents. Cela montre que  $(A + B)$  N C  $\ell$ equivaut bien à A N C + B N C, et qu'il y a un lien entre l'union au sens de l'assemblage Chimère et l'union au sens de la CSG.

Une optimisation du recouvrement est appliquée ensuite en priorisant les composants A et B par rapport au composant C, et l'on observe un recouvrement minimisé d'après la figure  $2.25$ -(a), assurant néanmoins un couplage entre les différents domaines, ce qui est illustré par le champ de masse volumique sur la figure 2.25-(b). Le passage des régions interpolées n'induit pas d'oscillations sur le champ solution.

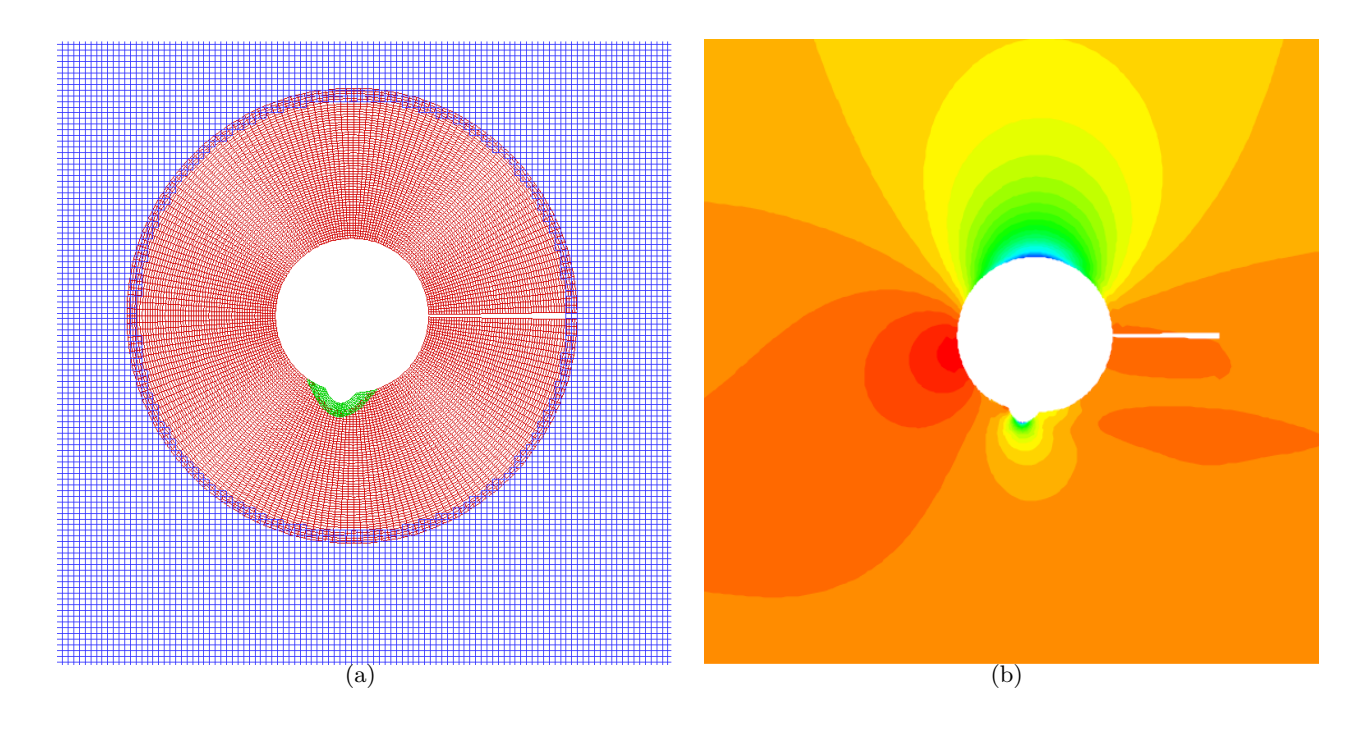

FIGURE 2.25 – Assemblage  $(A+B)$  N C : maillage résultant (a) et champ de masse volumique résultant (b).

## 2.4.3 Exemple d'assemblage (A - B) N C

Le troisième exemple combine l'assemblage en différence avec l'assemblage neutre. Le cas considéré décrit un cylindre (composant A) creusé par une cavité (composant B), définissant bien un assemblage en différence. Le cylindre et la cavité sont maillés indépendamment et se recouvrent. Des raccords Chimère sont définis au niveau des frontières extérieures de la grille autour du cylindre. Pour le maillage de la cavité, les frontières décrivant le solide résultant sont définies par des conditions aux limites de paroi. Les frontières définissant des régions fluides sont décrites par des interpolations (ou raccords) Chimère. Pour simplifier la définition des frontières latérales par des interpolations Chim`ere ou par une condition aux limites de paroi, une condition aux limites doublement définie y est appliquée sur toute la fenêtre, comme décrit au paragraphe 1.9. Les points interpolables sont alors considérés comme des points dans le fluide, pour lesquels des transferts Chimère sont appliqués. Une condition aux limites de paroi est appliquée pour les autres points de la frontière.

Un maillage de fond cartésien est défini (composant C) et est en assemblage neutre avec les deux autres composants. De même que pour l'assemblage en union, on peut appliquer un masquage successivement par le cylindre A et la cavité B séparément (auquel cas le solide associé à B est défini par la paroi de la cavité fermée dans la zone fluide). On peut aussi masquer par le solide définit par la différence booléenne entre les solides de A et B précédents, ce qui est plus élégant, puisque décrit le corps résultant que « voit »le maillage de fond. Cela signifie bien que  $(A - B)$  N C équivaut à A  $N C + B N C$ .

Sur la figure  $2.26-(a)$ , on observe bien que le recouvrement est minimisé, avec un couplage entre les différentes grilles recouvrantes effectué, ce que confirme la représentation du champ de masse volumique associé sur la figure  $2.26-(b)$ .

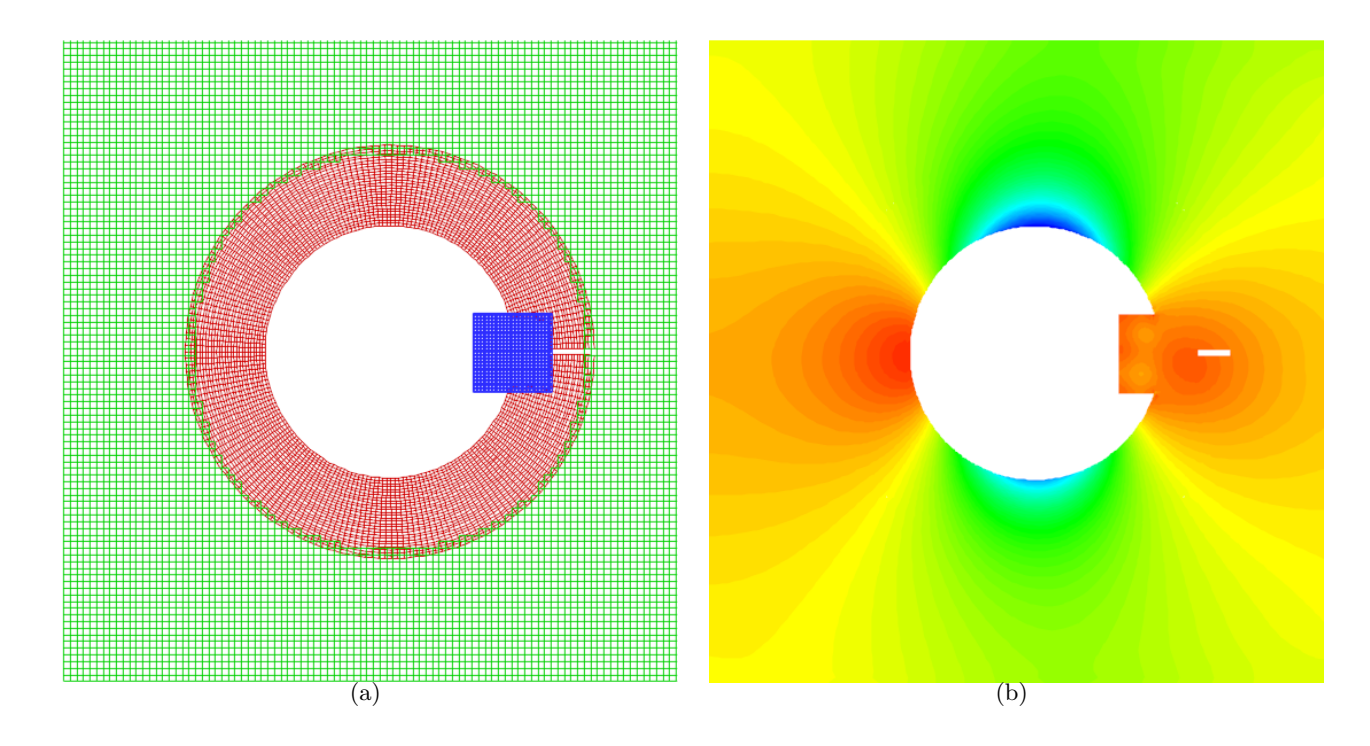

FIGURE 2.26 – Assemblage  $(A-B)$  N C : (a) maillage après assemblage Chimère et (b) champ de masse volumique résultant.

## 2.5 Conclusion

Dans ce chapitre, nous avons proposé une méthode d'assemblage de maillages (structurés ou non structurés) recouvrants, similaire à l'approche d'assemblage de solides en Géométrie de Construction de Solides (CSG). Nous avons introduit la notion d'assemblage en union de maillages lorsque l'on souhaite ajouter un détail décrit par un maillage sur un maillage donné, généralement plus simple ; l'assemblage en différence pour introduire des maillages de fente maillés indépendamment à un maillage initial. L'assemblage neutre définit le cas où deux maillages peuvent se recouvrir mais

### 42CHAPITRE 2. MÉTHODE D'ASSEMBLAGE CHIMÈRE AUTOMATIQUE AUTOUR DE CORPS

les corps associés ne s'intersectent pas. Enfin l'assemblage inactif permet de créer un maillage superposé à un maillage existant, définissant localement le même corps, mais généralement de résolution plus fine. Finalement cette approche permet de réaliser des configurations complexes à partir d'un ensemble de maillages « relativement »simples, ou au moins plus faciles à mailler qu'une configuration complexe maillée selon une approche multidomaine. Cette notion se rapproche donc de la CSG, où des objets complexes peuvent être créés à partir de l'assemblage d'un ensemble de géométries simples (sphères, cubes, etc).

Néanmoins, nous avons vu qu'une contrainte apparaît sur les maillages dans le cas d'union : le maillage du composant ajouté au maillage initial doit s'appuyer sur la paroi du maillage initial et non le traverser. Ceci est un point délicat dans la réalisation de maillages. Dans le cas d'assemblage en différence, sur certaines configurations, il peut être difficile d'assurer des interpolations explicites. Une solution pourrait être d'impliciter les interpolations, aux dépens d'un surcoût en temps CPU. Nous verrons dans le chapitre suivant comment on peut s'affranchir de ce genre de contraintes par l'utilisation d'un maillage recouvrant additionnel, engendré de manière automatique.

## Chapitre 3

# Généralisation de la méthode d'assemblage automatique de maillages autour de corps

## 3.1 Motivations

Dans le chapitre précédent, nous avons présenté une méthode permettant d'assembler des maillages recouvrants, où chacune des grilles est associée à ce que l'on appelle un composant Chimère. Des relations d'assemblage sont définies entre les différents composants, et permettent dans le cas d'assemblage par union ou en différence d'obtenir un corps composite résultant de l'union ou de la différence booléenne des corps des deux composants. Cette méthode ne s'applique pas à l'assemblage par union de type  $A + B$  de maillages de corps A et B intersectants, car la région d'intersection ne peut être correctement résolue. Par conséquent, l'assemblage par union présenté dans le chapitre 2 requiert que le maillage du corps de B d´efinisse partiellement le corps de A, en s'appuyant dessus au niveau des parois. Dans le cas d'assemblage par différence, une contrainte forte peut exister sur le recouvrement, car des points à interpoler des grilles du composant A peuvent être très voisins des points à interpoler des grilles du composant B, même si une optimisation du recouvrement est appliquée (car celle-ci est fondée sur l'interpolabilité des points afin de les marquer comme points masqués).

Dans ce chapitre, nous proposons une méthode permettant de généraliser l'assemblage de maillages autour de corps. Dans le cas d'assemblage par union, cette m´ethode autorise l'utilisation de maillages intersectants ; dans le cas d'assemblage par différence, elle permet d'enlever la contrainte forte sur le recouvrement. Elle s'appuie sur l'utilisation d'un maillage recouvrant additionnel dans la région d'intersection des parois des maillages à assembler. Ce type de maillage a été introduit par Parks et al.  $[65]$  dans les régions où les maillages de corps s'intersectent au niveau des corps, dans ce qui correspond à notre assemblage par union.

Dans ce chapitre, nous présentons la méthodologie généralisée d'assemblage dans le cas d'union, puis de différence ; nous reprendrons ensuite quelques exemples élémentaires déjà présentés dans le chapitre 2.

## 3.2 Assemblage de type union

#### 3.2.1 Problématique

Pour l'illustrer, prenons le cas de l'assemblage par union d'un maillage autour d'une sphère (composant A) et autour d'un cylindre (composant B), le maillage du cylindre rentrant dans la sphère. Des points du maillage de sphère se situent à l'intérieur du cylindre et réciproquement, ils doivent donc être masqués par la méthode d'assemblage. La figure 3.1 représente les frontières

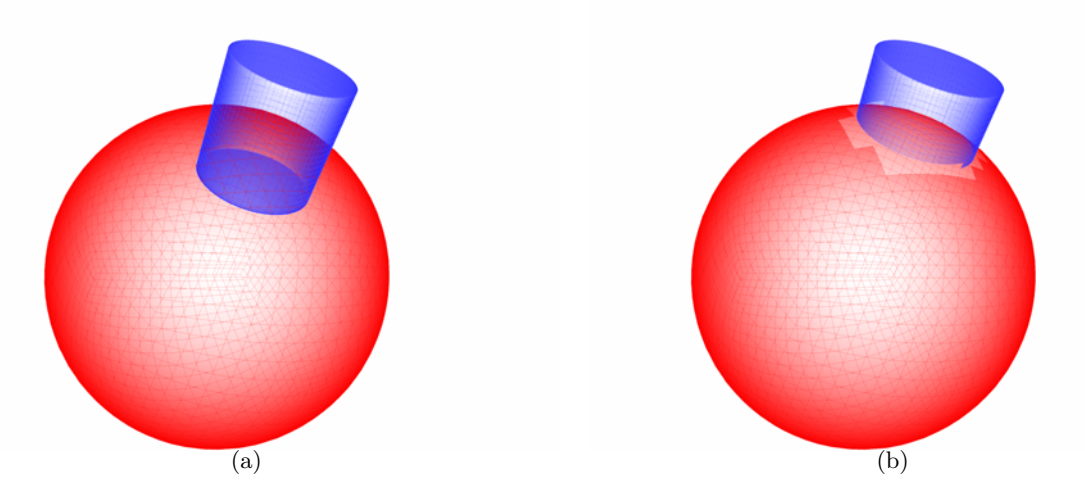

FIGURE  $3.1 - (a)$  surfaces décrivant la paroi des maillages de la sphère et du cylindre; (b) Résultat du masquage : la région autour de l'intersection n'est pas correctement représentée par les deux maillages.

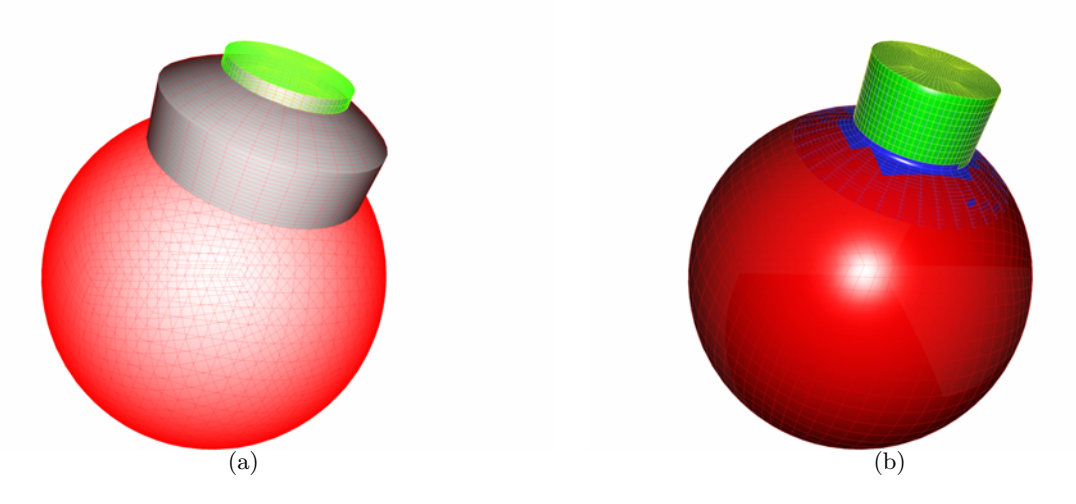

FIGURE  $3.2 - (a)$  Maillage en collier engendré à l'intersection entre les deux corps; (b) surface composite représentant correctement la paroi.

paroi des deux maillages avant et après masquage. On voit bien sur cette figure que le masquage entraîne une perte de représentation de la paroi à l'intersection entre les deux corps. Un maillage prenant la forme d'un collier, d'où l'appellation de *collar grid* en anglais, est créé au niveau de cette intersection, et dont les frontières paroi permettent d'assurer que l'intersection est représentée par un maillage (figure 3.1). Ce maillage additionnel peut aussi permettre de simuler précisément l'écoulement dans la région du coin.

## 3.3 Méthode d'assemblage  $A + B$  proposée

Dans le chapitre 2, l'assemblage par union est un assemblage dissymétrique : certaines frontières du maillage de corps de B décrivent des parois et s'appuient sur les frontières paroi du maillage du composant A. Seul le corps de B masque le maillage de A, pour les points situés à l'intérieur du corps de B. Maintenant, si l'on ajoute un maillage additionnel en collier `a l'intersection entre les corps de A et B, alors le corps de A peut masquer le maillage de B, et le maillage de B peut donc rentrer à l'intérieur du corps de A. Cela symétrise maintenant les opérations de masquage dans l'assemblage par union  $A + B$ , et l'intersection est correctement définie au niveau de l'intersection entre les corps

de A et de B par l'ajout de ce maillage recouvrant. Ce maillage additionnel, que l'on appellera C par la suite, d´efinit `a la fois des parois de A et de B. Il est donc dans une relation d'assemblage de type inactif avec A et avec B. Prenons l'exemple de deux cylindres A et B en assemblage union A + B, à partir desquels nous souhaitons reconstruire un corps composite sous la forme présentée sur la figure  $3.3-(a)$ . Ces cylindres sont maillés indépendamment par des grilles structurées, de rayons  $R = 1$  et  $R = 0.3$  respectivement. Dans la direction normale à la paroi, la hauteur de maille est régulière et est égale à 0, 01 et 0, 005 pour le maillage de A et de B, avec 21 et 11 points. Sur la figure  $3.3-(b)$  sont représentées les frontières paroi des deux composants A et B, et l'on peut observer que les parois de B rentrent dans  $A$ . Le maillage de B rentre à l'intérieur du corps de  $A$ , et les frontières définissant la paroi décrivent des corps fermés.

Le masquage est symétrique (les cellules du maillage de A sont masquées par le corps de B et inversement), et par conséquent l'assemblage l'est aussi. Le résultat du premier masquage est présenté sur la figure  $3.3-(a)$ , et l'on voit bien qu'il faut masquer les cellules de B à l'intérieur de A, contrairement à l'assemblage initialement développé. Une fois le second masquage appliqué, la région autour de l'intersection entre les corps est éliminée, comme on peut l'observer sur la figure 3.3-(b). Un maillage recouvrant en collier est engendré automatiquement à partir de la donnée des corps de A et B, avec les caractéristiques suivantes : une taille de maille uniforme égale à  $0,0025$  dans la direction tangente à la paroi et égale à 0,005 dans la direction normale à la paroi, avec 21 points dans les directions correspondantes ; l'angle est compris entre 85<sup>°</sup> et 130<sup>°</sup> le long de l'intersection géométrique entre les deux cylindres. D'après la figure 3.4-(a), ce maillage en collier permet de combler le trou créé par les deux masquages à l'intersection entre les deux corps et de représenter correctement la paroi localement. L'assemblage final est (A + B) 0 C, soit un assemblage par union entre les composants A et B d´efinis par les deux cylindres, et un assemblage inactif entre le composant A  $(resp. B)$  et le maillage additionnel C, ce dernier définissant une portion de corps de A (resp. de B) par construction. Cet assemblage est finalisé par une optimisation du recouvrement, en priorisant le maillage en collier C par rapport aux autres composants. La figure  $3.4-(b)$  représente les frontières paroi du maillage Chim`ere apr`es assemblage complet, et l'on voit bien que le maillage en collier est le maillage qui représente effectivement la paroi à l'intersection entre les deux cylindres, et que le recouvrement entre les différentes grilles à la paroi est minimisé.

Finalement, cet assemblage permet de construire une paroi composite à partir des maillages initiaux, équivalente à l'union booléenne entre les deux corps séparés.

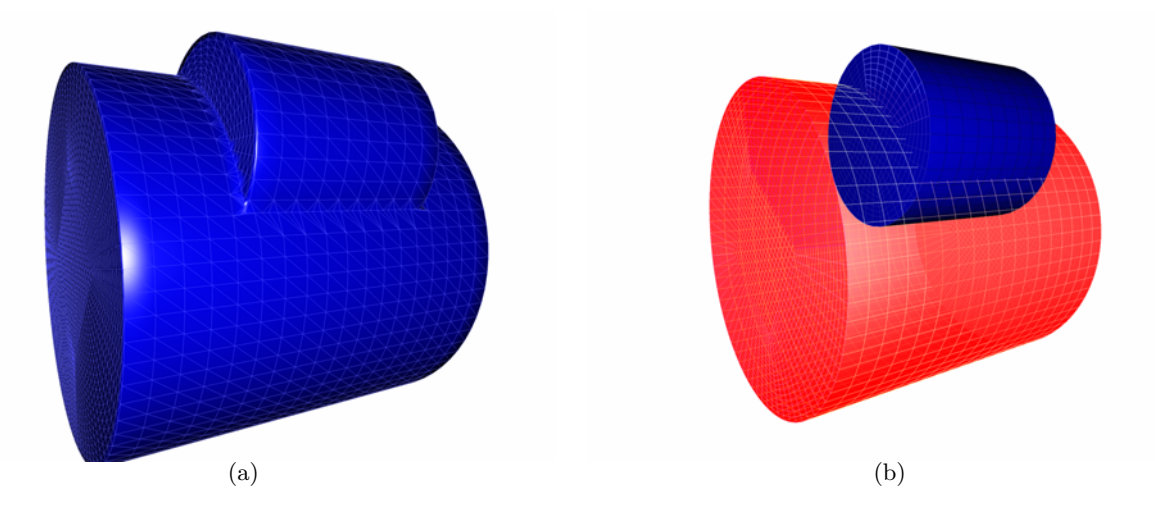

FIGURE 3.3 – (a) Corps à représenter par l'assemblage par union  $A + B$ ; (b) frontières paroi des grilles de corps de  $A$  et  $B$  à assembler.

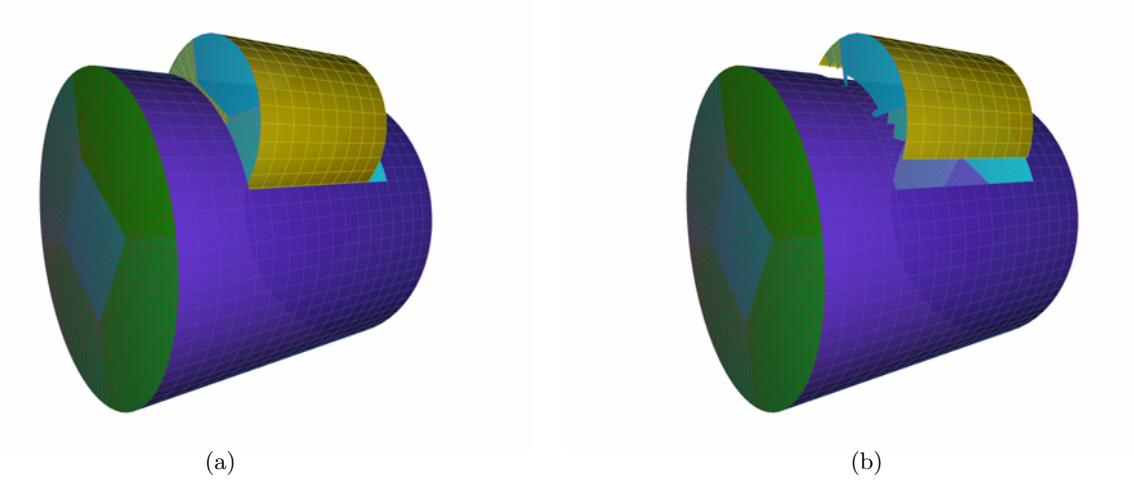

FIGURE 3.4 – frontières paroi après : (a) masquage du maillage du cylindre B par le cylindre A, (b) suivi d'un masquage du maillage du cylindre A par le cylindre B.

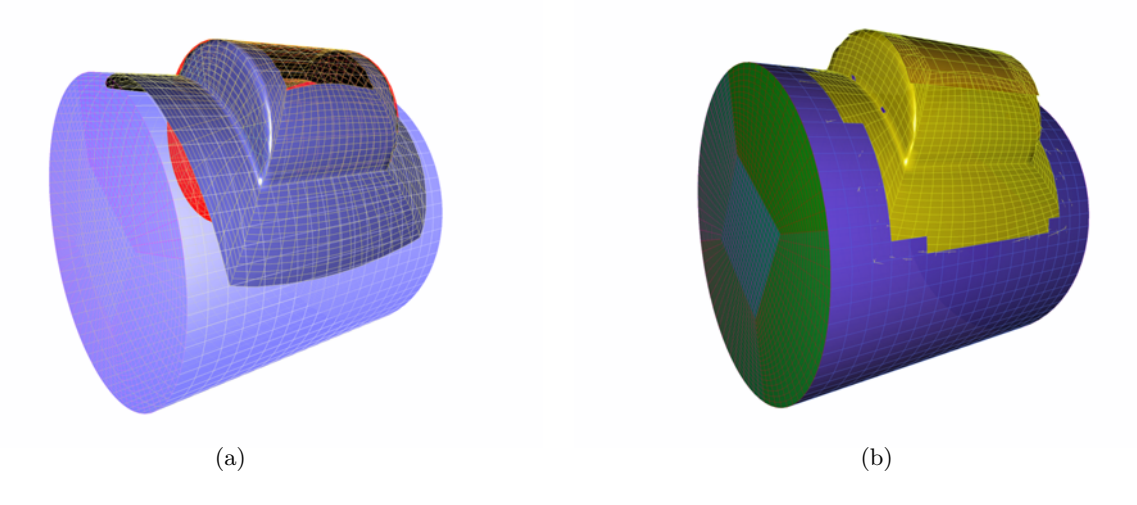

FIGURE 3.5 – frontières paroi après ajout de la grille additionnelle avant (a) et après optimisation du recouvrement (b).

## 3.4 Assemblage de type différence

#### 3.4.1 Problématique

La méthode présentée dans le chapitre 2 dans le cas d'un assemblage par différence A-B peut résulter en l'apparition de points extrapolés, voire orphelins, à l'intersection entre les deux maillages de A et B. Les points extrapolés sont liés à une impossibilité de retenir la molécule d'interpolation contenant le point à interpoler, du fait de la présence de points eux-mêmes interpolés dans cette molécule donneuse. La molécule à partir de laquelle l'extrapolation est effectuée est alors décalée par rapport à la molécule initiale. Il peut parfois être impossible d'extrapoler à partir des molécules voisines, on parle alors de points orphelins (sans molécule donneuse). La présence de cellules extrapolées, et pire orphelines, peut dégrader fortement la solution, surtout dans les régions à fort gradient. Afin de comprendre quand cela peut se produire dans le cas d'assemblage par différence, prenons l'exemple d'un cylindre creusé par une cavité, comme représenté sur la figure 3.4.1-(a). En trait noir est représentée la paroi physique au voisinage de la cavité, définie de manière composite par les deux maillages. Le fond de la cavité est défini par une condition aux limites de paroi, alors que ses frontières latérales et celle décrivant la géométrie du cylindre sont définies à la fois par une condition de paroi et un raccord Chimère (on parle de condition aux limites doublement définies, voir paragraphe 1.9). La frontière opposée au fond de la cavité est définie par un raccord Chimère uniquement puisqu'elle est située dans une région fluide (figure  $3.4.1-(b)$ ). On se place ici dans le cas o`u deux rang´ees de cellules interpol´ees sont d´efinies pour les transferts Chim`ere. Au voisinage de la cavité, les cellules interpolées sont les deux premières rangées de cellules au niveau des frontières définies par des raccords Chimère. Plus précisément, pour les frontières définies par des conditions aux limites doublement définies, il s'agit des cellules sur ces frontières ne décrivant pas la paroi du cylindre creusé (figure 3.6-(a)). Or, dans la région faisant la jonction entre le cylindre et la cavité  $(figure 3.6-(b))$ , on observe que des points du maillage de cavité sont interpolés par des points du maillage de cylindre eux-même interpolés, entraînant l'apparition de points extrapolés lors du calcul de la connectivité Chimère.

Cela peut dans certains cas s'éliminer en réduisant la contrainte de recouvrement par une diminution du nombre de rangées de cellules interpolées [44], ou en raffinant le maillage de cavité, afin d'éloigner les points interpolés croisés les uns des autres.

## 3.5 Méthode d'assemblage A - B proposée

Dans la méthode d'assemblage par différence originale, présentée dans le chapitre 2, des points extrapolés voire orphelins peuvent apparaître. L'utilisation d'un maillage additionnel, similaire à un maillage en collier, que l'on associe une nouvelle fois à un composant C, définit à la fois des parois de A et de B, et est donc dans une relation d'assemblage de type inactif avec A et avec B. Prenons l'exemple de deux cylindres A et B précédents, mais cette fois-ci en assemblage par différence A - B. Le corps composite que nous cherchons à obtenir par cet assemblage est celui représenté sur la figure 3.5-(a). Dans l'assemblage par différence original, il n'y a pas d'opération de masquage d'un maillage de corps par l'autre corps. Seule une optimisation du recouvrement est éventuellement appliquée. Ici, les corps sont définis par les frontières décrivant les parois dans le maillage du cylindre A et les frontières paroi de B (inférieure et latérales) ainsi que la frontière supérieure de B pour fermer le corps de B, et sont représentés sur la figure  $3.5-(b)$ .

Dans ce cas, les cellules des frontières paroi de B situées à l'extérieur du corps de A ne doivent pas d´efinir des parois dans le calcul CFD ; elles seront donc masqu´ees. Inversement, la portion de frontière paroi du maillage de A située à l'intérieur du corps de B correspond à du fluide, et doit donc être masquée. Pour résumer, un premier masquage est appliqué pour masquer le maillage de B à l'extérieur de A (figure 3.8-(a)), et pour masquer le maillage de A à l'intérieur des frontières externes du maillage de B (figure  $3.8-(b)$ ). Un maillage en collier est engendré automatiquement à partir de la donnée des corps de A et B, avec les caractéristiques suivantes : une taille de maille uniforme égale

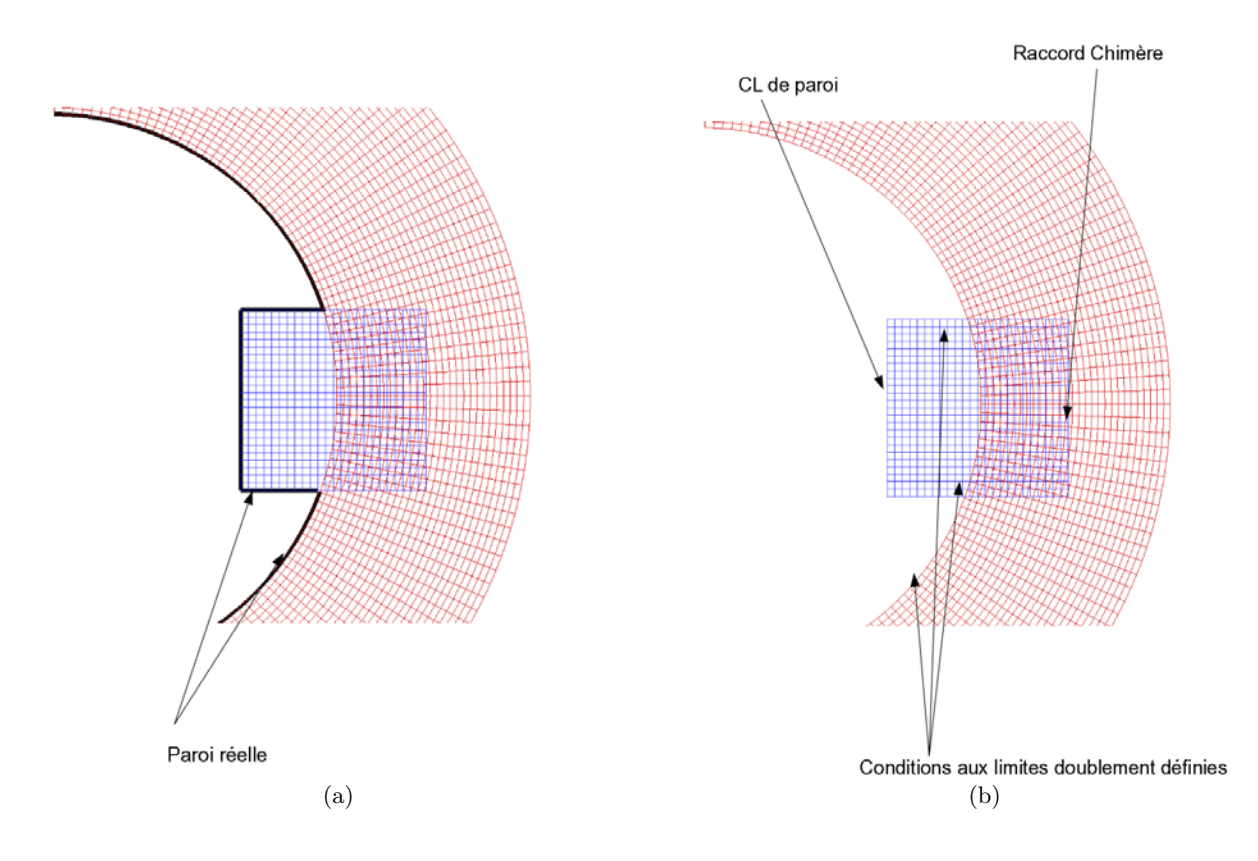

FIGURE  $3.6 - (a)$  vue détaillée près de la cavité du cylindre creusé et maillage Chimère associé (en rouge le cylindre, et en bleu la cavité); (b) localisation des conditions aux limites doublement définies.

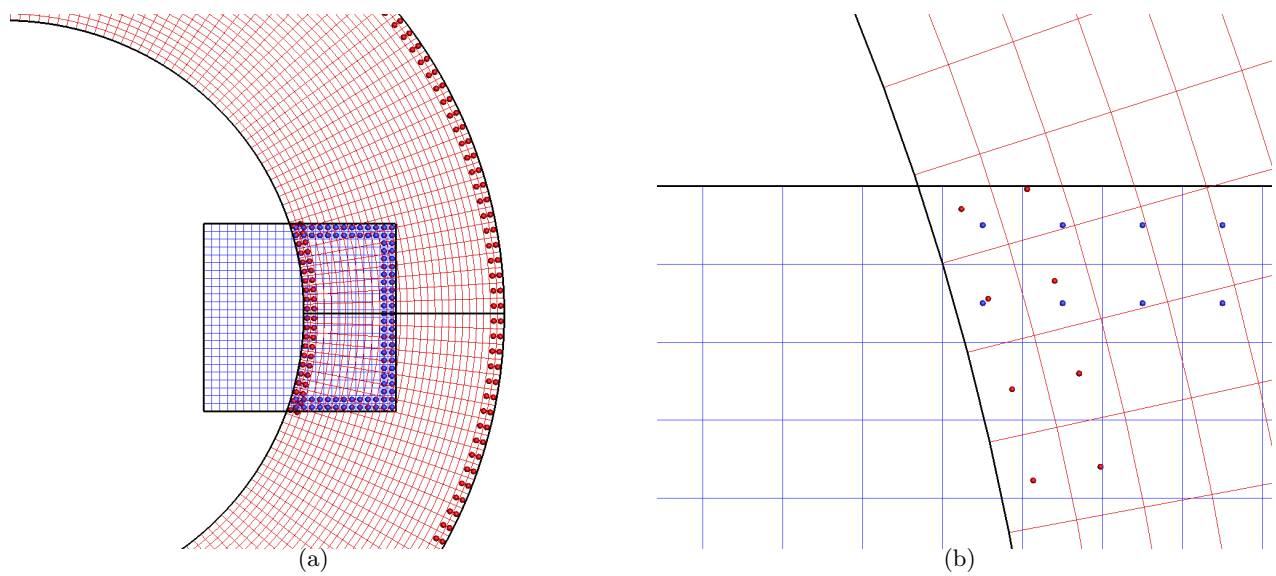

FIGURE  $3.7 - (a)$  visualisation des points interpolés (points rouges pour le cylindre et points bleus pour la cavité ; (b) vue détaillée à la jonction entre la cavité et le cylindre.

`a 0, 0025 dans la direction tangente `a la paroi et ´egale `a 0, 005 dans la direction normale `a la paroi, avec 21 points dans les directions correspondantes ; l'angle est compris entre 85◦ et 130◦ le long de l'intersection géométrique entre les deux cylindres. D'après la figure 3.9-(a), ce maillage en collier permet de combler le trou créé par les deux masquages à l'intersection entre les deux corps et de représenter correctement la paroi localement L'assemblage final est (A - B) 0 C, soit un assemblage par diff´erence entre les composants A et B d´efinis par les deux cylindres, et un assemblage inactif entre le composant  $A$  (resp. B) et le maillage additionnel C, ce dernier définissant une portion de corps de A (resp. de B) par construction. Cet assemblage est finalisé par une optmisation du recouvrement, en priorisant le maillage en collier C par rapport aux autres composants. La figure 3.4-(b) représente les frontières paroi du maillage Chimère après cet assemblage, et l'on voit bien que le maillage en collier est celui qui représente effectivement la paroi à l'intersection entre les deux cylindres. Au final, cet assemblage permet de construire une paroi composite à partir des maillages initiaux, équivalente à la différence booléenne entre les deux corps séparés.

## 3.6 Conclusion

Dans ce chapitre, nous avons présenté une généralisation de la méthode d'assemblage de maillages précédente, permettant de construire une géométrie composite autour de laquelle l'écoulement est calculé.

Dans le cas d'assemblage par union, la méthode revient à construire une géométrie équivalent à l'union booléenne entre les corps A et B. Le masquage est effectué de manière symétrique entre les maillages des composants  $A$  et  $B$ , et un maillage en collier est construit localement à l'intersection entre les deux corps pour assurer une représentation correcte de la paroi.

Dans le cas d'assemblage par différence, la méthode revient à avoir une géométrie définie par des blocs recouvrants, équivalent à la différence booléenne entre les corps A et B. Le masquage de A et B s'effectue de manière asymétrique : le maillage de B est masqué à l'extérieur de l'enveloppe interne de A (définissant le corps) alors que le maillage de A est masqué à l'intérieur de l'enveloppe externe de B.

Dans le chapitre 5, nous validerons la méthode d'assemblage initiale ainsi que la méthode généralisée, et nous comparerons les résultats des deux approches.

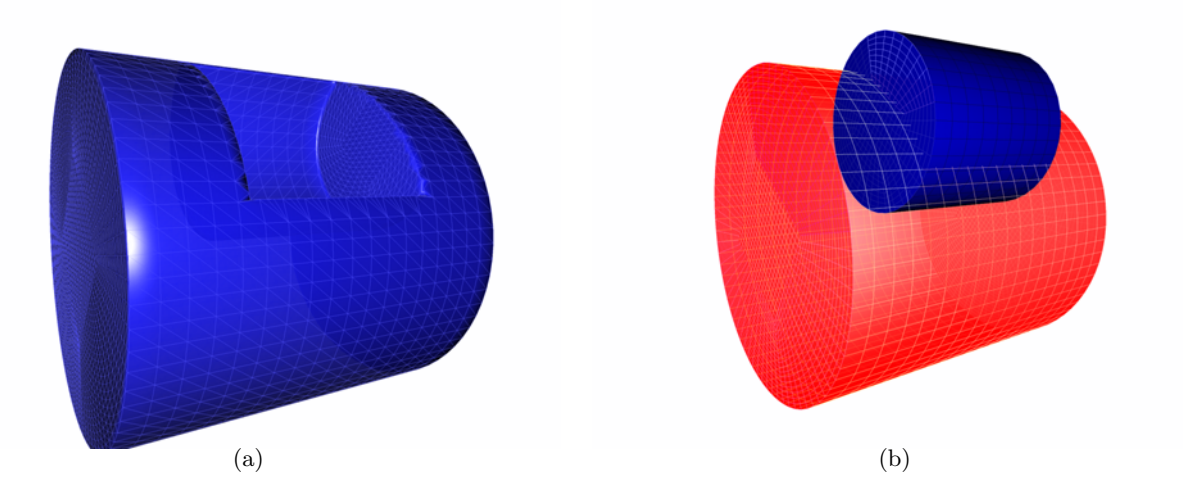

FIGURE  $3.8 - (a)$  Corps à représenter par l'assemblage par différence A - B; (b) frontières paroi des grilles de corps de A et B à assembler.

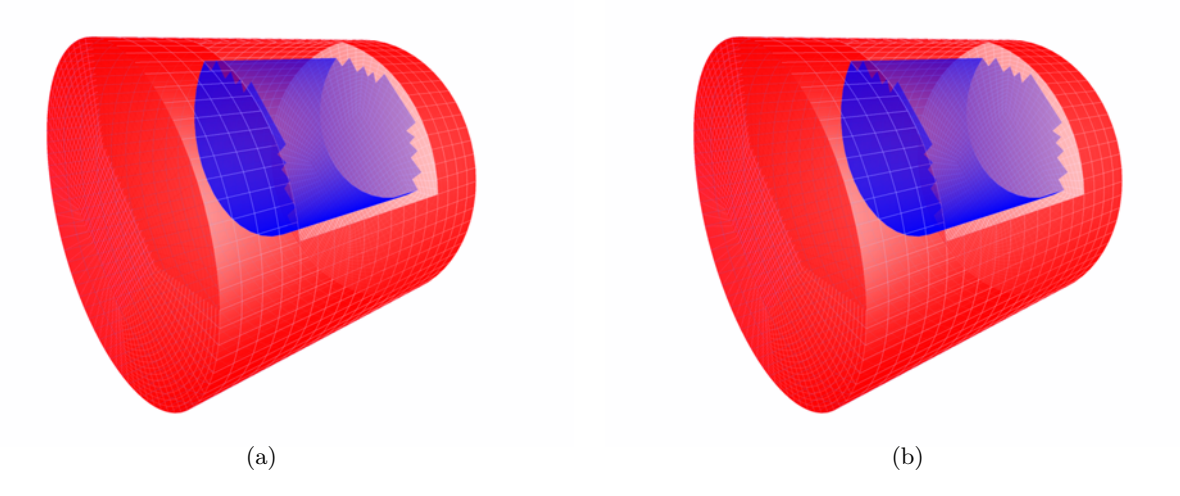

FIGURE  $3.9$  – frontières paroi après : (a) masquage du maillage du cylindre B à l'extérieur du cylindre A, (b) suivi d'un masquage du maillage du cylindre A à l'intérieur des frontières externes du maillage de B.

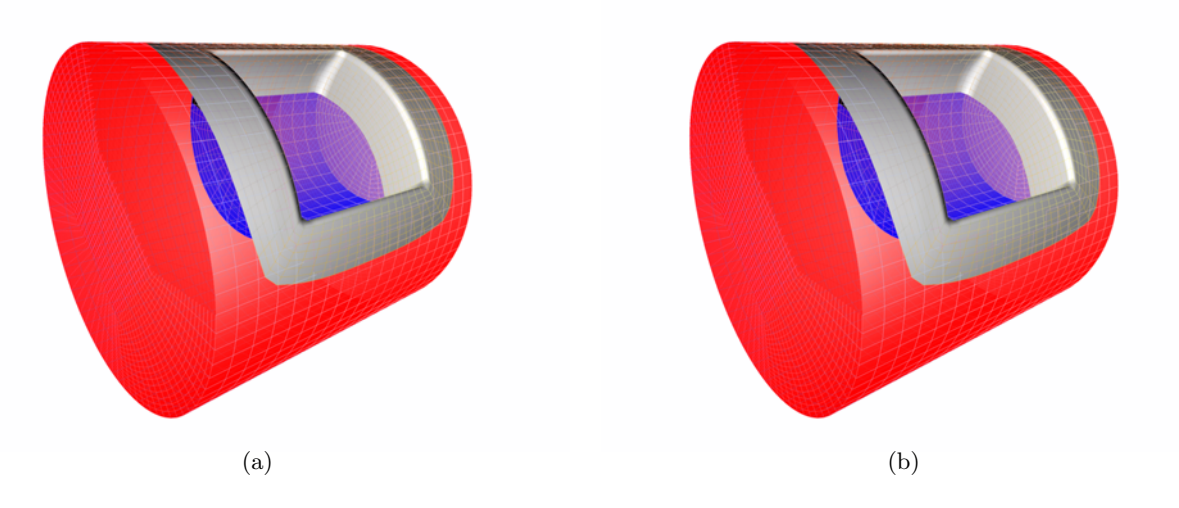

FIGURE  $3.10$  – frontières paroi après ajout de la grille additionnelle avant (a) et après optimisation du recouvrement (b).

## Chapitre 4

# Génération de maillages recouvrants en collier

## 4.1 Introduction

Dans le chapitre 3, nous avons présenté une généralisation de la méthode d'assemblage, permettant d'intersecter les maillages au niveau des corps. La méthode est fondée sur l'utilisation d'un maillage additionnel recouvrant la région d'intersection entre les corps dont les maillages sont assemblés en union ou différence. Dans ce chapitre, nous présentons notre méthode de génération de maillage en collier, en reprenant l'idée de Parks et al. de construire dans un premier temps le maillage surfacique par marche sur la surface, et le maillage volumique dans un second temps. Dans l'approche introduite par Parks et al., la courbe d'intersection entre les deux corps est donnée. La génération du maillage d'intersection s'effectue en deux étapes : la première étape consiste à engendrer le maillage surfacique à partir de la courbe donnée ; la seconde étape consiste à engendrer le maillage volumique à partir du maillage surfacique par extrusion hyperbolique  $[26]$ . La génération du maillage surfacique s'effectue de manière similaire à la génération du maillage volumique, c'est-àdire par extrusion hyperbolique, mais en remplaçant la condition d'orthogonalité à la paroi dans le système d'équations hyperboliques par une condition d'orthogonalité à la direction de la marche sur la surface, suivie d'une projection sur la surface. Cette méthode a été récemment améliorée [64] pour permettre une automatisation de la génération de maillages en collier, mais pour une application bien spécifique, dans le cas d'assemblages en union, avec une forme d'intersection bien particulière. Un point crucial pour engendrer ces maillages recouvrants en collier est la définition de la courbe initiale, puisqu'il s'agit de la courbe d'intersection des deux corps, et n'est pas a priori définie par l'un des deux maillages de peau. L'autre point est de pouvoir engendrer un maillage en collier dans le cas d'assemblage par union mais aussi en différence, afin d'assurer dans les deux cas un recouvrement suffisant entre les maillages de corps intersectants. Dans ce chapitre, nous décrivons comment nous engendrons le maillage de peau à la jonction entre les deux corps, puis la génération du maillage volumique en fonction du type d'assemblage. En particulier, nous montrerons le lien fort avec les notions d'union ou de différence booléennes pour créer les maillages en collier, et comment certaines caractéristiques géométriques, comme les arêtes vives, peuvent être prises en compte.

## 4.2 Maillage de la paroi par extrusion surfacique

## 4.2.1 Méthode d'extrusion surfacique élémentaire

La méthode utilisée par Parks et al. [65] pour créer le maillage de peau à l'intersection est fondée sur une technique d'extrusion hyperbolique en partant d'une courbe définie sur cette surface [26, 25]. On rappelle que la méthode de génération de maillage hyperbolique consiste à résoudre un système d'équations aux dérivées partielles de type hyperbolique, obtenu en mettant en équations le critère d'orthogonalité des mailles et du volume imposé des cellules. Ici, nous proposons une méthode

d'extrusion directe à partir d'un vecteur directeur local en chaque point, similaire à la méthode d'extrusion développée par Steinbrenner et al. [88]. Pour les deux méthodes, on peut utiliser le terme de méthode de génération de maillage par marche sur la surface.

Dans notre approche, nous considérons une courbe discrétisée que l'on note  $c_1$ , définie sur la surface  $S$  elle-même discrétisée, en triangles par exemple. Cette courbe  $c_1$  constitue le premier front de la marche surfacique, avec  $i_{max}$  points, répartis uniformément ou non. On appelle  $c_j$  le  $j^{eme}$ front de la marche. On note  $\Delta_i$  la répartition de points dans la direction de la marche, telle que  $\Delta_{j+1} - \Delta_j$  est l'écart dans la direction de la marche entre le front  $c_j$  et  $c_{j+1}$ , ce qui correspond à la hauteur de maille entre les points d'indices  $(i, j)$  et  $(i, j + 1)$ , *i* étant fixé.

On note  $\{x_{i,j}\}_{1\leq i\leq i_{max},1\leq j\leq j_{max}}$  les coordonnées du point du  $j^{eme}$  front d'indice  $i$ , et  $n_{i,j}$  la normale à la surface  $\cal S$  associée. Afin de déterminer le sens de la marche sur la surface  $\cal S$  d'un côté ou de l'autre de la courbe, on introduit le vecteur  $\xi_{i,j} = \frac{x_{i,j}x_{i+1,j}}{x_{i,j}x_{i+1,j}}$  orientant le front  $c_j$  en chaque point d'indice de la courbe, on introduit le vecteur  $\xi_{i,j} = \frac{w_{i,j}w_{i+1,j}}{||x_{i,j}x_{i+1,j}||}$ 

*i*. Le vecteur  $n_{i,j}$  est le vecteur normal en chaque point *i* du j<sup>e</sup> front, obtenu par interpolation linéaire de la normale calculée sur la surface  $S$ . Alors la direction d'extrusion surfacique au point i sur le  $j^e$  front est définie par le vecteur  $\eta_{i,j}$ , obtenu par produit vectoriel  $\xi_{i,j} \times n_{i,j}$ , comme illustré sur la figure 4.1. La génération du maillage surfacique  $S_{i,j}$  de taille  $i_{max} \times j_{max}$  est effectuée selon l'algorithme suivant :

Pour j variant de 1 à  $j_{max} - 1$ :

- pour *i* variant de 1 à  $i_{max}$ : calcul du vecteur  $\eta_{i,j} = \xi_{i,j} \times n_{i,j}$ ;
- normalisation du vecteur  $\eta_{i,j}$ ;
- lissage du vecteur  $\eta_{i,j}$ ;
- pour *i* variant de 1 à  $i_{max}$  :  $x_{i,j} = x_{i,j-1} + (\Delta h_j \Delta h_{j-1})\cdot \eta_{i,j-1}$ ;

Projection orthogonale des points du nouveau front construit  $x_{i,j}$  sur la surface S.

Un lissage intervient dans le calcul de la normale à la surface  $S$ , et dans le calcul du vecteur directeur de la marche  $\eta$ , afin d'éviter des croisements de maille rapidement au niveau des concavités. L'algorithme de lissage consiste à introduire un terme similaire à un laplacien à un vecteur  $v_n$  donné :

Tant que ité  $\langle$  nitermax :

- calcul du vecteur  $v_c$  aux centres des arêtes de la courbe  $c_j$  par une moyenne entre les nœuds adjacents ;
- normalisation du vecteur  $v_c$ ;
- calcul du vecteur  $\tilde{v}_n$  aux nœuds de  $c_j$  par une moyenne des valeurs  $v_c$  précédemment calculées aux centres adjacents;
- normalisation du vecteur  $\tilde{v}_n$ ;
- $v_n = v_n + \varepsilon \tilde{v}_n$ .

Le paramètre  $\varepsilon$  est choisi ici de l'ordre de 0, 1. Pour illustrer cela par exemple, prenons une sphère et une courbe discrète définie par 21 points sur cette sphère (figure 4.2-(a)). Le front initial  $c_1$  est représenté en noir sur cette figure, afin de créer un maillage surfacique de taille  $i_{max} = 21, j_{max}=10$ . Le maillage surfacique obtenu par marche sur la sphère à partir de la courbe  $c_1$  est construit par extrusion, selon une répartition uniforme de 12 points dans la direction  $j$  telle que le pas dans cette direction est  $\Delta h_j=0.05R$ . La normale à la sphère est orientée vers l'extérieur, et le sens de parcours de la courbe est de la droite vers la gauche sur la figure. Le vecteur directeur de la marche est donc orient´e vers le haut, comme le montre la figure 4.2-(b). Ce maillage peut ensuite ˆetre converti en maillage non structuré.

#### 4.2.2 Prise en compte d'arêtes vives de la géométrie

Dans le cas où la surface S présente des arêtes vives, l'algorithme d'extrusion surfacique suivie de la projection sur la surface ne garantit pas que ces arêtes vives sont capturées par le maillage surfacique. Un exemple typique est le cas d'une aile présentant comme arête vive significative la ligne

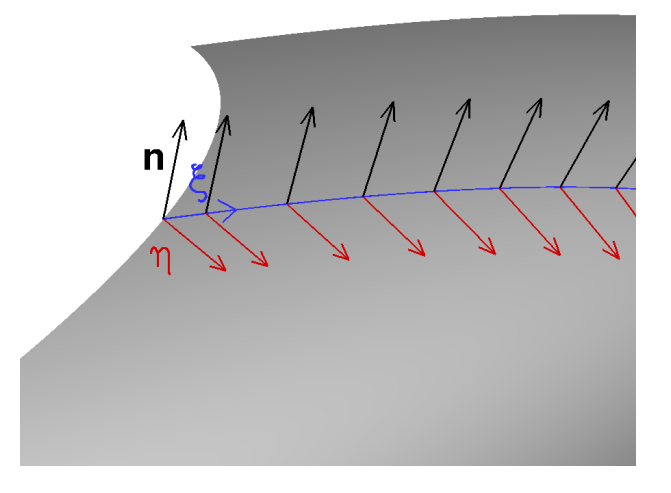

FIGURE 4.1 – Courbe discrète sur une surface  $\mathcal S$ avec les vecteurs  $n, \eta$  et  $\xi$  associés.

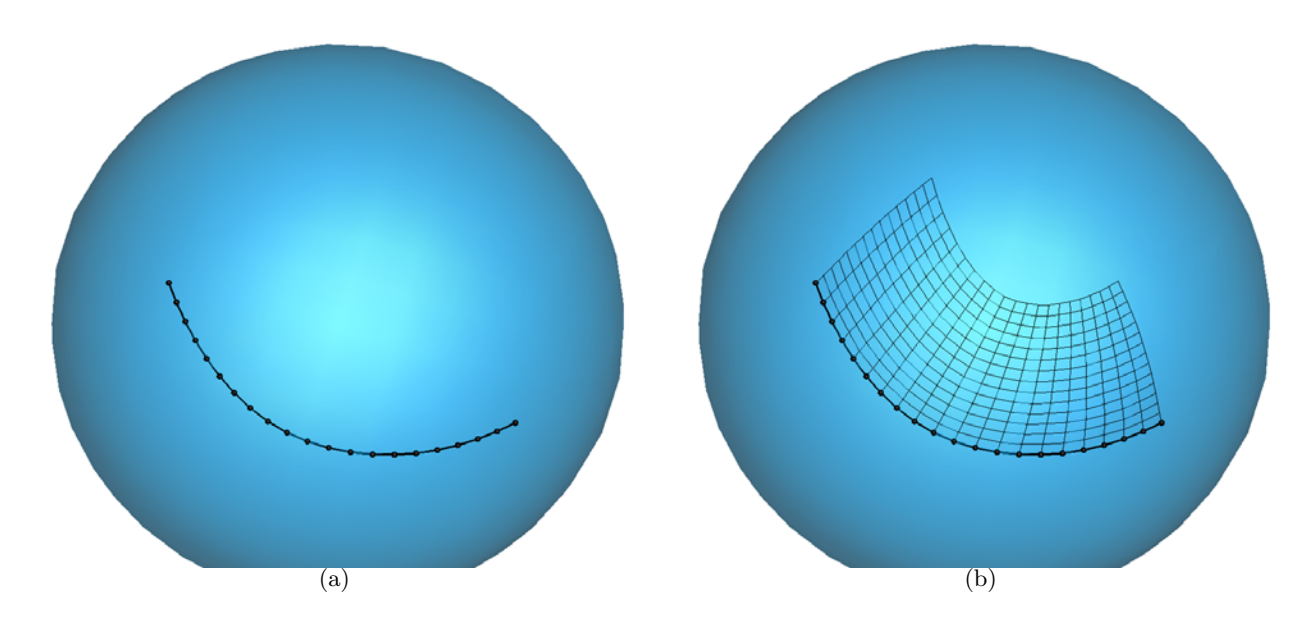

FIGURE 4.2 – (a) exemple de surface  $S$  et courbe  $c_1$  associée; (b) maillage surfacique résultant de la marche sur la sphère à partir de la courbe  $c_1$ .

de bord de fuite. Si l'on construit directement selon la méthode précédente un maillage surfacique `a partir d'une courbe situ´ee sur le saumon de l'aile (en noir sur la figure 4.3), alors la ligne de bord de fuite n'est pas « suivie »par le maillage (figure 4.4). La figure 4.5 présente la même marche mais avec prise en compte de la ligne de bord de fuite lors de l'extrusion. L'imposition de certaines

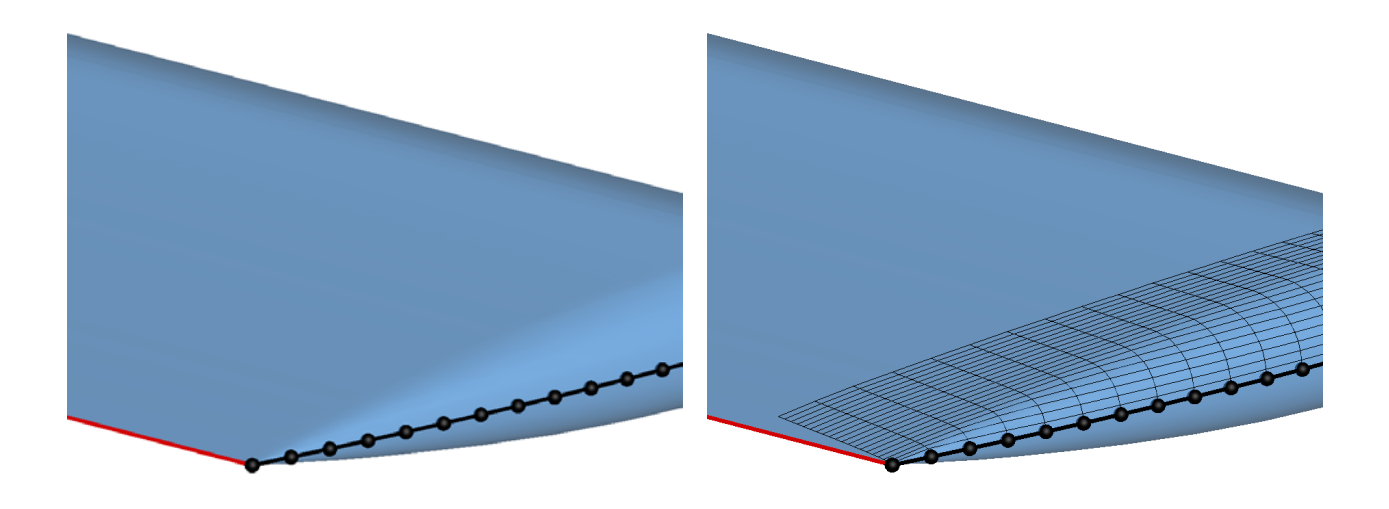

courbe  $c_1$ ; en rouge, la contrainte définie par le trusion sur l'aile, sans contraintes. bord de fuite.

FIGURE 4.3 – Surface de l'aile, avec en noir la FIGURE 4.4 – Maillage surfacique obtenu par ex-

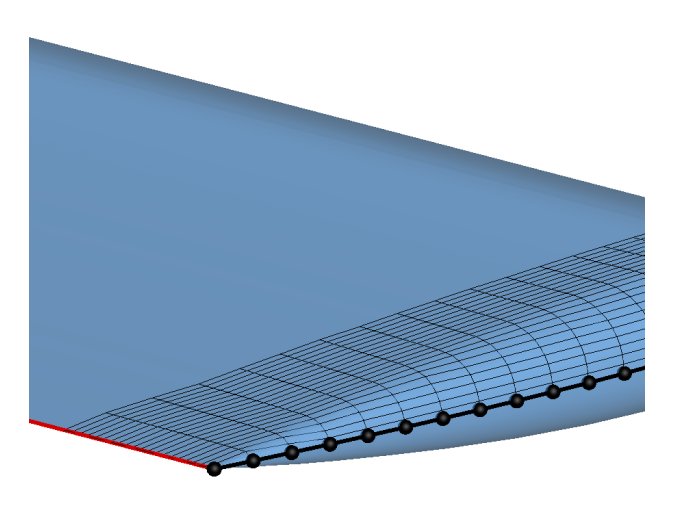

Figure 4.5 – Maillage surfacique obtenu par extrusion sur l'aile, avec contraintes.

arêtes vives dans l'extrusion surfacique s'effectue par une correction locale du vecteur  $\eta$  aux points d'indices  $i_c$  tels que le point d'indice  $i_c$  du front initial intersecte une arête vive. Si l'on fournit ces arêtes comme contraintes à respecter dans l'algorithme d'extrusion, alors les indices  $i_c$  restent à déterminer, en supposant que chaque courbe discrète représentant une des contraintes coïncide avec le front initial  $c_1$  en un point d'indice  $i_c$ . En général, les contraintes ne sont pas nécessairement discrétisées de la sorte. On redéfinit donc la répartition de points sur les contraintes en utilisant la répartition  $\Delta$  dans la direction de la marche, telle que le point d'indice  $i_c$  du front  $c_j$  coïncide avec un point de la contrainte.

Prenons l'exemple de la figure 4.6 : la géométrie est une pyramide sur laquelle on engendre un

maillage surfacique par extrusion. Le front initial est l'arête en bleu (discrétisée) et la contrainte à suivre est l'arête verte, qui est une autre arête vive de la géométrie. Sans forçage de la direction selon la contrainte, le vecteur  $\eta$ , en rouge sur la figure 4.7, ne la suit pas. On constate bien d'après la figure 4.8 que le maillage surfacique associé ne capture pas correctement l'arête vive en vert.

Le vecteur  $\eta$  est imposé aux points  $x_{ic}$  du front coïncidant avec la contrainte, c'est-à-dire le point situé à l'extrêmité du front initial (que l'on suppose en  $i=1$ ). La contrainte étant discrétisée selon la répartition  $\Delta$ , le vecteur  $\eta$  pour le point i=1 de chaque front j est correctement défini par la tangente à la contrainte au point d'indice  $j$  de la contrainte discrétisée, comme illustré sur la figure 4.9. Le vecteur  $\eta$  est ensuite lissé pour tous les autres points du front, afin qu'il n'y ait pas de variation brutale de la direction d'extrusion entre un point forc´e et ses voisins. La figure 4.10 présente le résultat de l'extrusion surfacique avec le forçage de la direction d'extrusion au niveau des contraintes. Par ailleurs, les contraintes ne peuvent être tangentes au front  $j$  pour déterminer le front  $j + 1$ ; dans le cas contraire, cela entraînerait un écrasement et un maillage avec des cellules retournées. C'est la raison pour laquelle une arête vive tangente au front ne peut être capturée par cette méthode. Sur l'exemple d'une face ABCD d'un cube ABCDEFGH, où l'arête AB est le front initial, AD et BC les contraintes latérales, alors on ne peut pas assurer la capture correcte de l'arête CD, puisqu'elle est parallèle au front. On propose un critère d'arrêt pour interrompre l'extrusion avant d'atteindre cette arête : si l'angle  $\theta$  formé par les normales à la surface S entre les fronts j et  $j + 1$  est supérieur à une valeur-seuil fournie par l'utilisateur, alors l'extrusion s'arrête au  $j^e$  front, comme illustré sur la figure 4.11.

## 4.2.3 Génération d'un maillage surfacique à partir d'une courbe située sur une arête vive

Nous venons d'expliquer pourquoi la méthode de marche ne permet pas de suivre une arête vive dans le cas où elle est parallèle au front. Il est néanmoins possible de capturer cette arête vive, en la d´efinissant comme front initial et en marchant de part et d'autre de ce front sur une surface. Pour cela, il faut dans un premier temps ordonner le front initial de telle sorte que le vecteur ξ et donc le vecteur  $\eta$  soit orienté dans un sens, puis réordonner les points du front dans le sens opposé, auquel cas  $\xi$  et donc  $\eta$  changent de sens. Reprenons l'exemple précédent de la pyramide (figure 4.12) : un maillage surfacique de part et d'autre de l'arête est créé, en prenant en compte les contraintes définies par les arêtes des faces de la pyramide sauf l'arête définissant le front initial, et cette arête vive est effectivement correctement capturée par la méthode de marche sur la surface.

## $4.2.4$  Exemple : maillage surfacique à la jonction fuselage/aile

On considère ici une géométrie définie par un fuselage et une aile en contact à l'emplanture de l'aile. On souhaite engendrer un maillage surfacique à partir de la jonction entre les deux composants, définie par la courbe en noir sur la figure  $4.13-(a)$ . L'aile présente un bord de fuite épais, les deux courbes définissant les arêtes du culot sont définies comme des contraintes lors de la génération du maillage surfacique. Chacune de ces arêtes coïncide en l'une de ses extrêmités avec le front initial en un point. Un maillage surfacique est créé de part et d'autre du front, constitué de deux maillages structurés surfaciques, l'un définissant le fuselage et l'autre l'aile (figure 4.13-(b)). On observe que le bord de fuite de l'aile est correctement capturé par la méthode d'extrusion.

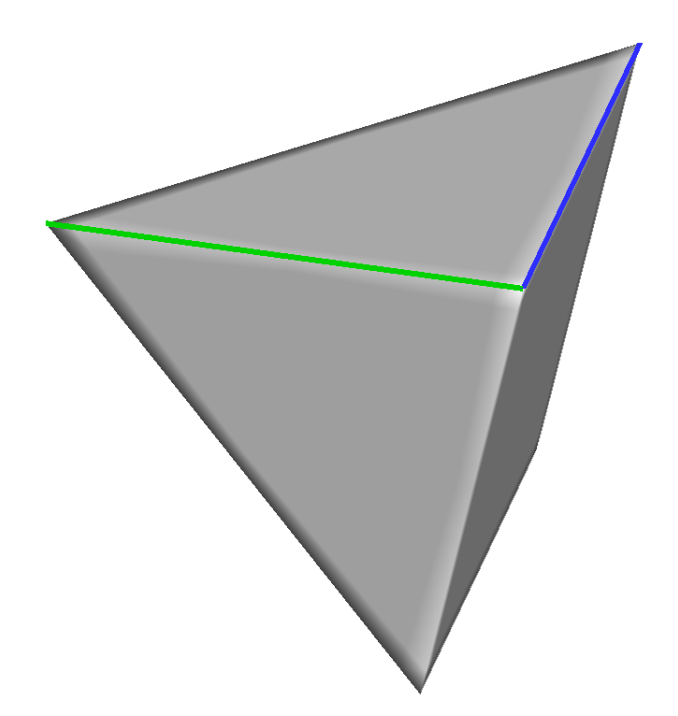

FIGURE 4.6 – Géométrie décrite par une pyramide, le front initial de la marche est représenté en bleu et la contrainte à appliquer en vert.

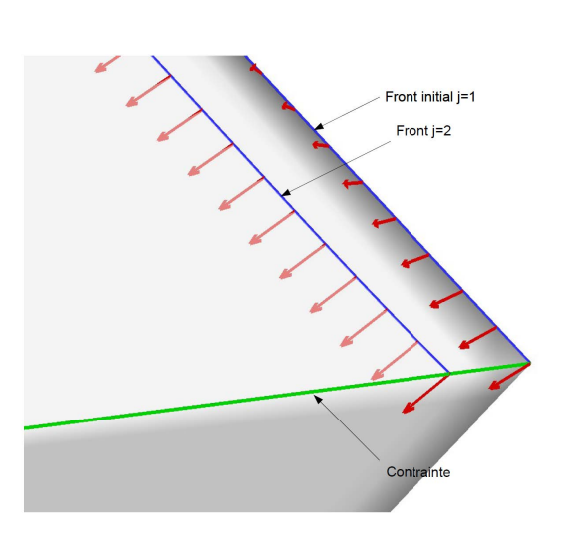

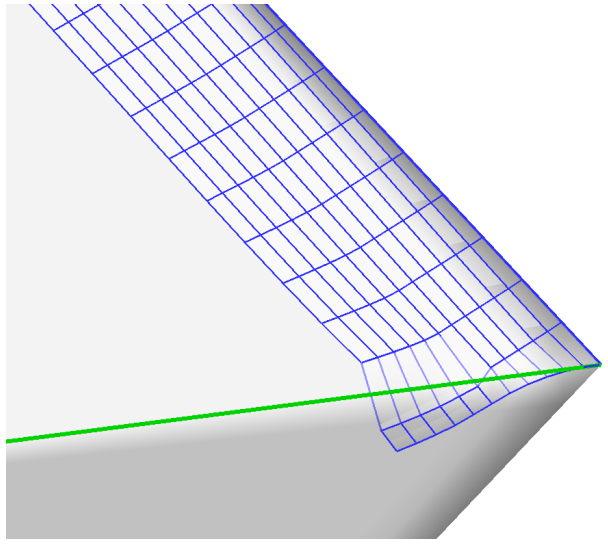

FIGURE 4.7 – Vecteur  $\eta$  (en rouge) calculé pour FIGURE 4.8 – Maillage surfacique obtenu par le front initial  $j=1$  et pour le front suivant  $j=2$ , marche, sans prise en compte des arêtes vives. sans prise en compte des arêtes vives (en vert).

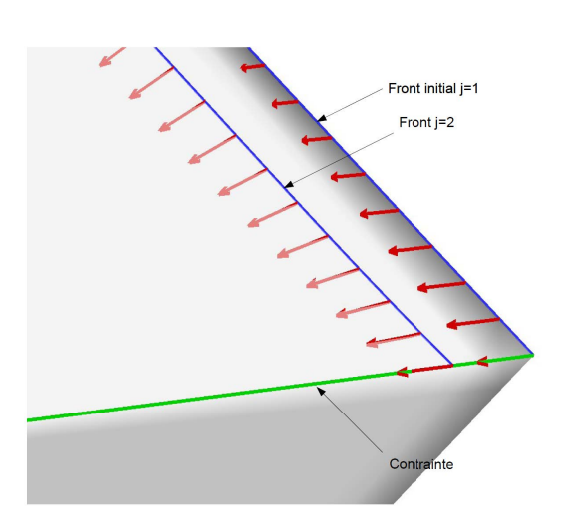

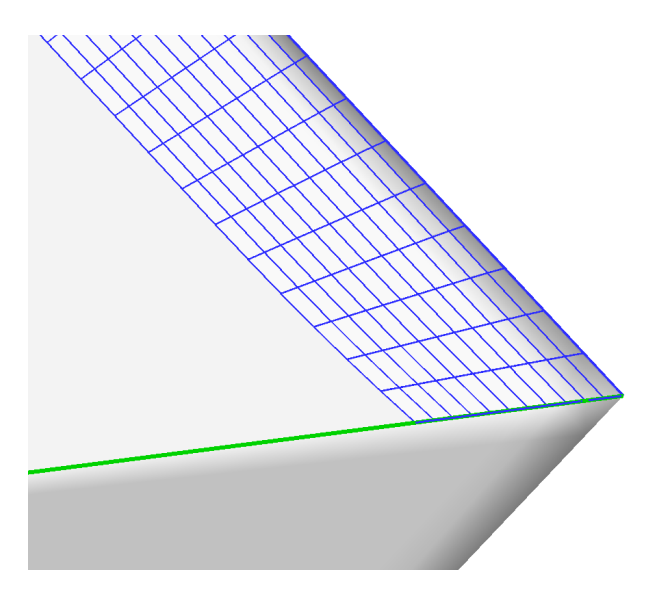

FIGURE 4.9 – Vecteur  $\eta$  (en rouge) calculé pour FIGURE 4.10 – Maillage surfacique obtenu par le front initial  $j=1$  et pour le front suivant  $j=2$ , marche, avec prise en compte des arêtes vives. avec prise en compte de la contrainte (en vert).

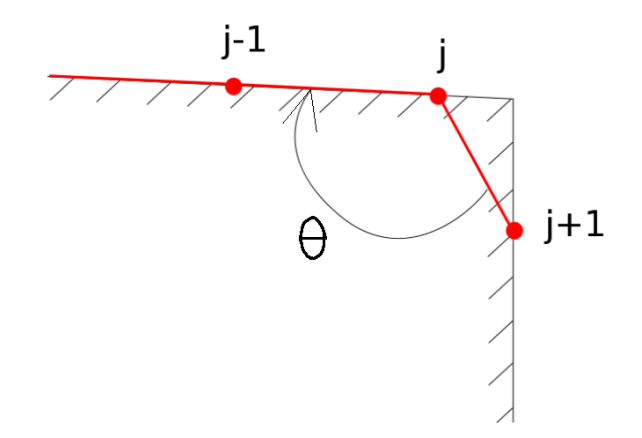

FIGURE  $4.11$  – Cas où une arête vive est parallèle au front : l'extrusion surfacique s'arrête au front  $j$ dès que l'angle  $\theta$  est supérieur à la valeur  $\theta_{max}$  autorisée pour un indice  $i.$ 

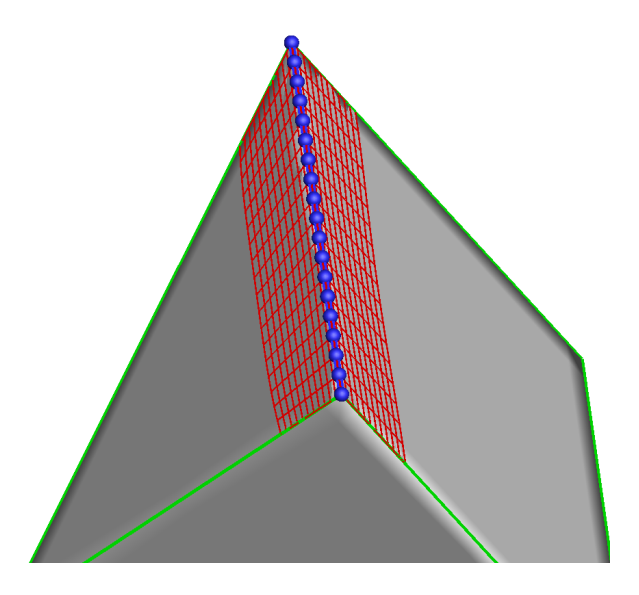

FIGURE 4.12 – Maillage surfacique créé à partir d'une arête vive de la pyramide de part et d'autre de cette arête (le front initial de la marche est représenté en bleu et les contrainte à appliquer en vert).

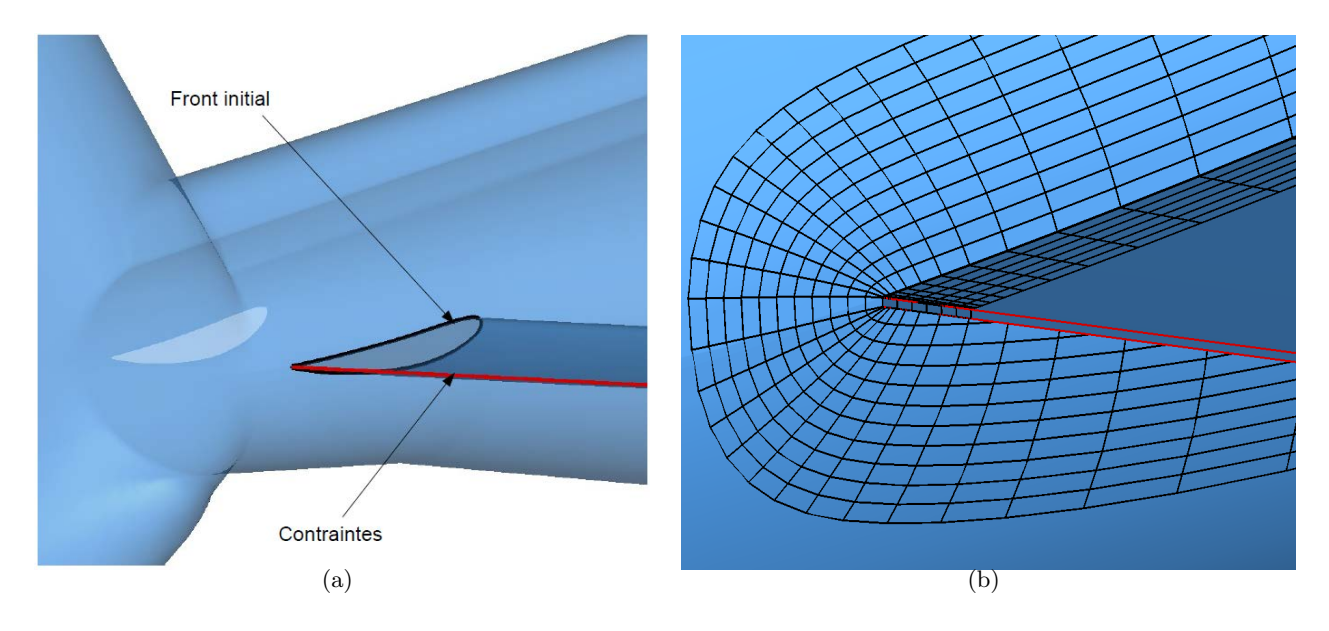

FIGURE 4.13 – (a) géométrie constituée d'un fuselage et d'une aile, en noir la courbe correspondant au front initial du maillage surfacique engendré de part et d'autres, en rouge, les contraintes définies par les lignes de bord de fuite de l'aile ; (b) maillage surfacique obtenu par extrusion surfacique sur l'aile et sur le fuselage, à partir du contour noir précédent.

## 4.3 Génération d'un maillage volumique à partir d'un maillage surfacique

Dans ce paragraphe, nous développons des techniques de génération de maillage volumique structuré à partir de maillage surfacique structuré, créé notamment par la technique d'extrusion surfacique précédente. Tout d'abord, on introduit la convention définie sur la figure 4.14 pour déterminer l'orientation de l'angle  $\alpha$  pour un point situé sur le front initial en fonction de l'orientation des normales à la géométrie. On suppose que les normales au solide sont toujours orientées du solide vers le fluide. Trois configurations possibles sont envisag´ees selon les angles minimal et maximal

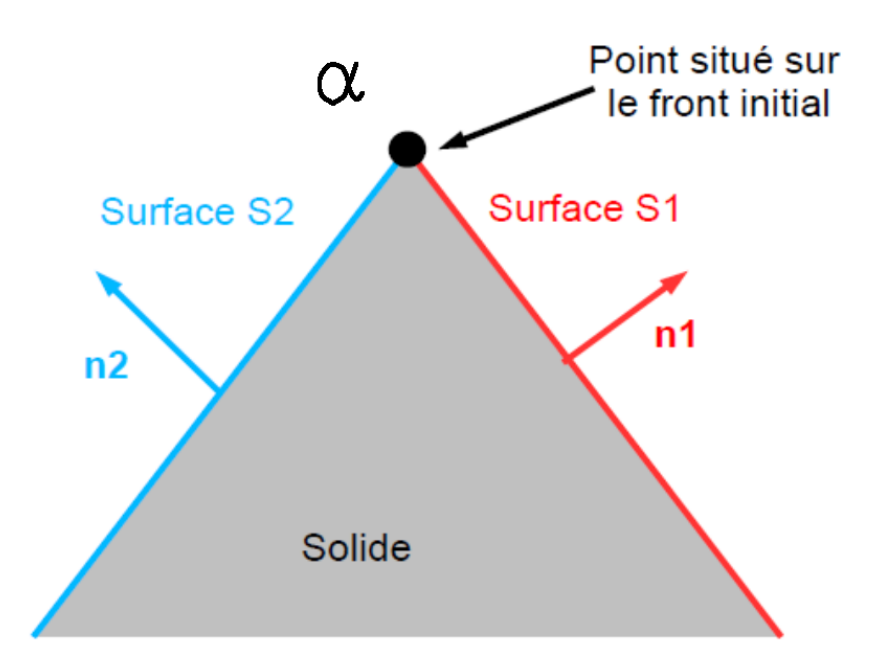

FIGURE 4.14 – Convention pour l'orientation de l'angle  $\alpha$  à la jonction entre les deux surfaces, en fonction de l'orientation des normales.

 $\alpha_{min}$  et  $\alpha_{max}$  à la jonction entre les deux surfaces. On se limite ici au cas où l'angle est dans l'un des trois cas uniquement tout le long de la jonction.

- cas 1 : déviation faible par rapport à  $180^{\circ}$  ( $120^{\circ} < \alpha_{min}, \alpha_{max}, \leq 180^{\circ}$ ).
- cas 2 : angle aigu (0° <  $\alpha_{max} \le 120^{\circ}$ ),
- cas 3 : angle obtus (si  $180^{\circ} < \alpha_{min} \leq 360^{\circ}$ ),

Cet angle  $\alpha$  est calculé de la manière suivante, en supposant que la géométrie est définie sous forme triangulée :

- pour chaque sommet de la triangulation, on calcule l'angle  $\alpha$  maximal entre toutes les paires de facettes partageant ce sommet ;
- on détermine ensuite l'angle  $\alpha$  en chaque point du front initial par interpolation de cet angle sur la géométrie, permettant de fournir une approximation de l'angle de part et d'autre du front ;

- on détermine enfin les angles minimum et maximum  $\alpha_{min}$  et  $\alpha_{max}$  formés par la surface au niveau du front.

#### 4.3.1 Cas 1 : déviation faible par rapport à  $180^\circ$  au niveau du front initial

Le cas le plus simple est le cas 1, c'est-à-dire pour un angle relativement plat au niveau du contour : dans ce cas, une technique d'extrusion dans la direction normale à la paroi est effectuée. Nous avons choisi d'utiliser une méthode d'extrusion avec lissage des normales pour sa simplicité et parce qu'elle a déjà été utilisée précédemment pour l'extrusion surfacique. D'autres méthodes d'extrusion hyperbolique existent par ailleurs [85, 88, 23].

Prenons par exemple les deux surfaces en bleu sur la figure 4.15-(a) formant un angle d'environ  $\alpha$ =150° sur toute la courbe jaune. Un maillage volumique est obtenu par extrusion à partir des normales lissées et est représenté sur la figure 4.15-(b).

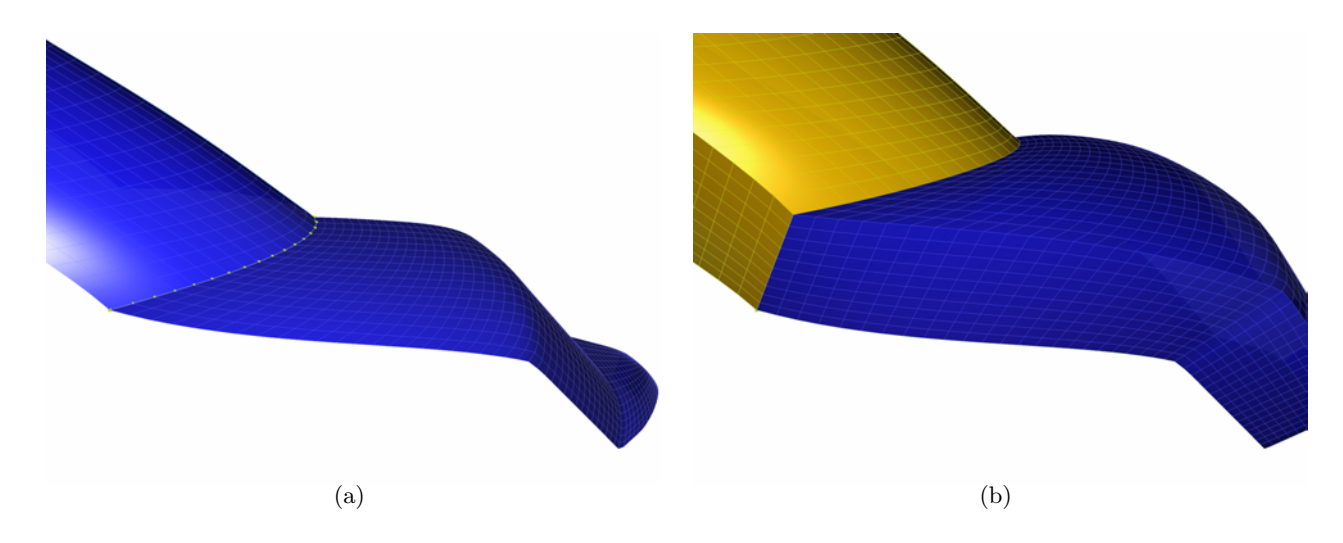

Figure 4.15 – (a) maillage surfacique (en bleu) obtenu par marche de part et d'autre du front en jaune; (b) maillage volumique associé obtenu par extrusion.

#### 4.3.2 Cas 2 : concavité sur la surface au niveau du front initial

#### Méthode de base

Dans le cas d'une surface présentant une concavité au niveau du front initial, avec un angle  $\alpha_{max}$  < 135°, la technique d'extrusion précédente ne peut être appliquée, car un croisement de mailles au niveau de la concavité apparaît alors plus ou moins rapidement, selon le lissage effectué. On propose dans ce cas de créer le maillage volumique par une méthode d'interpolation transfinie  $(TFI)$  [36], de manière similaire à ce qui a été réalisé pour des maillages autour de corps bidimensionnels dans [9]. Or, la génération de maillage volumique structuré par interpolation transfinie nécessite la donnée des 6 frontières extérieures du maillage. Ici, nous disposons de deux des frontières, définies par les deux maillages surfaciques  $S_1$  et  $S_2$  de tailles  $nk \times ni$  et  $nk \times nj$  créés de part et d'autres du front initial discrétisé par nk points. Les valeurs ni et nj correspondent au nombre de fronts construits lors de l'extrusion surfacique pour créer chacune des surfaces.

Ces surfaces sont repérées comme les frontières  $j=1$  et  $i=1$  respectivement dans le maillage TFI. On introduit  $\mathbf{t}_k^{(jmin)} = \mathbf{x}_{k,ni}^{(jmin)} - \mathbf{x}_{k,1}^{(jmin)}$  $\mathbf{t}_{k,1}^{(jmin)} \textrm{ et } \mathbf{t}_{k}^{(imin)} = \mathbf{x}_{k,nj}^{(imin)} - \mathbf{x}_{k,1}^{(imin)}$  $\mathbf{x}_{k,1}^{(imin)}$ , avec  $\mathbf{x}_{k,l}^{(jmin)}$  et  $\mathbf{x}_{k,l}^{(imin)}$  les coordonnées des points d'indice  $(k, l)$  des maillages  $S_1$  et  $S_2$ .

La frontière  $i =$ ni est construite par déplacement des points de la frontière  $i=1$  de la manière sui- $\text{vante}: \mathbf{x}_{k,l}^{(imax)} = \mathbf{t}_{k}^{(jmin)}$  $\mathbf{x}_{k,l}^{(jmin)}$  x $\mathbf{x}_{k,l}^{(imin)}$ . De même, la frontière  $j$ =nj est définie par  $\mathbf{x}_{k,l}^{(jmax)} = \mathbf{t}_{k}^{(imin)}$  $_{k}^{(imin)}\ \mathbf{x}_{k,l}^{(jmin)}.$ Ces deux frontières sont représentées sur la figure 4.16, où la configuration est vue de côté, dans un

plan k constant. La génération des frontières restantes est immédiate, par interpolation transfinie en deux dimensions à partir des arêtes des 4 frontières déjà créées, comme illustré sur la figure  $4.17$ -(a). Le maillage volumique résultant est présenté sur la figure  $4.17-(b)$ .

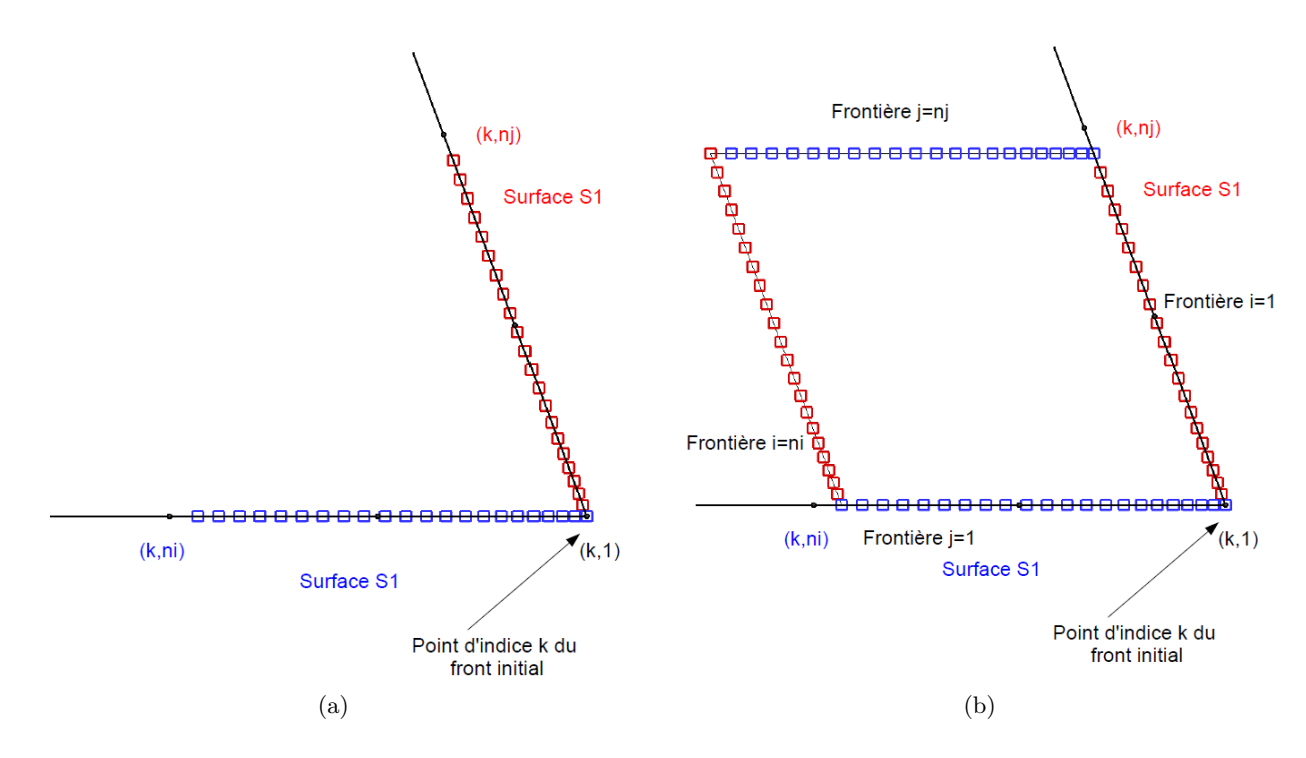

FIGURE 4.16 – Frontières  $i=1$  et  $j=1$  (a) et frontières  $i=ni$  et  $j=nj$  (b) obtenues par marche de part et d'autre du front initial au niveau d'une concavité de la géométrie (vue de côté).

#### Cas particulier d'un front initial définissant une courbe fermée

Dans le cas où le front initial définit une courbe fermée, une interpolation transfinie à partir des maillages surfaciques créés ne peut être appliquée directement, car ces maillages font coïncider les frontières  $i=1$  et  $i=ni$ , où i est la direction le long du front initial. Prenons le cas d'un maillage à engendrer autour d'un cylindre posé sur un plan (figure 4.18-(a)). Lors de la génération du maillage volumique, on détecte dans un premier temps si les extrémités du front initial concident. Si c'est le cas, alors chacun des maillages surfaciques créés de part et d'autre du front est découpé en deux grilles de taille similaire au niveau de la ligne d'indice  $i=ni/2$ . Le maillage  $S_1$  (resp.  $S_2$ ) est alors découpé en  $S_{11}$  et  $S_{12}$  (resp.  $S_{21}$  et  $S_{22}$ ), avec coïncidence de  $S_{11}$  et  $S_{21}$ , comme illustré sur la figure  $4.18-(b)$ .

Une interpolation transfinie pour créer le maillage volumique est alors effectuée à partir de  $S_{11}$  et  $\mathcal{S}_{21}$  (resp.  $\mathcal{S}_{12}$  et  $\mathcal{S}_{22}$ ) : les frontières opposées sont construites de la même manière que dans le cas général. Pour le cas présent, les frontières additionnelles sont présentées sur la figure 4.19. Les deux maillages volumiques résultants sont ensuite fusionnés pour ne créer qu'un seul domaine.

#### 4.3.3 Cas 3 : surface convexe au niveau du front initial

Dans le troisième cas, plusieurs topologies sont envisageables :

- la première topologie (que l'on appelle topologie A, représentée sur la figure  $4.20-(a)$ ) paraît la plus immédiate : on extrude le maillage surfacique décrivant la paroi de part et d'autre de l'intersection entre les deux corps. La conséquence peut être un appauvrissement de mailles au fur et à mesure que l'on s'éloigne de la paroi.

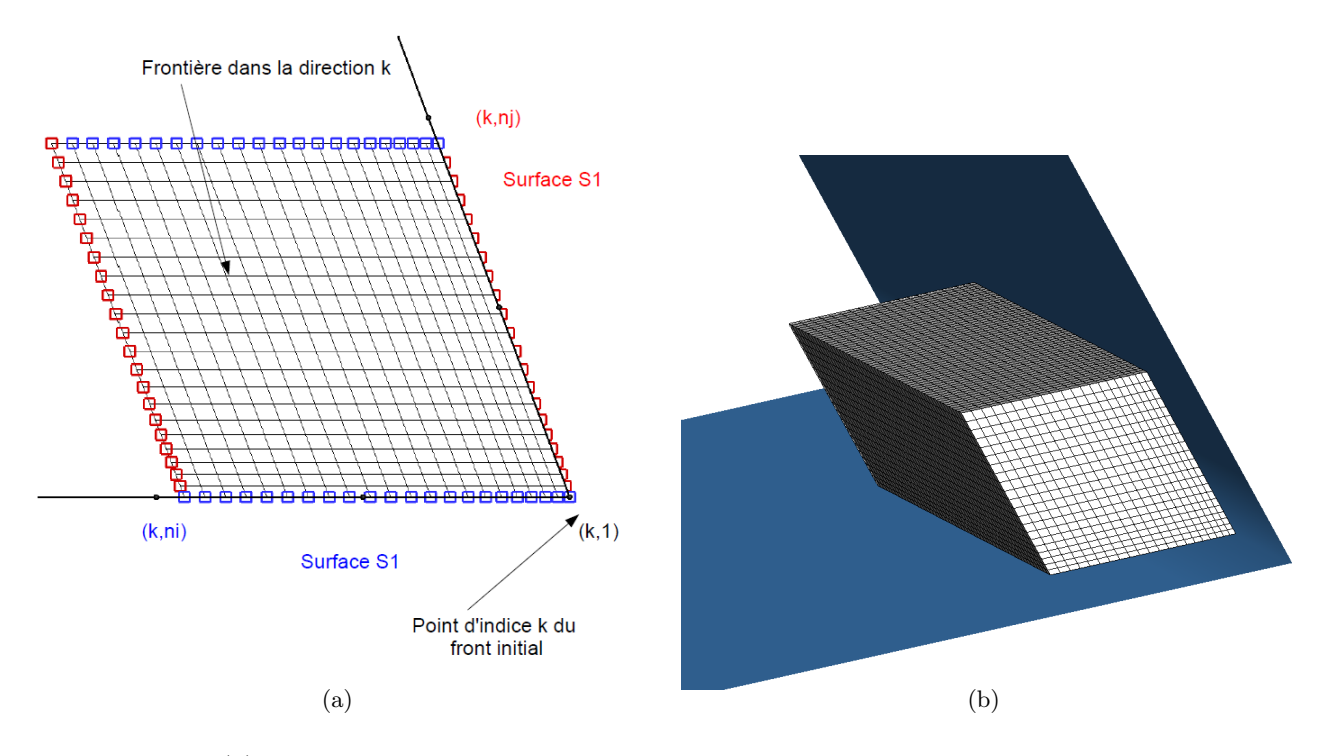

FIGURE 4.17 – (a) maillage correspondant à l'une des 2 frontières  $k=1$  ou  $k=nk$ , créé par TFI à partir des 4 arêtes en k associées aux frontières précédentes (vue de côté); (b) maillage TFI construit à partir du front initial situé sur une concavité de la surface.

- la seconde topologie (que l'on appelle topologie B) s'appuie sur ce qui a été proposé dans la référence [9] pour des configurations bidimensionnelles. Cela consiste à créer un maillage surfacique de part et d'autre de l'intersection entre les deux corps sur les deux corps par la technique de marche précédemment détaillée. Les deux maillages surfaciques s'appuyant sur le corps réel définissent les frontières paroi des maillages en collier. Les extensions sont situées dans le fluide et définissent donc des raccords Chimère. Le maillage volumique est ensuite obtenu par extrusion, comme illustré sur la figure  $4.20-(b)$ . Cette approche permet d'éviter des appauvrissements de mailles comme pour la topologie A car il n'y a plus de rotation pour les maillages à extruder. Néanmoins, le recouvrement peut être insuffisant dans la région d'extension des deux maillages surfaciques, sauf si les mailles sont très allongées.
- la troisième topologie (que l'on appelle topologie C) ne nécessite que l'interpolation transfinie. La bissectrice de l'angle à l'intersection est calculée, et une frontière sur cette bissectrice est construite. Les frontières latérales sont construites, et le maillage résultant est un maillage coïncident.

## 4.3.4 Exemple : génération d'un maillage volumique à la jonction entre un fuselage d'hélicoptère Dauphin et un stabilisateur horizontal

Reprenons l'exemple déjà présenté dans le paragraphe 4.2.4, constitué d'un fuselage de Dauphin et d'un des stabilisateurs horizontaux, situés à l'arrière de l'appareil. La géométrie est définie de manière discrète par des grilles surfaciques triangulaires, le fuselage et le stabilisateur étant définis par des grilles séparées (figure 4.21-(a)). On engendre le maillage volumique à partir du profil définissant la frontière du maillage surfacique de l'aile à l'emplanture (figure  $4.21-(b)$ ). Ce profil est à bord de fuite mince et est discrétisé par 60 points répartis uniformément. Pour créer le maillage surfacique sur le fuselage et le stabilisateur, 10 points sont utilisés dans les deux directions d'extru-

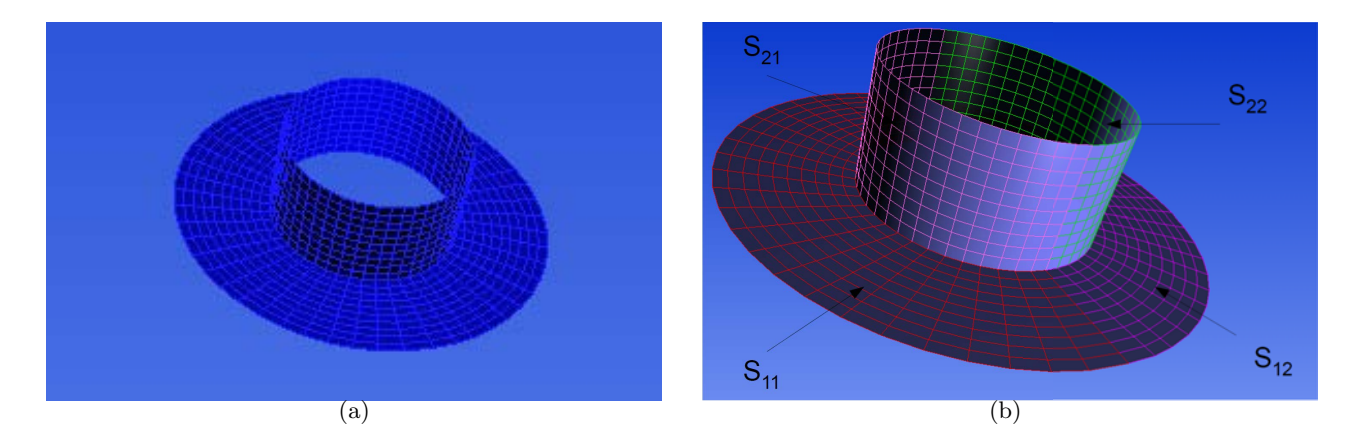

FIGURE  $4.18$  – Cylindre posé sur un plan : (a) maillage surfacique résultant de la marche de part et d'autre de l'intersection entre le cylindre et le plan ; (b) d´ecoupage de chaque grille surfacique en deux grilles.

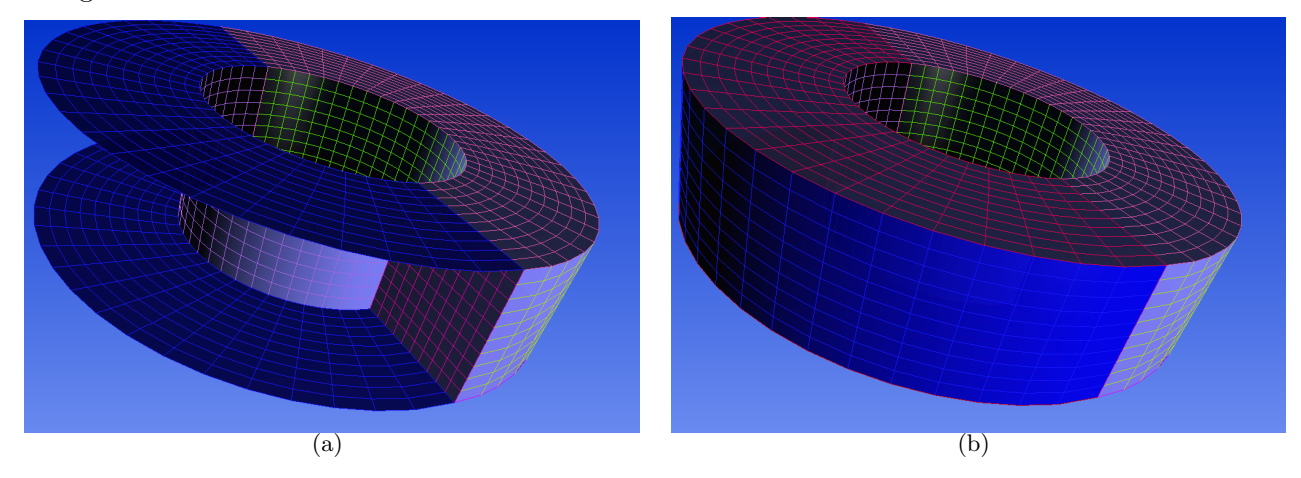

FIGURE 4.19 – Cylindre posé sur un plan : (a) en bleu, frontière  $S_{11}$  et frontière opposée ; (b) en bleu, frontière opposée à la frontière  $S_{21}$ .

sion surfacique, avec une hauteur uniforme égale à  $1,5\%$  la corde du profil. Le maillage surfacique obtenu par marche a une topologie en O, comme illustré sur la figure  $4.21-(c)$ . Les maillages surfaciques engendrés de part et d'autre du profil sont découpés en deux blocs coïncidents selon la direction du profil (du bord d'attaque vers le bord de fuite `a l'extrados, et du bord de fuite vers le bord d'attaque à l'intrados), afin de pouvoir engendrer le maillage volumique par interpolation transfinie (cette m´ethode ne pouvant pas s'appliquer directement sur un maillage en O). Le maillage volumique résultant est présenté sur la figure  $4.21-(d)$ . Les frontières du maillage décrivant la paroi correspondent ici aux maillages surfaciques de la figure 4.21-(c).

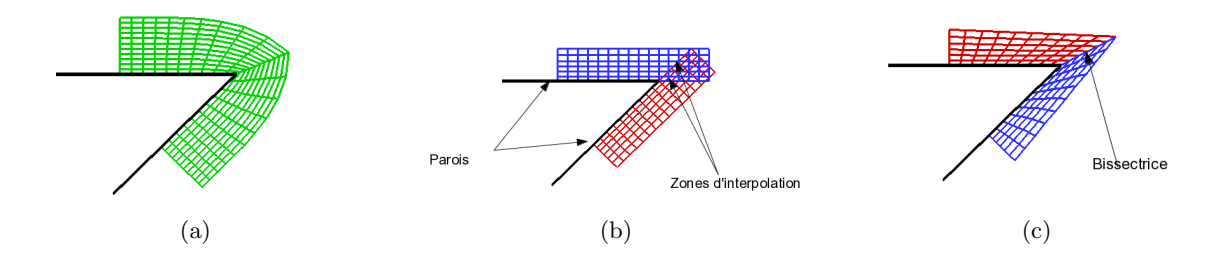

FIGURE 4.20 – Différentes topologies de maillage volumique dans le cas  $3 : (a) :$  topologie A,  $(b) :$ topologie  $B$ ; (c) : topologie C (vue d'un côté d'une cavité).

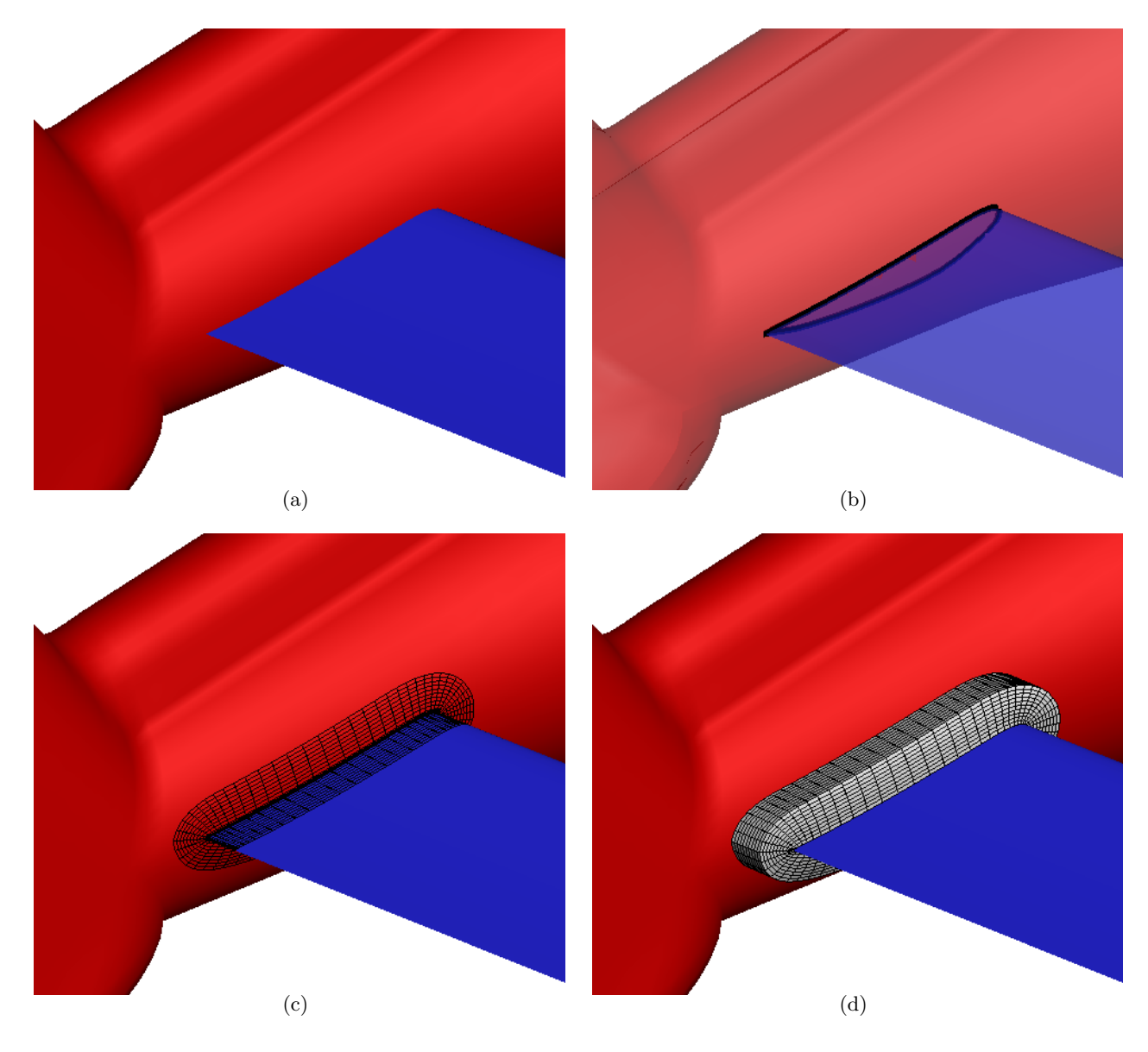

Figure 4.21 – (a) Configuration de fuselage Dauphin ; (b) profil faisant l'intersection (en noir) entre le fuselage et le stabilisateur horizontal; (c) maillage surfacique résultant de l'extrusion surfacique sur le fuselage et le stabilisateur ; (d) maillage volumique obtenu par interpolation transfinie.

## 4.4 Application à la génération de maillages volumiques recouvrants en collier

On rappelle que l'objectif final de la génération de maillages en collier est la réalisation d'assemblages en union ou en différence de maillages intersectants autour de corps.

On applique la méthode précédente partant de la donnée d'une courbe et d'une géométrie définie par un maillage surfacique structuré ou non structuré pour engendrer des maillages en collier. Ces maillages en collier sont engendrés à la jonction entre deux corps dont les maillages sont assemblés, on considère les maillages surfaciques  $S_A$  et  $S_B$  associés aux deux composants A et B en assemblage. Ces maillages surfaciques peuvent être obtenus à partir des frontières paroi des maillages de A et de B. L'idée est de créer les frontières paroi des maillages en collier par extrusion sur la surface  $S_A$  et la surface  $S_B$  à partir de l'intersection géométrique entre les deux surfaces. Selon le type d'assemblage, la direction de la marche varie, comme nous le verrons par la suite. Le maillage volumique est ensuite créé selon le type d'assemblage, selon l'une des méthodes détaillées dans le paragraphe 4.3.

De la même façon que précédemment, on suppose que les surfaces  $S_A$  et  $S_B$  sont discrétisées par des maillages triangulaires, dont les normales sont orientées du solide vers le fluide, décrivant des corps fermés. L'algorithme est le suivant :

- détermination de la courbe d'intersection géométrique entre  $S_A$  et  $S_B$ ;
- remaillage uniforme de la courbe d'intersection, que l'on note  $c_1$ ; cette courbe est le front initial pour l'extrusion surfacique ;
- union ou différence booléenne (selon l'assemblage) des surfaces  $S_A$  et  $S_B$ , résultant en un maillage triangulaire  $S_{AB}$ ;
- création de deux surfaces  $S_{AB\cap A}$  et  $S_{AB\cap B}$  définies à partir de  $S_{AB}$  de part et d'autre de la courbe  $c_1$ , étant respectivement un sous-ensemble de  $S_A$  et de  $S_B$ ;
- extrusion sur la surface  $S_{AB\cap A}$  et sur  $S_{AB\cap B}$  à partir du front  $c_1$ ;
- calcul de l'angle  $\alpha$  minimal et maximal à la jonction entre les deux surfaces  $\mathcal{S}_{AB\cap A}$ et  $S_{AB\cap B}$ ;
- création du maillage volumique, et ajout des conditions aux limites, selon les angles  $\alpha$  minimal et maximal.

L'intersection géométrique et les opérations booléennes ont été développées dans le module Generator de Cassiopée par S. Landier [67, 1].

La courbe d'intersection géométrique contient des nœuds du maillage  $S_A$  et du maillage  $S_B$ , et dépend de la triangulation sur ces deux surfaces; de ce fait, les points ne sont pas répartis de manière régulière sur la courbe. On choisit de remailler uniformément cette courbe avec deux fois moins de points que la courbe initiale, tout en préservant les angles vifs de la courbe, comme les bords de fuite; un remaillage prenant en compte la courbure peut être réalisé a posteriori sur le maillage volumique. La courbe faisant l'intersection géométrique entre un cube et une sphère est en noir sur la figure 4.22. Cette courbe remaillée est alors le front initial à partir duquel l'extrusion surfacique va être réalisée. On détaille dans les paragraphes suivants comment le type d'opération booléenne va influer sur la direction d'extrusion. Or, on a précédemment énoncé que le sens du vecteur  $\xi$  de parcours de la courbe d'intersection va définir le sens de la marche. Ici, il faut donc le déterminer de telle sorte que l'extrusion surfacique s'effectue correctement. Par ailleurs, des contraintes peuvent être appliquées lors de l'extrusion surfacique, par extraction des arêtes vives de  $\mathcal{S}_{AB\cap A}$  et de  $\mathcal{S}_{AB\cap B}$ .

Les paragraphes suivants décrivent les spécificités liées aux deux types d'assemblage, résultant en des maillages en collier de topologie différente. Dans tous les cas, les frontières créées par l'extrusion surfacique définissent des conditions aux limites de paroi. Les raccords coïncidents sont calculés automatiquement ; des raccords Chimère sont appliqués sur les frontières restantes.

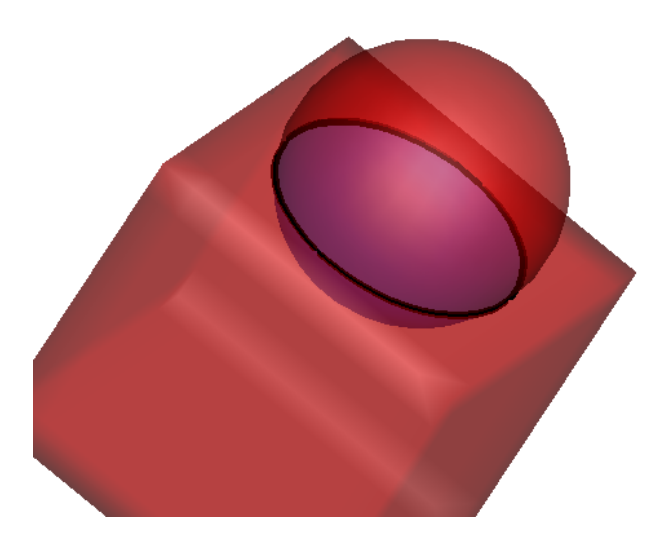

FIGURE 4.22 – Courbe d'intersection (en noir) entre les deux surfaces définies par le cube et la sphère.

#### 4.4.1 Cas d'assemblage par union

On rappelle que le cas d'assemblage par union permet d'ajouter un détail géométrique à une géométrie initiale. On suppose ici que l'on se limite à des cas où l'angle  $\alpha$  formé à l'intersection entre les deux surfaces n'entraîne pas un passage d'un cas à un autre le long du front initial (voir paragraphe 4.3). Donc, dans le cas d'assemblage par union, on se restreint aux deux premières configurations (cas 1 et 2 des paragraphes 4.3.1 et 4.3.2).

L'extrusion surfacique va être effectuée à partir du front initial  $c_1$  dans une direction sur la résultante de l'union booléenne  $S_{AB}$ , et dans la direction opposée. Le point sensible est l'application des contraintes : les arêtes vives sur la surface  $S_B$  ne doivent pas être capturée lors de la marche sur  $S_A$ , c'est pourquoi il faut identifier laquelle des deux extrusions surfaciques s'applique sur  $S_{AB\cap A}$ ou  $S_{AB\cap B}$ . Cela est effectué en créant le front c<sub>2</sub>, projeté sur  $S_{AB}$ , puis en calculant la distance des points du front  $c_2$  à  $S_A$  et  $S_B$ . Si la distance est nulle pour tous les points du front  $c_2$  (à une tolérance près) par rapport à  $S_A$ , alors l'extrusion surfacique sur le front c<sub>1</sub> est effectuée sur la surface  $S_{AB\cap A}$ (et inversement). On sait alors que les contraintes seront à appliquer uniquement sur la deuxième extrusion surfacique partant de  $c_1$  dans le sens opposé.

#### Présence d'une concavité entre les deux surfaces

La figure 4.23 représente la génération d'un maillage en collier à la jonction entre un cube de côté L et une sphère de rayon  $R = 0, 3$  L. On peut observer que la marche s'effectue sur la résultante de l'union booléenne entre les deux surfaces (figures 4.23-(b) et (c)). L'angle formé à l'intersection entre les deux corps est de l'ordre de 100<sup>°</sup>, la méthode employé pour engendrer le maillage volumique est l'interpolation transfinie (cas 2 du paragraphe 4.3.2). Le maillage résultant est présenté sur la figure  $4.23-(d).$ 

#### Déviation faible par rapport à  $180^\circ$

Il est possible dans les cas d'assemblage par union que l'angle à l'intersection entre les deux corps soit faible. Pour l'illustrer, prenons le cas des deux sphères de la figure  $4.24-(a)$  s'intersectant. Le résultat de l'union booléenne est représenté sur la figure 4.24-(b) : il s'agit des surfaces  $S_A$  et  $\mathcal{S}_B$  auxquelles on a ôté l'intersection  $\mathcal{S}_{A\cap B}$ . L'angle minimal est égal à 140° et l'angle maximal est

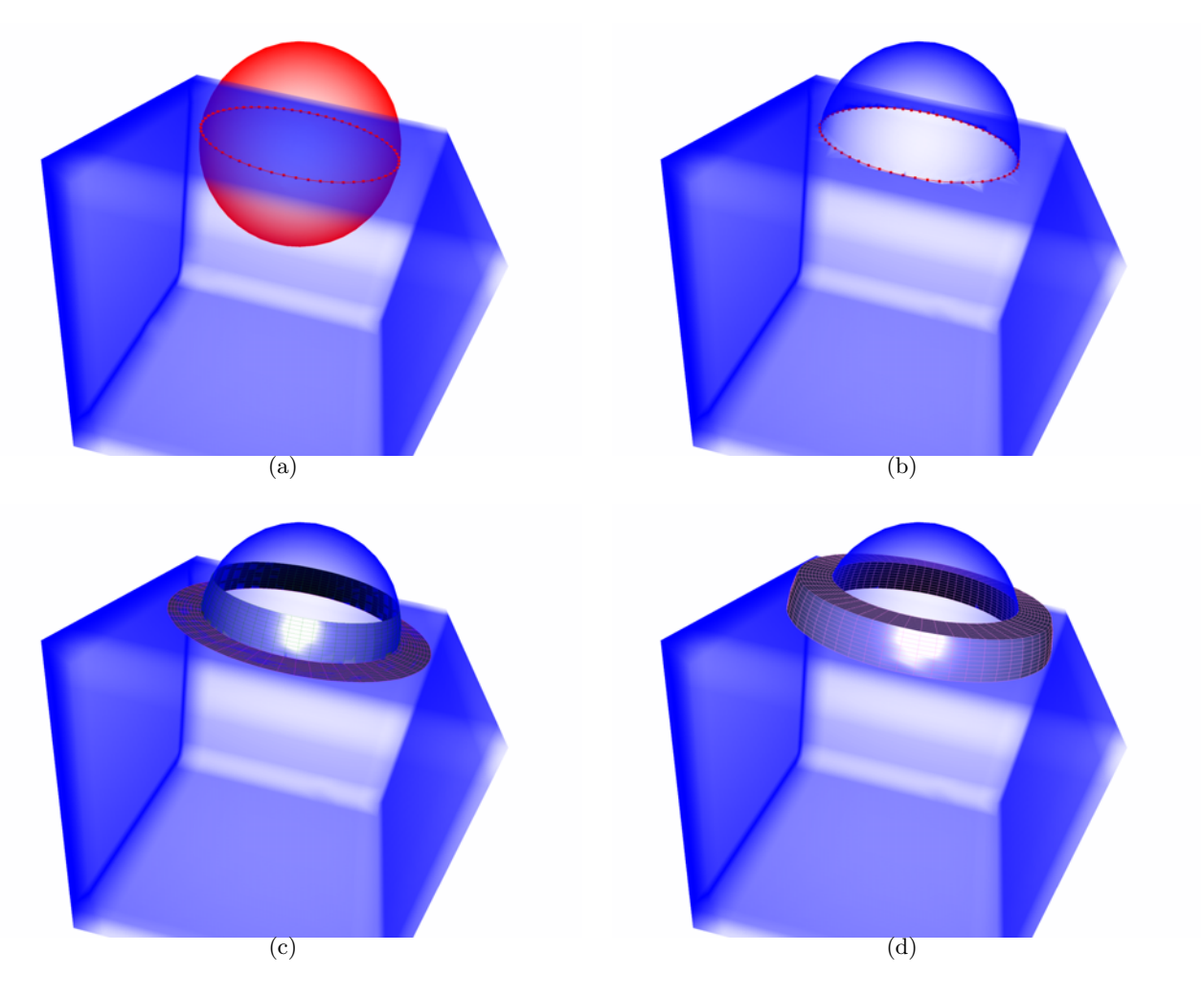

FIGURE  $4.23$  – Cas d'union : (a) contour d'intersection; (b) surface (en bleu) résultant de l'union booléenne ; (c) maillages résultant de l'extrusion surfacique ; (d) maillage en collier final.

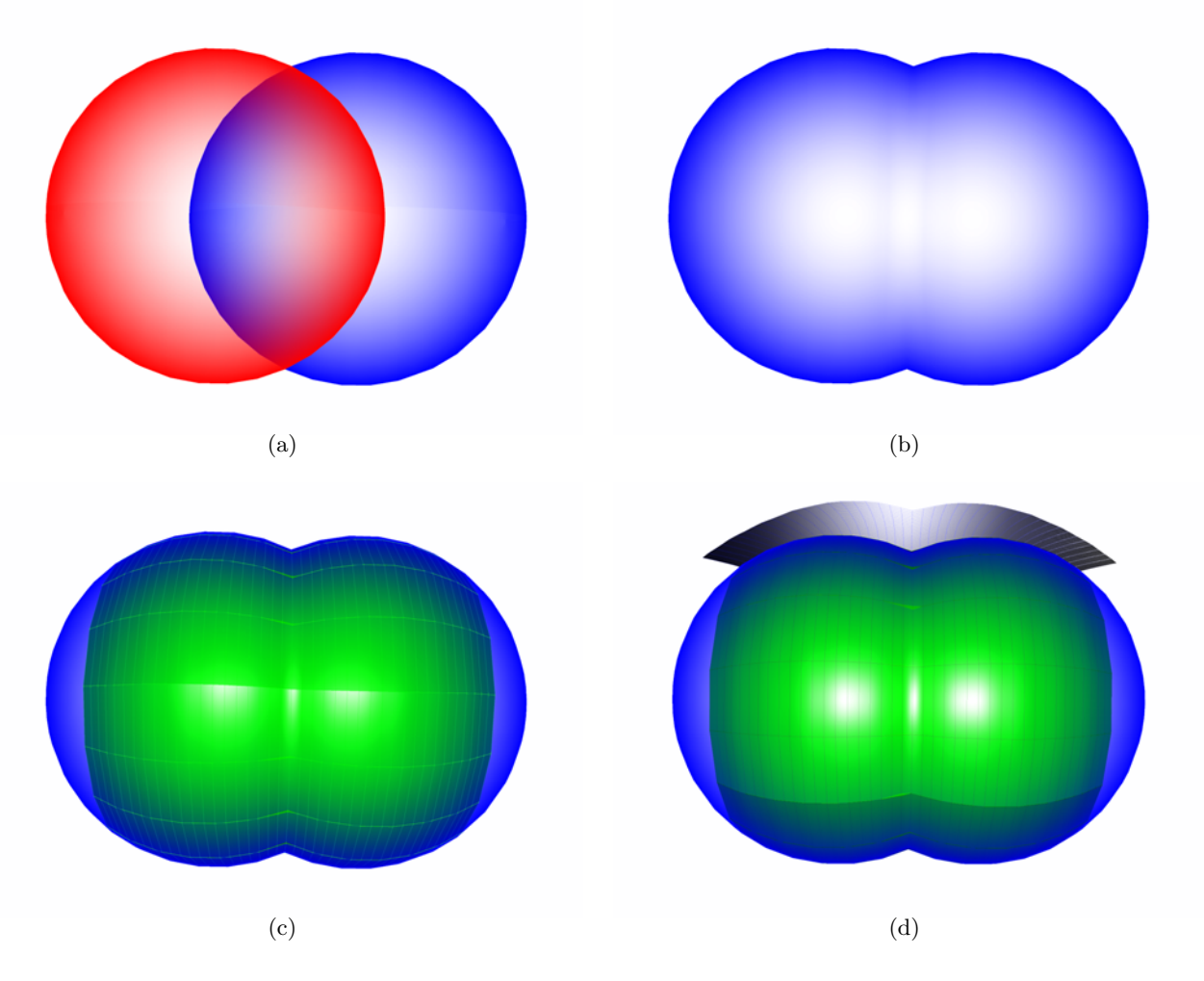

FIGURE  $4.24$  – Cas d'union : (a) surfaces initiales ; (b) surface (en bleu) résultant de l'union booléenne ; (c) maillages résultant de l'extrusion surfacique ; (d) maillage en collier final (coupe dans la direction normale à la paroi).

environ égal à 150° à l'intersection, le cas associé est le cas 1 du paragraphe 4.3.1. Le maillage surfacique est obtenu par extrusion sur les deux surfaces (figure 4.24-(c)), et le maillage volumique est obtenu par extrusion des normales à partir du maillage surfacique. La figure  $4.24-(d)$  représente une coupe du maillage volumique selon une ligne  $i=constant$ e.

#### 4.4.2 Cas d'assemblage par différence

Le cas d'assemblage par différence permet de creuser une géométrie par un autre corps. Dans la majorité des cas, cela peut s'assimiler à l'ajout d'une fente plus ou moins inclinée dans la géométrie, et le cas auquel l'on peut se rapporter est le cas 3 du paragraphe 4.3.3. Pour l'illustrer, prenons l'exemple du cube précédent intersecté par une sphère (figure  $(4.25-(a))$ ). La surface résultant de la différence booléenne, que l'on appelle aussi  $S_{AB}$  est définie par la partie du corps  $S_A$  qui a une intersection vide avec le corps  $S_B$ , et la partie du corps de  $S_B$  ayant une intersection non vide avec  $\mathcal{S}_A$ , comme illustré sur la figure 4.25-(b).

L'extrusion surfacique est effectuée sur cette surface  $S_{AB}$  à partir du front initial  $c_1$  défini par l'intersection géométrique entre les deux corps, de part et d'autre de ce front. De même que dans le cas d'union, l'application des contraintes définies par des arêtes vives de la surface  $S_B$  ne doivent pas être imposées sur la surface  $\mathcal{S}_A$ , auquel cas le maillage surfacique résultant sera incorrect (mailles dégénérées et retournement de mailles). Le côté du front pour lequel les contraintes doivent s'appli-

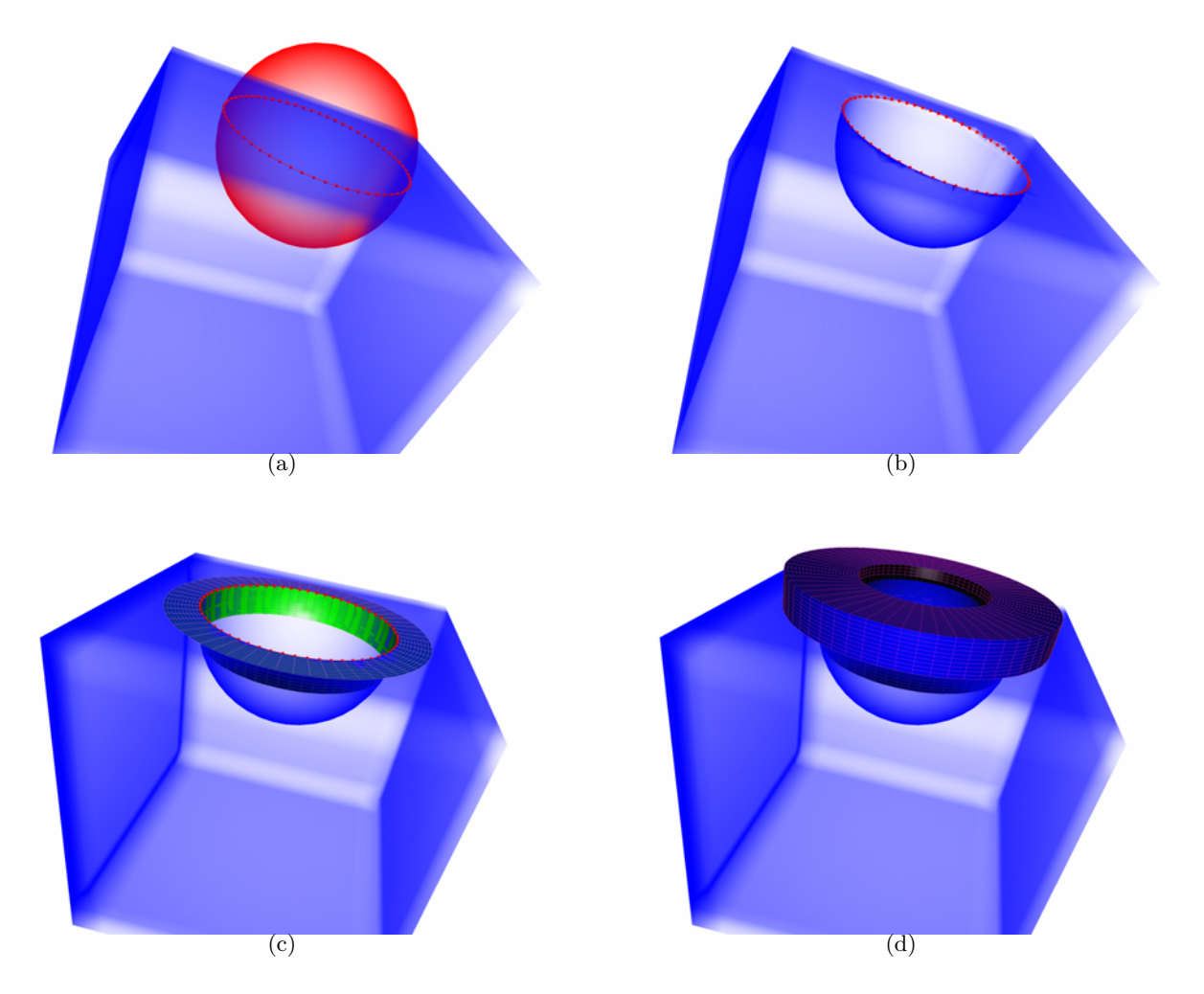

FIGURE  $4.25$  – Cas de différence : (a) contour d'intersection ; (b) surface (en bleu) résultant de la différence booléenne ; (c) maillages résultant de l'extrusion surfacique ; (d) maillage en collier final.

quer est déterminé de la même manière que pour le cas d'union.

Pour notre exemple, le maillage surfacique résultant est celui présenté sur la figure 4.25-(c), où l'on observe que la marche sur la sph`ere s'effectue vers l'int´erieur du cube, contrairement au cas d'union. Le maillage volumique est construit selon la méthode exposée dans le paragraphe 4.3.3. Les trois topologies (recouvrante, avec bissectrice, maillage extrudé en  $O$ ) peuvent être utilisées.

## 4.5 Conclusion

Nous avons présenté dans ce chapitre les méthodes de maillage mises en œuvre pour engendrer des maillages en collier dans les cas d'assemblage par union et en différence. Deux topologies de maillages sont possibles dans le cas d'union, selon l'angle formé à l'intersection géométrique entre les deux surfaces. Dans le cas de différence, trois topologies peuvent être considérées pour créer le maillage volumique; le choix de l'une ou de l'autre n'est pas déterminé dans ce chapitre. Par la suite, nous présenterons des validations sur des cas d'assemblage, où nous comparerons les résultats obtenus avec les trois topologies.
# Chapitre 5

# Validation des méthodes d'assemblage Chimère

Dans ce chapitre, nous présentons des validations de cas d'assemblage Chimère selon l'approche introduite au chapitre 2, puis selon l'approche fond´ee sur l'utilisation de maillages en collier pour un assemblage Chimère plus général, présentée au chapitre 3.

# 5.1 Cas d'assemblage par union : simulation RANS de l'écoulement turbulent autour d'un profil 2D muni d'un spoiler

Le cas consiste en un profil 2D OAT15A avec les conditions d'écoulement ci-dessous :

- Nombre de Mach infini amont  $M_{\infty}$ =0,73,
- Angle d'incidence  $\alpha = 1, 5^{\circ}$ ,
- Nombre de Reynolds  $Re_{\infty} = 3 \ 10^6$ ,
- Pression infinie amont  $P_{inf} = 1,704 \; 10^4 \; Pa,$
- Température infinie amont  $T_{inf} = 294 K$ ,

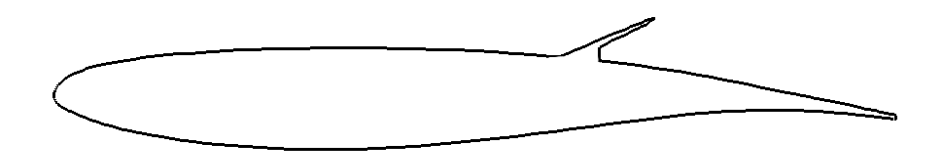

Figure 5.1 – Profil OAT15A avec spoiler.

Ici, nous comparons la méthode d'assemblage par union avec maillages en collier avec la méthode d'assemblage initialement proposée.

#### 5.1.1 Présentation des maillages

Le premier maillage est constitué d'un ensemble de 5 grilles structurées coïncidentes décrivant le domaine de calcul autour du profil, et de 4 grilles coïncidentes décrivant le spoiler (figure 5.2-(a) et (b)). Les deux ensembles de grilles sont maillés séparément et se recouvrent. Néanmoins, le maillage autour du spoiler s'appuie sur la paroi du profil. Le maillage global est constitué de 53372 cellules. Dans le second cas, le maillage du spoiler est maillé de manière complètement indépendante du profil, et pénètre donc à l'intérieur du profil(figure 5.2-(a) et (b)). Deux maillages en collier sont

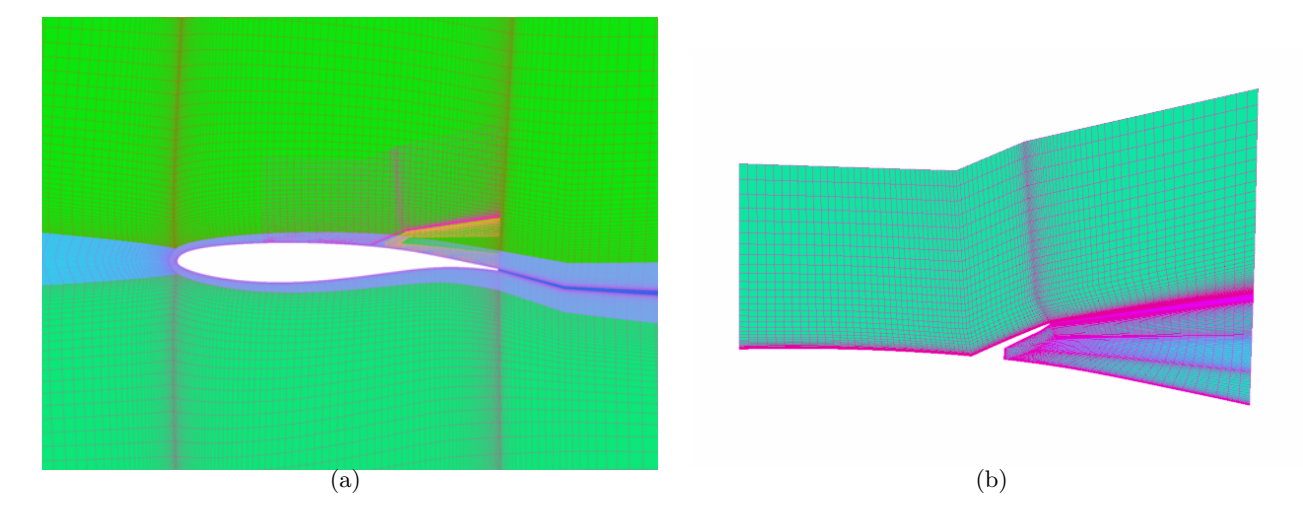

FIGURE 5.2 – Maillage Chimère de la configuration de profil avec spoiler (a); le maillage du spoiler (b) s'appuie sur la paroi du profil.

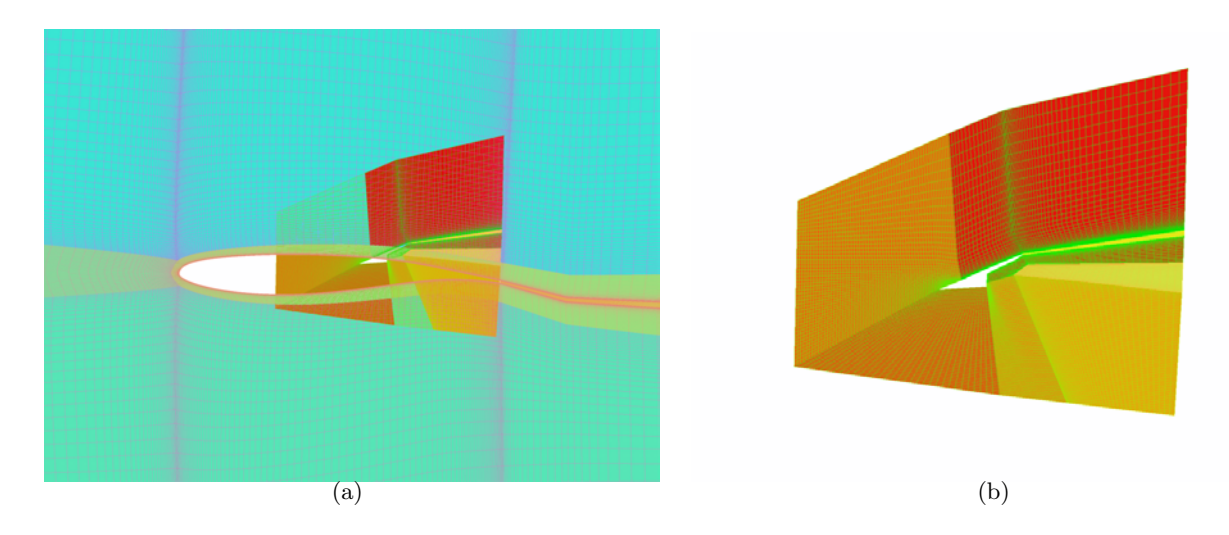

FIGURE 5.3 – Maillage Chimère de la configuration de profil avec spoiler (a); le maillage du spoiler  $(b)$  pénètre dans le profil.

engendrés à l'intrados et à l'extrados du spoiler à la jonction entre le profil et le spoiler, avec une taille de première maille près de la paroi sensiblement égale à celle du profil, et une discrétisation régulière dans la direction tangentielle à la paroi, correspondant à la discrétisation la plus fine des maillages de profil et d'aérofrein dans la région où ils s'intersectent.

# 5.1.2 Assemblage Chimère

L'assemblage Chimère est ensuite réalisé.

Dans le premier cas, il s'agit d'un assemblage par union de type A+B avec appui du maillage B sur le maillage A, où A décrit le composant "profil" et B le composant "spoiler". D'après ce que nous avons énoncé dans le paragraphe 2.2.1, seul le maillage de A est masqué par le corps de B, afin de ne pas considérer comme fluides les régions situées sous le spoiler. Le corps permettant de masquer le maillage du profil est obtenu à partir des frontières paroi du maillage du spoiler. Ce corps est ensuite fermé, car il présente une ouverture dans sa partie inférieure. Un masquage de type X-Ray est appliqué, suivi d'une optimisation du recouvrement avec conservation d'une rangée de cellules interpolées, de telle sorte qu'un recouvrement minimum est assuré. Le résultat de l'assemblage Chimère pour ce cas est présenté sur la figure  $5.4-(a)$ .

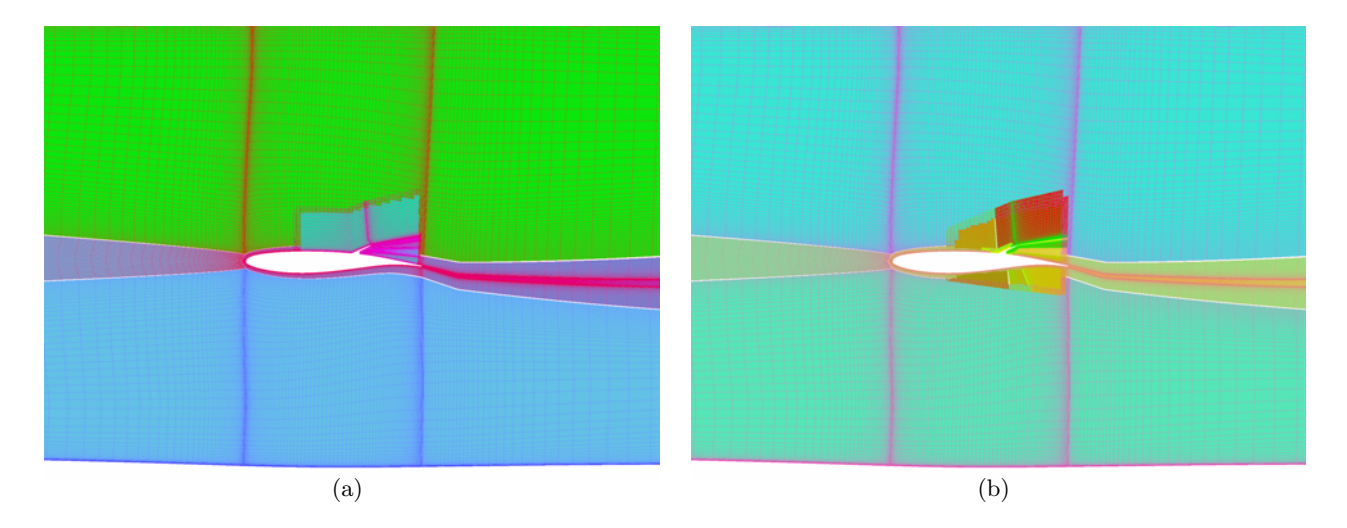

Figure 5.4 – Vue du maillage du profil avec maillage de spoiler en appui (a) et vue du maillage du profil avec maillage de spoiler intersectant et maillages en collier (b) après assemblage Chimère (les cellules masquées ne sont pas représentées).

Dans le second cas, il s'agit d'un assemblage A+B sans appui du maillage B sur celui de A. Le masquage peut donc s'effectuer de manière symétrique entre A et B (c'est-à-dire que le maillage de A est masqué par le corps de B et réciproquement). Les maillages en collier engendrés permettent de décrire correctement la paroi à la jonction entre les deux autres composants. Un assemblage de type 'inactif' est opéré entre chacune des deux maillages en collier (composants C et D à l'intrados et `a l'extrados) et le profil ainsi que le spoiler. Du fait de ce type d'assemblage 'inactif', il n'y a pas de masquage effectué à partir des composants C et D car ils décrivent des portions des corps de A et B, en appui sur les maillages de A et B. Le résultat de l'assemblage (masquage et optimisation du recouvrement) est présenté sur la figure  $5.4-(b)$ .

# 5.1.3 Résultats

Les résultats présentés sont issus de simulations stationnaires d'écoulement visqueux effectuées avec le modèle de turbulence  $k-\omega$  de Wilcox [97]. Le schéma de discrétisation spatiale est le schéma de Jameson *et al.* [43]. Le solveur utilise une rangée de cellules interpolées, selon la méthode décrite dans [44]. On observe sur les figures 5.5 et 5.6 que les solutions obtenues sont comparables pour les deux champs présentés. Le champ de pression génératrice est cependant légèrement plus intense pour la simulation avec maillage en collier en amont du spoiler (figure 5.7).

En comparant les courbes de  $C_p$  entre les deux simulations (figure 5.8-(a)), on observe une différence à l'extrados du profil en amont du spoiler, ainsi qu'à l'intrados. Cette différence à l'intrados pourrait s'expliquer par le fait que les maillages de spoiler sont différents, et que le résultat de l'optimisation du recouvrement l'est aussi.

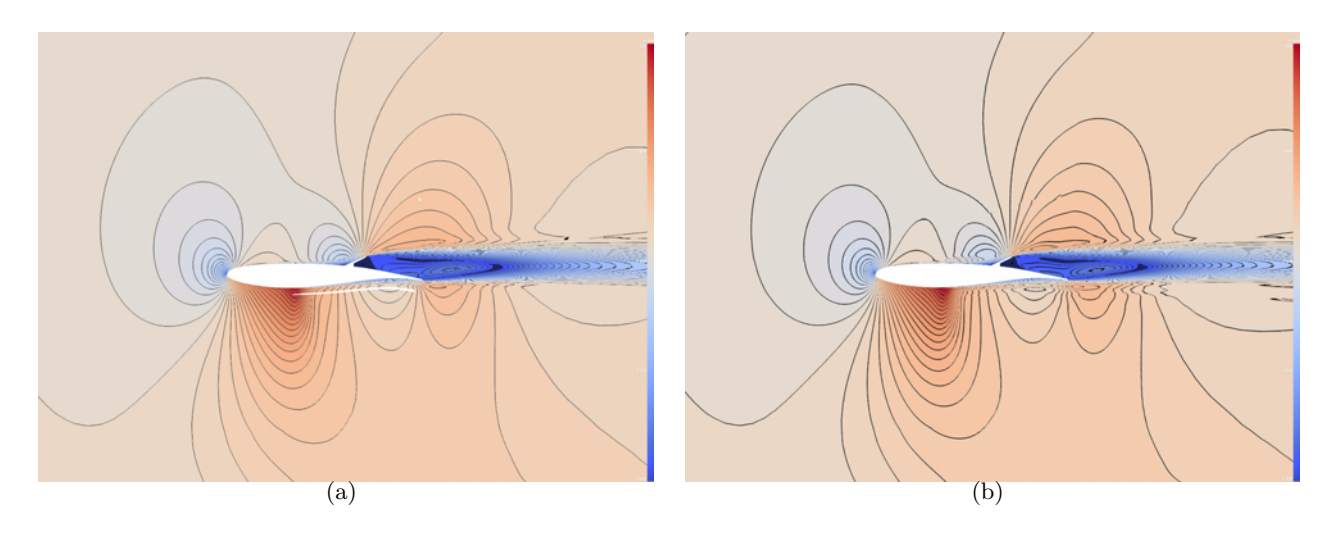

Figure 5.5 – Champ de nombre de Mach pour le cas (a) sans et (b) avec maillages en collier.

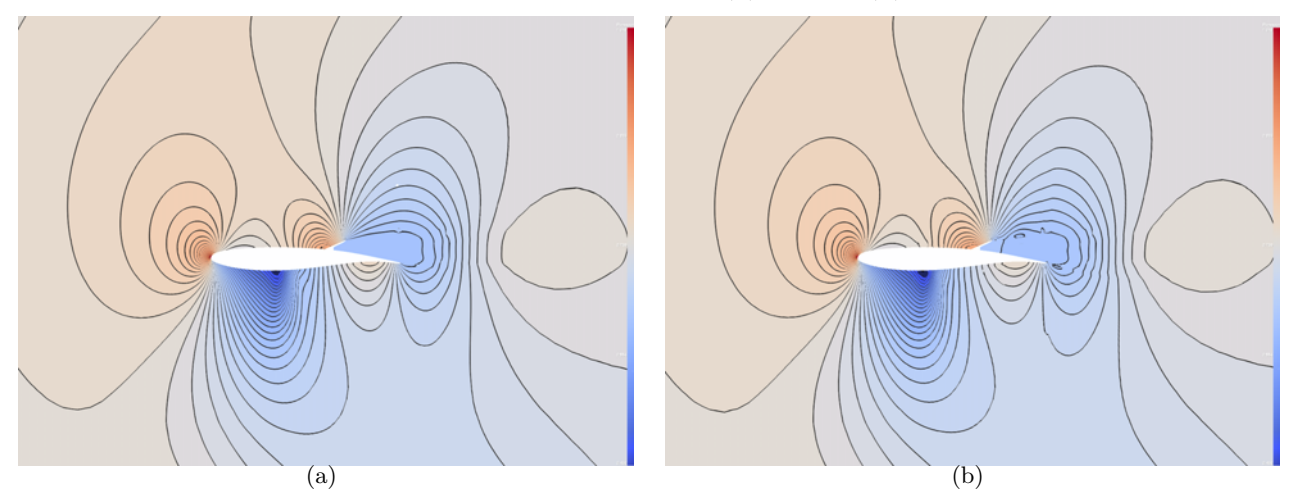

Figure 5.6 – Champ de pression pour le cas (a) sans et (b) avec maillages en collier.

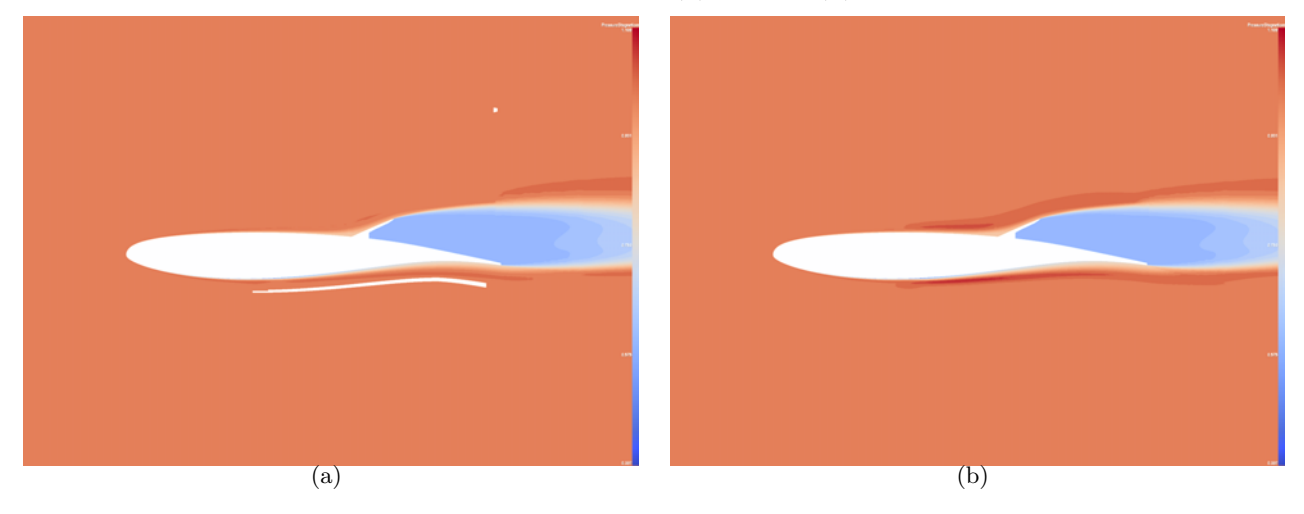

FIGURE 5.7 – Champ de pression génératrice pour le cas (a) sans et (b) avec maillages en collier.

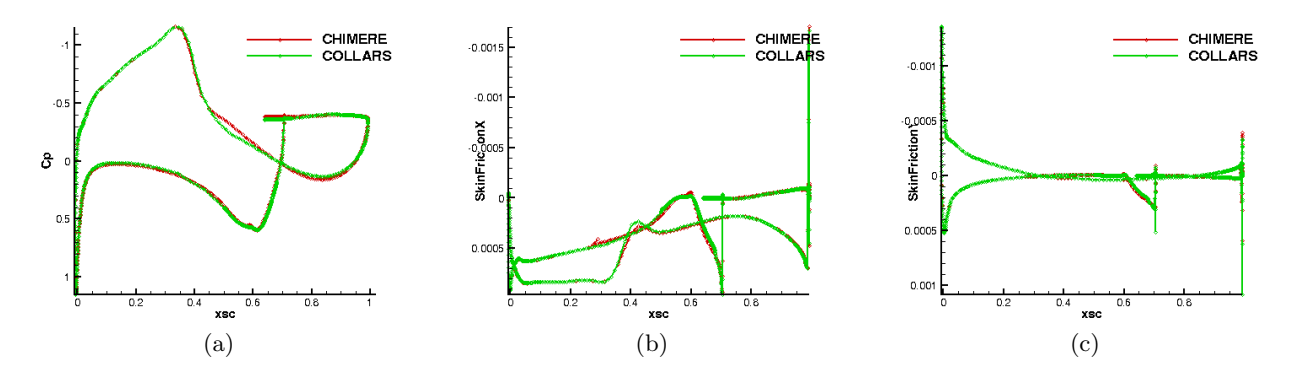

Figure 5.8 – Comparaison du coefficient de pression (a), du coefficient de frottement tangentiel (b) et normal (c) à la paroi pour les deux simulations.

# 5.2 Cas d'assemblage par différence : simulation de l'écoulement laminaire stationnaire autour d'un rectangle muni d'une cavité

Afin de valider l'utilisation des maillages en collier dans le cas d'assemblage par différence, on considère une configuration constituée d'un rectangle de longueur 3 et de largeur 2, muni d'une cavité carrée de côté  $L = 1$ . Les conditions de l'écoulement, que l'on suppose laminaire, sont les suivantes :  $M_{\infty}=0.3$ ,  $Re_{\infty}=50$ . Nous avons effectué 5 simulations afin de comparer l'approche d'assemblage avec et sans maillages en collier, pour différentes topologies de maillages en collier.

- Calcul 1 : simulation sur un maillage multidomaine avec grilles coïncidentes;
- Calcul 2 : simulation sur un maillage recouvrant, tel que le rectangle et la cavité sont maillés indépendamment ;
- Calcul 3 : simulation sur maillage recouvrant, avec maillages en collier de topologie de type A ;
- Calcul 4 : simulation sur maillage recouvrant, avec maillages en collier de topologie de type  $\mathbf{B} \cdot$
- Calcul 5 : simulation sur maillage recouvrant, avec maillages en collier de topologie de type C.

## 5.2.1 Configuration 1 : maillage multidomaine

Le maillage multidomaine servant de référence est composé de 160 000 points au total, répartis sur 11 grilles, avec une première maille près de la paroi de taille  $0, 01$  L dans la direction normale à la paroi, et de  $0, 02 L$  dans la direction tangentielle à la paroi (figures 5.10-5.9).

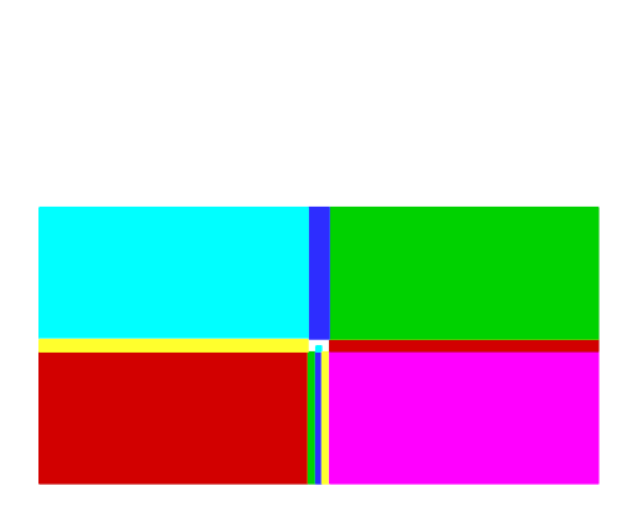

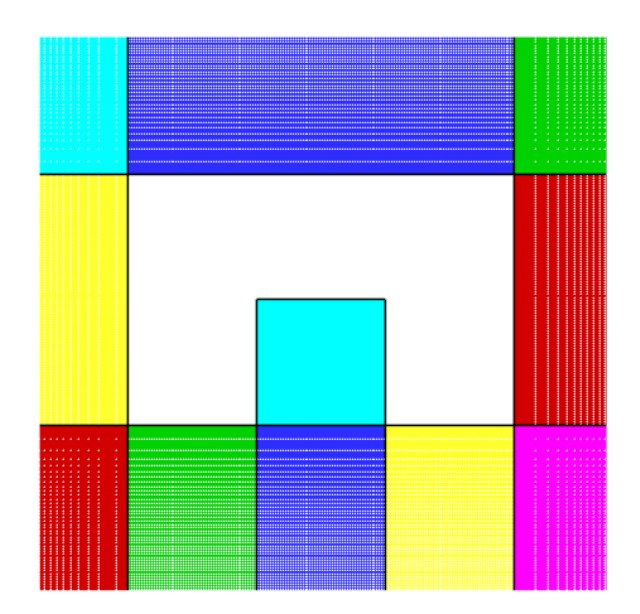

rectangle avec cavité.

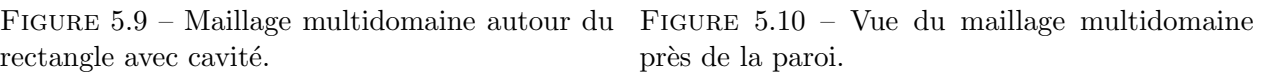

# 5.2.2 Configuration 2 : maillage recouvrant

Dans cette partie, nous mettons en œuvre l'approche initiale d'assemblage par différence entre grilles recouvrantes. Nous reprenons le maillage multidomaine précédent pour créer le maillage du rectangle et le maillage de cavité en recouvrement. Le maillage complet est illustré sur la figure 5.11. Le maillage Chimère de la cavité est construit à partir du bloc représentant la cavité dans le maillage multidomaine, avec une extension vers le bas. Le maillage du rectangle est obtenu en enlevant

justement la partie représentant la cavité (figure 5.12). Des conditions aux limites définissant à la fois une paroi et un raccord Chimère sont définies sur les frontières à l'intersection entre le rectangle et la cavité, dont les frontières sont représentées en bleu sur la figure 5.13. Un raccord Chimère est défini sur la frontière inférieure de la cavité. Une condition aux limites de non réflexion est appliquée sur les frontières extérieures du domaine.

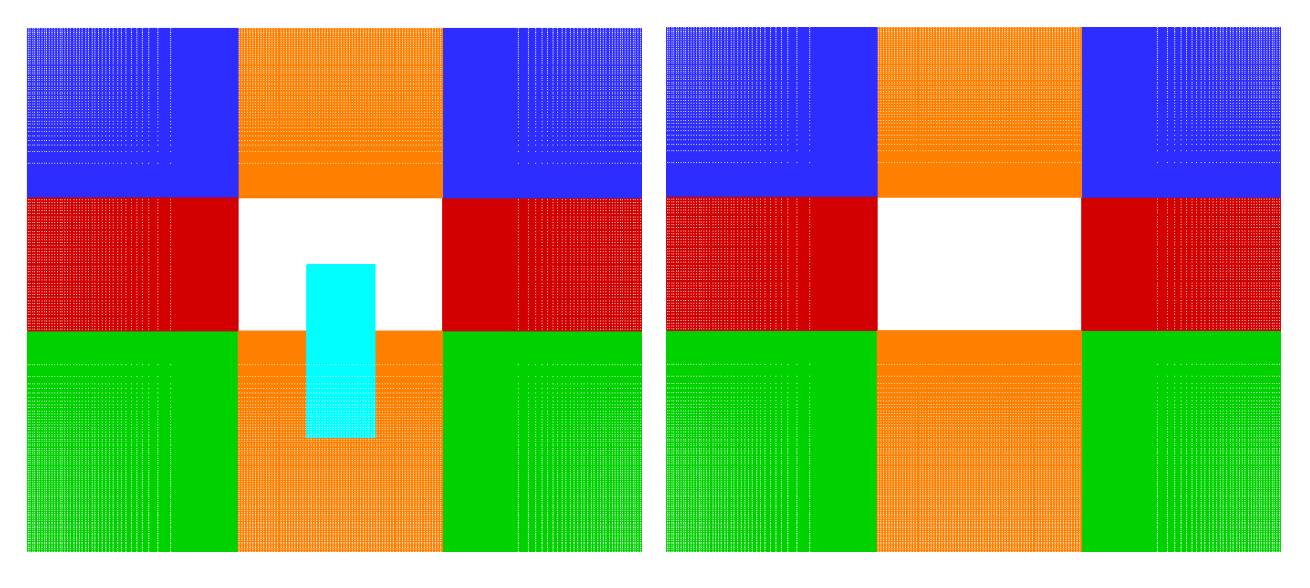

FIGURE 5.11 – Maillage Chimère autour du rectangle avec cavité.

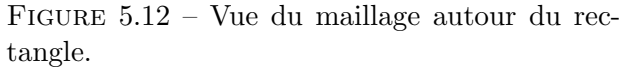

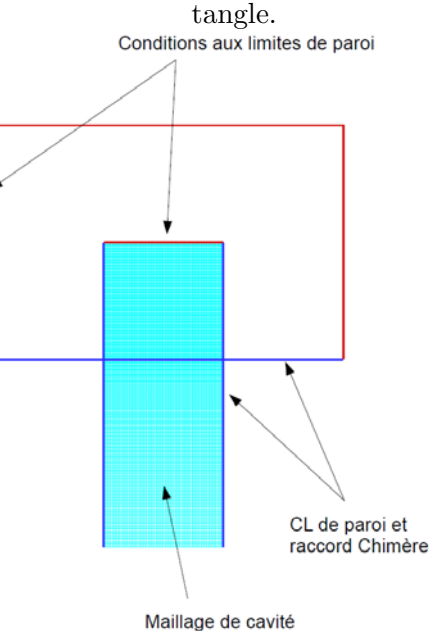

FIGURE  $5.13$  – Frontières définissant des conditions aux limites de paroi (en rouge) et définissant des conditions aux limites de paroi et raccords Chimère (en bleu).

L'assemblage Chimère de type différence sans maillage en collier est effectué. Comme les tailles de maille des deux maillages sont sensiblement équivalentes dans la zone de recouvrement, on donne une priorité à la cavité par rapport au rectangle lors de l'optimisation du recouvrement. Si l'assemblage Chimère est effectué de telle sorte que l'on ait deux rangées de cellules interpolées ( $depth=2$ ), alors 12 points orphelins apparaissent dans la grille du rectangle en intersection avec la cavité lors

du calcul de la connectivité Chimère. Le calcul ne peut être alors mené. Un second assemblage est réalisé avec depth=1. Lors du calcul des connectivités Chimère, il n'y a plus de points orphelins car la contrainte de recouvrement est diminuée d'une cellule pour chaque composant Chimère. Cependant, deux points extrapolés apparaissent pour le bloc de rectangle précédent, et pour le bloc de cavité, au niveau des coins faisant la jonction entre la cavité et le rectangle. Le passage à  $depth=1$  permet donc de poursuivre le calcul, car le solveur utilisé permet d'effectuer le traitement  $depth=1$ . L'utilisation d'une seule rangée de cellules interpolées a pour inconvénient d'adapter le solveur en conséquence, comme dans  $[44, 77]$ . De plus, le recouvrement minimum utilisé dans cette configuration entraîne la présence de points extrapolés. Les extrapolations effectuées, qui sont d'ordre 0, peuvent dégrader la précision de la solution.

### 5.2.3 Maillages recouvrants avec maillages en collier de topologie A, B et C

Nous allons maintenant évaluer les différentes topologies de maillage en collier par différence pour cet assemblage. Nous utilisons le maillage recouvrant précédemment utilisé, auquel est rajouté un ensemble de maillages en collier pour chacune des trois topologies. Dans les trois cas de figure, les maillages en colliers sont engendrées à l'intersection entre les deux corps considérés. Les tailles de maille dans les directions tangente et normale à la paroi respectent les tailles de maille des grilles de corps dans cette r´egion. Les maillages de maillages en collier correspondant aux topologies A, B et C sont représentés respectivement sur les figures 5.14, 5.16 et 5.18. L'assemblage Chimère est effectué, avec comme précédemment uniquement une optimisation du recouvrement : l'assemblage par différence entre le rectangle et la cavité ne nécessite pas de masquage, et un assemblage inactif est défini entre les maillages en collier et le rectangle ainsi que la cavité, car les maillages en collier définissent bien une portion de la paroi des deux autres composants. Les priorités les plus fortes sont définies sur les maillages en collier par rapport aux autres composants, pour les mêmes raisons que précédemment. Le calcul de la connectivité Chimère avec  $depth=2$ , et  $depth=1$  ensuite, ne fournit ni point extrapolé ni point orphelin pour les topologies  $A$  et  $C$ ; des points extrapolés persistent avec le cas B où les maillages en collier sont recouvrantes, car les mailles ne sont pas assez allongées dans la région des coins de la cavité pour pouvoir éviter que des cellules interpolées de la première grille de la maillages en collier soient voisines de cellules interpol´ees de la seconde grille.

Une vue des maillages après assemblage est présentée pour les trois cas sur les figures 5.15, 5.17 et 5.19, telle que les points masqués pour le calcul ne sont pas visibles sur les figures. On observe bien comme prévu une hiérarchie selon les priorités définies dans l'optimisation du recouvrement.

## 5.2.4 Comparaison des résultats

Cinq simulations stationnaires pour l'écoulement laminaire à  $Re_{\infty}=50$  et  $M_{\infty}=0.3$  sont effectuées. Le schéma de discrétisation spatiale est le schéma AUSMP-up de Liou [51]. Le calcul sur le maillage recouvrant sans maillages en collier s'effectue avec une rangée de cellules interpolées. Les trois derniers calculs sont effectués avec 2 rangées de cellules interpolées.

En comparant les champs de pression et de nombre de Mach pour les 5 calculs (figures 5.20 à 5.24) , on observe que la solution associée au maillage avec maillages en collier de type B (c'est-à-dire recouvrantes) contient des petites oscillations au niveau des zones où les transferts Chimère s'effectuent au voisinage des maillages en collier. Cela est probablement dû à la présence de points extrapolés. En observant les champs de vitesse, on observe que la composante verticale de la vitesse est dégradée pour les 4 configurations Chimère au niveau du sommet de la cavité par rapport à la solution sur le maillage multibloc (figures 5.25 `a 5.29), et d'autant plus sur le maillage en collier de type B.

Nous effectuons ensuite une comparaison des coefficients de pression et de frottement entre les 5 simulations. La variable s définit l'abscisse curviligne sur la paroi, avec pour origine  $s = 0$  le coin inférieur gauche du rectangle, et pour sens de parcours le sens trigonométrique. Les coins externes de la cavité sont situés à  $s = \frac{1}{12}$  et  $s = \frac{1}{3}$  $\frac{1}{3}$ . On observe que la tendance générale est la même entre les 5 calculs (figure 5.30). Cependant, une vue plus détaillée près des coins extérieurs de la cavité

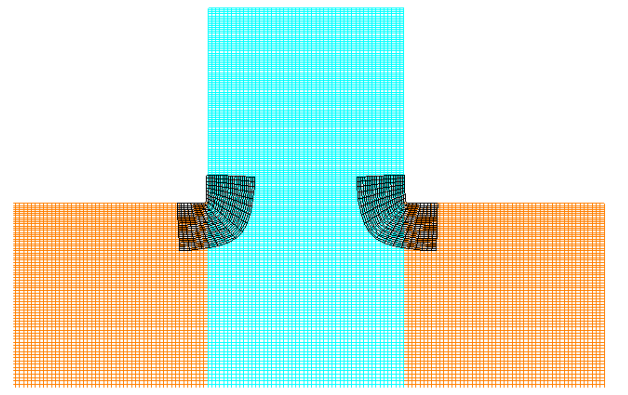

FIGURE 5.14 – Maillage Chimère autour du rectangle avec cavité, avec maillages en collier de topologie A.

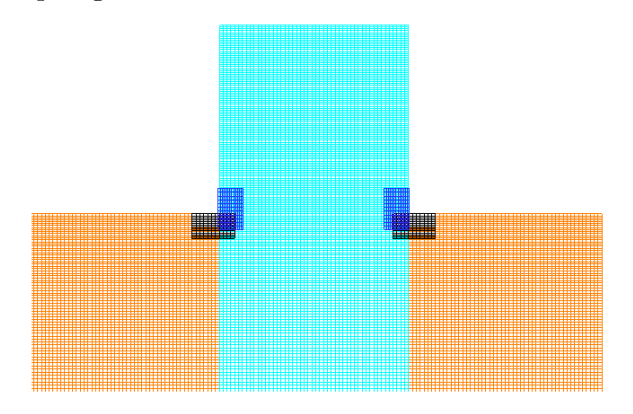

FIGURE 5.16 – Maillage Chimère autour du rectangle avec cavité, avec maillages en collier de topologie B.

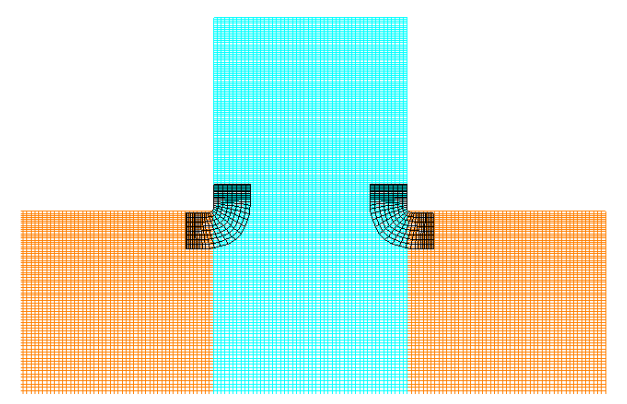

FIGURE 5.18 – Maillage Chimère autour du rectangle avec cavité, avec maillages en collier de topologie C.

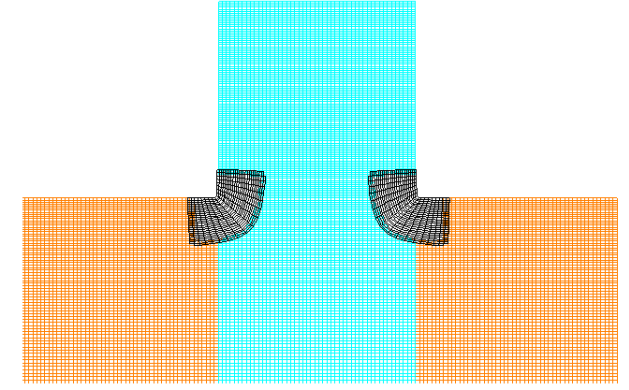

FIGURE  $5.15$  – Vue après assemblage Chimère.

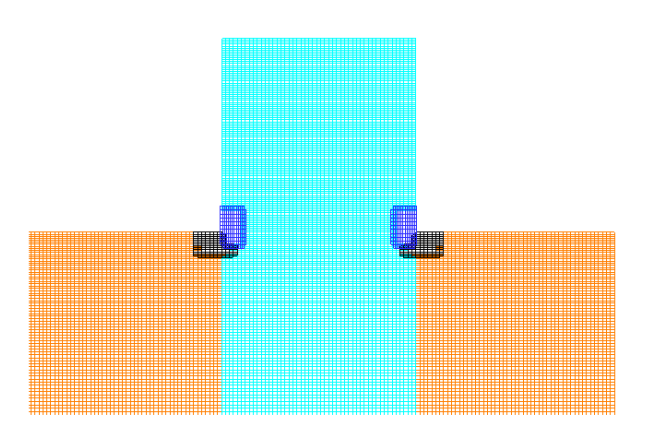

FIGURE  $5.17 -$  Vue après assemblage Chimère.

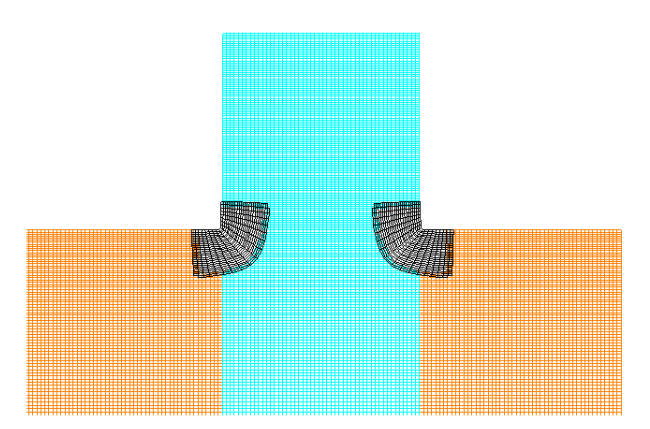

FIGURE  $5.19$  – Vue après assemblage Chimère.

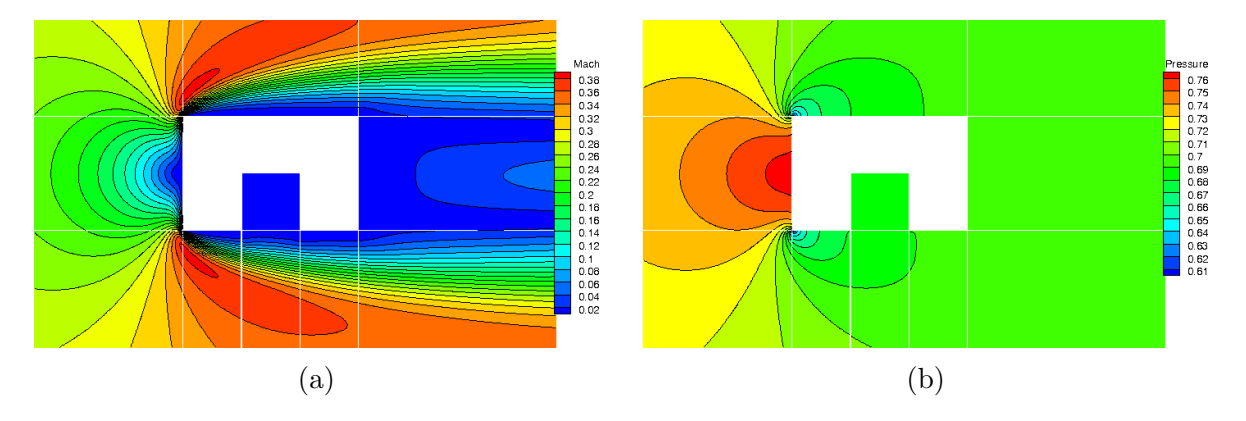

Figure 5.20 – Champ de nombre de Mach (a) et de pression (b), maillage multidomaine.

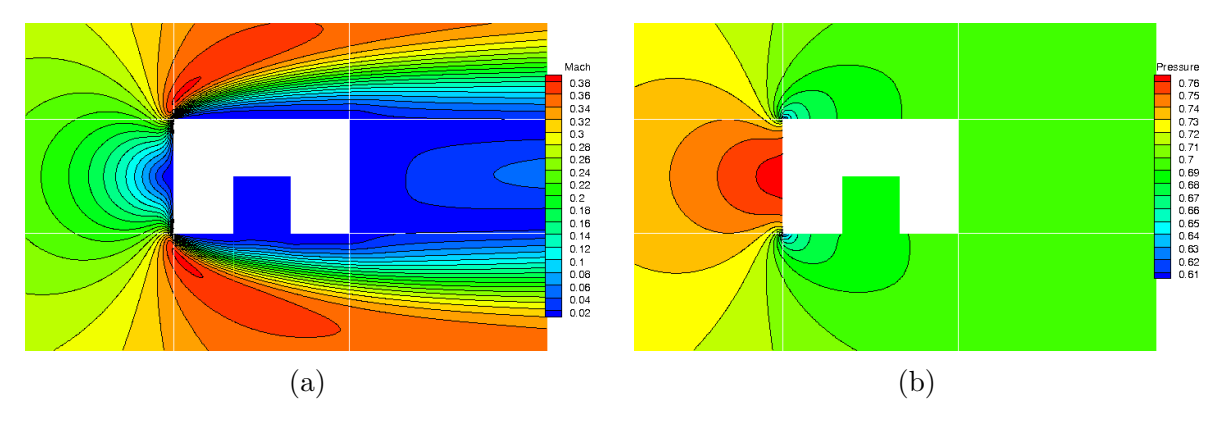

FIGURE  $5.21$  – Champ de nombre de Mach (a) et de pression (b), maillage Chimère sans maillages en collier.

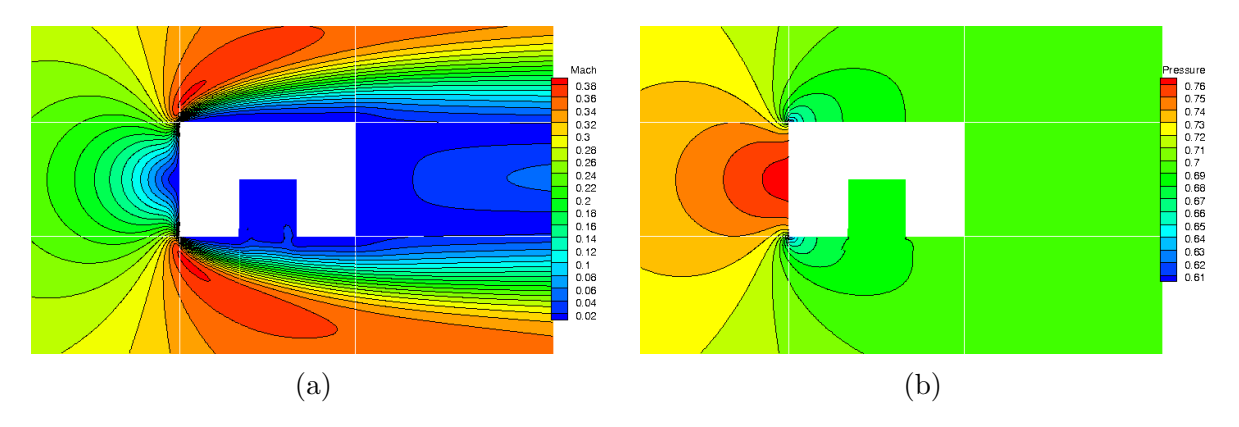

FIGURE  $5.22$  – Champ de nombre de Mach (a) et de pression (b), maillage Chimère avec maillages en collier de type A.

(figure 5.31) met en évidence des écarts importants au voisinage de la cavité pour les 3 calculs avec maillages en collier par rapport au calcul sur maillage multidomaine. Le post-traitement d'une telle configuration avec des parois recouvrantes peut être en partie responsable de ces écarts, mais ne justifie pas tout. Ce post-traitement est effectué au niveau des frontières paroi localisées en nœuds. Or l'assemblage Chimère s'effectue à partir des centres, car le solveur nécessite ces informations localisées aux centres des cellules. Le champ cellN définissant la nature Chimère est uniquement localisé en centres. Or, nous ne devons pas prendre en compte les points masqués dans le posttraitement, car les grandeurs physiques n'ont aucune signification en ces points. Et idéalement, il faudrait éviter la présence de doublons liée au recouvrement entre les grilles. Ici, le champ cell $N$  a  $\acute{e}t\acute{e}$  ramené des centres aux nœuds, en introduisant donc une erreur.

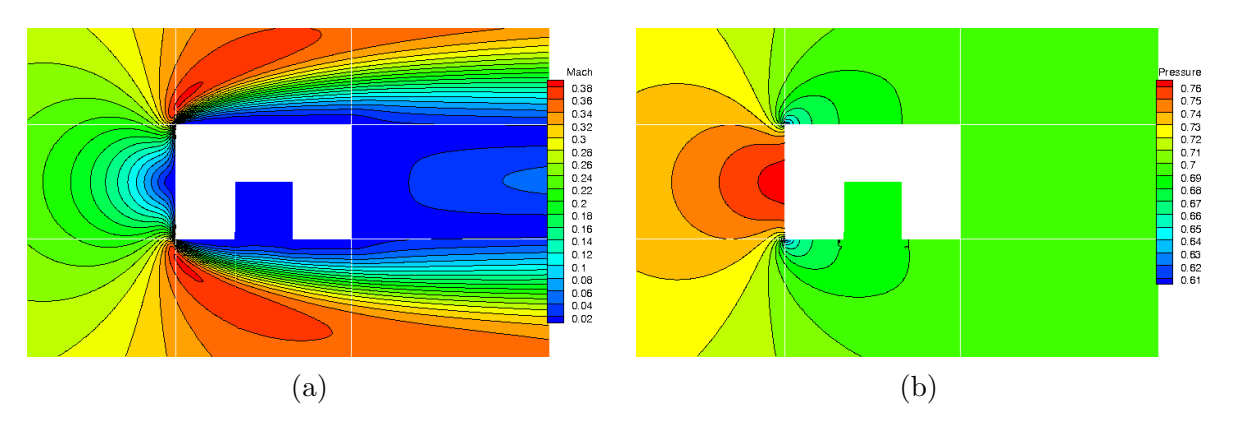

FIGURE 5.23 – Champ de nombre de Mach (a) et de pression (b), maillage Chimère avec maillages en collier de type B.

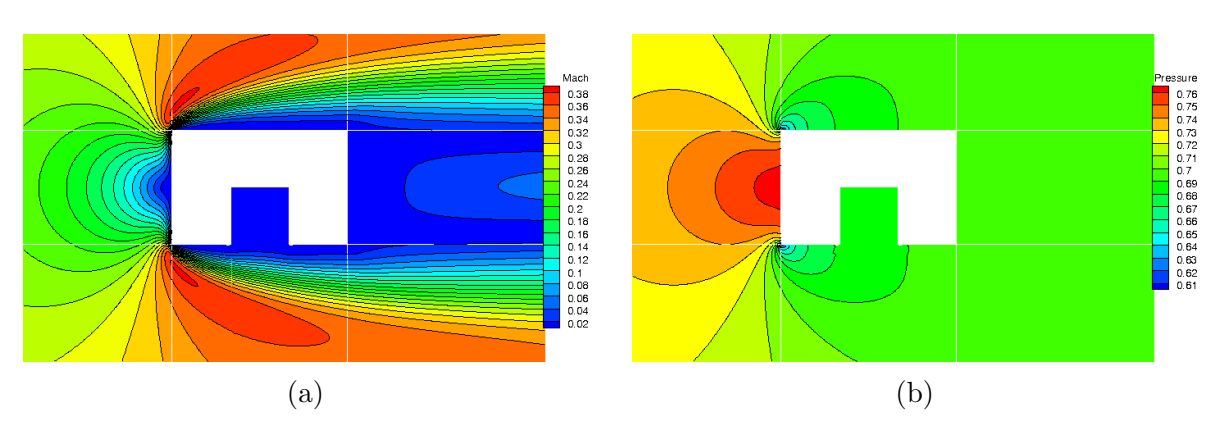

FIGURE 5.24 – Champ de nombre de Mach (a) et de pression (b), maillage Chimère avec maillages en collier de type C.

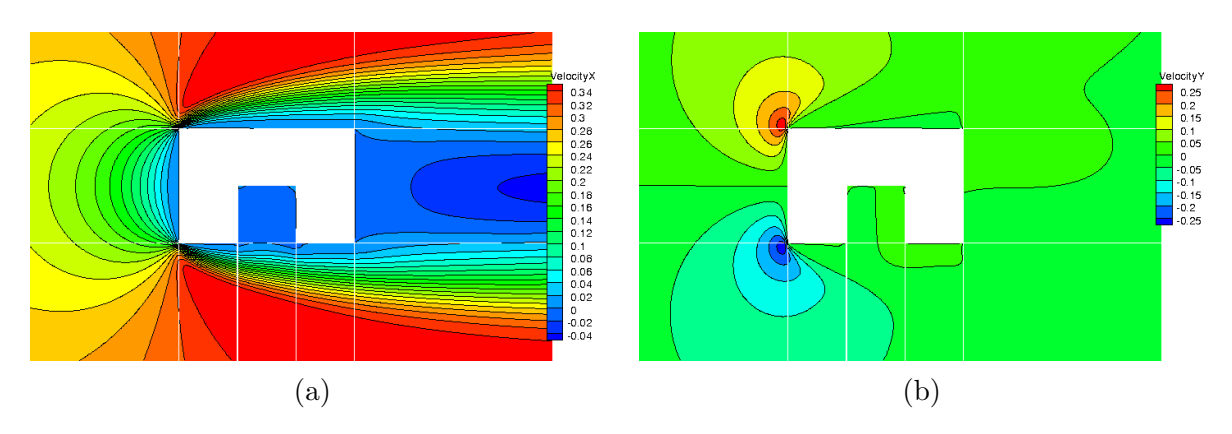

Figure 5.25 – Champs de vitesse, maillage multidomaine.

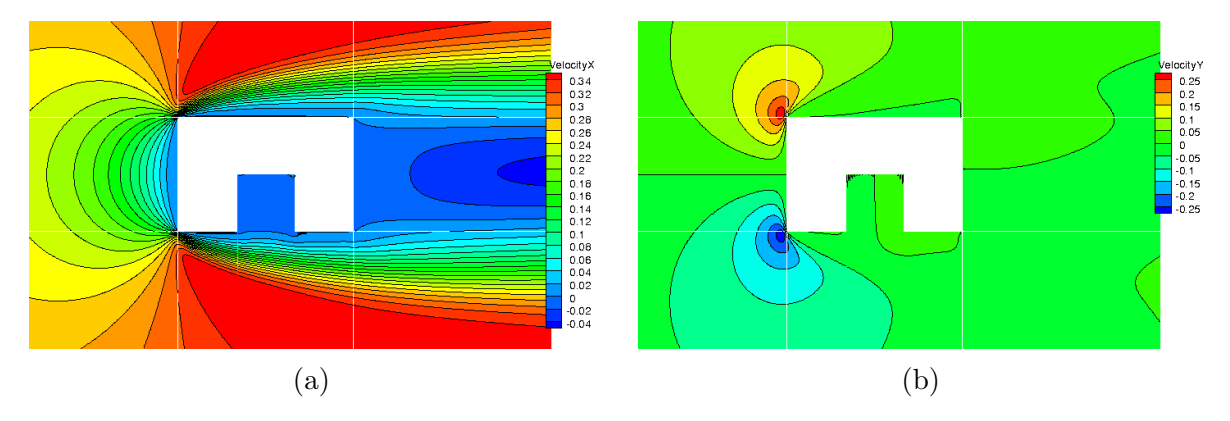

FIGURE 5.26 – Champs de vitesse, maillage Chimère sans maillages en collier.

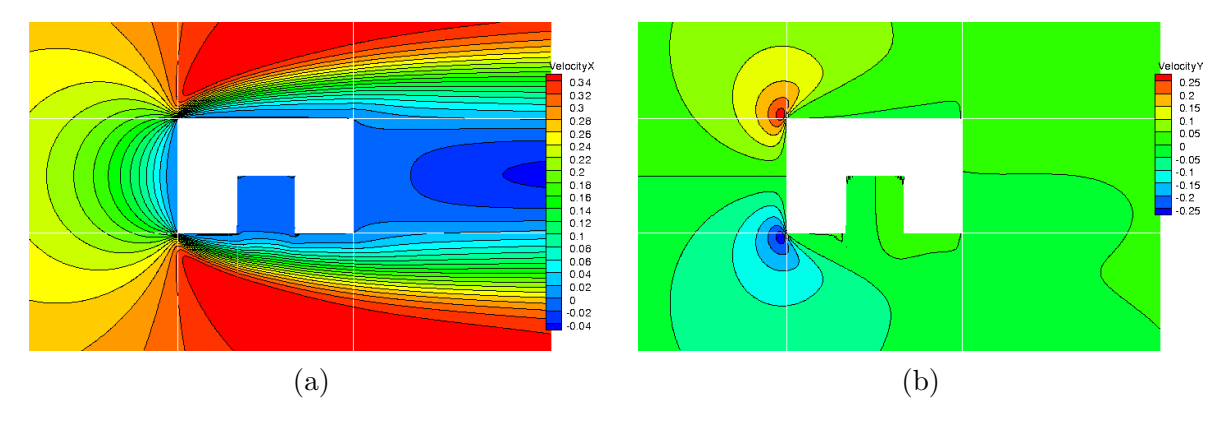

FIGURE 5.27 – Champs de vitesse, maillage Chimère avec maillages en collier de type A.

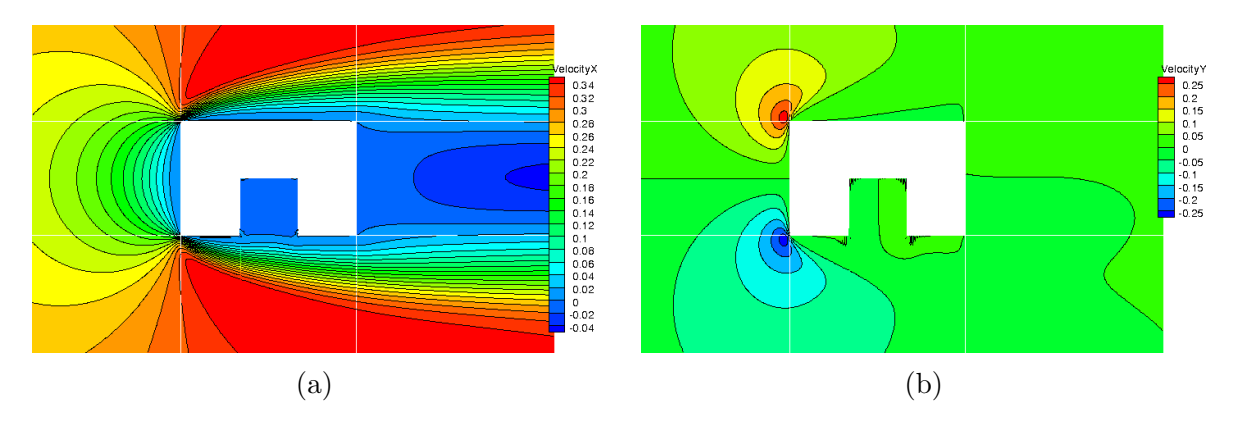

FIGURE  $5.28$  – Champs de vitesse, maillage Chimère avec maillages en collier de type B.

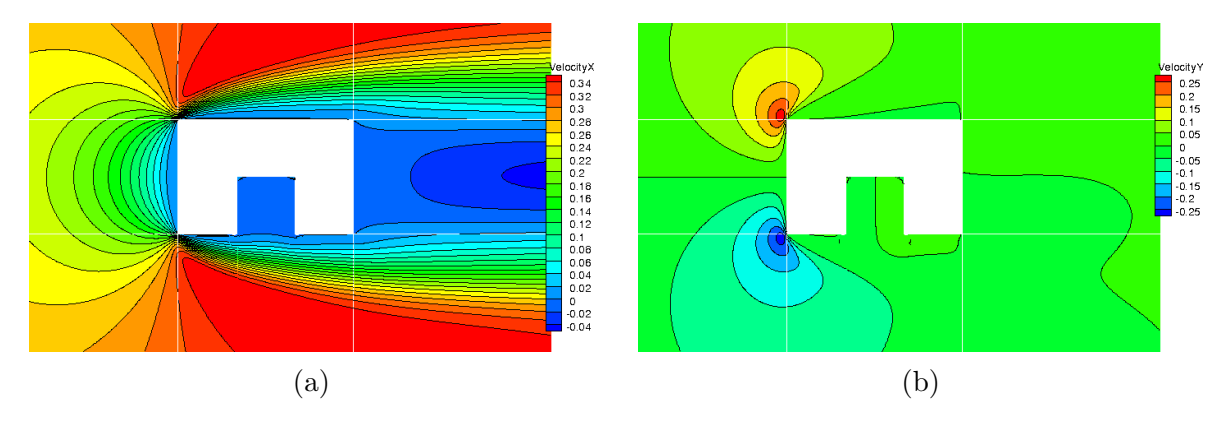

FIGURE 5.29 – Champs de vitesse, maillage Chimère avec maillages en collier de type C.

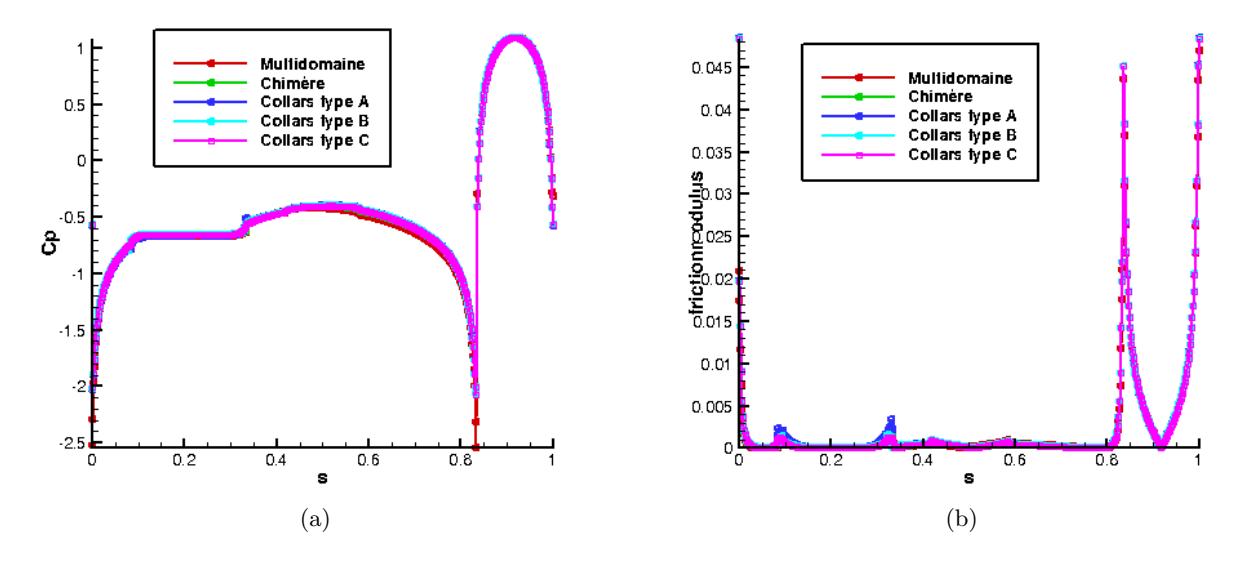

Figure 5.30 – Courbes de coefficient de pression (a) et de frottement (b).

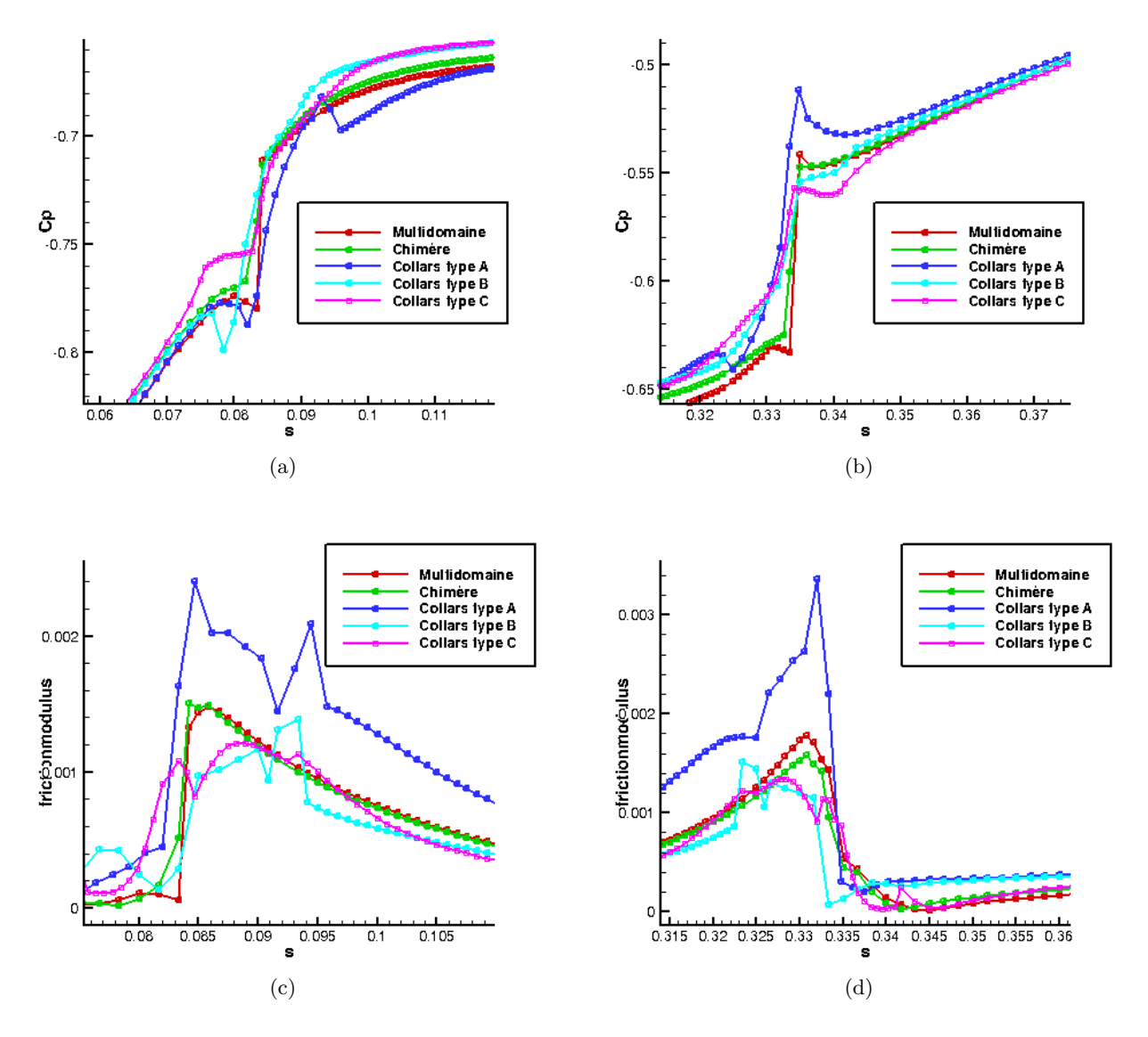

FIGURE 5.31 – Vue détaillée des courbes de coefficient de pression et de frottement au niveau des coins gauche  $(a, c)$  et droit  $(b, d)$  de la cavité.

# Chapitre 6

# Génération et adaptation de grilles cartésiennes de fond pour des géométries complexes

# 6.1 Introduction

Dans ce chapitre, nous présentons une méthode de génération et d'adaptation des grilles cartésiennes de fond, adaptées à des géométries complexes. Nous nous plaçons dans le cadre où le domaine de calcul est partitionné en régions proches des corps, représentées par des maillages structurés curvilignes et régions éloignées des corps, représentées par des grilles cartésiennes.

Différentes méthodes de génération de grilles cartésiennes de fond existent dans la littérature. Une premi`ere approche est la m´ethode AMR (pour Adaptive Mesh Refinement) introduite par Berger et Oliger [12]. Dans cette méthode, on se donne initialement une grille cartésienne relativement grossière. La résolution du maillage est effectuée par ajout de petits blocs cartésiens raffinés, que l'on peut appeler patchs de raffinement, qui sont superposés aux grilles précédemment construites là où un estimateur d'erreur est élevé. Cette méthode a ensuite été reprise par Brislawn et al.[17], ainsi que Henshaw et Schwendeman [38, 39, 40], Meakin [56, 57], et Holst et Pulliam [41]. Dans le cas où l'adaptation est basée sur un ou des senseurs physiques, il est indispensable de détecter les caractéristiques de l'écoulement pour guider le processus d'adaptation. Des études ont été effectuées par Buning et Pulliam [19] dans le solveur OVERFLOW de la NASA dans le cas d'écoulements avec sillages tourbillonnaires. Ils considèrent deux valeurs-seuil minimale et maximale de leur senseur physique (comme la vorticit´e pour un sillage tourbillonnaire), au-dessus et en dessous desquels le maillage cartésien est raffiné ou déraffiné. Ces valeurs-seuil doivent de plus être choisies de manière judicieuse afin de ne pas avoir un maillage trop résolu (respectivement sous-résolu) dans une zone donnée. Kamkar et al. ont évalués des estimateurs d'erreurs pour piloter de manière automatique l'adaptation dans la plateforme HELIOS de l'US Army [46].

Une approche un peu différente a été introduite par Meakin<sup>[58]</sup> pour engendrer et adapter des grilles cartésiennes de fond, en s'appuyant sur une grille dite « fantôme ». Cette grille définit le squelette de l'ensemble des grilles cartésiennes de fond. Il s'agit d'une grille grossière uniforme, dont la discrétisation en espace est  $S_{near} v_{min}$ , où  $v_{min}$  et  $S_{near}$  définissent le nombre minimum acceptable de cellules par direction dans chaque grille cartésienne, et la discrétisation des grilles cartésiennes les plus fines. Un indicateur est affecté à chaque point de cette grille fantôme afin de déterminer le niveau de raffinement local, et est initialement déterminé à partir de la proximité aux corps. Au cours du processus d'adaptation, cet indicateur dépend aussi des caractéristiques de l'écoulement. Les cellules de la grille fantôme de même niveau de raffinement sont fusionnées afin de former des plus grandes portions. Chaque portion définit une grille cartésienne uniforme d'un niveau de raffinement donné. Les grilles cartésiennes engendrées ne sont pas entièrement superposées comme dans l'approche AMR mais sont adjacentes sous forme d'un maillage multiblocs ou avec un recouvrement

minimal entre les différentes grilles. Cette approche a aussi été développée à l'Onera par Benoit et Jeanfaivre [6], et appliquée à des simulations d'écoulements stationnaires et périodiques depuis dix ans [72, 70]. Dans le cas où l'on considère des grilles de corps recouvrantes avec des disparités d'échelle en terme de résolution, l'utilisation d'une grille fantôme comme squelette des grilles cartésiennes s'avère coûteuse en mémoire, puisqu'on suppose que la taille de maille des grilles cartésiennes est cohérente avec la taille de maille des grilles de corps définissant des détails géométriques (typiquement des éléments d'une tête rotor d'un hélicoptère sur un fuselage d'hélicoptère). Afin de s'affranchir de ces problèmes de mémoire, Meakin a proposé un stockage de la grille fantôme sous forme distribuée dans un contexte parallèle[59].

Une dernière approche permettant d'engendrer des grilles cartésiennes adaptatives, basée sur une structure d'octree (arbre octant ou à 8 branches), a été introduite dans le logiciel PARAMESH [52]. Voici en quoi consiste cette méthode : le domaine de calcul entier est représenté par le nœud racine d'un arbre. A partir du nœud racine définissant le domaine de calcul, un arbre est construit en divisant de manière récursive le nœud courant en huit nœuds fils, jusqu'à ce que la résolution requise soit atteinte localement. En trois dimensions, cet arbre est un « octree »car les nœuds-fils constituent huit branches, et en deux dimensions, cet arbre est un quadtree, ou arbre à quatre branches. Les nœuds-fils terminaux (ou feuilles) sont remplis par des grilles cartésiennes structurées uniformes. Cependant, la méthode proposée dans PARAMESH ne prend pas en compte la présence de corps courbes.

Dans ce chapitre, nous proposons de d'appuyer sur un maillage octree non structuré [100] pour engendrer des grilles cartésiennes de fond adaptatives, en adaptant la méthode proposée dans PARA-MESH dans notre contexte de partitionnement du domaine de calcul en grilles de corps curvilignes et grilles de fond cartésiennes, afin de prendre en compte la présence de corps de forme quelconque, y compris avec des disparités d'échelle. Deux méthodes de génération de grilles cartésiennes structurées sont considérées : la première consiste à engendrer des grilles cartésiennes entièrement recouvrantes, selon l'approche AMR, et la seconde consiste à engendrer des grilles cartésiennes adjacentes ou avec un recouvrement minimal. L'adaptation de ces grilles est effectuée à partir d'un senseur physique et/ou géométrique, et est appliquée ici à des écoulements périodiques ou stationnaires. Dans notre approche, les grilles de corps sont supposées être d'une résolution suffisante pour capturer les caractéristiques de l'écoulement, aussi nous ne considérerons pas l'adaptation des grilles de corps. Nous proposons un algorithme permettant de contrôler le nombre de points engendrés dans les grilles cartésiennes.

Dans ce chapitre, nous rappelons au paragraphe 6.2 les principes de la génération d'un maillage octree non structuré, ainsi que son application à la génération des grilles cartésiennes de fond. Les deux approches (grilles cartésiennes superposées entièrement ou adjacentes) sont détaillées. au paragraphe 6.3, nous abordons la méthode d'adaptation des grilles cartésiennes basée sur l'adaptation de l'octree. En particulier, nous introduisons un algorithme spécifique afin de contrôler le nombre de points lors de chaque adaptation. au paragraphe 6.4, une validation est effectuée afin de démontrer la capacité de la présente approche d'améliorer la capture des caractéristiques de l'écoulement, tels que les chocs. Une application à la capture du sillage tourbillonnaire émis à partir de l'extrémité d'une aile portante est présentée.

# 6.2 Génération de maillage octree et application à la génération de grilles cartésiennes de fond

Dans ce paragraphe, les principes de base de la génération d'un maillage octree sont rappelés, afin de montrer l'intérêt d'utiliser une telle approche pour définir des niveaux de raffinement différents autour d'un ensemble de corps. Ici, le squelette des grilles cartésiennes structurées dérive de la structure de l'octree, en supposant que chaque nœud terminal de l'octree décrit une grille cartésienne uniforme avec  $n \times n \times n$  points. A la différence de PARAMESH [52], qui ne prend pas en compte la présence de corps courbes, nous nous appuyons sur le partitionnement en grilles de

corps curvilignes et grilles cartésiennes de fond, qui permet de définir correctement les différents corps du problème. Deux approches sont considérées : la première consiste en la génération de grilles cartésiennes adjacentes (coïncidentes pour des grilles adjacentes de même niveau de raffinement) résultant en un maillage couramment appelé « patch grid », ou en grilles recouvrantes avec un recouvrement minimum; la seconde approche concerne la génération de maillages cartésiennes sous forme hiérarchiques ou couramment appelés maillages AMR. Des fonctionnalités supplémentairs sont présentées ici, tel que la capacité à fusionner les grilles cartésiennes de même niveau ou à définir un nombre de cellules différent pour chaque bloc élémentaire, en fonction de son niveau de raffinement.

# $6.2.1$  Principes de la génération de maillage octree

L'utilisation originale de structures octree (introduite par Finkel et Bentley  $[31]$ ) à des fins de génération de maillage a été introduite par Yerry et Shephard [100], suivis par de noombreuses approches [54, 2, 81]. Afin de construire une structure de données sous forme d'un octree, un nœud racine est initialement défini, représentant l'enveloppe cartésienne du domaine de calcul. Ensuite, 8 nœuds fils sont créés par subdivision de la boîte précédente. Cette procédure est appliquée de manière récursive pour chaque boîte intersectant un ou des corps, jusqu'à ce que la longueur de la boîte élémentaire soit inférieure ou égale au pas d'espace requis autour des corps intersectant la boîte. Les nœuds terminaux de la structure octree correspondent aux éléments du maillage octree, et sont utilisés pour générer un maillage non structuré de type hexaédrique en trois dimensions et quadrilatéral en deux dimensions. La figure 6.1 décrit les différentes étapes pour engendrer un maillage quadtree autour d'un corps défini par un cercle, avec une discrétisation minimale correspondant au diamètre  $D$  du cercle. Dans ce cas, le quadtree initial est découpé cinq fois et les cellules qui n'intersectent pas le cercle à chaque étape ne sont pas subdivisées.

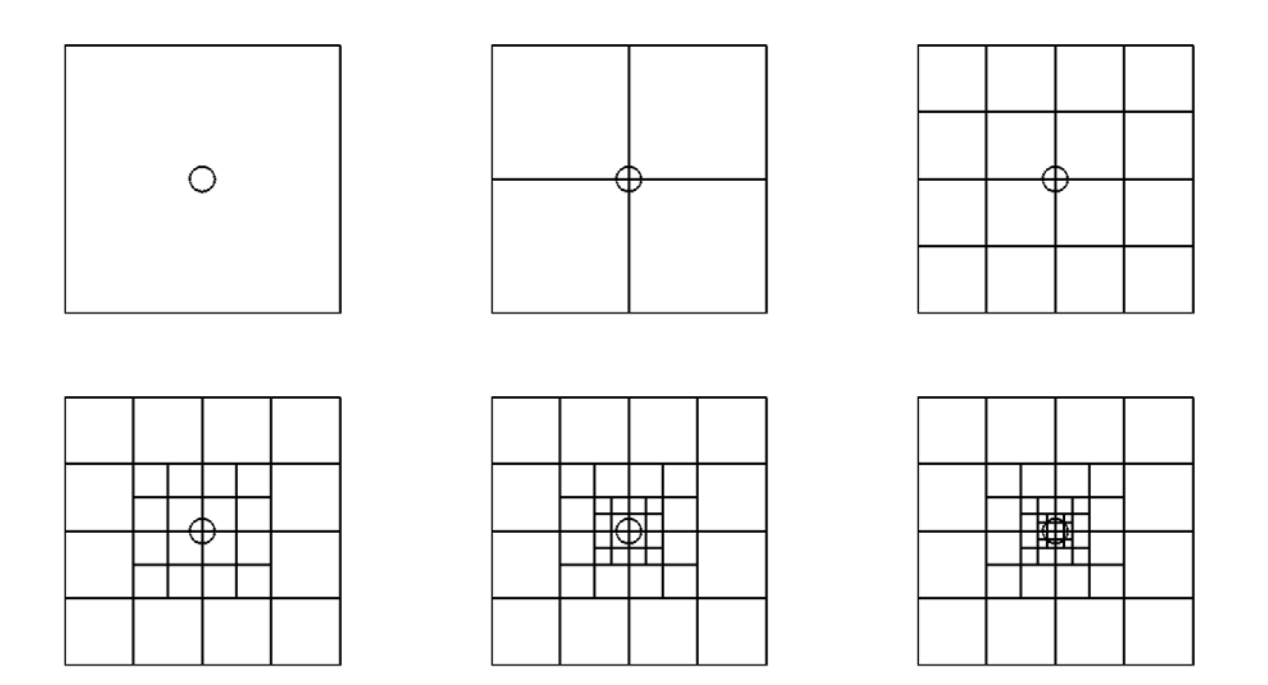

FIGURE 6.1 – Etapes de la création du maillage quadtree autour d'un cercle, avec cinq niveaux de raffinement.

On définit le nœud racine comme nœud de rang 0. Ses nœuds fils sont de rang 1, et récursivement on obtient des nœuds de rang  $n$  au maximum, lorsque la partition des nœuds de l'octree s'arrête. Une structure d'octree est dit équilibré si l'on vérifie que toute paire de nœuds terminaux représentant

des éléments géométriquement voisins sont espacés dans l'arbre d'au plus un rang. En conséquence, dans un maillage octree équilibré, pour tous les éléments du maillage, la taille de maille est au pire deux fois plus grande ou plus petite que ses éléments voisins géométriquement, c'est-à-dire partageant une face ou une portion de face. Cet équilibrage n'est pas systématiquement assuré par la structure d'octree. Prenons comme exemple le cas de la figure  $6.2-(a)$ , où les éléments en gris sont voisins d'élements de taille quatre fois plus petite. Ces éléments doivent être raffinés pour assurer l'équilibrage. Ceci peut être réalisé durant la création de la structure octree par ajout de nœuds fils `a certains nœuds de l'octree. On ´equilibre la structure d'octree par ajout de nœuds fils `a des nœuds de rang r voisins géométriquement à des nœuds de rang  $r + 2$ , créant alors des nœuds terminaux de rang  $r + 1$  avec des voisins de rang  $r + 2$ , donc séparés d'un seul rang, l'équilibrage est donc respecté localement. Cette opération est effectuée jusqu'à ce que tous les nœuds de la structure octree respecte ce critère. Dans l'exemple précédent, cela signifie que les éléments grisés du maillage quadtree (représentant géométriquement la structure quadtree) sont subdivisés autant de fois que nécessaire afin que leur taille  $\Delta h$  soit au plus deux fois plus grande que celle de leurs voisins. Le maillage octree équilbré résultant est illustré sur la figure  $6.2-(b)$ .

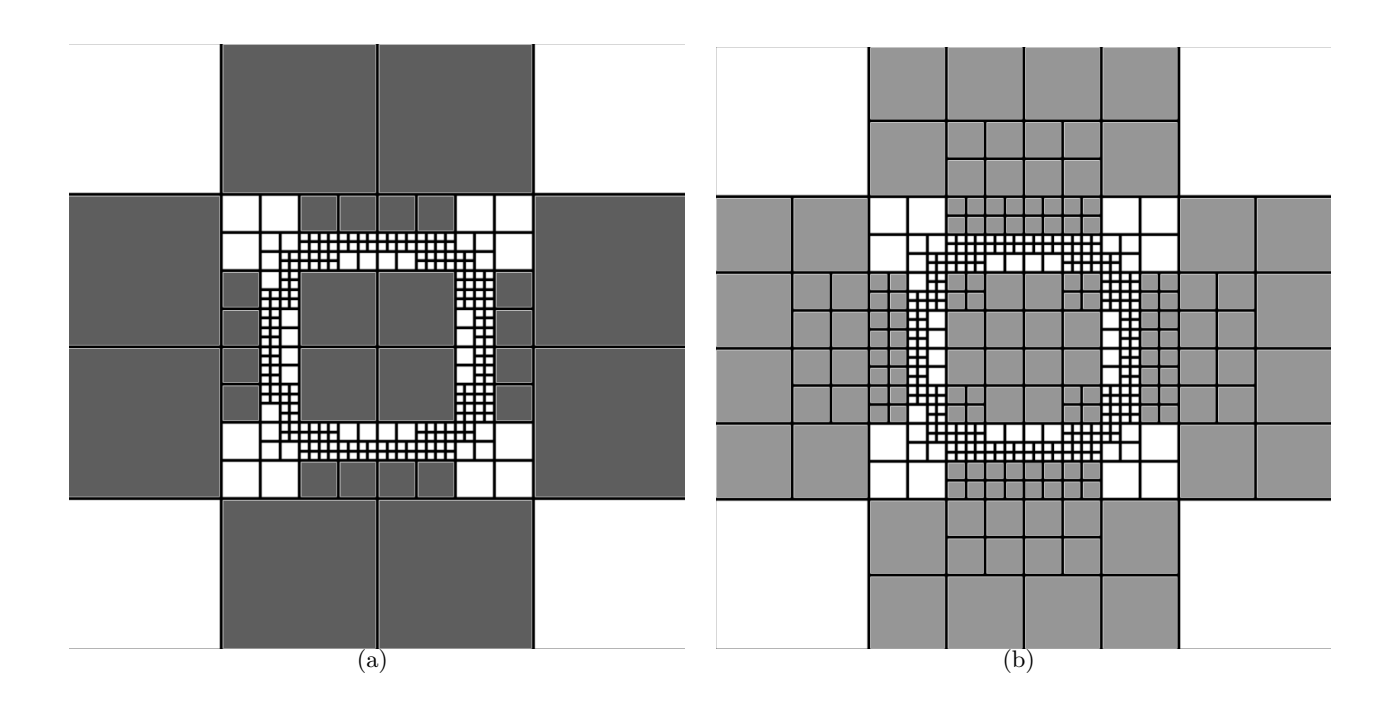

FIGURE  $6.2$  – Vue d'un maillage quadtree sans (a) et avec (b) équilibrage.

Pour des simulations numériques d'écoulements autour de géométries complexes, il est important de pouvoir spécifier différentes discrétisations au voisinage des différents corps. Par exemple, si on considère une configuration constituée de trois composants : un fuselage d'hélicoptère de longueur  $L$ , son mât de soufflerie et le mât rotor. Supposons que le pas d'espace requis est  $4\%L$  au voisinage du fuselage,  $2\%$ L au voisinage du mât rotor, et  $8\%$ L au voisinage du mât de soufflerie. Cela impose une taille de maille diff´erente du maillage octree au voisinage de chacun des corps. Lors du processus de subdivision de la structure octree, si un nœud intersecte plusieurs corps alors ce nœud est subdivisé en nœuds fils de manière récursive jusqu'à ce que la taille de l'hexaèdre associé soit inférieure ou ´egale au pas d'espace minimal entre les trois corps. Pour cette configuration, le maillage octree résultant est constitué de 3 800 éléments, et est représenté selon une coupe longitudinale sur la figure 6.3 : le pas d'espace au voisinage du mât rotor est effectivement quatre fois plus petit qu'au voisinage du mât de soufflerie, et à la jonction entre le fuselage et le mât, le pas d'espace correspond au plus petit pas requis entre les deux corps (autrement dit pour le fuselage).

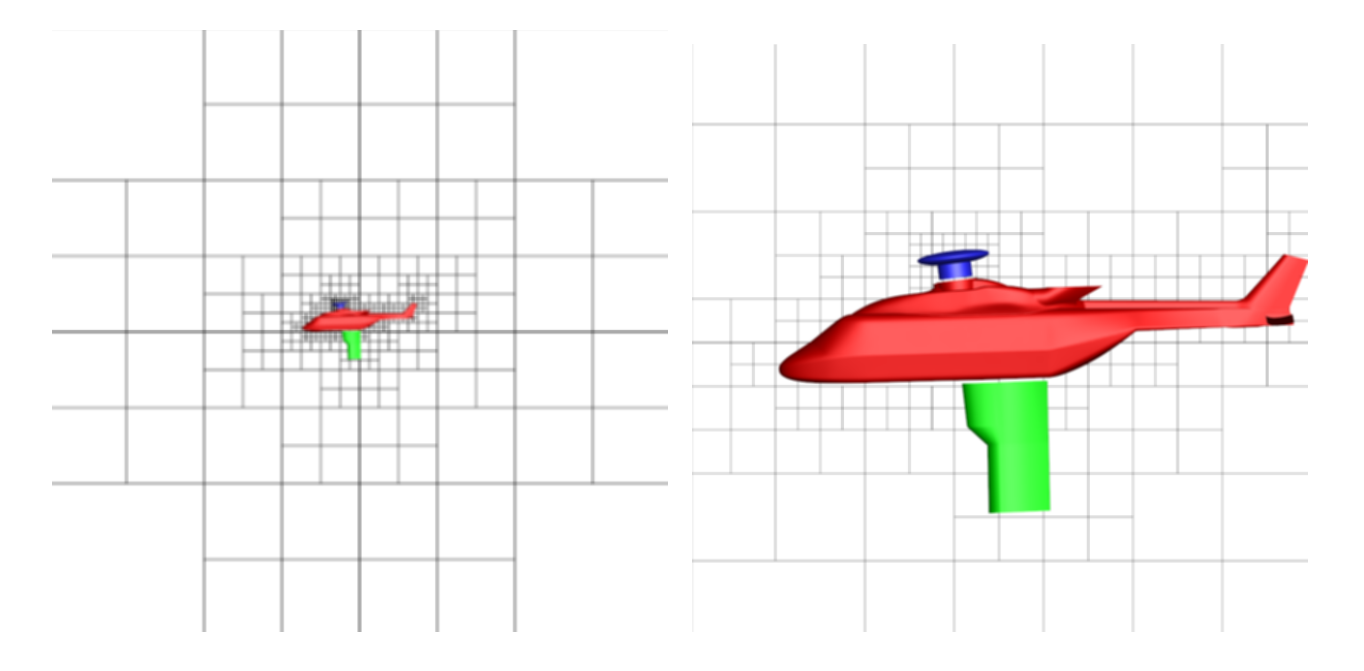

FIGURE 6.3 – Maillage octree engendré autour d'un fuselage NH90 avec un mât de soufflerie et une tête rotor.

## 6.2.2 Application à la génération de grilles cartésiennes

Soit  $v_{min}$  le nombre de cellules par direction du maillage sur les grilles cartésiennes, et  $\delta h_0$ la taille de l'enveloppe cartésienne du domaine de calcul, correspondant au niveau de raffinement  $l = 0$ .

Le maillage octree peut être utilisé afin d'engendrer des grilles cartésiennes de fond autour d'un ensemble de corps, d´efinis par des grilles curvilignes de faible extension dans le domaine. Notre approche consiste à convertir chaque nœud terminal de l'octree (représentant géométriquement un élément du maillage octree associé) en une grille cartésienne uniforme, contenant  $v_{min}$  cellules par direction, de telle sorte que le nombre de points de cette grille est  $(v_{min} + 1)^3$  pour des cas tridimensionnels. Le maillage cartésien est constitué d'autant de grilles qu'il n'y a d'éléments dans le maillage octree dont il dérive. Par conséquent, un élément octree de niveau  $l$  résulte en une grille cartésienne de niveau l'également, avec un pas d'espace constant égal à  $\Delta h_l = \frac{\delta h_0}{\delta l}$  $\frac{\partial u_0}{\partial v_{min}}$ . Prenons l'exemple du maillage quadtree de la figure  $6.4$ -(a), constitué de 124 éléments, engendré autour d'un cercle unité (en bleu sur la figure), avec un pas d'espace minimal égal à  $\delta h_{min} = 0.5$  pour le niveau le plus fin. Ce maillage quadtree est ensuite converti en un ensemble de 124 grilles cartésiennes uniformes, avec 5 points par direction de l'espace (figure 6.4-(b)).

Si le nombre de cellules par direction  $v_{min}$  est très petit et le nombre de grilles cartésiennes est grand, alors la convergence de la simulation pourrait être ralentie, notamment lorsqu'on résout une phase implicite découplée dans le solveur. De plus, il serait judicieux de réduire les communications entre les différents blocs dans un contexte distribué. Pour ces raisons, nous avons développé une technique de fusion des grilles de même niveau, basée sur la méthode dite « Method of Weakest Descent », introduite par Rigby *et al.* [74]. Cette méthode consiste à minimiser le nombre de blocs en enlevant autant que possible des frontières intérieures, en partant de l'idée que plus il y a de frontières intérieures enlevées, plus le nombre de blocs final est faible. Lorsque deux blocs sont joints, du fait qu'ils partagent une frontière commune, les autres frontières des ces blocs sont gelées (c'està-dire qu'on ne peut plus fusionner deux blocs partageant cette frontière). L'algorithme de Rigby consiste à établir un classement des frontières afin de déterminer quelle paire de blocs est fusionnée à chaque étape en vue de minimiser le nombre de frontières gelées. Cela se traduit par le fait qu'un maximum de blocs sont autorisés à être fusionnés jusqu'à ce que toutes les frontières valides soient

gelées. Initialement, cet algorithme consiste à établir un classement des frontières de tous les blocs, à partir desquelles une fusion peut être effectuée. Les frontières les mieux classées sont celles qui permettent de fusionner un plus grand nombre de blocs. Ensuite, à chaque étape, on choisit comme frontière candidate la frontière la mieux classée, afin de fusionner les deux blocs partageant cette frontière. Ceci est effectué jusqu'à ce qu'il n'y ait plus de frontière valide pour fusionner des blocs adjacents. Cette méthode, en minimisant le nombre de frontières disqualifiées, permet de fusionner un maximum de blocs. En pratique, nous observons une diminution du nombre de blocs d'un facteur 100 à 10000, selon le nombre d'éléments dans l'octree et la forme plus ou moins découpée de chaque niveau de raffinement.

Néanmoins, il est aussi nécessaire d'empêcher les grilles d'être trop grandes, pour des soucis de limitations de nombre de points par processeurs pour des simulations effectuées en parallèle. Ceci est réalisé en enlevant les blocs ayant atteint une taille maximale fixée de la liste des blocs candidats à la fusion. Dans l'exemple précédent, 23 grilles cartésiennes sont obtenues après fusion des blocs, comme l'illustre la figure 6.4-(c).

Après fusion, les grilles cartésiennes sont coïncidentes si elle sont de même niveau, ou coïncidentes un point sur deux, à condition que le même nombre de cellules soit imposé quelque soit le niveau de la grille. On suppose que le maillage octree est équilibré, afin de ne pas avoir des sauts de mailles trop importants entres les grilles cartésiennes de niveau différent, auquel cas l'on risque une perte d'information importante et des réflexions d'ondes au passage du raccord.

Il est aussi possible d'étendre chaque grille cartésienne de  $ext_0$  cellules à toutes les frontières (si ce sont des frontières intérieures au domaine de calcul), résultant dans un maillage recouvrant avec faible recouvrement. L'extension dépendra du nombre de cellules interpolées nécessaires au niveau des transferts Chimère sur les grilles cartésiennes. Dans notre approche, des transferts Chimère sont réalisés sur deux rangées de cellules interpolées par des interpolations explicites localisées aux centres des cellules. Les cellules interpolées sont situées sur une frange à la frontière externe des grilles recouvrantes, et sur une frange autour des cellules masquées du fait du masquage par un corps ou une optimisation du recouvrement, présentés dans le chapitre 2. Le nombre de rangées de cellules interpolées sur une frange dépend du support spatial du schéma utilisé. Pour un schéma directionnel d'ordre 2 à 5 points comme le schéma de Jameson et al. [43], deux rangées de cellules interpolées sont nécessaires. Dans notre approche, une seule rangée peut être utilisée, permettant de réduire le nombre de points sur les grilles cartésiennes dû à l'extension pour assurer un recouvrement suffisant. Le schéma est alors localement décentré, comme décrit dans [44], en s'appuyant sur une cellule interpolée  $i - 1$  et le centre de l'interface située à sa gauche (que l'on note par l'indice  $i - \frac{1}{2}$  $\frac{1}{2}$ , dans le cas où le schéma est appliqué à la cellule d'indice  $i$  dans le cas 1D.

Le recouvrement entres des grilles cartésiennes initialement coïncidentes peut être minimisé en réduisant le nombre de cellules ajoutées  $ext_0$  à  $ext_0-1$  pour l'une des deux grilles au niveau des frontières o`u elles se recouvrent. Consid´erons l'exemple 1D fourni dans la figure 6.5, o`u les grilles initialement coïncidentes sont en noir. Pour ce cas, on suppose qu'une seule rangée de cellules est interpolée, avec des interpolations explicites linéaires d'ordre 2. Le recouvrement est bien minimisé tout en assurant des interpolations explicites, comme illustré sur la figure 6.6. Si on considère maintenant des grilles de niveau différent (avec un niveau d'écart), comme représenté sur la figure 6.7, des interpolations explicites avec un recouvrement minimum sont assurées à condition que l'extension la plus faible soit appliquée sur la grille la plus grossière (figure 6.8). Maintenant, considérons une région au voisinage d'une frontière d'une grille cartésienne donnée, sur laquelle des transferts Chimère sont appliqués, présentant des grilles recouvrantes de même niveau, plus fines et plus grossières. Comme l'interpolabilité doit être assurée au niveau des cellules de cette frontières avec les grilles recouvrantes quel que soit leur niveau de raffinement, la procédure précédente est appliquée successivement pour la frontière donnée avec toutes les grilles voisines qui la recouvrent. L'extension au niveau de cette frontière est le maximum des extensions requises avec les grilles recouvrantes.

Dans le cas présent, les cellules situées dans les régions recouvrantes sont coïncidentes si les grilles sont de même niveau, permettant l'application d'une formule exacte pour l'interpolation (un coefficient d'interpolation valant 1 pour le centre de cellule coïncidente, et 0 pour les autres points

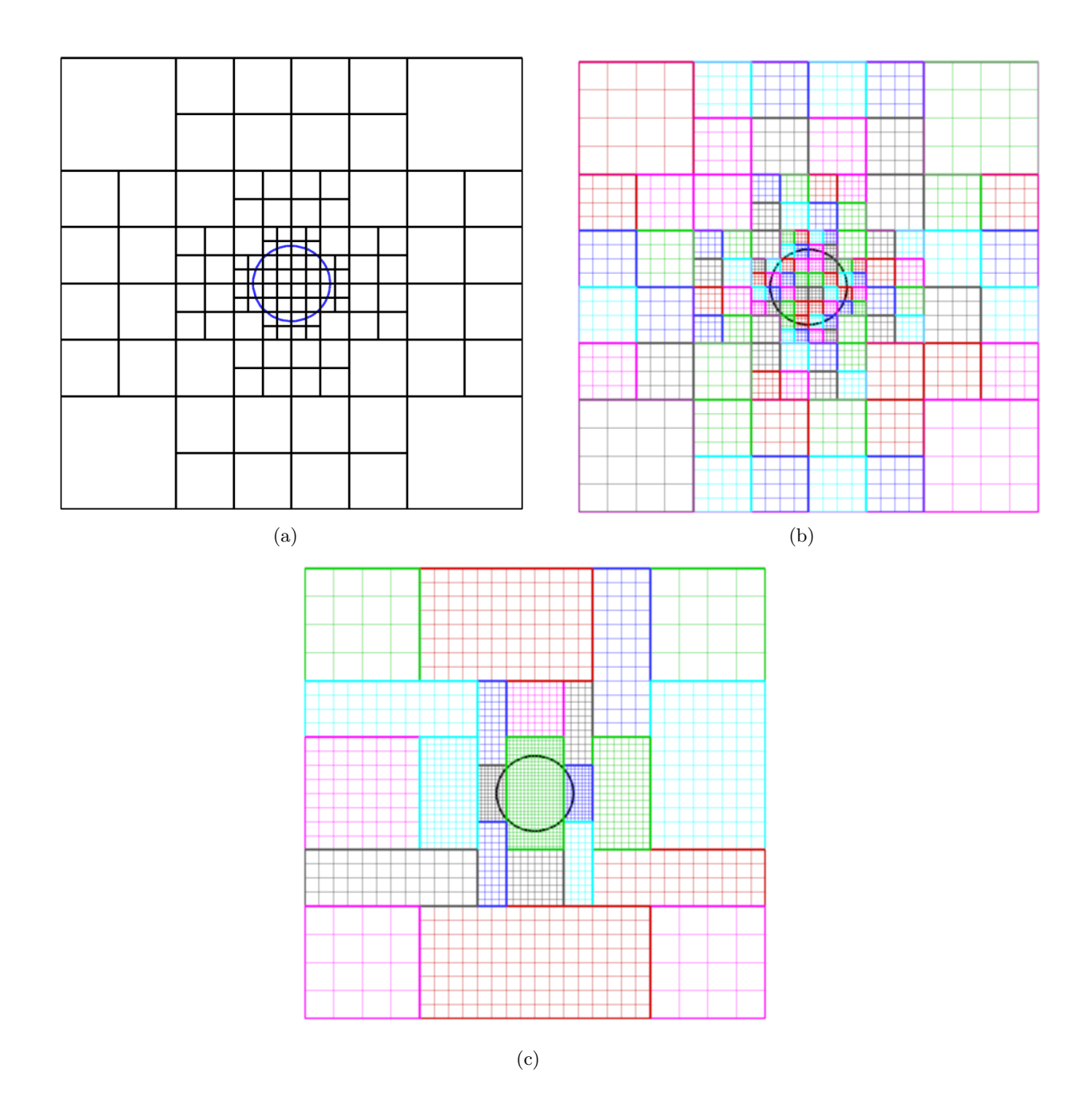

FIGURE 6.4 – Vue d'un maillage quadtree autour du cercle unité (a), avec  $\delta h_{min} = 0.5$ ,  $D_{far} = 5$ ; correspondant au maillage cartésien avant fusion des blocs (b), et après fusion (c), avec  $v_{min} = 4$ .

de la molécule d'interpolation). Si une grille de niveau l recouvre une grille de niveau  $l + 1$ , alors un point sur deux sera coïncident. Seuls ces deux cas de figure existent car l'on suppose que l'octree initial est équilibré.

Afin de minimiser les erreurs durant les transferts Chimère entre grilles adjacentes de niveaux de raffinement différents, on a introduit la possibilité d'avoir un nombre de cellules variables par niveau de raffinement. Par exemple, considérons un ensemble de grilles cartésiennes construites selon notre approche, telles que les cellules les plus fines sont de niveau  $l_0$  et de pas d'espace  $\Delta h_{l_0}$ . Le nombre de cellules pour des grilles de niveau  $l_0$  et  $l_0-1$  sont  $v_{min}^{l_0}$  et  $v_{min}^{(l_0-1)}$  respectivement. Le ratio  $\frac{\Delta h_{l_0-1}}{\Delta h_{l_0}}$ 

est alors  $\frac{2v_{\text{min}}^{(l_0)}}{u_{\text{min}}}$ min  $v_{min}^{(l_0-1)}$ min

.

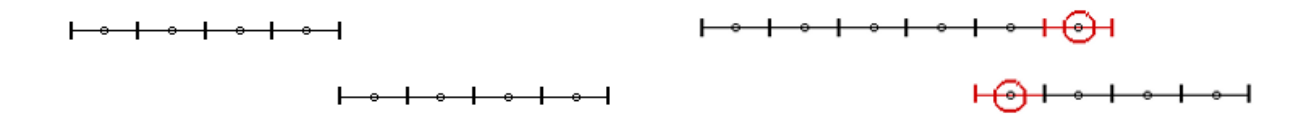

Figure 6.5 – Exemple de grilles monodimensionnelles initialement coïncidentes et de même niveau de raffinement.

raffinement différent.

FIGURE 6.7 – Exemple de grilles monodimension- FIGURE 6.8 – Extensions associées (en rouge), nelles initialement coïncidentes et de niveau de avec un recouvrement minimum, pour des grilles coïncidentes de niveau différent. Les cercles rouges correspondent aux cellules interpolées.

FIGURE  $6.6$  – Extensions associées (en rouge), avec un recouvrement minimum, pour des grilles coïncidentes de même niveau. Les cercles rouges

correspondent aux cellules interpolées.

Afin de l'illustrer, prenons l'exemple de la figure 6.9-(a), où  $v_{min}$  valant initialement 4 pour toutes les grilles. Maintenant,  $v_{min} = 4$  pour les grilles les plus fines de niveau  $l_0$  (en rouge), et  $v_{min} = 6$ ailleurs. Comme on peut l'observer sur la figure 6.9-(b), le ratio  $\frac{\Delta h_{l_0-1}}{\Delta l}$  $\Delta h_{l_0}$ est en fait égal à  $\frac{4}{3}$ , et  $\Delta h$ 

$$
\frac{\Delta h_{l-1}}{\Delta h_l} = 2, \text{ avec } l < l_0.
$$

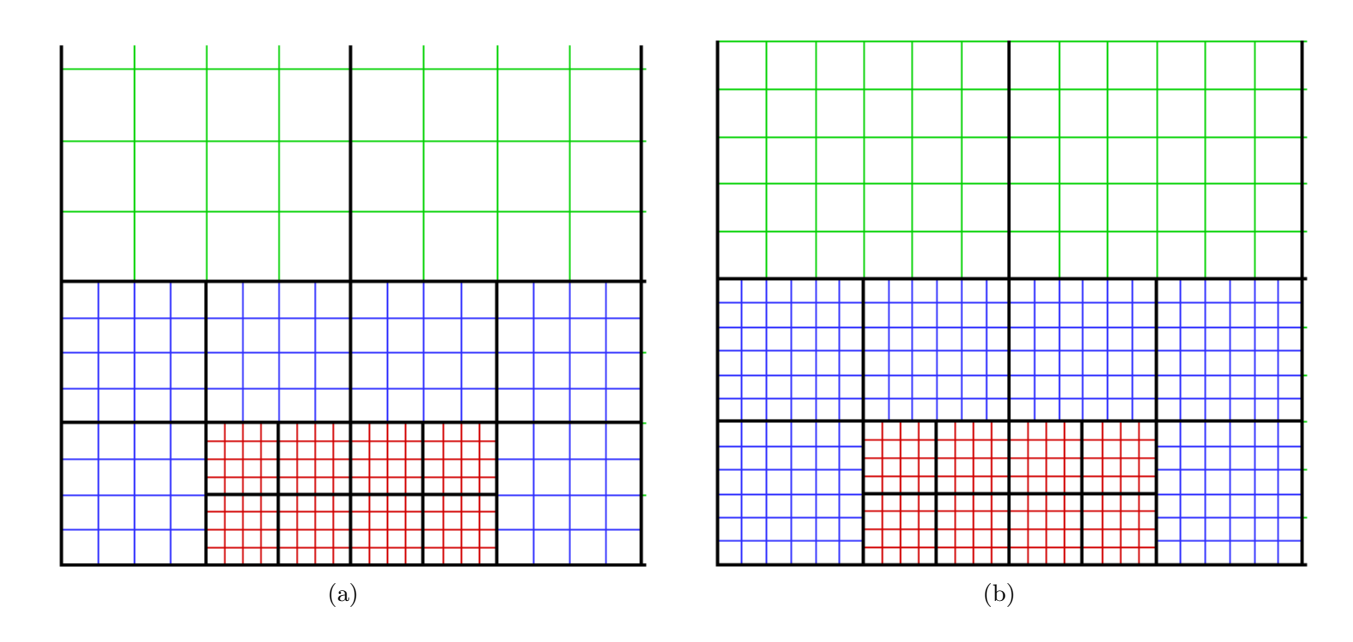

FIGURE 6.9 – Vue détaillée d'un ensemble de grilles cartésiennes avec un nombre de cellules  $v_{min}$ constant (a) et variable (b), avec  $v_{min}=4$  pour le niveau le plus fin et  $v_{min}=6$  ailleurs : les grilles rouges, bleues et vertes correspondent respectivement aux niveaux de raffinement  $l_0$  (le plus fin),  $l_0 - 1$  et  $l < l_0 - 1$ .

De plus, on peut engendrer un maillage dit multigrille, c'est-à-dire dont le nombre de points vérifie la formule  $v_{min}=2n$  (deux niveaux multigrille) ou  $v_{min}=4n$  (trois niveaux multigrille), n étant le nombre de cellules par direction. La fusion des grilles assure aussi la propriété multigrille d'un maillage. Pour des grilles recouvrantes, l'extension doit ˆetre paire, et dans ce cas, aucune minimisation du recouvrement n'est applicable.

Notons qu'il est aussi possible d'engendrer des maillages de type AMR en convertissant chaque nœud de l'octree (et non plus seulement les nœuds terminaux) en une grille cartésienne, en utilisant la même méthode que précédemment. L'équilibrage de l'octree assure aussi que toutes les grilles sont au plus espacées d'un seul niveau de raffinement. La méthode d'adaptation dite AMR serait réalisée en subdivisant ou en enlevant des nœuds terminaux dans la structure octree. Cela démontre la flexibilité de la méthode pour engendrer différents types de grilles cartésiennes structurées.

# 6.2.3 Application à la génération de grilles cartésiennes de fond pour une géométrie complexe

Considérons à nouveau le cas d'un fuselage d'hélicoptère de longueur  $L$ , avec un mât de rotor principal, et un mât de soufflerie, déjà présenté au paragraphe 6.2.1. Chaque composant est maillé indépendamment par un ensemble de grilles curvilignes structurées de faible extension, comme décrit sur la figure 6.10. Ici, le maillage autour du mât rotor est plus fin que le maillage autour des autres composants. Afin de maintenir les erreurs d'interpolation aussi faibles que possible au cours des transferts Chimère, les grilles doivent généralement être de la même résolution spatiale dans les régions où les transferts Chimère sont appliqués. Par conséquent, les grilles cartésiennes doivent  $\hat{\epsilon}$ tre sensiblement de même résolution spatiale que les grilles de corps au niveau de leurs frontières extérieures. L'utilisation d'un maillage octree pour engendrer des grilles cartésiennes de fond permet de prendre en compte les disparités d'échelles dans le maillage : le maillage octree est construit de telle sorte que différents niveaux de raffinement sont imposés autour de chacun des composants. Les corps à partir desquels le maillage octree est construit sont définis par des maillage surfaciques, obtenus par extraction des frontières externes des grilles de corps. Les grilles cartésiennes sont construites de telle sorte que l'on ait  $v_{min}=10$  cellules par grille élémentaire, correspondant à une discrétisation spatiale  $\Delta h_f = 0, 4\%L$  près du fuselage,  $\Delta h_h = 0, 2\%L$  au voisinage du mât rotor, et  $\Delta h_s = 0.8\%L$  près du mât de soufflerie, en accord avec la résolution spatiale des grilles de corps là où les interpolations Chimère sont appliquées. Une vue globale du maillage, ainsi qu'une vue plus détaillée près du mât rotor, sont présentées sur les figures 6.11 à 6.13. Les grilles cartésiennes de niveau le plus fin  $l_0$  sont localisées dans le voisinage des frontières extérieures des grilles de corps autour du mˆat rotor. A la jonction entre le fuselage et le mˆat rotor, le niveau de raffinement est imposé par le fuselage, et correspond donc au niveau  $l_0 - 1$ . Des grilles de niveau plus grossier sont construites dans le fuselage, permettant d'éviter la création de points non utilisés dans le calcul CFD. Les cellules de ces grilles seront ensuite masqu´ees par une technique de masquage au cours de l'assemblage Chimère. Le maillage cartésien de fond est constitué de 4,3 millions de points répartis sur 178 grilles.

Dans le tableau 6.1, nous comparons pour l'exemple précédent le nombre de points et l'encombrement mémoire obtenus selon les différentes résolutions spatiales, et le nombre de cellules minimum par direction du maillage  $v_{min}$ . Le paramètre  $\delta h_f$  (respectivement  $\delta h_h$ ,  $\delta h_s$ ) est le pas d'espace sur le maillage octree au voisinage du fuselage (respectivement autour du mât rotor et du mât de soufflerie); le pas d'espace sur les grilles cartésiennes dans ces régions est donc  $\Delta h_{min} = \frac{\delta h_h}{n}$  $rac{\sigma}{v_{min}}$ . Nous observons que si  $\Delta h_{min}$  est donné, une diminution de la valeur de  $\delta h$  sur le maillage octree entraîne une contraction du niveau le plus fin autour des corps, avec un plus grand nombre d'éléments dans le maillage octree, et donc un ensemble de grilles cartésiennes contenant plus de zones et moins de points, en comparaison avec un cas où  $\delta h$  et  $v_{min}$  seraient plus grands. Les valeurs de  $\delta h_f$ ,  $\delta h_h$  et  $\delta h_s$  sont fournis en pourcentage de la longueur de référence L. N<sub>Z</sub> est le nombre de grilles cartésiennes résultantes, et  $NP ts$  est le nombre de points dans le maillage cartésien. Cette méthode permet la génération d'un ensemble de grilles cartésiennes de l'ordre de 200 millions de points sur un PC avec 8 Gb de m´emoire. On pourrait d'ailleurs ne stocker que les valeurs minimales et maximales des coordonnées de chaque grille, ainsi que le niveau de raffinement, donc finalement

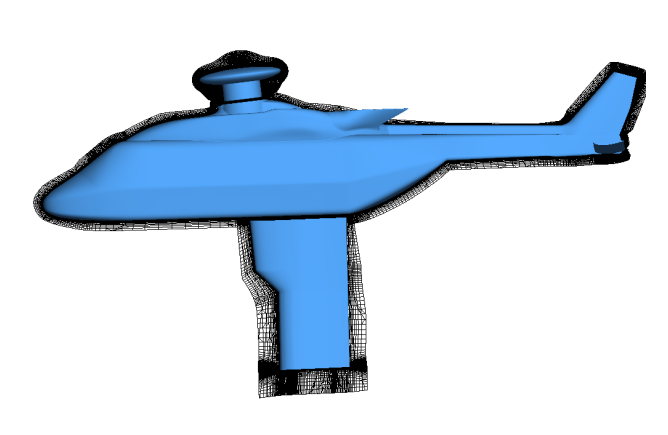

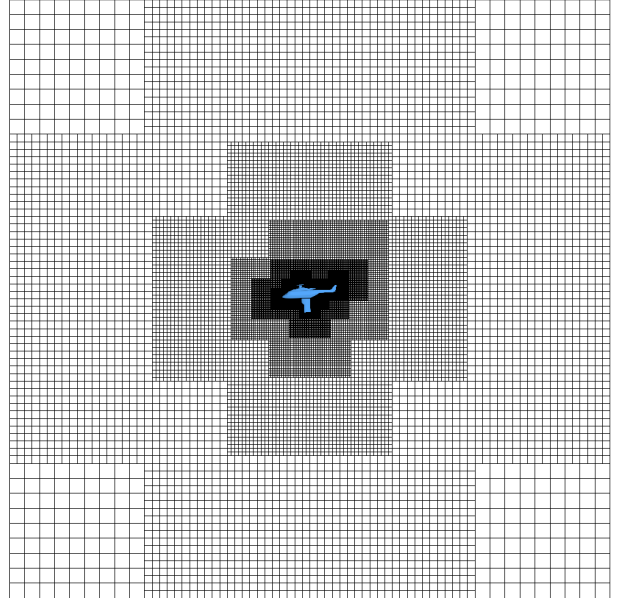

Figure 6.10 – Coupe dans le maillage de corps structuré.

Figure 6.11 – Coupe dans le maillage complet (grilles de corps et grilles de fond).

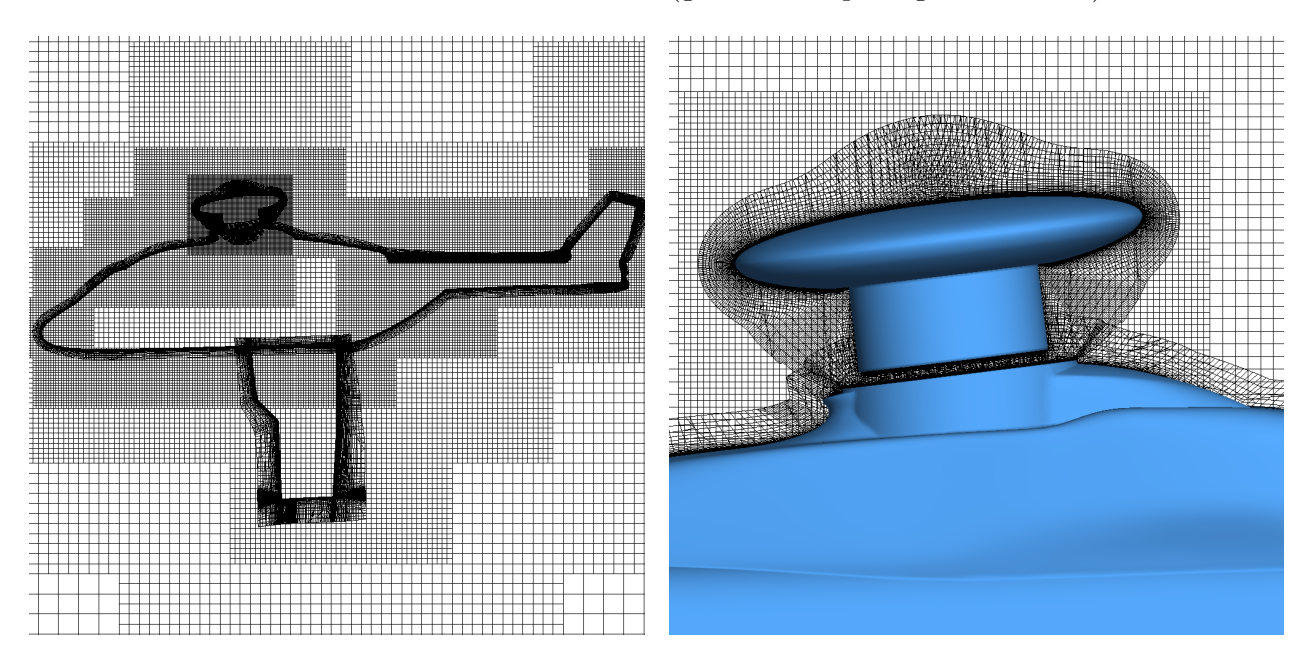

FIGURE 6.12 – Vue détaillée à proximité des FIGURE 6.13 – Vue détaillée près du mât rotor. corps.

que le squelette défini par le maillage octree, et engendrer ensuite les grilles cartésiennes au moment de l'assemblage Chimère, dans un contexte parallèle.

# 6.3 Adaptation de grilles cartésiennes de fond basée sur des critères physiques

Dans ce paragraphe, nous présentons une méthode permettant d'adapter des grilles cartésiennes pour le cas de simulations d'écoulement stationnaires ou périodiques. Cette méthode s'appuie sur l'adaptation du maillage octree qui est ensuite utilisée pour engendrer un nouvel ensemble de grilles

| $\delta h_f$ | $\delta h_s$                 | $\delta h_h$ |               |       | $v_{min}$ $N_Z$ $NPts$ (millions) Mémoire (GB) |      |
|--------------|------------------------------|--------------|---------------|-------|------------------------------------------------|------|
| $2,5\%L$     | $2,5\%L$                     | $7,5\%L$     |               | 312   | 0,48                                           | 0, 2 |
| $2,5\%L$     | $2,5\%L$                     | $7,5\%L$     | 10            | - 312 | 6,3                                            | 0, 4 |
| $2.5\%L$     | $2,5\%L$ 7,5%L               |              | 20            | 312   | 48                                             | 2,4  |
| $1,25\%L$    | $1,25\%L$ 7,5%L              |              | <sup>10</sup> | 723   | 25                                             | 1.4  |
|              | $1,25\%L$ $1,25\%L$ $7,5\%L$ |              | 20            | 723   | 199                                            |      |

TABLE  $6.1$  – Comparaison du coût mémoire en fonction du nombre de points sur les grilles cartésiennes et du raffinement près de chaque corps pour la configuration d'hélicoptère NH90.

cartésiennes. Nous présentons dans un premier temps les principes de l'adaptation du maillage octree, bas´ee sur un indicateur. Nous introduisons ensuite une technique permettant de d´eterminer cet indicateur, qui assure un contrôle du nombre de points engendré après chaque adaptation du maillage octree. Enfin, nous expliquons comment l'adaptation du maillage octree peut être réalisée en fonction des caractéristiques de l'écoulement obtenues lors de la simulation numérique CFD réalisée sur le maillage structuré.

# $6.3.1$  Adaptation de maillages octree non structurés

Le maillage octree non structuré peut être adapté selon un indicateur défini pour chacun des ´el´ements. Nous supposons ici que le champ d'indicateur prend les valeurs -1, 0 ou 1 et d´epend du champ CFD solution. Si cet indicateur vaut 1 pour un élément donné, alors cet élément est découpé en 8 éléments de même taille ; si cet indicateur vaut 0, l'élément reste inchangé ; et si cet indicateur vaut -1 pour un élément donné, alors cet élément est candidat à la fusion avec des éléments voisins, à condition que les candidats et leurs voisins sont de même taille et provienne de la même subdivision d'un élément parent.

Au cours du processus d'adaptation, l'équilibrage de l'octree doit être respecté. Soient  $\delta h_i$  et  $\delta h_j$ les pas d'espace d'un élément  $e_i$  et d'un élément adjacent  $e_j$ . L'algorithme suivant est réalisé pour chacun des éléments du maillage octree  $\boldsymbol{e}_i$  :

#### Pour chaque élément  $e_i$  voisin de  $e_i$ :

- si  $e_i$  est marqué à raffiner :
	- si  $e_j$  est marqué comme inchangé et  $\delta h_i < \delta h_j$  : raffiner  $e_j$ ;
	- sinon si  $e_j$  est marqué pour déraffinement et  $\delta h_i < \delta h_j$ : raffiner  $e_j$ ;
- sinon si  $e_i$  est marqué comme inchangé :
	- si  $e_j$  est marqué à raffiner et  $\delta h_i > \delta h_j$  : raffiner  $e_i$ ;
	- sinon si  $e_i$  est marqué à déraffiner et  $\delta h_i < \delta h_j$  : ne pas changer  $e_i$ ;
- sinon si  $e_i$  est marqué à déraffiner :
	- si  $e_i$  est marqué à raffiner et  $\delta h_i > \delta h_i$ : raffiner  $e_i$ ;

Continuer jusqu'à ce que l'indicateur ne soit plus modifié pour aucun des éléments.

Cet algorithme favorise le raffinement par rapport aux deux autres possibilités : si un élément  $e_i$  de taille  $\delta h_i$  est raffiné et si un de ses voisins de taille  $2\delta h_i$  n'est pas raffiné, alors l'équilibrage après raffinement du premier élément n'est plus assuré. Ses voisins de taille  $2\delta h_i$  sont alors aussi raffinés afin d'assurer cet équilibrage.

La fusion des éléments est ensuite appliquée pour les candidats au déraffinement là où cela est possible : les voisins qui sont aussi candidats au déraffinement sont détectés dans un premier temps ; ensuite, les voisins valides doivent respecter les trois conditions suivantes :

- provenir du même élément parent (et donc provenir du même nœud parent dans la structure octree),
- par conséquent avoir le même pas d'espace que le candidat courant,

- être marqués à déraffiner.

Si 7 éléments voisins sont valides, le candidat et ses 7 voisins sont fusionnés, l'élément résultant ´etant leur ´el´ement parent. La taille de l'´el´ement r´esultant est deux fois plus grande que celle des  $\acute{e}$ léments fusionnés. L'équilibrage est finalement vérifié après fusion de tous les éléments.

Un exemple d'adaptation d'un maillage quadtree autour d'un cercle de rayon  $R$  est présenté sur la figure 6.15-(a). Le maillage octree a pour extension  $D_{far}=10$ , et le pas d'espace imposé près du cercle est  $0, 1R$ . Les éléments localisés en dehors du cercle ne sont pas modifiés, et ceux situés à l'intérieur sont marqués à raffiner (figure 6.15-(b)). Le raffinement est appliqué comme prévu dans le voisinage du cercle, et l'équilibrage est assuré (figure  $6.15-(c)$ ).

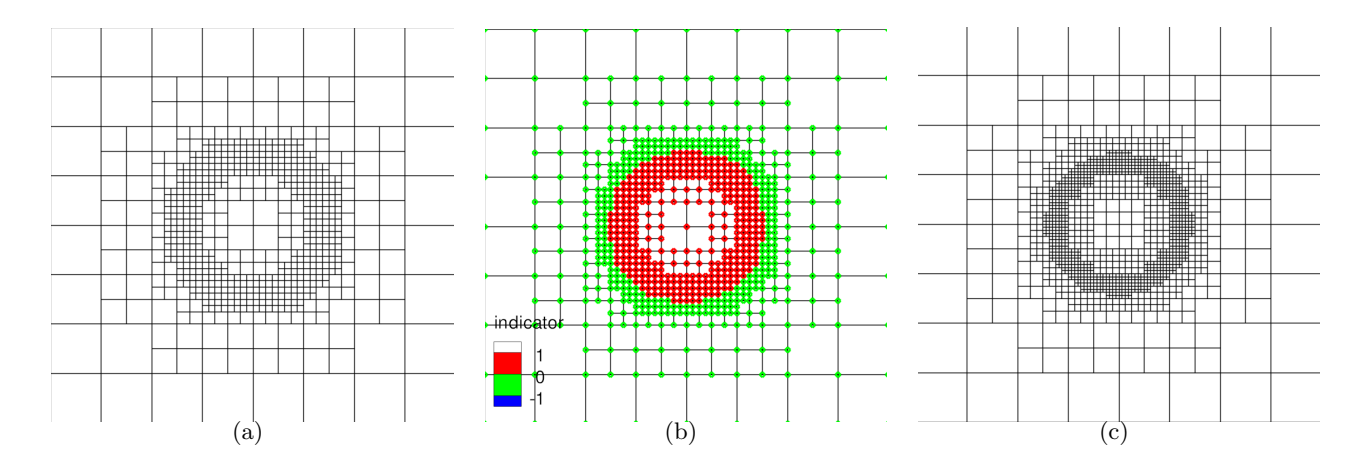

FIGURE  $6.14 - (a)$  Maillage quadtree initial engendré autour d'un cercle; (b) indicateur d'adaptation sur le maillage quadtree (en vert : inchangé ; rouge ; à raffiner) ; (c) maillage quadtree adapté correspondant à l'indicateur de raffinement précédent.

# 6.3.2 Détermination de l'indicateur d'adaptation sur le maillage octree non  $structuré$

L'indicateur d'adaptation est un champ défini en chaque point du maillage, permettant de guider l'adaptation en fonction de la solution précédemment obtenue. Le choix de cet indicateur est donc crucial pour adapter le maillage de manière efficace. Il existe différents types d'indicateurs, parmi lesquels on peut citer :

- des indicateurs basés sur l'estimation de l'erreur [12] : par exemple, là où l'erreur d'interpolation est grande, le maillage est raffiné. Cependant, avec ce type d'indicateur, le nombre de points est en pratique difficile à contrôler pour des applications industrielles;
- des indicateurs directionnels [22], qui sont pertinents dans le cas d'écoulements présentant des chocs. Ce type d'indicateur évite de raffiner dans toutes les directions inutilement, mais est en pratique utilisé essentiellement sur des maillages non structurés;
- des indicateurs basés sur des variations de grandeurs physiques, comme la vorticité ou le critère  $Q$  pour des écoulements présentant des sillages tourbillonnaires  $[6, 21]$ . Le choix de l'indicateur est dépendant du régime de l'écoulement et du cas de calcul. La valeur de ce senseur au-delà de laquelle le maillage doit être raffiné doit être connue a priori ou déterminée par l'utilisateur. Kamkar et al. [46] ont étudié des senseurs utilisant des grandeurs physiques comme le critère  $Q$  ou le tenseur du gradient de vitesse adimensionnés par la norme de  $S$ , où S est le terme de cisaillement du tenseur de gradient de vitesse. L'avantage de cette approche est de pouvoir définir de manière générale une fonction seuil en fonction de l'indicateur choisi, pour laquelle une cellule est raffinée si la fonction seuil est supérieure à 1.

Ici, nous présentons une autre approche, consistant à déterminer automatiquement l'indicateur en fonction d'un senseur géométrique ou physique, noté  $Q$ . Cette méthode consiste à raffiner les élé-

ments là où le senseur est élevé, et déraffiner les éléments là où le senseur est faible. Des valeurs seuil du senseur en-dessous et au dessus desquelles on choisit de raffiner ou déraffiner peuvent être déterminées par l'utilisateur [19].

Ici, nous proposons de contrôler le nombre de points obtenus dans le maillage octree adapté; par conséquent, les valeurs seuil minimale et maximale  $Q_{Inf}$  et  $Q_{Sup}$  du senseur Q sont automatiquement déterminées afin d'assurer le nombre de points objectif dans le maillage adapté.

Si le senseur est supérieur à  $Q_{Sup}$  (resp. inférieur à  $Q_{Inf}$ ), l'élément de l'octree associé est marqué à raffiner (resp. déraffiner). Entre les deux valeurs, l'indicateur est mis à 0, l'élément reste inchangé. De plus, cet indicateur peut être prescrit : par exemple, si l'on souhaite maintenir un niveau de raffinement initial au voisinage d'un corps, alors l'indicateur peut être défini à 0 pour les éléments intersectant le corps quelle que soit la valeur de  $Q$ . Les valeurs seuil sont déterminées de telle sorte que le nombre de points après adaptation soit à peu près égal au nombre de points objectif  $N_{target}$  fourni par l'utilisateur, permettant de prévoir le nombre de points après adaptation. En effet, l'utilisateur souhaite en pratique la meilleure précision possible pour un certain nombre de points (qui est le facteur limitant) plutôt que d'atteindre une précision absolue. L'algorithme permettant de calculer ces valeurs seuil est basé sur un algorithme dichotomique, similaire à celui utilisé par Canonne [21] : dans un premier temps, tous les éléments (exceptés ceux pour qui l'indicateur est prescrit) sont raffinés; ensuite, si le nombre de points résultant  $N_{Sup}$  est plus petit que le nombre de points objectif  $N_{target}$ , alors cette adaptation est conservée, puisqu'il n'y a pas de meilleur choix pour atteindre le nombre de points objectif.

Si le nombre de points  $N_{Sup}$  est supérieur à  $N_{target}$ , le cas où tous les éléments sont déraffinés est testé : si le nombre de points  $N_{Inf}$  après déraffinement est plus grand que  $N_{target}$ , alors il n'y a pas de bon choix pour atteindre le nombre de points objectif, et cette adaptation est conservée. Enfin, si  $N_{Inf} < N_{target} < N_{Sup}$ , alors des valeurs seuil pertinentes sont recherchés par dichotomie, jusqu'à ce que le nombre de points N après remaillage soit voisin de  $N_{target}$ . L'algorithme est le suivant :

### 1. Raffinement de tous les éléments :

- soient  $Q_{Inf} = \frac{1}{4}$  $\frac{1}{4}\min(Q) \,\, \textbf{et} \,\, Q_{Sup} = \min(Q),$
- calcul de l'indicateur avec ces valeurs seuil,
- calcul du nombre de points après adaptation :  $N_{Sup}$ ,
- si  $N_{Sup}$  <  $N_{target}$ , le maillage adapté est retenu, exit ;
- 2. Déraffinement de tous les éléments :
	- définissons  $Q_{Inf} = \max(Q)$  et  $Q_{Sup} = 4 \max(Q)$ ,
	- calcul de l'indicateur avec ces valeurs,
	- calcul du nombre de points après adaptation :  $N_{Inf}$ ,
	- si  $N_{Inf} > N_{target}$ , le maillage adapté résultant est retenu, exit ;
- 3. Recherche des meilleures valeurs seuil :

- définissons 
$$
Q_{Inf} = \frac{1}{4} \min(Q)
$$
 et  $Q_{Sup} = 4 \max(Q)$ ,  
-  $Q_{loc} = \frac{Q_{Inf} + Q_{Sup}}{2}$ ,

2 - nouvelles valeurs seuil :  $Q_{Inf} = \frac{Qloc}{4}$  $\frac{dC}{4}$  et  $Q_{Sup} = 4$  Qloc,

- calcul de l'indicateur avec ces valeurs,
- adaptation de l'octree avec l'indicateur,
- le nombre de points résultant est  $N_{loc}$ ,
- si  $N_{loc} > N_{target}$ ,  $Q_{Inf} = Q_{loc}$ , sinon  $Q_{Sup} = Q_{loc}$ ,

- définissons 
$$
\Delta = \frac{|N_{target} - N_{loc}|}{N_{target}},
$$

 $\texttt{-}$  si  $\Delta < 0,02$  ou  $|Q_{Sup} - Q_{Inf}| < \varepsilon,$  le maillage adapté est conservé, exit.

L'évaluation de  $N_{loc}$  est rapide, l'ordre de grandeur en terme de temps étant de deux itérations du solveur, et converge généralement vers le nombre de points objectif  $N_{target}$ . Dans notre cas, on attribue la valeur  $\frac{10^{-8}}{\Delta}$  à  $\varepsilon$ .

Si plusieurs adaptations sont effectuées, il est possible de conserver les valeurs seuil d'une adaptation donnée pour les utiliser comme valeurs de départ lors d'une adaptation. Cela permet d'accélérer le processus de recherche des valeurs seuil.

De nouveaux niveaux de raffinement peuvent être ajoutés : le niveau le plus fin initial étant  $l_0$ , des niveaux de raffinement  $l = l_0 + 1$ ,  $l = l_0 + 2$  peuvent être créés avec un seul niveau de raffinement créé par adaptation.

### 6.3.3 Application à l'adaptation de grilles cartésiennes de fond

Nous nous plaçons dans un cadre où l'adaptation des grilles cartésiennes ne concerne que des simulations d'écoulements stationnaires ou périodiques. Dans le premier cas, le senseur  $Q$  est calculé sur les grilles cartésiennes à une itération donnée de la simulation CFD, sous réserve que la solution soit suffisamment convergée. Dans le second cas, le senseur  $Q$  est la valeur maximale au cours d'une période en chaque point du maillage, et le remaillage s'effectue toutes les  $n$  périodes. Par exemple, dans le cas d'une simulation d'un rotor d'hélicoptère en vol stationnaire, on peut choisir d'adapter tous les demi-tours les grilles cartésiennes. Cela permet d'améliorer la précision de la solution finale : pour des écoulements stationnaires, la précision de la solution finale, si elle converge, dépend uniquement du maillage final; pour des simulations d'écoulements périodiques, et pour un nombre suffisant de périodes, la précision de la solution finale dépend seulement de l'erreur engendrée au cours d'une période où le maillage est adapté. Saunier et al. ont démontré dans [77] que le processus d'adaptation fonctionne en pratique et permet d'obtenir la même précision qu'une solution sur un maillage raffin´e d`es le d´ebut (sans adaptation), `a la fois pour des simulations d'écoulements stationnaires et périodiques.

Le senseur Q doit être projeté sur le maillage octree afin de calculer l'indicateur d'adaptation sur ce maillage. Ensuite, le maillage octree est adapté, et est utilisé pour engendrer de nouvelles grilles cartésiennes adaptées, selon l'approche discutée dans le paragraphe 6.2.2. Notre souci est alors de définir le senseur  $Q$  sur le maillage octree, étant donné ce senseur sur les grilles cartésiennes, défini par  $Q$ . Comme chaque point du maillage octree définit un point d'une grille cartésienne, il devient rapide et simple de déterminer les points des grilles cartésiennes associés à un élément du maillage octree. Soient  $[i_1, i_2, j_1, j_2, k_1, k_2]$  les indices des points d'une grille cartésienne situés à l'intérieur d'un élément de l'octree donné; alors la valeur maximale  $Q_{max}$  du senseur  $Q$  est calculée pour les points dont les indices  $(i, j, k)$  sont à l'intérieur des bornes  $[i_1, i_2, j_1, j_2, k_1, k_2]$ . La valeur  $Q_{max}$  est définie dans un premier temps à chaque sommet  $v_e$  d'un élément e de l'octree si  $Q(v_e) < Q_{max}$ . Une fois tous les éléments de l'octree passés en revue, le champ Q est défini pour chaque élément de l'octree en moyennant la valeur de  $Q$  définie en ses sommets. Une manière plus simple de définir Q serait de lui attribuer la valeur  $Q_{max}$ . La méthode que l'on a choisie tend à lisser le senseur  $Q$  sur le maillage octree, et donc à élargir légèrement les zones raffinées. Après remaillage, la solution calculée sur le maillage cartésien précédent est interpolée sur le nouveau maillage cartésien.

Le senseur peut être défini à 0 par l'utilisateur dans les régions où sa valeur peut être élevée, mais non pertinente : par exemple, dans le cas de simulations d'écoulements autour de rotor d'hélicoptère, le tourbillon émis en pied de pale ne nécessite pas d'être capturé, car dans la réalité, le pied de pale est attaché par un manchon au mât rotor. On peut éviter de raffiner cette région et donc de favoriser sa capture en annulant le senseur (par exemple la norme de la vorticité) à l'intérieur d'un cylindre centré sur l'axe de rotation du rotor.

#### 6.3.4 Exemple

Afin d'illustrer la manière dont le senseur défini sur les grilles cartésiennes de fond permet d'adapter le maillage octree dont il dérive, considérons le maillage quadtree de la figure 6.15-(b). Ce

maillage quadtree est le squelette d'un ensemble de grilles cartésiennes de fond superposées à une grille de corps curviligne autour d'un profil NACA0012. Une simulation Euler de l'écoulement, avec  $M_{\infty} = 0.85$  et  $\alpha = 2^{\circ}$ , a été réalisée pour cette configuration, et n'est pas décrite ici (on renvoie à la référence  $[66]$ ). Pour ce cas, deux chocs existent à 0,8 et 0,6 respectivement à l'extrados et l'intrados du profil (c étant la corde du profil). Ici, nous définissons le senseur  $Q$  par la différence du nombre de Mach, exprimée par  $Q_e = \max_{e_v \in N_v(e)} \|M_e - M_{e_v}\|$ , pour chaque élément  $e$  du maillage octree.  $N_v(e)$  est l'ensemble des éléments voisins de l'élément courant e, dans le sens où ils partagent une face ou une portion de face (et pas uniquement un sommet).

Le senseur Q sur les grilles cartésiennes de fond s'exprime par  $\Delta M_{i,j} = \max(|M_{i+1,j}-M_{i,j}|, |M_{i-1,j} M_{i,j}|, |M_{i,j+1}-M_{i,j}|, |M_{i,j-1}-M_{i,j}|$ , avec  $M_{i,j}$  la valeur du nombre de Mach pour le point d'indice  $(i, j)$  selon les deux directions du maillage. Le champ Q défini sur les grilles cartésiennes est représenté sur la figure 6.15- $(a)$ , avec des valeurs plus élevées là où les chocs sont localisés. Les régions où  $Q$  est élevé deviennent de plus en plus fines au cours de l'adaptation, puisque le choc est de mieux en mieux capturé (figure 6.15-(c)). Le senseur Q sur le maillage quadtree adapté (décrit sur la figure 6.15-(d)) est calculé selon l'approche décrite au paragraphe 6.3.3. Le champ  $Q$  est illustré sur la figure  $6.15$ -(e). Après la cinquième adaptation, les valeurs minimale et maximale du senseur sur les grilles cartésiennes sont  $0$  et  $0, 3$ , alors qu'elles sont égales à  $0$  et  $0, 297$  sur le maillage quadtree. Le calcul automatique de l'indicateur résulte en des valeurs  $Q_{Inf} = 7, 2 \ 10^{-4}$  et  $Q_{Sup} = 1, 15 \ 10^{-2}$ . Le maillage quadtree est adapté une nouvelle fois (figure  $6.15-(f)$ ), avec un niveau de raffinement additionnel, montrant un bon accord entre les lieux où le senseur présente des valeurs élevées, et la localisation des niveaux les plus fin.

# 6.4 Résultats numériques

### 6.4.1 Cas de l'écoulement turbulent autour d'un profil RAE 2822

Afin de valider la présente méthode d'adaptation et de démontrer que l'algorithme d'adaptation permet effectivement de contrôler le nombre de points à chaque adaptation, une simulation RANS de l'écoulement stationnaire autour d'un profil RAE2822 est réalisée, sous les conditions suivantes :  $M_{\infty} = 0.73$ , angle d'incidence  $\alpha = 2.79^{\circ}$ , et un nombre de Reynolds à l'infini amont égal à 6,5 millions.

Les équations sont résolues dans une approche Volumes Finis avec un schéma centré d'ordre 2 en espace [43], et le modèle  $k - \omega$  de Wilcox [97] est utilisé pour la fermeture des équations RANS.

Le domaine de calcul s'étend à 15 cordes du profil dans toutes les directions, et est partitionné en une grille de corps de faible extension, et de grilles cartésiennes de fond recouvrantes, avec un recouvrement minimum entre elles. Ces grilles sont adaptées automatiquement toutes les 1000 itérations (avec 6 adaptations au total). L'adaptation est basée sur la différence locale du nombre de Mach, comme défini au paragraphe 6.3.4.

Le maillage de corps est constitué de deux grilles fines de 145 520 nœuds, avec un pas d'espace  $\alpha$  (compté en nombre de cordes) de 0,000015 près de la paroi, et de 0,002 aux frontières extérieures. Ce maillage est uniformément raffiné afin de se concentrer uniquement sur l'adaptation des grilles de fond. Les grilles de fond sont dans un premier temps générées autour des grilles de corps; les frontières extérieures des grilles de corps définissent les surfaces autour desquelles le maillage quadtree est construit. Les paramètres sont :  $v_{min} = 10$  pour toutes les grilles cartésiennes, et le pas d'espace sur les grilles de niveau le plus fin  $l_0$  est 0, 01 fois la corde du profil. Le maillage cartésien est initialement constitué de 100 000 points répartis sur 55 grilles, comme illustré sur la figure 6.16-(a).

Le nombre de points objectif après adaptation du maillage quadtree est multiplié par 1,3 à chaque remaillage. Au cours de la seconde et dernière adaptation, des niveaux de raffinement additionnels sont créés, résultant dans un maillage cartésien final de 500 000 points sur 140 grilles, illustré sur la figure 6.16-(b). Le pas d'espace des grilles cartésiennes les plus fines est alors de l'ordre de  $0,0025$ fois la corde du profil, ce qui correspond à peu près au pas d'espace au niveau des frontières externes des grilles de corps, de telle sorte que les erreurs d'interpolation sont faibles. Une optimisation du recouvrement est effectuée automatiquement. Une comparaison effectuée entre le nombre de points objectif et le nombre de points effectivement obtenu après chaque adaptation montre que la méthode permet bien de contrôler le nombre de points comme souhaité.

Une comparaison du nombre de Mach pour les deux simulations sans et avec adaptation cartésienne montre que le choc est mieux capturé à l'extrados du profil dans le deuxième cas (figure 6.18). La comparaison du coefficient de pression et de frottement à la paroi avec les résultats expérimentaux [29] est effectuée sur la figure 6.19. Comme l'adaptation ne concerne que les grilles cartésiennes de fond, et non les grilles autour du profil, les coefficients à la paroi ne sont pas améliorés de manière sensible par l'adaptation.

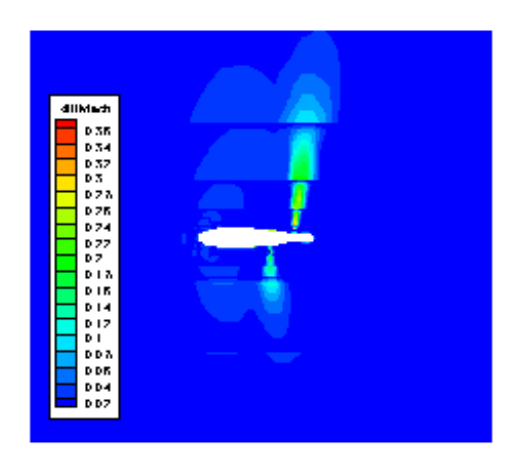

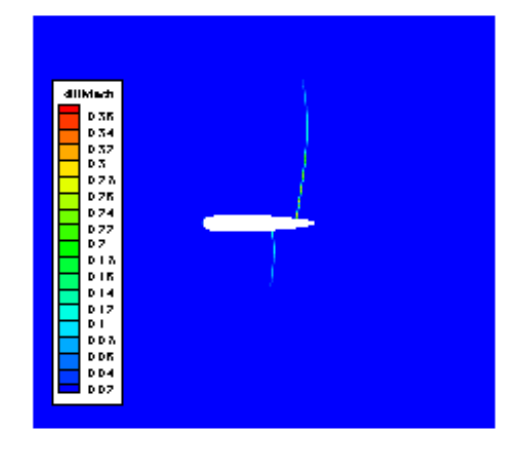

(c) Senseur  $\tilde{Q}$  défini sur des grilles cartésiennes adaptées après 5 adaptations.

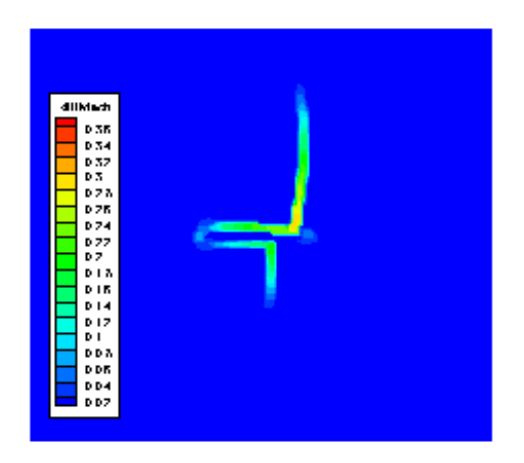

(e) Valeur du senseur  $Q$  sur le maillage octree adapté, après 5 adaptations.

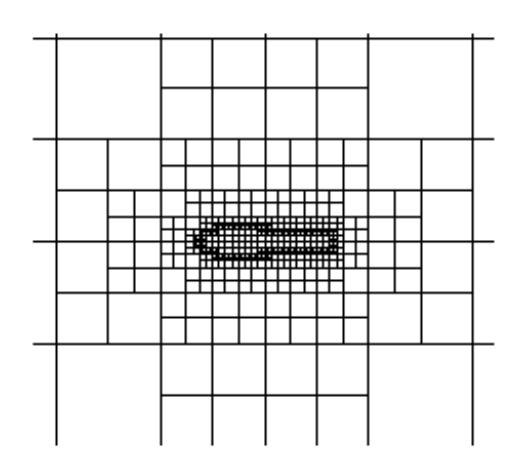

(a) Senseur  $\tilde{Q}$  défini sur les grilles cartésiennes. (b) Maillage quadtree initial autour d'un profil NACA0012.

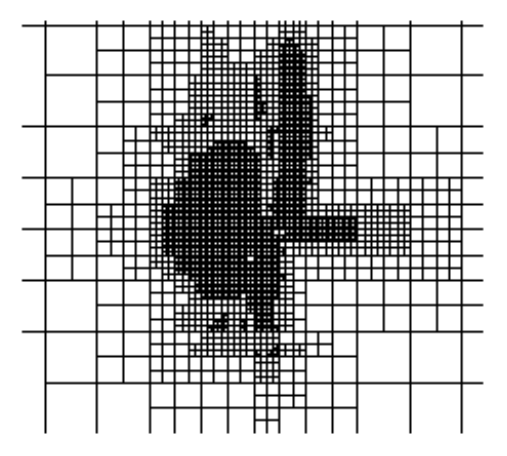

(d) Maillage quadtree adapté, après 5 adaptations.

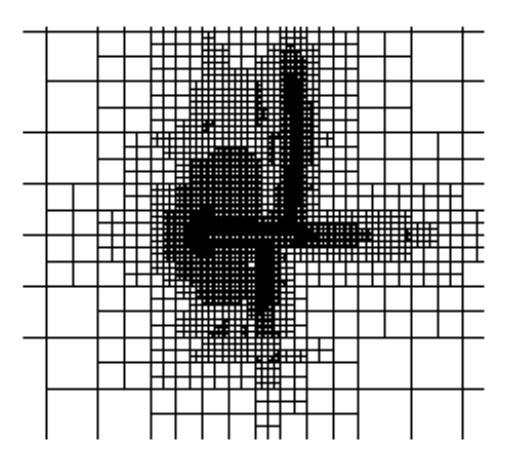

 $(f)$  Maillage quadtree final, après 6 adaptations.

FIGURE 6.15 – Différentes étapes de l'adaptation du maillage octree.

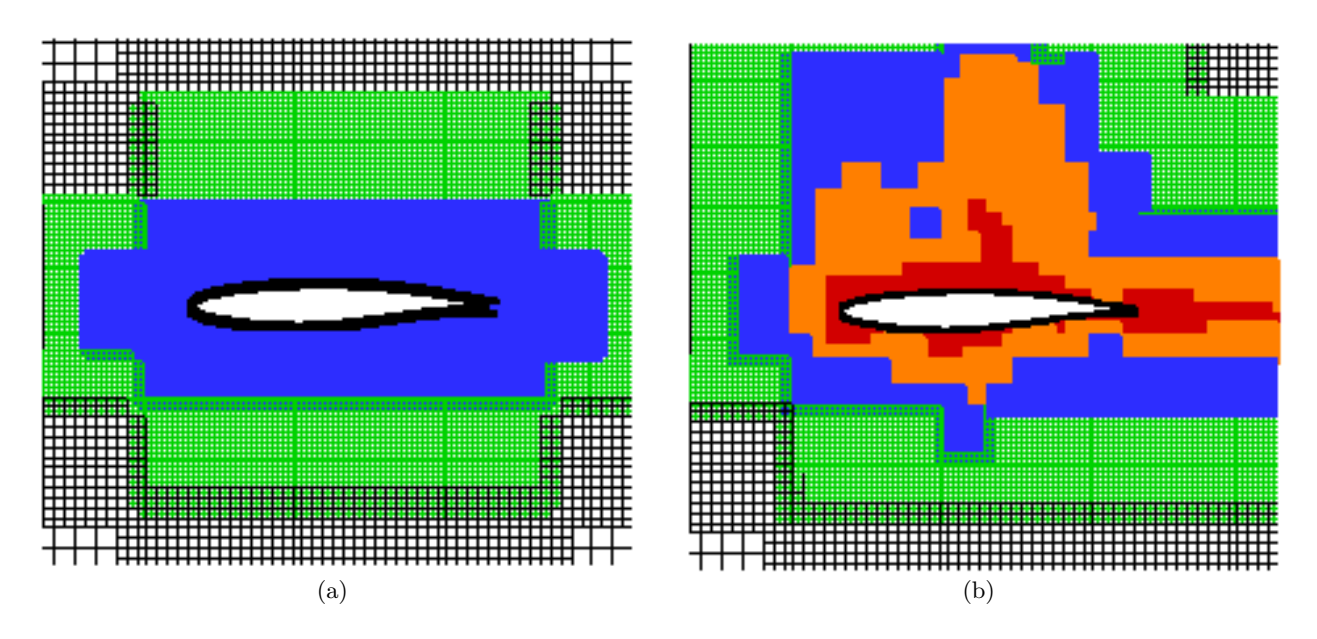

FIGURE  $6.16$  – Maillage initial (a) et adapté (b) : grilles de corps en noir au centre de l'image; les deux lniveaux les plus fins sont colorés en bleu et vert ; les niveaux de raffinement additionnels sont colorés en rouge et orange.

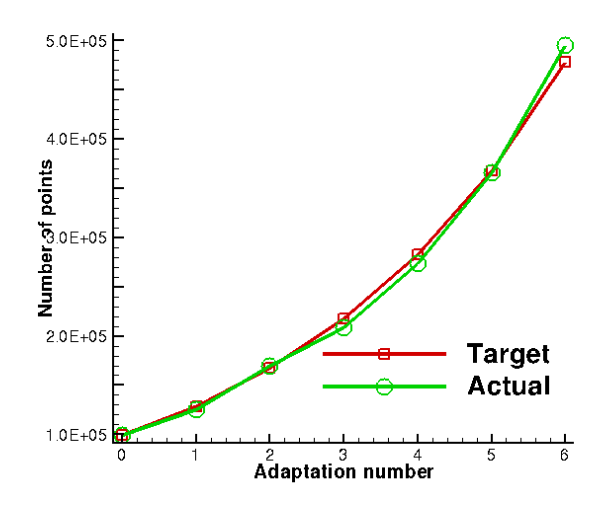

Figure 6.17 – Comparaison entre le nombre de points effectif et objectif sur les grilles cartésiennes après chaque adaptation.

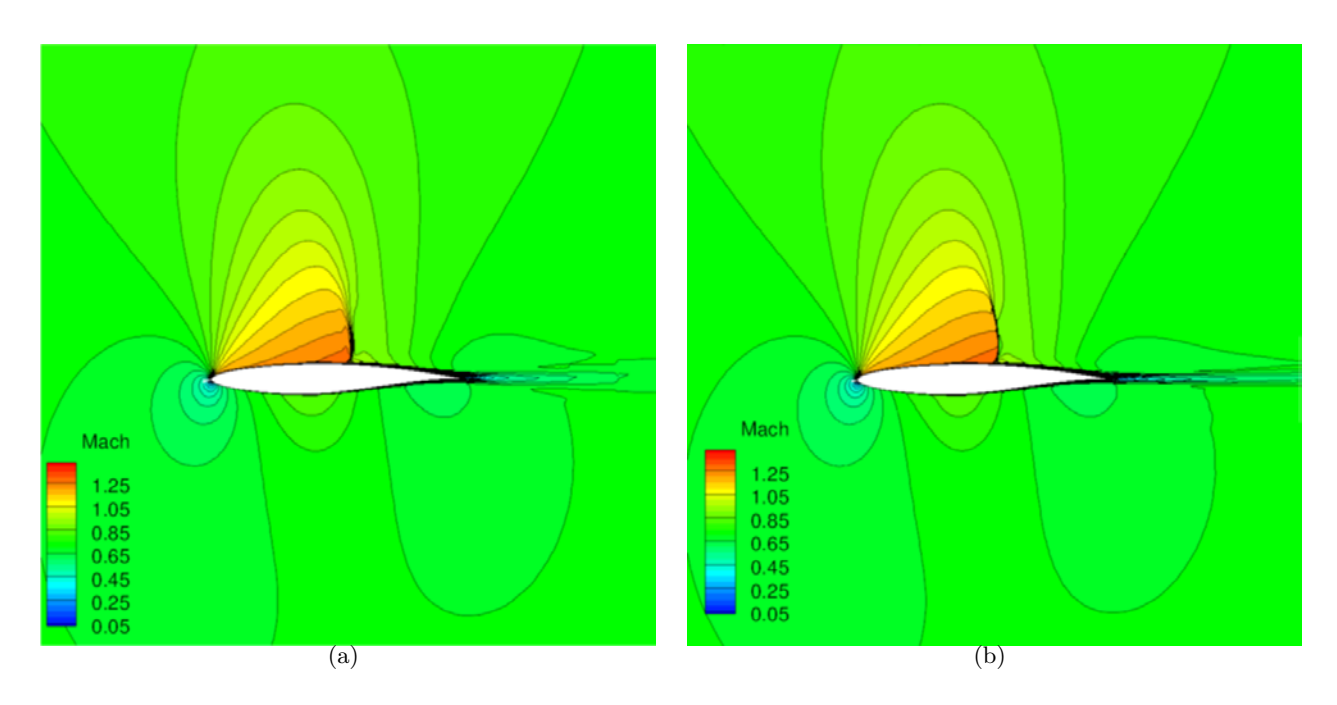

FIGURE  $6.18$  – Lignes de nombre de Mach, maillages initial (a) et adapté (b).

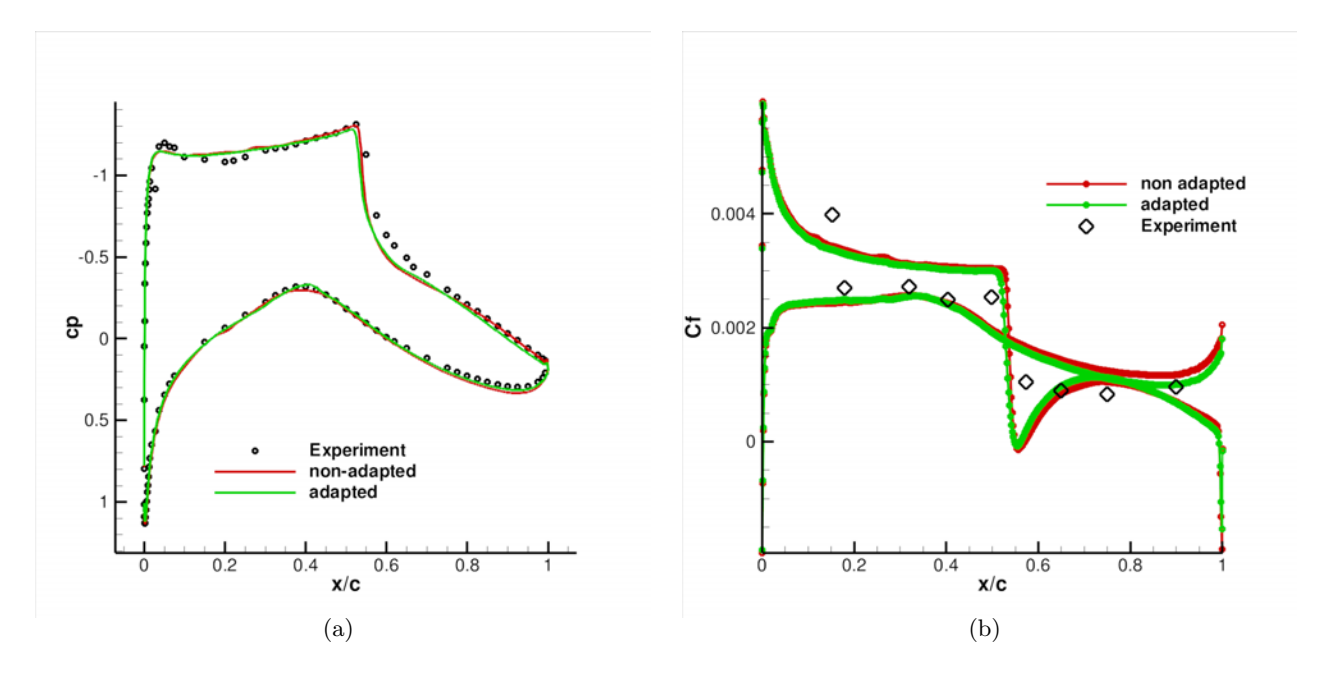

Figure 6.19 – Comparaison du coefficient de pression (a) et de frottement (b) entre les maillages initial et adapté et les résultats expérimentaux.

 $104\text{CHAPITRE 6.}\begin{array}{l}\text{GÉNÉRATION ET ADAPTATION DE GRILLES CARTÉSIENTES DE FOND POUR DES G.}\end{array}$ 

# Chapitre 7

# Applications

# 7.1 Application à la capture du tourbillon d'extrémité d'une aile NACA0015

Dans cette partie, nous présentons la mise en œuvre de l'approche par partitionnement en grilles de corps et grilles de fond cartésiennes adaptées pour le cas de l'écoulement turbulent autour d'une aile en incidence.

### 7.1.1 Description du cas-test

Le cas considéré est une aile de section NACA0015, plongée dans un écoulement turbulent à  $M_{\infty} = 0,1235$ , avec une incidence de 12°. Le nombre de Reynolds à l'infini amont est  $Re_{\infty} = 2$ millions. La géométrie de l'aile est rectangulaire en envergure, avec des extrémités arrondies, un bord de fuite mince, et un rapport d'aspect de 3,3 entre l'envergure et la corde.

Des essais en soufflerie ont été menés par McAlister et Takahashi [55] sur cette aile, pour des extrémités franches et arrondies. De plus, d'autres essais ont été réalisés sur une aile de section NACA0012 [30, 27], afin d'étudier le tourbillon d'extrémité en champ proche. Des études numériques ont été réalisées se focalisant sur le comportement en champ proche du tourbillon d'extrémité d'aile, à la fois dans des approches structurées multibloc [28] et dans des approches avec maillage Chimère [91].

Des calculs CFD ont été aussi effectués par Wissink et al. [98, 82] dans le cas d'une extrémité droite, selon une approche par partitionnement entre grilles de corps et grilles de fond cartésiennes, avec des grilles de corps prismatiques. Leur approche consistant à utiliser un solveur d'ordre 5 en espace sur les grilles cartésiennes adaptées s'avère efficace pour préserver le tourbillon d'extrémité lors de l'advection. Des études additionnelles ont été réalisées par Kamkar [45] démontrant que la vorticité décroît rapidement dans le maillage de corps à une corde en aval du bord de fuite.

Comme nous nous focalisons ici sur l'adaptation des grilles cartésiennes, notre étude se concentre sur le transport du tourbillon d'extrémité. Notre but est de démontrer que la méthode d'adaptation cartésienne que nous avons développée est efficace dans la mesure où elle est localisée au voisinage du tourbillon d'extrémité, avec une résolution spatiale de  $1\%$  de la corde dans le coeur du tourbillon. Le maillage de corps curviligne a été construit de telle sorte que le tourbillon d'extrémité ne soit pas trop dissipé avant d'être transmis dans les grilles de fond cartésiennes.

### 7.1.2 Méthodes numériques utilisées

Le domaine est partitionné en une région de faible extension autour de l'aile, maillée par un maillage structuré curviligne, et dans un ensemble de grilles cartésiennes de fond engendrée selon l'approche octree. Le maillage de corps est créé selon une topologie en O, comme illustré sur la figure 7.1(a). La répartition des points est : 297 points sont répartis en envergure, 202 points sur la corde, et 90 points dans la direction d'extrusion. La hauteur de la première maille (comptée en
nombre de cordes) est égale à  $\Delta h_{min} = 10^{-6}$ , alors que la hauteur de la dernière maille extrudée est de  $\Delta h_{max} = 0,002$ . Les grilles cartésiennes de fond sont automatiquement engendrées à partir de la taille de maille  $\Delta h_{max}$  près des frontières externes des grilles de corps, qui définissent les surfaces à partir desquelles l'octree est construit. Le domaine de calcul s'étend à 100 cordes dans les trois directions et le niveau le plus fin sur les grilles cartésiennes est localisé au voisinage de l'aile, avec un pas correspondant à  $\Delta h_{max}$ , comme représenté sur la figure 7.1(b). Le maillage initial est constitué d'un ensemble de grilles cartésiennes se recouvrant de manière optimale (c'est-à-dire avec juste l'extension suffisante pour assurer l'interpolabilité entre les grilles cartésiennes) avec 8 millions de points répartis sur 72 blocs.

L'assemblage Chimère est réalisé selon l'approche développée dans 2 afin de masquer automatiquement les grilles cartésiennes situées à l'intérieur ou dans le voisinage très proche de l'aile. La zone masquée est étendue à une distance de 0,0075 fois la corde afin d'éviter des interpolations dans la couche limite. Une rangée de cellules interpolées est construite à la frontière externe des grilles recouvrantes et autour des cellules masquées.

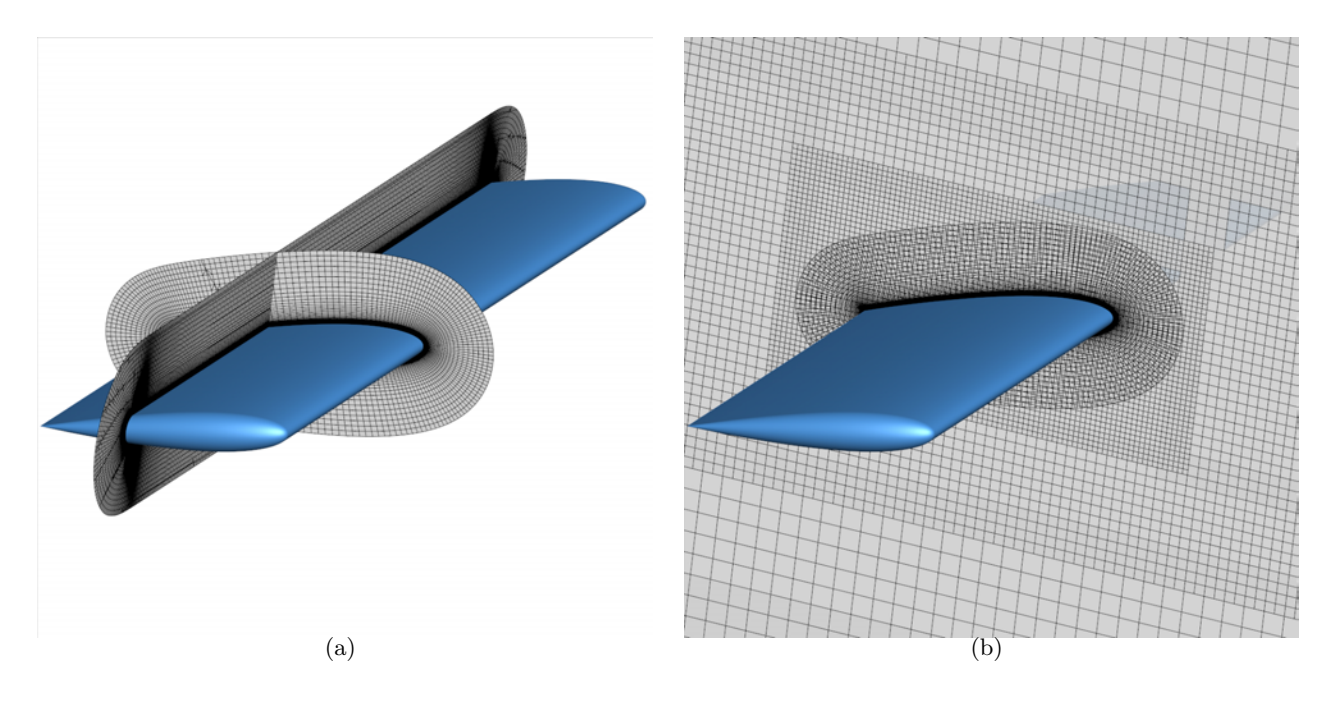

FIGURE  $7.1$  – Maillage proche corps autour de l'aile NACA0015 (a) et maillage cartésien recouvrant initial.

Les équations de Navier-Stokes sont résolues par un calcul RANS sur les grilles de corps et grilles de fond, avec le schéma spatial AUSM+ de Liou [50], et le modèle de turbulence  $k - \omega$  de Wilcox [97] . L'adaptation des grilles cartésiennes est effectuées toutes les 500 itérations (avec 9 adaptations au total), avec comme critère la composante axiale de la vorticité afin d'adapter seulement dans le voisinage du tourbillon d'extrémité et non dans la nappe tourbillonnaire entière. De la première à la septième adaptation, le nombre de points engendrés est contrôlé, et ne peut excéder 120% du nombre de points du maillage précédent. Au cours de la simulation, le tourbillon émanant de l'extrémité d'aile est advecté dans les grilles cartésiennes. Après la septième adaptation, on ajoute un niveau de raffinement (plus fin) suppl´ementaire, de telle sorte que le pas d'espace sur le nouveau le plus fin corresponde à  $1\%$  de la corde dans le tourbillon. Afin de raffiner au mieux le maillage là où la vorticité est élevée, le nombre de points après le huitième remaillage est multiplié par 1, 5. L'adaptation finale maintient le niveau le plus fin précédent, avec le même facteur multiplicatif du nombre de points.

Le tableau 7.1 représente le nombre de points après chaque remaillage et le facteur d'augmentation associé, ce qui montre un bon accord entre le nombre de points théorique et effectif après chaque adaptation.

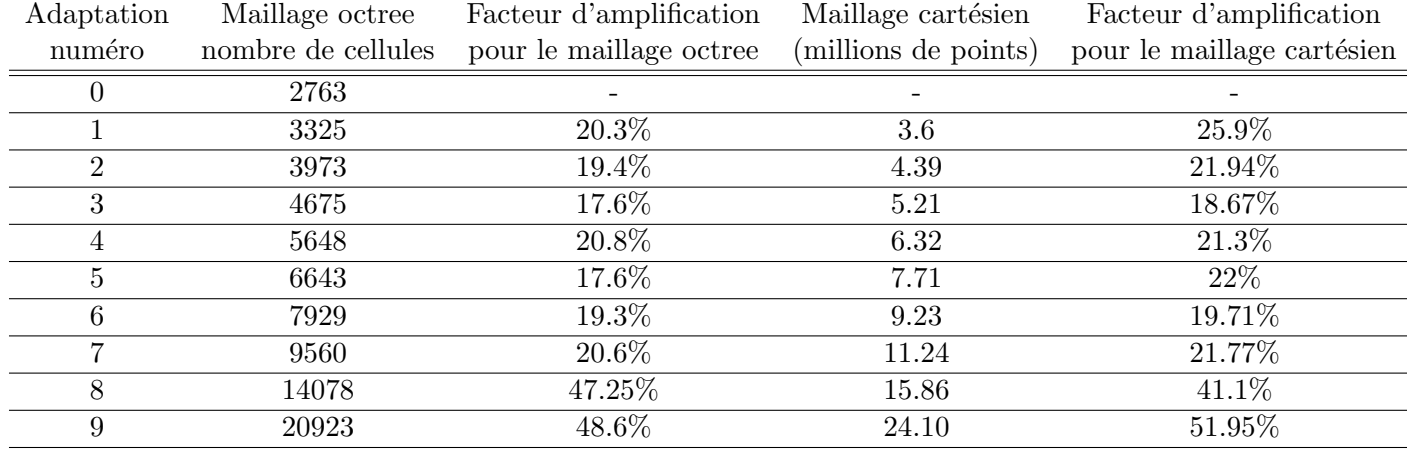

TABLE 7.1 – Nombre de points après chaque adaptation, aile NACA0015.

### 7.1.3 Résultats

La structure du tourbillon peut être visualisée par la surface d'isovorticité, de valeur  $||\omega|| = 1$  $(\omega = \nabla \times \mathbf{u})$  étant le vecteur vorticité), comme illustré sur la figure 7.2. Cela met en évidence le fait que le raffinement du maillage est localisé dans la région du tourbillon d'extrémité et non pas dans la nappe tourbillonnaire en envergure. La figure 7.3 représente différentes sections transversales dans les grilles cartésiennes les plus fines au voisinage du tourbillon, et les lignes d'isovorticité associées. Le coefficient de pression est présenté sur la figure 7.4. Différentes sections en envergure de l'aile sont mises en évidence sur la figure 7.5, montrant des résultats en bon accord avec l'expérience.

La figure 7.6 compare les valeurs de la composante verticale de la vitesse, normalisée par la vitesse amont, entre l'expérience et la simulation sans et avec adaptation des grilles cartésiennes, dans la région au voisinage du tourbillon à une distance de une et de six cordes en aval du bord de fuite de l'aile. Puisque les parois de soufflerie ne sont pas prises en compte dans la simulation, la position et l'intensité du coeur du tourbillon sont différentes. Cependant, notre sujet est ici de comparer les caractéristiques du tourbillon entre une simulation sans et avec adaptation des grilles cartésiennes. Sur la figure 7.7, l'influence de l'adaptation sur la capture du tourbillon est mise en évidence par une comparaison de la composante verticale de la vitesse à différentes sections transversales en aval de l'aile entre un calcul sans et avec adaptation. A une distance de 0.2c en aval du bord de fuite  $(x = 1, 2c)$ , il n'y a pas de différence significative entre les deux maillages, ce qui est normal, vu que le tourbillon est toujours dans le maillage de corps. Il se retrouve dans les grilles cartésiennes à partir de 0.4c en aval du bord de fuite. Pour le maillage initial, l'intensité du tourbillon décroît fortement et rapidement dans les grilles cartésiennes, en dépit de sa représentation fine dans les grilles de corps. Il est capturé plus longtemps, et avec une intensité plus forte sur le maillage adapté. Cependant, il est dissipé dans les grilles cartésiennes, du fait du choix de la modélisation et de l'ordre du schéma en espace.

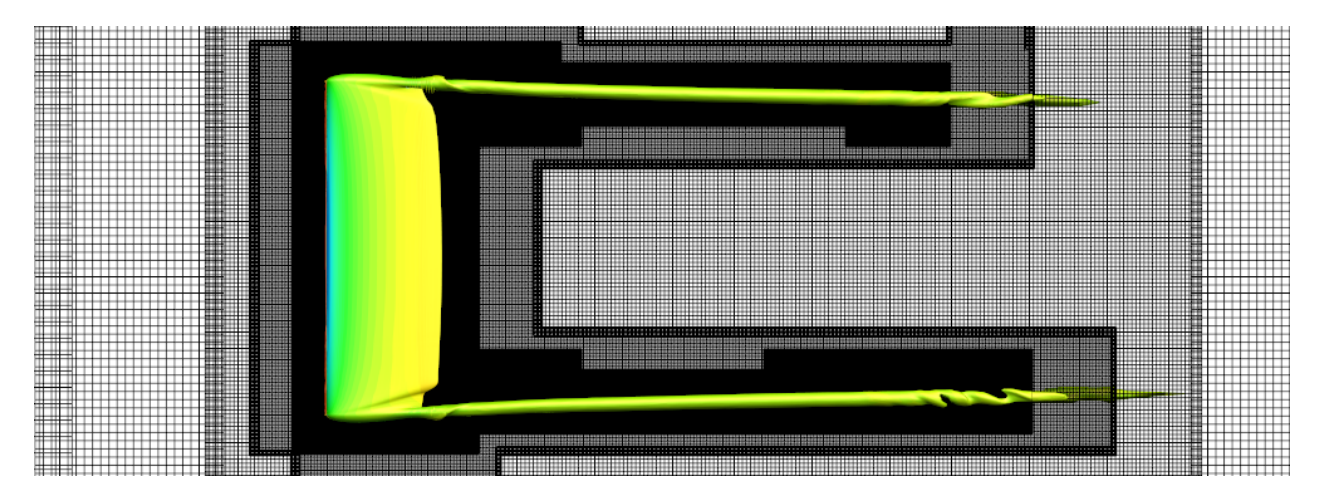

FIGURE 7.2 – Surface d'isovorticité  $||\omega|| = 1$  et coupe du maillage adapté dans le plan (x,y).

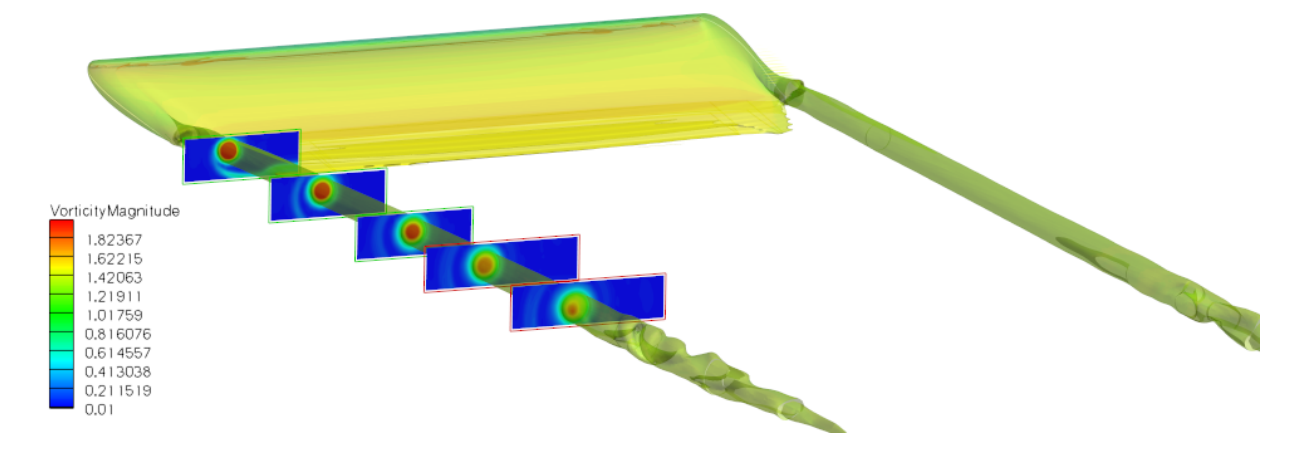

FIGURE 7.3 – Coupes transversales au voisinage du tourbillon, les frontières extérieures des grilles les plus fines sont représentées.

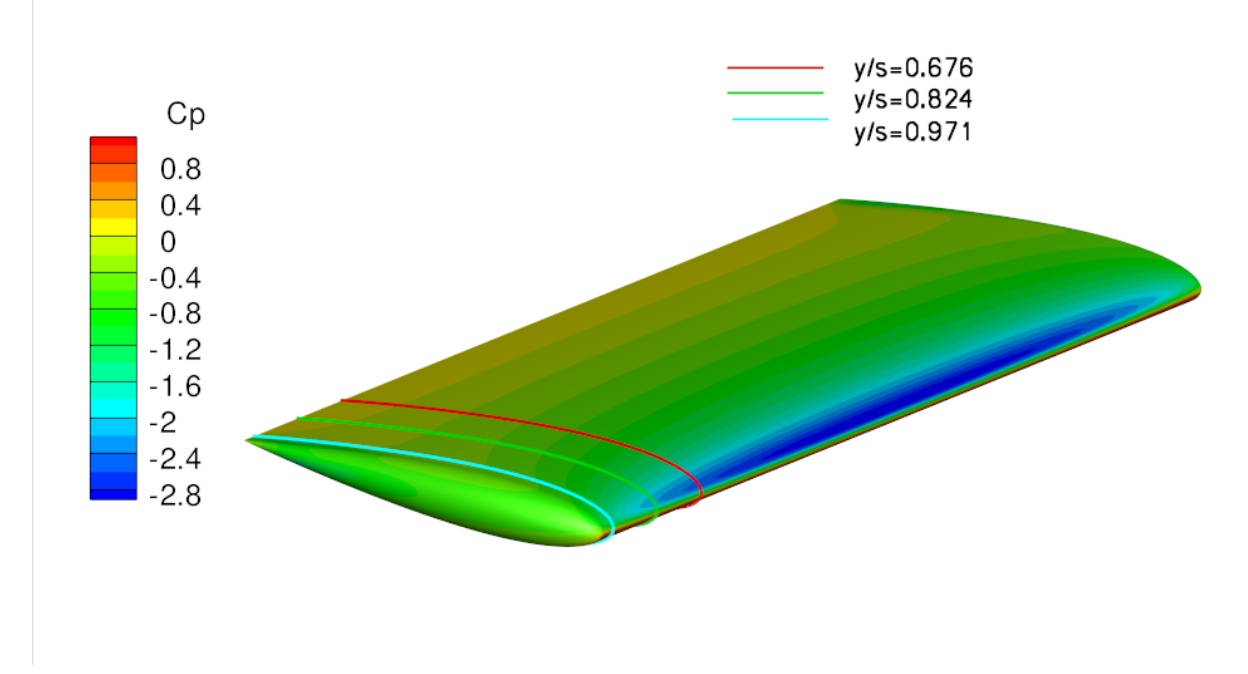

Figure 7.4 – Coefficient de pression sur l'aile.

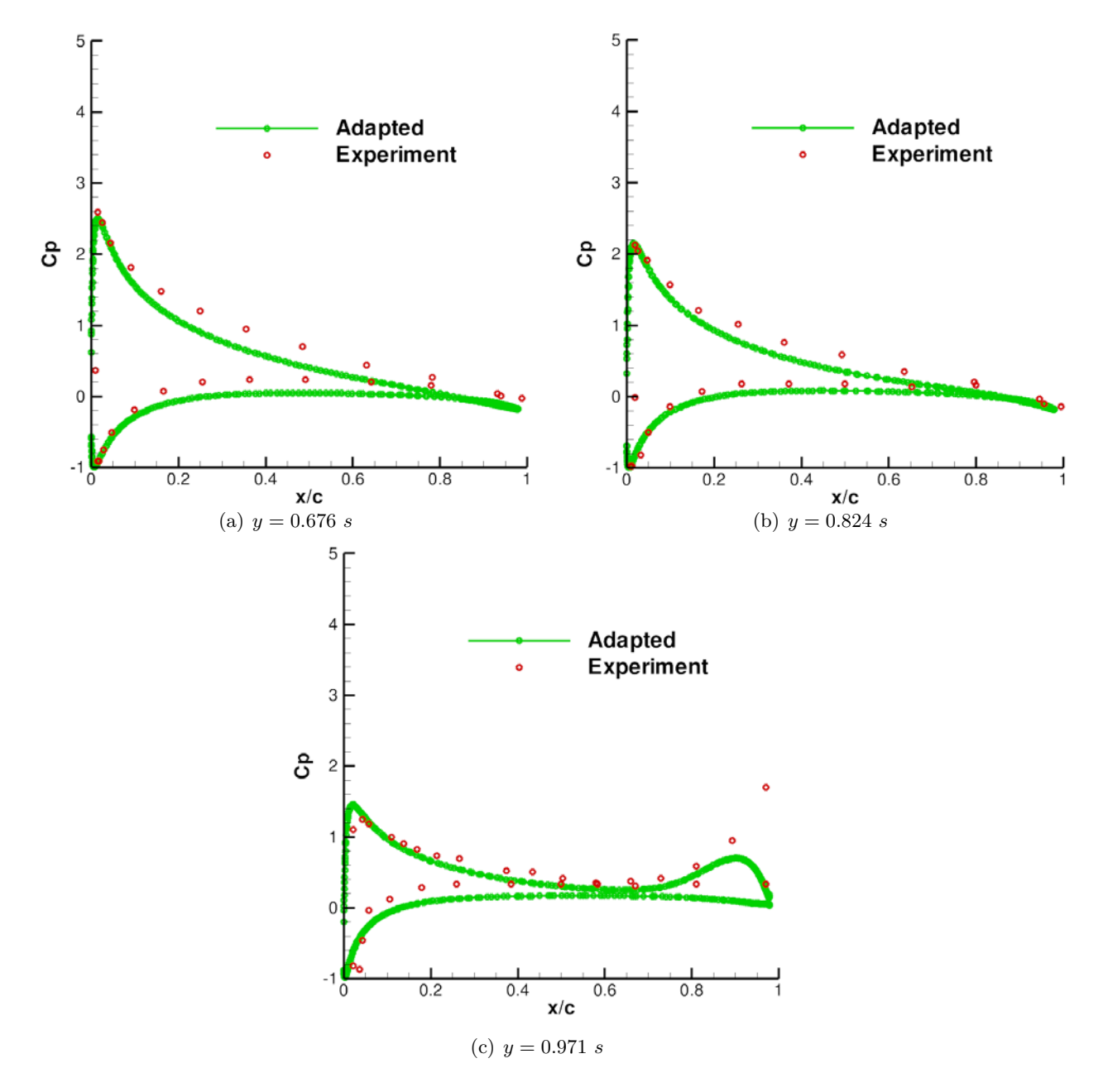

FIGURE  $7.5$  – Coefficient de pression à différentes sections en envergure, s étant l'envergure de l'aile.

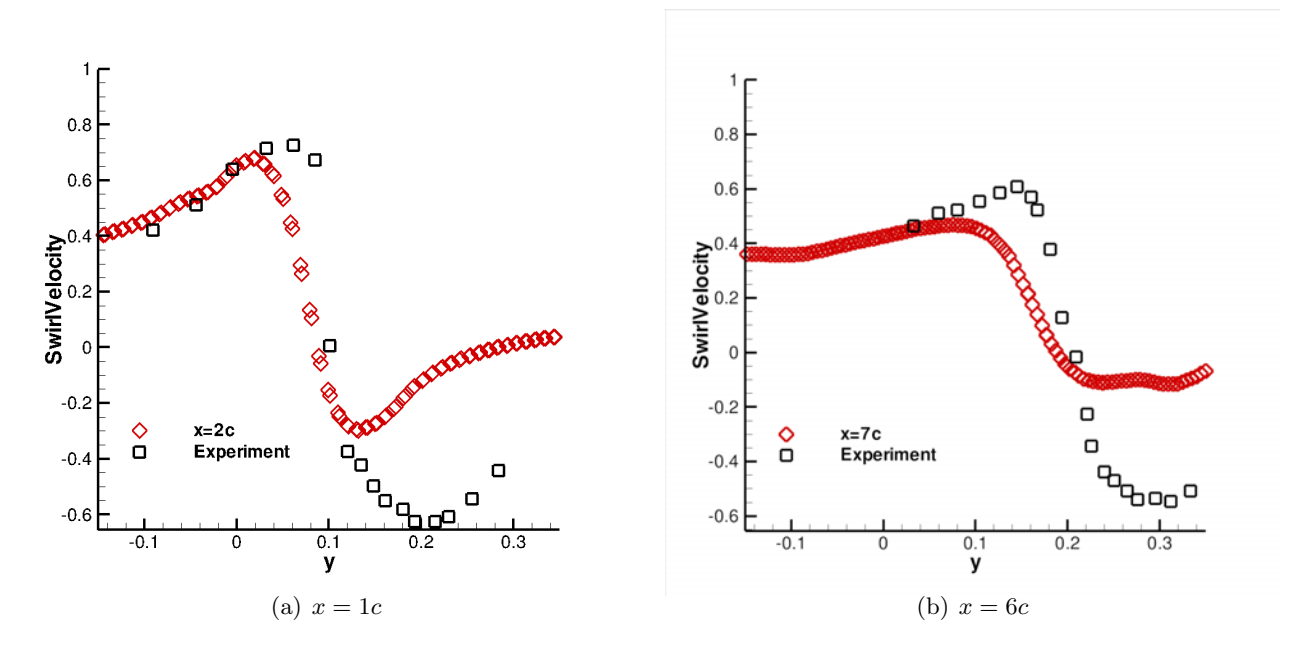

FIGURE 7.6 – Comparaison avec l'expérience des courbes définissant la composante verticale normalisée de la vitesse (en maillage adapté) à une corde (a) et 6 cordes (b) en aval du bord de fuite de l'aile.

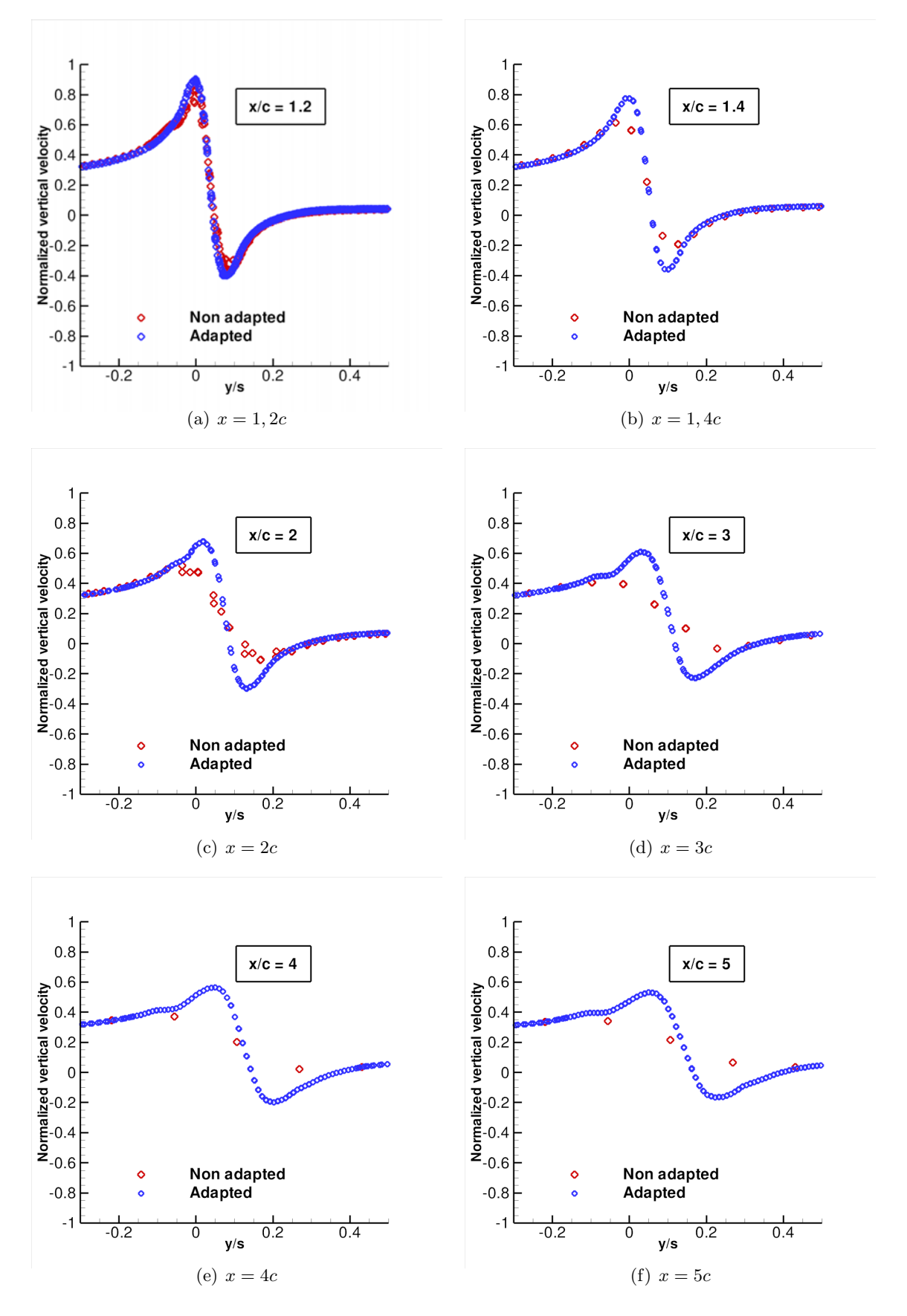

FIGURE  $7.7$  – Courbes définissant la composante verticale de la vitesse sans et avec adaptation à différentes sections transverses en aval du bord de fuite ( $x = 0$  correspond au bord de fuite).

### 7.2 Application à la simulation RANS autour d'un fuselage d'hélicoptère avec mât de soufflerie

Dans ce paragraphe, nous appliquons la méthode d'assemblage développée pour le cas où des maillages de corps s'intersectent à l'intérieur des corps. La configuration est définie par un fuselage simplifié d'hélicoptère Dauphin Grande Vitesse (DGV) et d'un mât de soufflerie, élaborée et testée dans le cadre du programme HELIFUSE dans le but d'améliorer la prédiction de la traînée du fuselage [34, 32]. Le cas étudié ici est la configuration C2 (cas-test  $TC4$ ) : le nombre de Reynolds bas´e sur la longueur du fuselage est de 30 millions, l'incidence est nulle, et le nombre de Mach de l'écoulement infini amont est égal à  $0, 235$ .

Ce cas illustre l'assemblage généralisée par union. Des grilles proches corps sont définies autour du fuselage et du mât; la technique de génération de grille recouvrante en collier est mise en œuvre afin de représenter correctement la paroi à la jonction fuselage-mât. Des grilles cartésiennes de fond sont engendrées automatiquement et représentent le domaine de fond. Une simulation RANS est effectuée, et les résultats sont comparés avec ceux obtenus avec une approche de maillages multidomaine.

### 7.2.1 Description du maillage de référence

Le maillage de référence multidomaine est un maillage constitué de 5,8 millions de points environ sur 46 grilles curvilignes coïncidentes. Les dimensions du fuselage (en longueur et largeur) sont  $L_f = 2, 5$  et  $l_f = 0, 25$ . Le domaine de calcul s'étend dans les trois directions spatiales à une distance  $\epsilon$ gale à 5 fois la longueur du fuselage. Les frontières du domaine sont définies par une condition aux limites de non réflexion. Des vues du maillage dans le plan de symétrie sont présentées sur la figure 7.8. La hauteur de la première maille est égale à  $3.10^{-6}$ . La surface décrivant la paroi est illustrée sur la figure 7.9, le mât de soufflerie coïncide avec le fuselage et est de longueur 1, 4.

### 7.2.2 Description du maillage Chimère et assemblage

Le fuselage et le mât de soufflerie sont maintenant maillés indépendamment. Les maillages des deux corps sont extraits du maillage multidomaine, avec des blocs additionnels pour fermer le fuselage à l'endroit où se trouve le mât dans le maillage multidomaine, et pour prolonger le maillage du mât de soufflerie à l'intérieur du fuselage (figure 7.10). Le maillage du fuselage est constitué de 2 millions de points environ, et le maillage du mât de soufflerie est constitué de 1,5 millions de points environ. Des conditions aux limites de paroi sont définies sur les frontières décrivant la surface de chacun des composants. Des raccords coïncidents sont définis entre les domaines adjacents d'un même composant. Les frontières externes du fuselage et du mât sont définies par des raccords Chimère.

Les composants « fuselage »et « mât »décrivent un assemblage par union. Comme les deux maillages s'intersectent à l'intérieur des corps, il s'agit d'un assemblage par union symétrique, nécessitant l'utilisation d'un maillage en collier recouvrant à la jonction fuselage-mât. En effet, le corps décrivant le fuselage masque le maillage du mât, et réciproquement. Comme déjà énoncé dans les chapitres précédents, ces deux opérations de masquage résultent en une mauvaise représentation de la paroi à la jonction fuselage-mât, comme cela est illustré sur la figure 7.11. Le maillage en collier utilisé pour le cas d'union est engendré automatiquement selon la technique développée dans le chapitre 4, en se basant sur les surfaces décrivant les deux corps séparément. La répartition de points est régulière, avec une hauteur de première maille près de la paroi égale à  $3.10^{-6}$  et de l'ordre de  $10^{-2}$  au niveau des frontières recouvrantes. L'angle formé à la jonction fuselage-mât est de même nature le long de la courbe d'intersection et proche d'un angle droit. Le maillage en collier est donc décrit par un maillage en O obtenu par interpolation transfinie. Ce maillage est constitué de 1,3 millions de points environ, de taille  $ni \times nj \times nk=110 \times 113 \times 110$ , et la direction j correspond à la direction le long de la courbe d'intersection entre les deux solides. Ce maillage est représenté en noir sur la figure 7.12. Ce maillage décrit par construction une portion de la paroi du fuselage mais aussi de celle du mât.

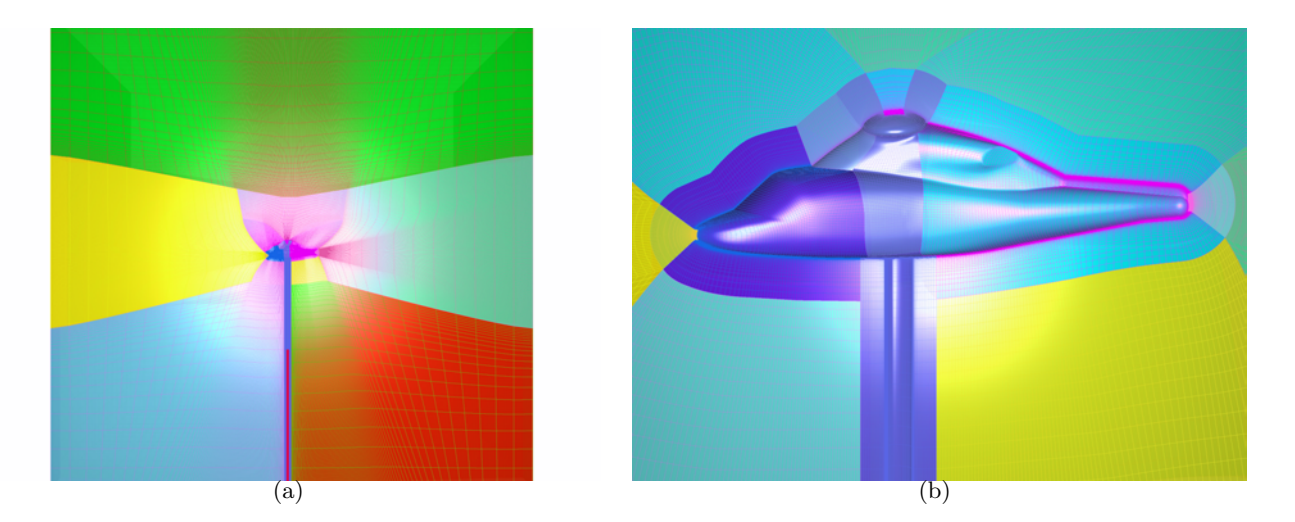

FIGURE 7.8 – Configuration DGV-C2 : vue du maillage multidomaine de référence dans le plan de symétrie.

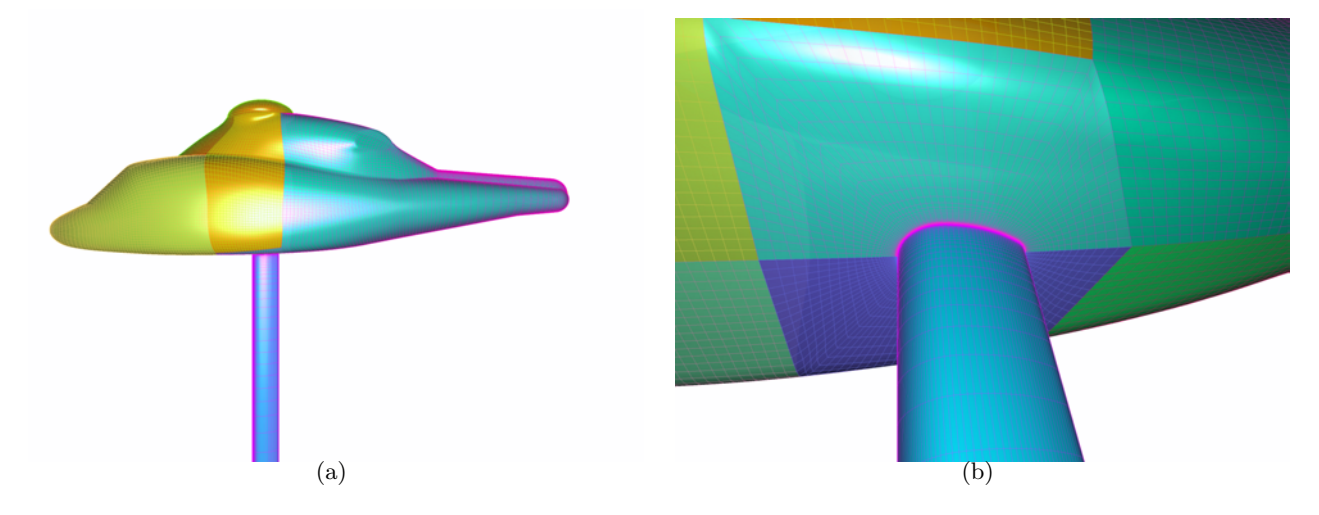

FIGURE  $7.9$  – Configuration DGV-C2 : vue des frontières définissant la paroi de la configuration.

Un assemblage inactif est donc défini entre ce maillage en collier avec le fuselage et avec le mât de soufflerie. Il n'y a donc pas de masquage appliqué à ce maillage additionnel. Néanmoins, on applique une optimisation du recouvrement, en priorisant le maillage en collier, puis le fuselage et enfin le mât, afin d'éviter des recouvrements multiples dans la région d'intersection. Une vue des parois après assemblage complet est présentée sur la figure 7.13. On observe que le maillage recouvrant en collier permet de représenter correctement l'intersection entre les deux autres maillages, et que l'optimisation du recouvrement a bien permis de minimiser le recouvrement dans cette région en ´eloignant les r´egions calcul´ees des maillages de fuselage et de mˆat de l'intersection. On note aussi que le resserrement est appliqué à la fois au voisinage de la paroi du fuselage et du mât de soufflerie, de telle sorte que la hauteur des premières mailles est voisine de celle des premières mailles près de la paroi pour les grilles de corps.

Afin de décrire le reste du domaine de calcul, un maillage cartésien de fond recouvrant est automatiquement engendr´e, `a partir d'un squelette octree. Les surfaces autour desquelles l'octree est engendré sont les surfaces définissant les frontières extérieures des grilles de corps, où les interpolations Chimère sont effectuées à partir des grilles cartésiennes. Au voisinage de la surface décrivant les frontières extérieures du fuselage, la taille de l'élément de l'octree est deux fois plus faible qu'au voisinage de la surface associée au mât de soufflerie. On impose une taille de maille de l'ordre de  $0,03$  pour les grilles cartésiennes du niveau le plus fin, correspondant à la taille de maille moyenne

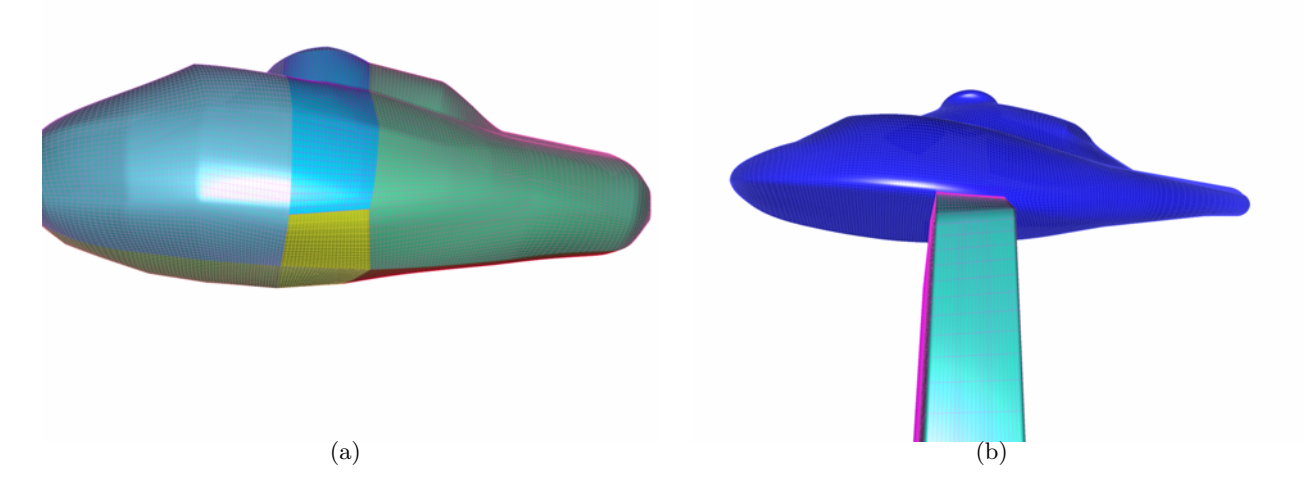

FIGURE  $7.10$  – Configuration DGV-C2 : (a) maillage autour du fuselage, (b) maillage du mât de soufflerie.

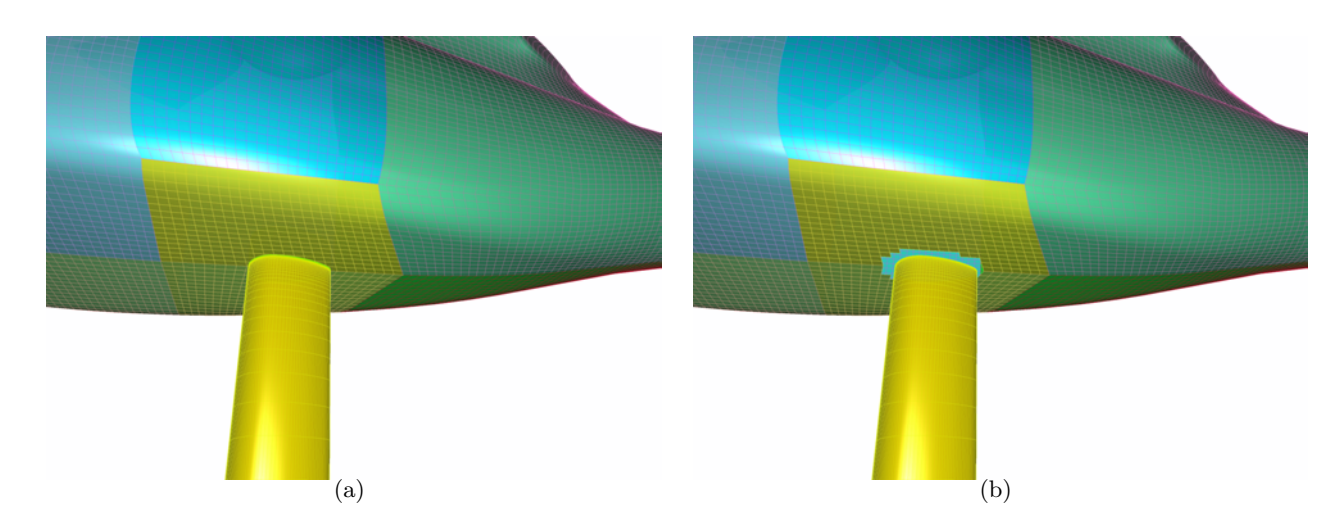

FIGURE  $7.11$  – Configuration DGV-C2 : vue des corps du fuselage et du mât (a) avant et (b) après masquage.

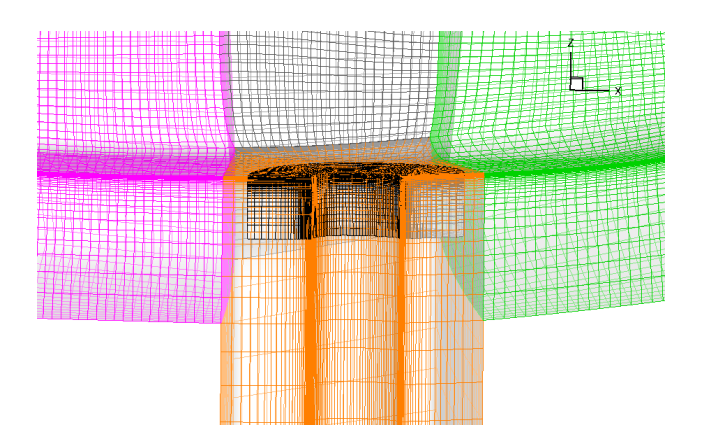

FIGURE  $7.12$  – Configuration DGV-C2 : maillage en collier engendré à la jonction fuselage-mât.

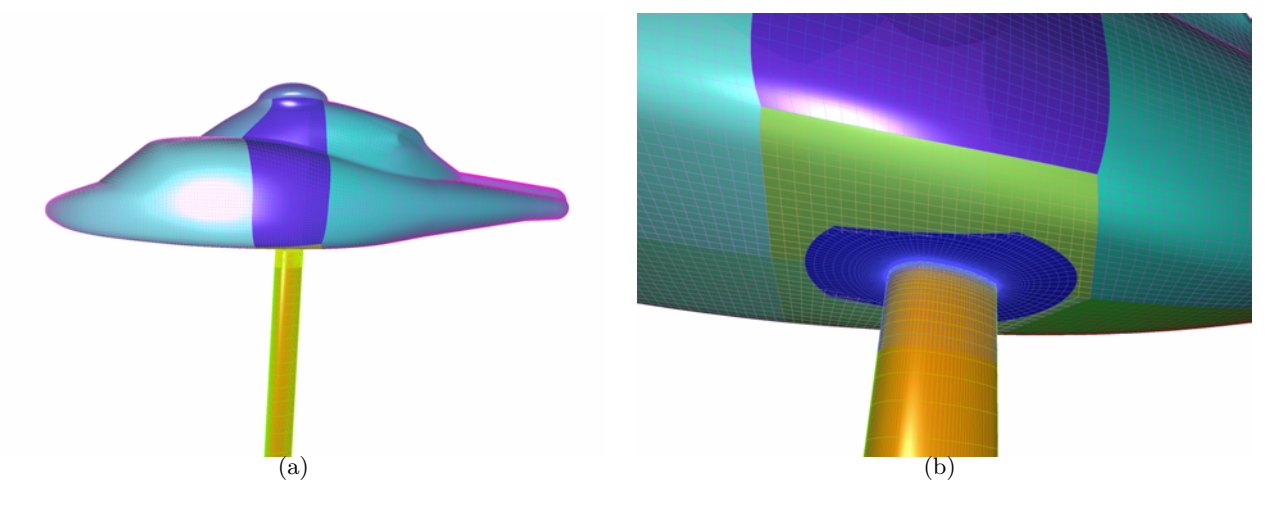

FIGURE  $7.13$  – Configuration DGV-C2 : (a) maillage surfacique de la configuration avec maillage en collier; (b) vue détaillée près de la paroi.

des cellules situées sur les frontières extérieures des grilles du fuselage. Au voisinage de la surface décrivant l'enveloppe extérieur du maillage du mât de soufflerie, la taille de maille imposée est égale  $\lambda$  0, 05.

D'après la figure 7.14, représentant le maillage obtenu, on observe bien que la résolution des grilles cartésiennes est environ deux fois plus faible au voisinage du fuselage que du mât de soufflerie. Il est décrit par 2, 15 millions de points environ répartis sur 58 zones.

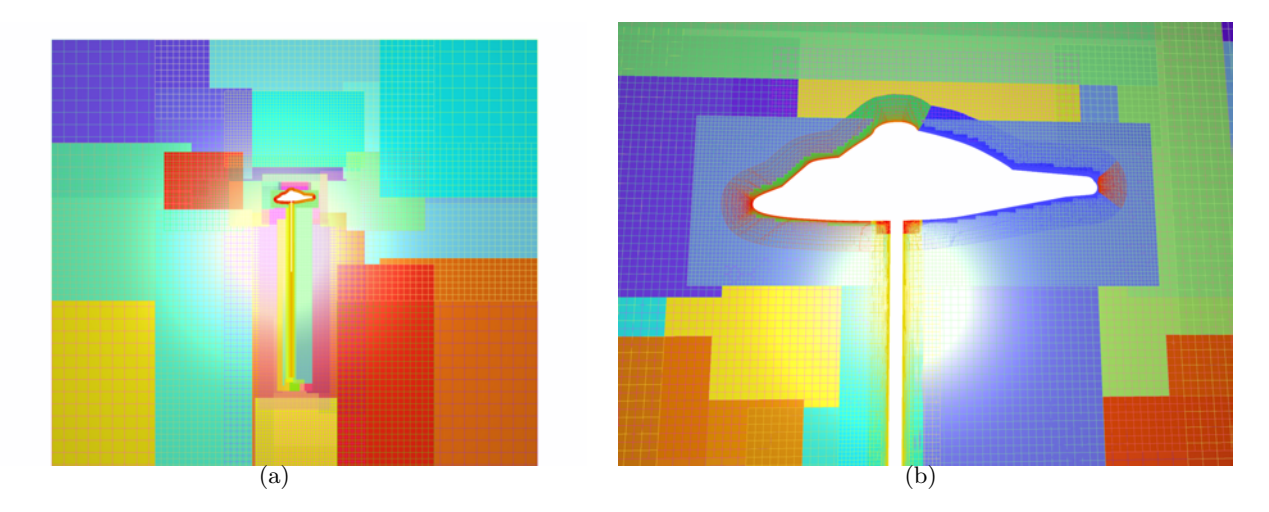

FIGURE  $7.14$  – Configuration DGV-C2 : (a) vue dans le plan de symétrie des grilles de corps et grilles cartésiennes de fond ; (b) vue détaillée près de la paroi.

L'ensemble des grilles cartésiennes représente le composant Chimère « domaine de fond ». Ces grilles ne définissant pas de paroi, le composant associé est en assemblage neutre avec le fuselage et le mât de soufflerie, et est donc masqué par la surface décrivant le fuselage et le mât de soufflerie. Le tableau 7.2 récapitule les différents assemblages entre les différents composants de maillage. On ne donne pas de signification à l'assemblage entre le maillage en collier et le maillage de fond cartésien car le maillage en collier décrit une portion du corps du fuselage et du mât, avec lesquels le maillage cartésien a une relation d'assemblage.

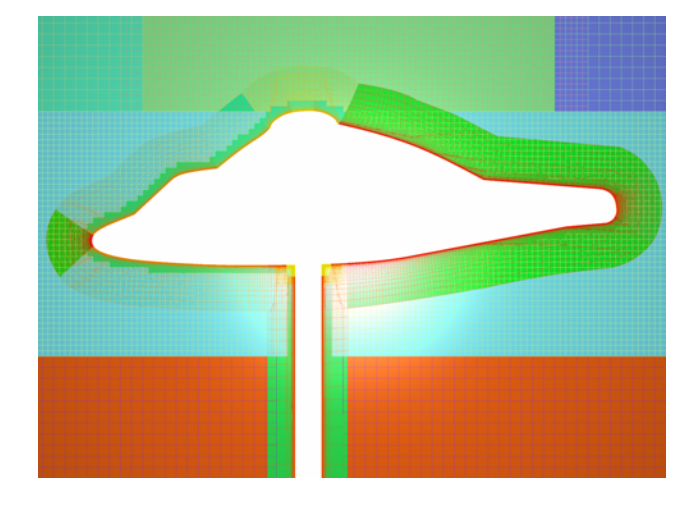

FIGURE  $7.15$  – Configuration DGV-C2 : maillage volumique total après assemblage Chimère.

| Composant 1                                    | Composant 2         | Assemblage       |
|------------------------------------------------|---------------------|------------------|
| Fuselage                                       | Mât                 | union symétrique |
| Fuselage                                       | Maillage en collier | inactif          |
| Mât                                            | Maillage en collier | inactif          |
| Maillage cartésien de fond                     | Fuselage            | neutre           |
| Maillage cartésien de fond                     | Mât                 | neutre           |
| Maillage cartésien de fond Maillage en collier |                     |                  |

TABLE  $7.2$  – Tableau récapitulant les types d'assemblages entre composants de maillage.

### 7.2.3 Résultats numériques

20000 itérations d'une simulation RANS sont effectués pour chacun des maillages. La résolution des équations de Navier-Stokes moyennées est effectuée grâce au schéma de Jameson et al. [43], et un schéma d'Euler rétrograde avec phase implicite de type LU. Le modèle de turbulence utilisé est le modèle  $k - \omega$  de Wilcox [97] avec correction SST. Deux rangées de cellules interpolées sont utilisées pour effectuer les transferts Chimère entre les différentes grilles recouvrantes. La technique dite *double wall*  $[89, 78, 80]$  pour les parois définies par des grilles recouvrantes est appliquée pour le cas d'assemblage du fait de la présence du maillage en collier à la jonction fuselage-mât.

Le tableau 7.3 récapitule le nombre de points par composant pour le maillage Chimère, et les performances comparées avec le calcul sur maillage multidomaine. Les calculs sont effectués sur 8 threads en OpenMP, sur le calculateur Stelvio (processeurs Nehalem) de l'Onera. On note que les grilles cartésiennes sont résolues par un solveur cartésien dédié  $[8, 72]$ , deux fois plus rapide que le solveur curviligne à iso-maillage, d'où un coût relativement inférieur malgré le nombre de points supérieur pour le maillage obtenu par assemblage. La faible différence de coût est due au fait que le nombre de points sur les grilles cartésiennes est bien moindre que sur les grilles curvilignes ici. On remarque aussi que l'encombrement mémoire est moins important, du fait que le solveur cartésien ne stocke pas les métriques.

Des coupes dans le champ volumique montrent que une bonne continuité de la solution au passage des raccords Chim`ere, comme le montre la figure 7.16. Le champ de pression sur la paroi est comparé avec le cas de référence sur la figure 7.17, montrant des différences très faibles entre les deux calculs. Le frottement à la paroi est comparé sur la figure 7.18, mettant en évidence une différence au passage du maillage en collier à la jonction fuselage-mât. Cela est confirmé par l'extraction du coefficient de pression à la paroi sur une coupe le long du plan de symétrie (figure 7.19-(a)) puisque les deux courbes sont similaires et correspondent aux points expérimentaux. Néanmoins,

| Maillage                 | Multidomaine         | Chimère     |
|--------------------------|----------------------|-------------|
| curviligne               | $5,8 \mathrm{M}$ Pts | $4.5 M$ Pts |
| cartésien                |                      | 3,3 M Pts   |
| points masqués           |                      | 730 248 Pts |
| $CPU$ (/itération/point) | $4,82$ e-3           | $4e-3$      |
| Mémoire                  | 5,8 Gb               | 4.1 Gb      |

TABLE 7.3 – Tableau récapitulant le nombre de points et les performances selon l'approche (multidomaine ou Chimère).

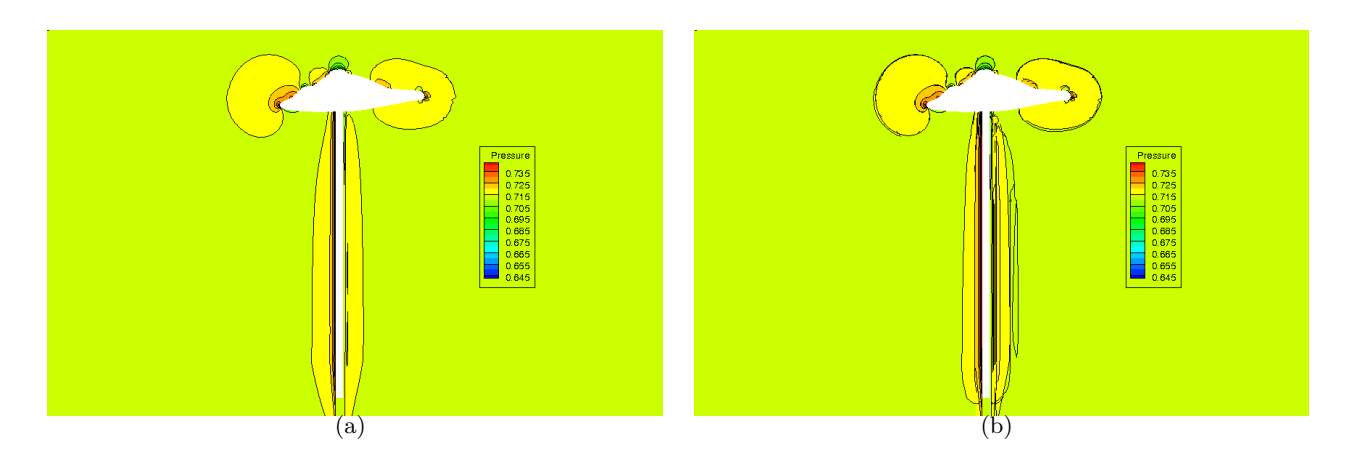

Figure 7.16 – Configuration DGV-C2 : coupe dans le maillage volumique au niveau du plan de symétrie : champ de pression (a) pour le maillage de référence, (b) pour le maillage Chimère.

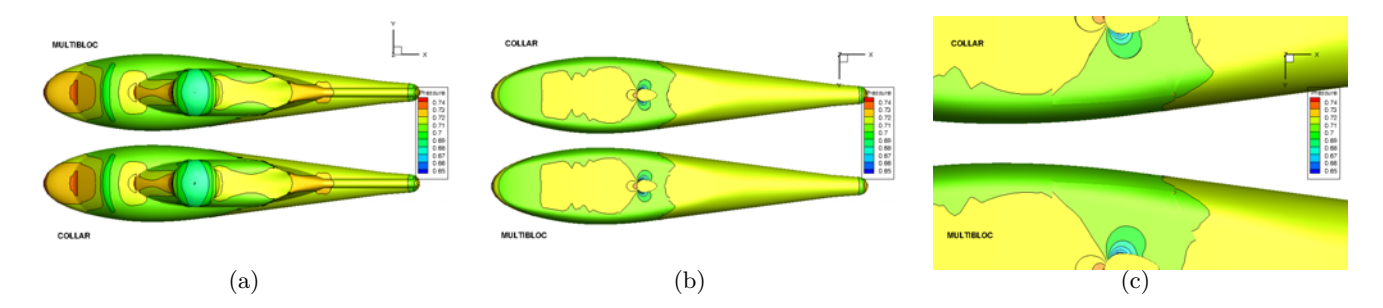

FIGURE 7.17 – Configuration DGV-C2 : champ de pression à la paroi.

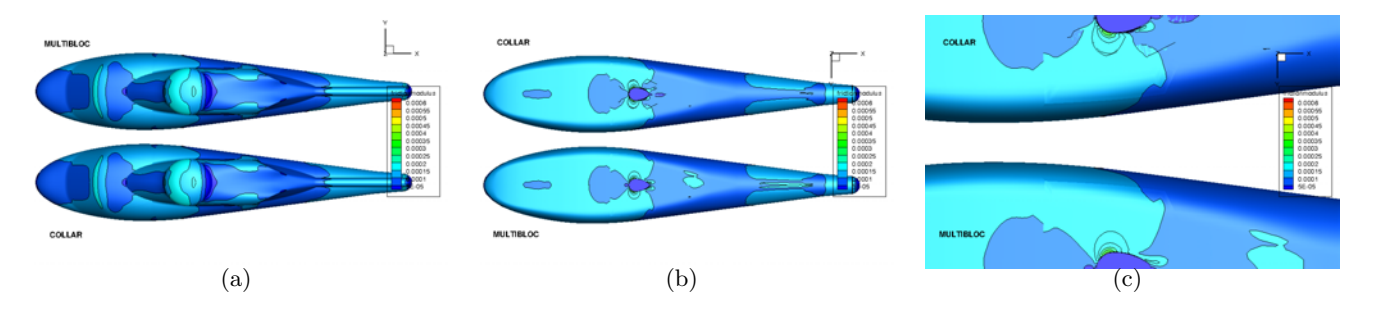

FIGURE 7.18 – Configuration DGV-C2 : frottement à la paroi.

une différence apparaît au niveau du coefficient de frottement à l'aval du mât de soufflerie, due à la pr´esence du maillage recouvrant en collier dans cette zone (figure 7.19-(b)).

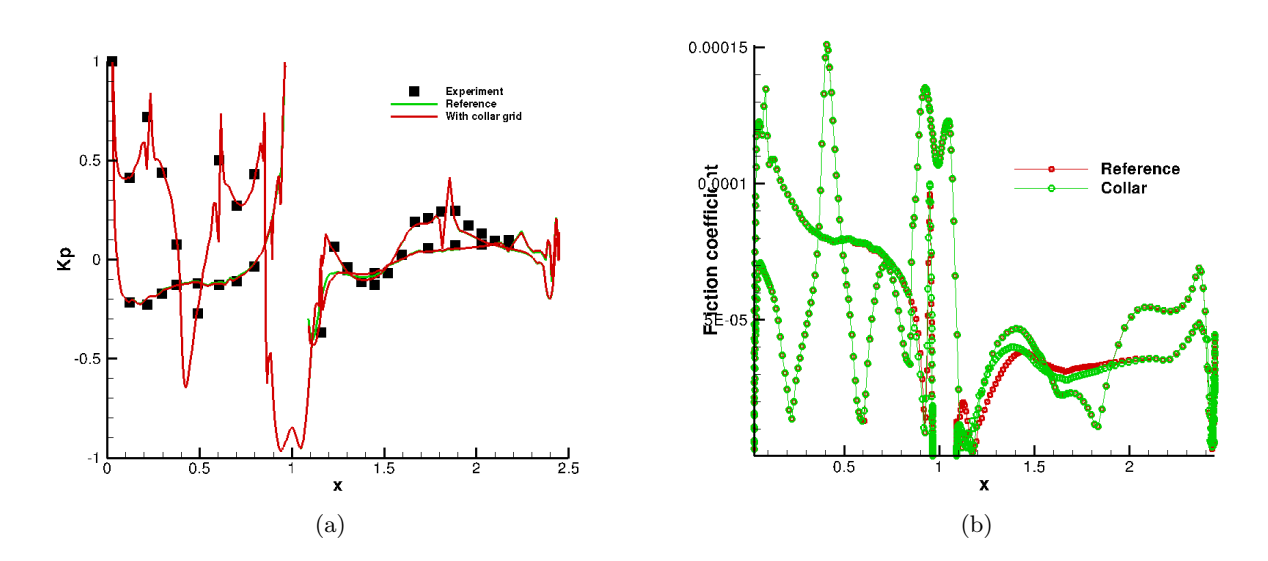

FIGURE  $7.19$  – Configuration DGV-C2 : extraction à la paroi dans le plan de symétrie (a) du coefficient de pression, (b) du frottement.

### 7.2.4 Conclusion

L'assemblage Chimère avec utilisation de maillage en collier à la jonction entre un fuselage et un mât de soufflerie a été mis en œuvre. Des petites différences apparaissent lorsque l'on compare le frottement à la paroi au voisinage du maillage en collier, ce qui est lié à l'utilisation d'un tel maillage. Néanmoins, cette approche a l'avantage de simplifier l'étape de génération de maillage, qui peut s'avérer en pratique très coûteuse en temps ingénieur. Par exemple, pour des simulations type Soufflerie Assistée par Ordinateur (SAO), des banques de maillages de support de maquette existent, et si l'on souhaite éviter de remailler le support pour chaque nouvelle maquette, cette approche peut être utilisée.

### 7.3 Exemples d'applications sur des configurations industrielles

La méthode d'assemblage développée dans cette thèse a été mise en œuvre par des ingénieurs du Département d'Aérodynamique Appliquée de l'Onera (DAAP) sur des configurations d'avions civils, de turbomachines, d'hélicoptères et d'hélices contrarotatives (CROR). Ces applications font appel à l'une ou plusieurs des techniques présentées dans ce mémoire.

### 7.3.1 Mise en œuvre de la méthode d'assemblage Chimère pour des simulations CFD autour d'hélicoptères

Une première application a été réalisée utilisant la méthode d'assemblage Chimère présentée au chapitre 2 par T. Renaud *et al.* [70]. La configuration est constituée d'une maquette de fuselage d'hélicoptère NH90 avec rotor principal, rotor de queue et mât de rotor principal. Les parois de soufflerie sont aussi représentées, et la maquette est reliée au sol de la soufflerie par un mât. Dans cette application, le maillage est construit selon l'approche grilles de corps de faible extension/grilles de fond cartésiennes. Le fuselage, le mât de soufflerie, le mât rotor, les pales du rotor principal, les pales du rotor de queue ainsi que les parois de soufflerie sont maillés par des grilles structurées de faible extension et peuvent se recouvrir. Les composants en mouvement relatif sont assemblés à chaque itération du calcul, par exemple une pale de rotor de queue et le fuselage ; les composants fixes deux à deux sont assemblés en pré-traitement du calcul CFD, selon l'approche d'assemblage Chimère présentée au chapitre 2. L'article [70] décrivant la méthode et les résultats du calcul CFD est inséré dans l'annexe B. Notons que dans ce cas, le mât de soufflerie flotte sous le fuselage, car en rapprochant le maillage du mât de soufflerie des parois du fuselage, des problèmes d'interpolabilité apparaissaient. Or, lorsque le calcul a été réalisé, nous ne disposions pas de la génération automatique de maillages recouvrants en collier, qui aurait probablement résolu ces problèmes d'interpolabilité pour joindre le fuselage au mât de soufflerie. Des grilles cartésiennes de fond sont engendrées selon l'approche développée par C. Benoit et G. Jeanfaivre [6]. Avec cette méthode, il s'est avéré impossible d'engendrer des grilles cartésiennes avec des niveaux de raffinement différents, ce qui a motivé par la suite la génération de grilles cartésiennes selon l'approche octree, présentée au chapitre 5. Par la suite, cette même méthode d'assemblage a été reprise pour des simulations CFD autour d'un hélicoptère avec mât rotor, dont l'objectif est d'analyser la traînée du fuselage et du mât [71]. Dans cette étude, la méthode de génération et d'adaptation des grilles cartésiennes selon l'approche octree

a été mise en œuvre. L'article a été inséré en annexe C.

### 7.3.2 Mise en œuvre de la m´ethode d'assemblage pour des simulations CFD autour d'avions

La méthode d'assemblage Chimère présentée au chapitre 2 a été mise en œuvre sur une configuration complexe d'avion hypersustenté, maillé selon une approche structurée recouvrante autour de chaque élément de la géométrie, par M. Meunier et C. François du Département d'Aérodynamique Appliqu´ee de l'Onera. La configuration est un fuselage d'avion avec voilure comprenant une installation motrice, un bec de bord d'attaque, un volet au bord de fuite et trois aérofreins. Afin de pouvoir intégrer successivement les différents éléments sur la voilure, et de pouvoir les positionner de différentes manières, ceux-ci sont maillés séparément selon l'approche Chimère, comme l'illustre la figure 7.20; le bec constitue deux composants : le bec interne situé entre le fuselage et l'installation motrice et le bec externe entre l' installation motrice et le saumon de l'aile. Le fuselage, la voilure et l'installation motrice sont maillés selon une approche multidomaine. Cette configuration comprend environ 37 millions de points répartis sur 154 blocs. L'assemblage Chimère est réalisé entre les différents composants de maillage, soit en assemblage neutre pour les corps séparés, soit en assemblage de type union lorsque une partie de la frontière. Ceci est résumé dans le tableau 7.4 ci-dessous, avec A et B les composants considérés, en assemblage  $A+B$  ou A N B selon la terminologie définie précédemment (FVIM définit le composant fuselage  $+$  voilure  $+$  installation motrice) : En pratique,

| Type d'assemblage | Composant A                     | Composant B      |
|-------------------|---------------------------------|------------------|
| Ν                 | <b>FVIM</b>                     | bec interne      |
| N                 | <b>FVIM</b>                     | bec externe      |
| N                 | <b>FVIM</b>                     | volet            |
| $\, + \,$         | <b>FVIM</b>                     | découpe de volet |
| $^{+}$            | <b>FVIM</b>                     | chaque aérofrein |
| N                 | bec interne                     | bec externe      |
| N                 | chaque bec (interne ou externe) | volet            |
| Ν                 | chaque bec                      | découpe de volet |
| N                 | chaque bec                      | chaque aérofrein |
| N                 | volet                           | découpe de volet |
| $\mathbf N$       | volet                           | chaque aérofrein |
| $^{+}$            | découpe de volet                | chaque aérofrein |
| N                 | aérofrein 1                     | aérofrein 2      |

Table 7.4 – Type d'assemblage pour chaque paire de composants.

l'assemblage Chimère est réalisé grâce aux méthodes développées dans le module Connector de Cassiopée [1] selon les règles d'assemblage énoncées. Des raccords Chimère sont définis au niveau des frontières extérieures des blocs Chimère, et l'application de ces raccords permet de définir un champ de nature des points cell  $N$  égal à 2 (interpolés) pour les deux rangées de points situés au bord de ces frontières. Une optimisation du recouvrement est ensuite appliquée, avec utilisation de la technique « double wall »car des parois sont d´efinies par des maillages multiples notamment `a l'emplanture de l'aile entre le fuselage et la découpe de volet, et au niveau de la découpe et des aérofreins en appui sur le maillage de l'aile. Un critère de priorité maximale est défini pour la découpe de volet par rapport aux autres composants (priorité 0), et une priorité minimale est définie pour le composant principal FVIM (priorité 2), les autres composants étant de priorité 1. Dans les zones où ne se recouvrent que des maillages de priorité 1, le critère de volume est utilisé dans l'optimisation du recouvrement. La minimisation du nombre de points interpolés est appliquée ensuite avec deux rangées de points interpolés admis. Des vues du maillage final après assemblage sont présentées sur les figures 7.21 et 7.22, pour lesquelles les points masqués du fait de l'assemblage des maillages ne sont pas représentés. La figure  $7.21-(a)$  représente le maillage dans une coupe à envergure constante au niveau de la voilure et d'un des becs après assemblage Chimère, et la figure 7.21-(b) représente une coupe transversale au niveau du bord d'attaque. On observe que les maillages de bec sont masqués par le corps décrit par l'aile et l'installation motrice et réciproquement (assemblage neutre), et l'optimisation du recouvrement élimine les points du maillage du composant FVIM (contenant l'aile) situés dans la région recouvrant les maillages de bec, puisque le composant FVIM n'est pas prioritaire sur les deux becs, moyennant un recouvrement suffisant entre les composants de telle sorte que deux rangées de cellules interpolées peuvent être définies. La figure 7.22 représente le maillage dans une coupe à envergure constante au niveau du volet, de la découpe de volet et d'un aérofrein après assemblage Chim`ere. La r´esultante de l'assemblage en union montre bien que l'union entre l'aile et la découpe de volet, puis l'aile et l'aérofrein permet de représenter correctement la géométrie. La priorité maximale imposée à la découpe de volet dans l'optimisation du recouvrement entraîne une ´elimination des cellules du volet et de l'aile jusqu'`a obtention d'un recouvrement minimum proche des corps. On observe bien que la minimisation du recouvrement pour le maillage de volet est stoppée par la présence de points interpolés au niveau des blocs de découpe autour des points masqués du fait de la présence du volet. Un calcul stationnaire RANS a été effectué par M. Meunier et C. François avec le logiciel elsA [20], utilisant le modèle de turbulence de Spalart-Allmaras, dont les résultats montrent une bonne continuité de la solution à travers les blocs recouvrants (figure 7.22-(b)).

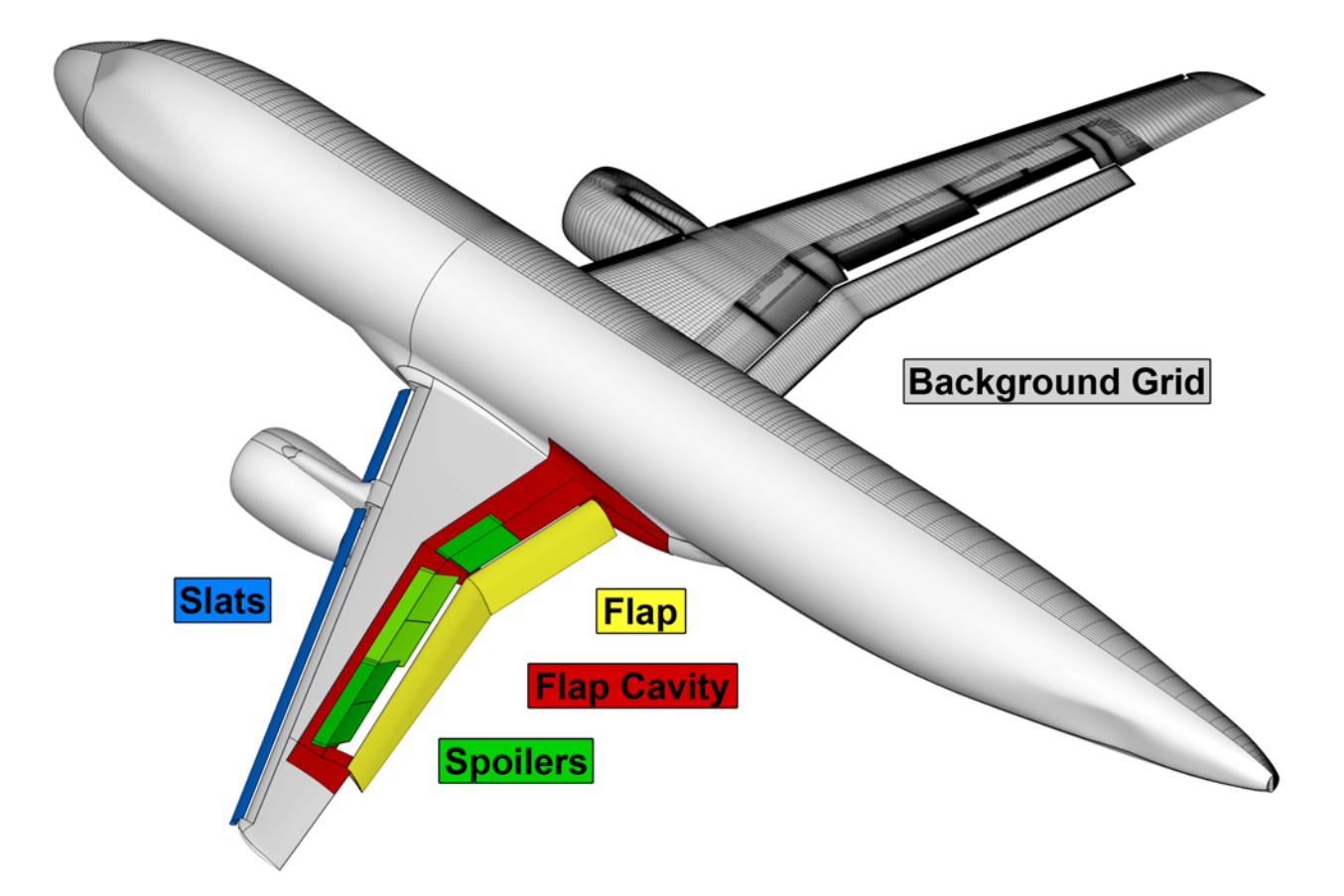

FIGURE 7.20 – Configuration d'avion hypersustenté, avec en couleur les différents composants maillés indépendamment (image M. Meunier, C. François, ONERA/DAAP).

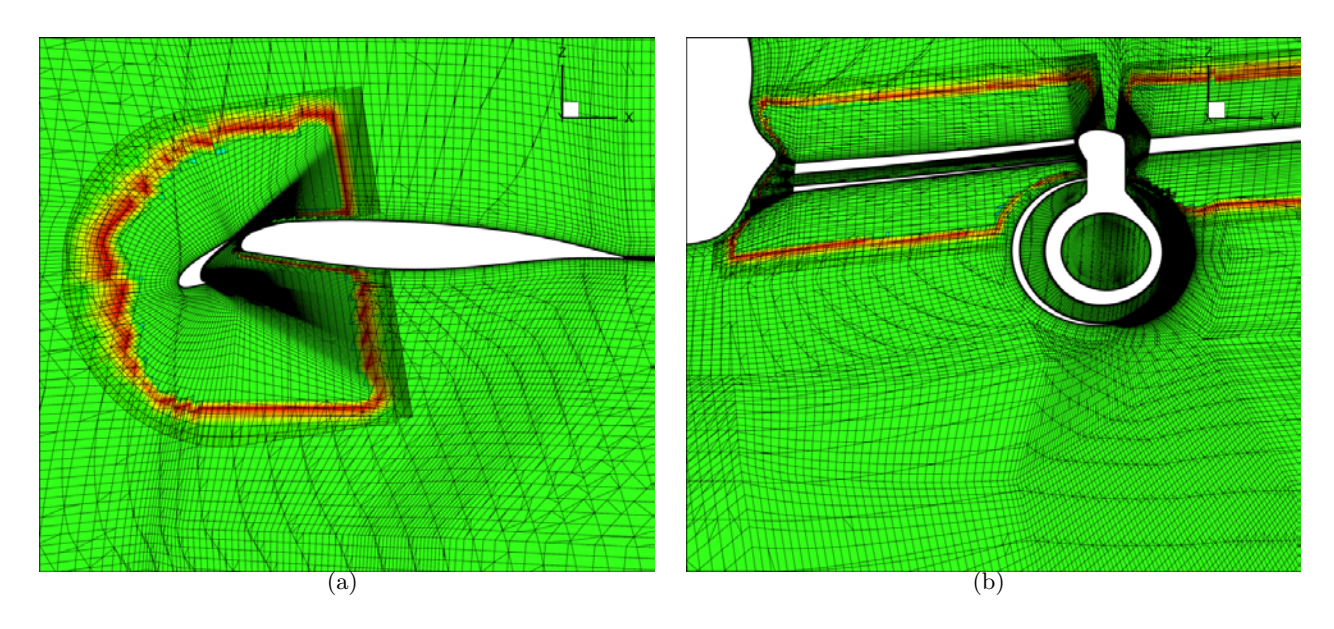

FIGURE  $7.21 - (a)$  Coupe à envergure constante au niveau du maillage de voilure et de bec après assemblage Chimère ; (b) Coupe dans un plan parallèle au bord d'attaque au niveau des becs (image M. Meunier, C. François, ONERA/DAAP).

L. Wiart (Onera/DAAP/ACI) a aussi mis en œuvre cette approche dans le cadre du High-Lift Prediction Workshop [96, 95], dans lequel il a effectué des calculs CFD avec le logiciel elsA, à partir de maillages structurés recouvrants effectués par la NASA. Les données nécessaires pour effectuer

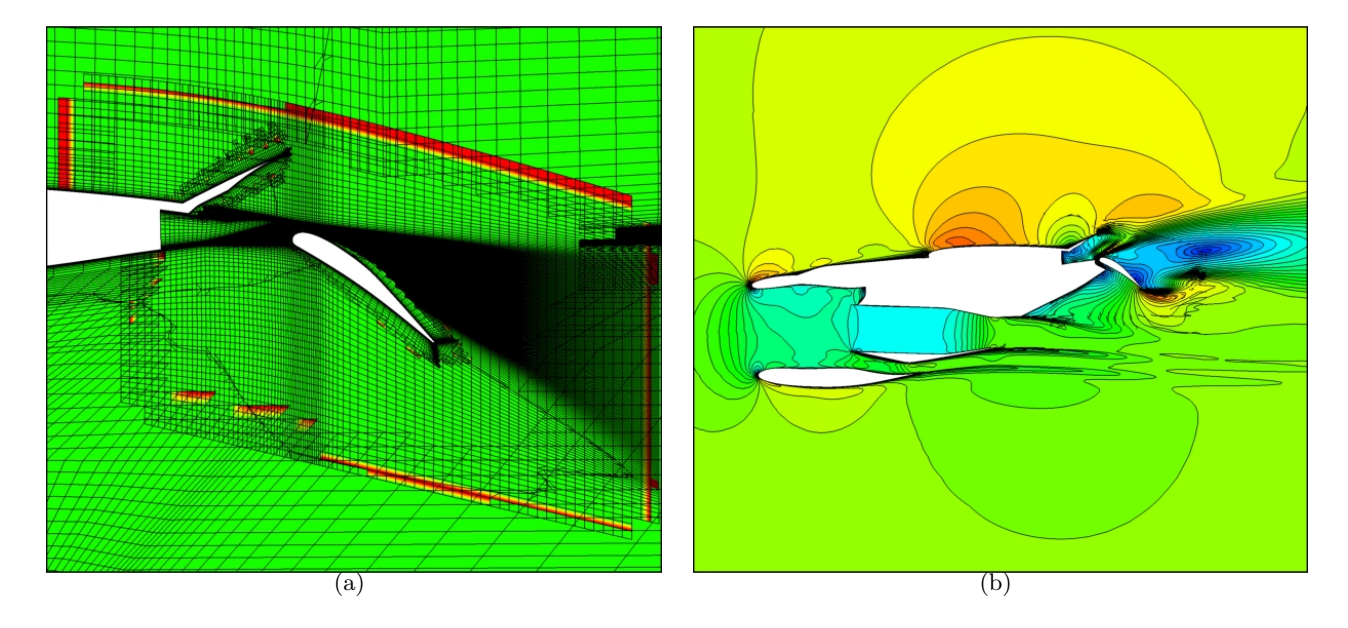

FIGURE  $7.22 - (a)$  Coupe à envergure constante au niveau du maillage de voilure au niveau du volet, découpe de volet et aérofreins après assemblage Chimère; (b) lignes et contours d'isonombre de Mach, calcul RANS (M. Meunier, C. François, ONERA/DAAP).

des calculs Chimère n'étaient pas fournis et l'assemblage a été réalisé avec succès selon l'approche proposée.

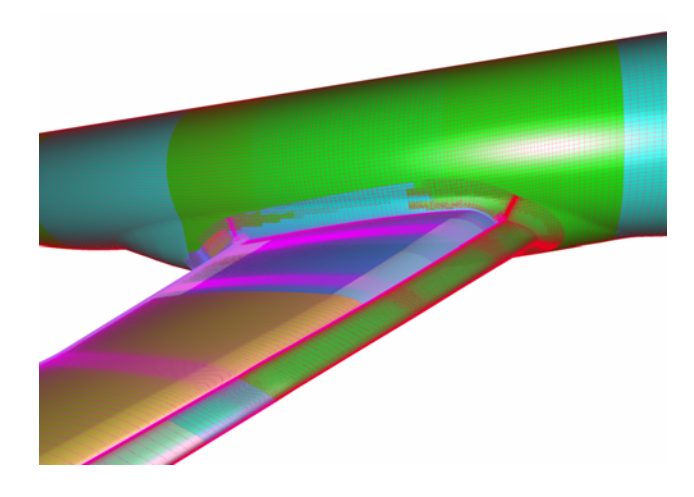

FIGURE 7.23 – Vue de la paroi du maillage Chimère du cas 1 du workshop HLPW2 (assemblage réalisé par L. Wiart).

Cela a enfin été mis en œuvre sur une configuration réaliste de train d'atterrissage d'un avion Airbus (confidentielle) par David Hue (Onera/DAAP/ACI), constituée d'un fuselage d'avion, de la trappe ouverte du train avant, avec roue et mât reliant la roue à l'intérieur du fuselage; une fois l'assemblage Chimère réalisé en pré-traitement, le calcul CFD a pu être mené à bien grâce au logiciel elsA.

Des premières applications avec assemblage de corps intersectant, avec la méthode de génération automatique de maillages recouvrants en collier développée ici, ont été réalisées par J.-L. Hantrais-Gervois (Onera/DAAP/ACI) dans le cadre d'un projet CARNOT (Albatros). Cela pourra notamment simplifier la mise en œuvre de calculs CFD de maquettes en soufflerie, on pourra alors  $\acute{e}$ viter de remailler le support de maquette pour chaque nouvelle maquette. De plus, des études paramétriques peuvent alors être effectuées plus facilement pour optimiser la position du support, seul le maillage en collier sera remaillé à chaque nouvelle position.

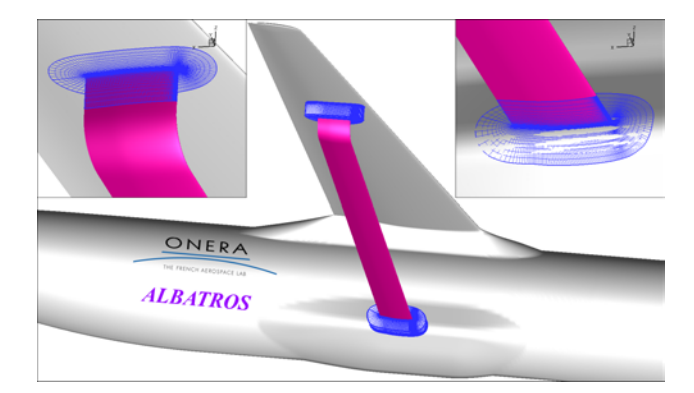

FIGURE 7.24 – Configuration haubannée Albatros : vue du maillage en collier (image de J.-L. Hantrais-Gervois).

## Conclusion

### Bilan

L'objectif de cette thèse était de développer une méthode d'assemblage de maillages fondée sur la méthode Chimère permettant de mettre en œuvre des simulations CFD autour de géométries complexes. La méthode est fondée sur un partitionnement du domaine de calcul en régions proches et régions éloignées des corps. Seules les régions proches des corps sont *a priori* discrétisées par des grilles curvilignes de faible extension autour de chacun des corps. Les régions éloignées des corps sont maillées par des grilles cartésiennes et recouvrent les grilles de corps. Nous nous sommes placés dans un contexte de maillages structurés, mais cette approche est tout aussi réalisable dans un contexte non structur´e, avec par exemple des grilles de corps prismatiques, et un maillage de fond défini par un octree non structuré, ou cartésien structuré, comme le proposent Meakin et al. [61]. Nous avons dans un premier temps développé une méthode d'assemblage entre grilles recouvrantes, en se reposant sur la notion de composant Chimère, qui est un ensemble de grilles permettant de d´ecrire un corps ou une portion de corps, ou un ensemble de grilles de fond. Quatre types d'assemblage de maillages ont été introduits : l'assemblage par union permet d'ajouter un détail à un corps initial ; l'assemblage par différence permet de creuser un corps par un autre corps ; l'assemblage neutre introduit une relation entre un maillage de corps et un maillage de fond ; et l'assemblage inactif est défini lorsque les deux composants décrivent partiellement le même corps. La technique de masquage existante a été utilisée pour marquer les points situés à l'intérieur des corps, afin que le solveur CFD puisse les identifier comme des points solides par la suite. Une technique d'optimisation du recouvrement a été développée, permettant de minimiser le recouvrement. Une première méthode a été développée, inspirée très largement des travaux de Suhs *et al.* [89], et est basée sur un critère de volume : lorsque deux cellules se recouvrent, la cellule la plus fine est conserv´ee. Nous avons introduit par ailleurs un critère basé sur la priorité d'un composant Chimère, lorsque des maillages recouvrants ont des cellules de volumes très voisins. Nous avons montré que cette méthode implique encore des contraintes assez fortes sur le maillage dans les cas d'assemblage par union et en différence. Dans le premier cas, le maillage du composant ajouté ne peut rentrer à l'intérieur du corps défini par l'autre maillage. Dans le cas d'assemblage par différence, un recouvrement insuffisant peut apparaître. Nous avons donc proposé une généralisation de l'assemblage dans ces deux cas, via l'utilisation d'un maillage additionnel, inspiré par les maillages recouvrants en collier. Il découle des assemblages associés une géométrie définie par les frontières paroi de manière composite, de manière équivalente à une construction de la géométrie résultante par une union ou différence booléenne des deux solides initiaux. Nous avons validé ces deux méthodes et les avons comparées.

### **Perspectives**

Trois grandes idées se dégagent pour donner suite à ces travaux.

La première perspective est l'adaptation des maillages de corps au cours du calcul en fonction d'un senseur basé sur l'écoulement, de la même manière que l'on adapte les grilles cartésiennes de fond. Cela a un gros intérêt en particulier pour des simulations avec des décollements dans les grilles de corps ou pour capturer des sillages tourbillonnaires. Dans un contexte où le calcul est effectué en mémoire distribuée, une adaptation de chaque grille effectuée en local sur son processeur permettrait de réaliser des calculs avec des nombres de points très élevés à partir d'un nombre de points initialement acceptable pour que les maillages de corps de départ puissent être créés en pré-traitement par un mailleur du commerce. Cela nécessite que l'assemblage Chimère soit aussi réalisé en mémoire distribué, ce qui est en cours.

Une autre perspective est à voir comme une alternative à la méthode Chimère, consistant en la mise en œuvre d'une méthode de type IBC ( $=Immersed Boundary Conditions$ , ou Conditions de Frontières Immergées) afin de représenter les corps impliqués dans la simulation numérique. L'idée principale de cette méthode est de considérer un domaine de calcul cartésien, où le maillage n'est plus aligné avec les solides autour desquelles la simulation est effectuée, contrairement à des maillages body fitted. Afin que les obstacles soient « vus »par l'écoulement, des conditions spécifiques doivent être imposées en un certain nombre de points. Soit cette méthode est utilisée pour traiter tous les corps de la simulation, auquel cas notre méthode de génération et d'adaptation de grilles cartésiennes peut être utilisée, soit cette méthode peut être utilisée en combinaison avec des maillages recouvrants. Cela peut notamment permettre de représenter les parois de soufflerie, ou de prendre en compte l'influence d'un détail géométrique qui serait difficile à mailler même en utilisant l'assemblage Chimère.

Nous avons montré que la méthode d'assemblage de maillages recouvrants est maintenant largement utilisée pour des applications aérodynamiques. Néanmoins, notre méthode d'interpolation n'est pas suffisamment précise aujourd'hui pour traiter des configurations à finalité aéroacoustique. Des travaux sont à poursuivre afin d'obtenir des formules d'interpolation n'entraînant pas de réflexions d'ondes lors du passage des grilles recouvrantes.

# Bibliographie

- [1] http://elsa.onera.fr/Cassiopee/Userguide.html.
- [2] M. J. Aftosmis. Solution Adaptive Cartesian Grid Methods for Aerodynamic Flows with Complex Geometries. VKI LS 1997-02.
- [3] J.T. Batina. Unsteady Euler algorithm with unstructured dynamic mesh for complex-aircraft aerodynamic analysis. AIAA journal, 29(3) :327–333, 1991.
- [4] J. A. Benek, J. L. Steger, and F. C. Dougherty. A flexible grid embedding technique with application to the Euler equations. AIAA paper 83-1944, 1983.
- [5] C. Benoit. Méthode d'adaptation de maillages au moyen d'algorithmes génétiques pour le calcul d'écoulements compressibles. PhD thesis, Ecole Nationale Supérieure d'Arts et Métiers, Paris, 1999.
- [6] C. Benoit and G. Jeanfaivre. Three Dimensional Inviscid Isolated Rotor Calculations using Chimera and Automatic Cartesian Partitioning Methods. Journal of the American Helicopter Society, 2 :128–138, 2003.
- [7] C. Benoit, G. Jeanfaivre, and S. Péron. Nouveaux développements liés à la technique Chimère. Tranche 1 du PRC AITEC. RT 13/10886 DSNA, 2007.
- [8] C. Benoit, G. Jeanfaivre, and S. Péron. SHANEL Project Phase 1 Synthesis report RTS1 Tasks A1.a -A3.a : synthesis of Chimera and Cartesian adaptation techniques. Rapport technique ONERA RT 7/11826 DAAP/DSNA, 2008.
- [9] C. Benoit and S. Péron. Automatic Structured Mesh Generation Around Two-dimensional Bodies Defined by Polylines or PolyC1 Curves. Computers and Fluids, 61 :64–76, 2012.
- [10] M.J. Berger. On conservation at grid interfaces. SIAM Journal of Numerical Analysis, 24 :967–984, 1987.
- [11] M.J. Berger and R.J. LeVeque. An adaptive Cartesian mesh algorithm for the Euler equations in arbitrary geometries. AIAA paper, 1930 :1989, 1989.
- [12] M.J. Berger and J. Oliger. Adaptive mesh refinement for hyperbolic partial differential equations. J. Comput. Phys., 53 :484–512, 1984.
- [13] T. Berglind. A hybrid structured-unstructured grid method for aerodynamic flow simulations. AIAA paper 95-0051, 1995.
- [14] J. Bonet and J. Peraire. An alternating digital tree (ADT) algorithm for 3D geometric searching and intersection problems. International Journal for Numerical Methods in Engineering, 31(1) :1–17, 1991.
- [15] S. Borie, J. Mosca, L. Sudre, C. Benoit, and S. Péron. Influence of rotor wakes on helicopter aerodynamic behaviour.  $35^{th}$  European Rotorcraft Forum, 2009.
- [16] P. Brenner. Simulation du Mouvement Relatif de Corps Soumis a un Ecoulement Instationnaire par une Methode de Chevauchement de Maillages. AGARD, 1996.
- [17] K. D. Brislawn, D. Brown, G. S. Chesshire, and J. S. Saltzman. Adaptively-refined overlapping grids for the numerical solution of systems of hyperbolic conservation laws. Report LA-UR-95-257, 1995.
- [18] P. G. Buning, I. T. Chiu, S. Obayashi, Y. M. Rizk, and J. L. Steger. Numerical Simulation of the Integrated Space Shuttle Vehicle in Ascent. AIAA paper 88-4359, 1988.
- [19] P. G. Buning and T. H. Pulliam. Cartesian Off-Body Grid Adaption for Viscous Time-Accurate Flow Simulations. AIAA paper 2011-3693, 2011.
- [20] L. Cambier, S. Heib, and S. Plot. The Onera elsA CFD software : input from research and feedback from industry. Mechanics & Industry, 14(03) :159–174, 2013.
- [21] E. Canonne. M´ethode d'adaptation de maillage pour le calcul d'´ecoulements compressibles autour d'un rotor d'hélicoptère. PhD thesis, Ecole Nationale Supérieure d'Arts et Métiers, Paris, 2004.
- [22] M.J. Castro-Diaz, F. Hecht, B. Mohammadi, and O. Pironneau. Anisotropic unstructured mesh adaption for flow simulations. International Journal for Numerical Methods in Fluids, 25(4) :475–491, 1997.
- [23] W. M. Chan. Overset structured hyperbolic grid generation on triangulated surfaces. AIAA paper 2000-2245, 2000.
- [24] W. M. Chan. Overset grid technology development at NASA Ames Research Center. Computers and Fluids, 38 :496–503, 2009.
- [25] W. M. Chan and P. G. Buning. Surface grid generation for Overset grids. Computers and Fluids, 24(5) :509–522, 1995.
- [26] W. M. Chan and J. L. Steger. A generalized scheme for three-dimensional hyperbolic grid generation. AIAA paper 91-1588-CP, 1991.
- [27] J. S. Chow, G. Z. Zilliac, and P. Bradshaw. Mean and Turbulence Measurements in the Near Field of a Wingtip Vortex. AIAA Journal, 35(10) :1561–1567, 1997.
- [28] M. J. Churchfield and G. A. Blaisdell. Numerical simulation of a wingtip vortex in the near field. Journal of Aircraft, 46(1) :230–243, 2009.
- [29] P. H. Cook, M. A. McDonald, and M. C. P. Firmin. Aerofoil RAE 2822 Pressure Distributions and Boundary Layer and Wake Measurements. In AGARD Report AR 138, Experimental Data Base for Computer Program Assessment, 1979.
- [30] J. Dacles-Mariani, G. Z. Zilliac, J. S. Chow, and P. Bradshaw. Numerical/Experimental Study of a Wingtip Vortex in the Near Field. AIAA Journal, 33(9) :1561–1568, 1995.
- [31] R. A. Finkel and F. L. Bentley. Quad-trees : a data structure for retrieval on composite keys. Acta Informatica, 4 :1–9, 1974.
- [32] J. Gatard, M. Costes, N. Kroll, P. Renzoni, A. Kokkalis, A. Rocchetto, C. Serr, E. Larrey, A. Filippone, and D. Wehr. High Reynolds number helicopter fuselage test in the ONERA F1 pressurized wind tunnel.  $23^{rd}$ European Rotorcraft Forum, 1997.
- [33] P. L. George and H. Borouchaki. *Delaunay triangulation and meshing : application to finite elements*. HERMES, 1998.
- [34] V. Gleize, M. Costes, H. F. von Geyr, N. Kroll, P. Renzoni, M. Amato, A. Kokkalis, L. Mottura, C. Serr, E. Larrey, A. Filippone, and A. Fischer. Helicopter fuselage drag prediction : state of the art in Europe.  $39^{th}$ AIAA Aerospace Science Meeting & Exhibit, 2001.
- [35] R. J. Gomez and E. C. Ma. Validation of a large scale Chimera system for the space shuttle launch vehicle. AIAA paper 94-1859, 1994.
- [36] W. Gordon and C. Hall. Construction of curvilinear coordinate systems and applications to mesh generation. Int. J. Num. Meth. Engr., 7 :461–477, 1973.
- [37] W. D. Henshaw. OVERTURE : an object-oriented framework for overlapping grid applications. AIAA paper 2002-3189, 2002.
- [38] W. D. Henshaw and D. W. Schwendeman. An adaptive numerical scheme for high-speed reactive flow on overlapping grids. Journal of Computational Physics, 191 :420–447, 2003.
- [39] W. D. Henshaw and D. W. Schwendeman. Moving overlapping grids with adaptive mesh refinement for highspeed reactive and non-reactive flow. Journal of Computational Physics, 216(2) :744–779, 2006.
- [40] W. D. Henshaw and D. W. Schwendeman. Parallel computation of three-dimensional flows using overlapping grids with adaptive mesh refinement. Journal of Computational Physics, 227(16) :7469–7502, 2008.
- [41] T. L. Holst and T. H. Pulliam. Overset solution adaptive grid approach applied to hovering rotorcraft flows. AIAA paper 2009-3519, 2009.
- [42] Y. Ito, A. M. Shih, and B. K. Soni. Octree-based reasonable-quality hexahedral mesh generation using a new set of refinement templates. Intern. Journal for Num. Methods in Engg., 77 :1809–1833, 2009.
- [43] A. Jameson, W. Schmidt, and E. Turkel. Numerical Solutions of the Euler Equations by Finite Volume Methods using Runge-Kutta Time Stepping. volume 81-1259, 1981.
- [44] G. Jeanfaivre, C. Benoit, and M.-C. Le Pape. Improvement of the robustness of the Chimera method. AIAA paper 2002-3290, 2002.
- [45] S. J. Kamkar, A. M. Wissink, A. Jameson, and V. Sankaran. Feature-Driven Cartesian Adaptive Mesh Refinement in the HELIOS Code. AIAA paper 2010-171, 2010.
- [46] S. J. Kamkar, A. M. Wissink, V. Sankaran, and A. Jameson. Feature-driven Cartesian adaptive mesh refinement for vortex-dominated flows. Journal of Computational Physics, 230 :6271–6298, 2011.
- [47] K.H. Kao and M.S. Liou. Advance in overset grid schemes-From Chimera to DRAGON grids. AIAA journal, 33(10) :1809–1815, 1995.
- [48] Y. Lee and J. D. Baeder. Implicit Hole-Cutting : a New Approach to Overset Grid Connectivity. AIAA paper 2003-4128, 2003.
- [49] A. Lerat and Z. N. Wu. Stable Conservative Multidomain Treatments for Implicit Euler Solvers. Journal of Computational Physics, 123 :45–54, 1996.
- [50] M. S. Liou. A Sequel to AUSM : AUSM+. Journal of Computational Physics, 129:364-382, 1996.
- [51] M. S. Liou. A sequel to ausm, part ii: Ausm<sup>+</sup>-up for all speeds. Journal of Computational Physics, 214:137–170, 2006.
- [52] P. MacNeice, K. M. Olson, C. Mobarry, R. de Fainchtein, and C. Packer. PARAMESH : A parallel adaptive mesh refinement community toolkit. Computer Physics Communications, 126 :330–354, 2000.
- [53] A. Madrane, A. Raichle, and A. Sturmer. Parallel implementation of a dynamic overset unstructured grid approach. ECCOMAS 2004, Finland, 2004.
- [54] L. Maréchal. A new approach to octree-based hexahedral meshing.  $10^{th}$  International Meshing Roundtable, 2001.
- [55] K. W. McAlister and R. K. Takahashi. NACA 0015 Wing Pressure and Trailing Vortex Measurements. NASA Technical Paper 91-A-003, 1991.
- [56] R. L. Meakin. Moving body overset grid methods for complete aircraft tiltrotor simulations. AIAA paper 93-3350, 1993.
- [57] R. L. Meakin. An efficient means of adaptive refinement within systems of overset grids. AIAA paper 95-1722- CP, 1995.
- [58] R. L. Meakin. Adaptive spatial partitioning and refinement for Overset structured grids. Computer Methods in Applied Mechanics and Engineering, 189(4) :1077–1117, 2000.
- [59] R. L. Meakin. Automatic off-body grid generation for domains of arbitrary size. AIAA paper 2001-2536, 2001.
- [60] R. L. Meakin. Object X-Rays for Cutting Holes in Composite Overset Structured Grids. AIAA paper 2001-2537, 2001.
- [61] R. L. Meakin, A. M. Wissink, W. M. Chan, S. A. Pandya, and J. Sitaraman. On Strand Grids for Complex Flows. AIAA paper 2007-3834, 2007.
- [62] R. Mittal and G. Iaccarino. Immersed Boundary Methods. Annu. Rev. Fluid Mech., 37 :239–261, 2005.
- [63] V. Moureau, P. Domingo, and L. Vervisch. Design of a massively parallel CFD code for complex geometries. Comptes Rendus Mécanique,  $339(2-3)$  :141 – 148, 2011.
- [64] S. Pandya and W. M. Chan. Automation of Structured Overset Mesh Generation for Rocket Geometries. AIAA paper 2009-3993, 2009.
- [65] S. J. Parks, P. G. Buning, W. M. Chan, and J. L. Steger. Collar grids for intersecting geometric components within the Chimera overlapped grid scheme. pages 672–682, 1991.
- [66] S. Péron and C. Benoit. Off-body Overset adaptive Cartesian mesh method based on an octree approach. AIAA paper 2011-3050, 2011.
- [67] S. Péron, C. Benoit, P. Raud, and S. Landier. Cassiopée : Pre and Post-processing for CFD Python/CGNS Workflow. ONERA Scientific Day on CFD Workflow : Meshing, Solving, Visualizing, 2012. http://www. association-aristote.fr/Fichiers-2012/3-octobre/09-S-Peron.pdf.
- [68] C.S. Peskin. Numerical analysis of blood flow in the heart. Journal of Computational Physics, 25(3) :220–252, 1977.
- [69] C.S. Peskin. The immersed boundary method. Acta numerica, 11 :479–517, 2002.
- [70] T. Renaud, M. Costes, and S. Péron. Computation of GOAHEAD configuration with Chimera assembly. Aerospace Science and Technology, 19(1) :50–57, 2012.
- [71] T. Renaud, A. Le Pape, and S. Péron. Numerical analysis of hub anf fuselage drag breakdown of a helicopter configuration. CEAS Aeronautical Journal, 4(4) :409–419, 2013.
- [72] T. Renaud, G. Perez, C. Benoit, G. Jeanfaivre, and S. Péron. Blade-vortex interaction capture by CFD.  $34^{th}$ European Rotorcraft Forum, 2008.
- [73] A. A. G. Requicha. Representations for rigid solids : Theory, methods, and systems. ACM Computational Survey, 12(4) :437–464, 1980.
- [74] D. L. Rigby, E. Steinthorsson, and W. J. Coirier. Automatic Block Merging Methodology using the Method of Weakest Descent. AIAA paper 97-0197, 1997.
- [75] B. Rodriguez, C. Benoit, and P. Gardarein. Unsteady computations of the flowfield around a helicopter rotor with model support.  $43^{rd}$  AIAA Aerospace Sciences Meeting & Exhibit, 2005.
- [76] O. Saunier. Méthode d'adaptation de maillages cartésiens basée sur des schémas d'ordre élevé pour les équations d'Euler d'un fluide compressible. Application aux pales de rotor d'hélicoptère. PhD thesis, Ecole Nationale Supérieure d'Arts et Métiers, Paris, 2008.
- [77] O. Saunier, C. Benoit, G. Jeanfaivre, and A. Lerat. Third-order Cartesian Overset mesh adaptation method for solving steady compressible flows. Intern. J. Numer. Meth. Fluids, 57(7) :811–838, 2007.
- [78] Th. Schwarz. Development of wall treatment for Navier-Stokes computations using the Overset grid technique.  $26^{th}$  European Rotorcraft Forum, 2000.
- [79] Th. Schwarz. The Overlapping Grid Technique for the Time-Accurate Simulation of Rotorcraft Flow.  $31^{st}$ European Rotorcraft Forum, 2005.
- [80] Th. Schwarz. An interpolation method maintaining the wall distance for structured and unstructured overset grids. Proceedings of the CEAS 2009 European Air and Space Conference, Manchester, 2009.
- [81] M. S. Shephard and M. K. Georges. Three-dimensional mesh generation by finite octree technique. *International* Journal for Numerical Methods in Engineering, 32 :709–749, 1991.
- [82] J. Sitaraman, A. Katz, B. Jayaraman, A. M. Wissink, and V. Sankaran. Evaluation of a multi-solver paradigm for CFD using Overset unstructured and structured adaptive Cartesian grids. AIAA paper 2008-660, 2008.
- [83] G. Starius. Composite mesh difference methods for elliptic and boundary value problems. Numer. Math., 28 :243–258, 1977.
- [84] G. Starius. On composite mesh difference methods for hyperbolic differential equations. Numer. Math., 35 :241– 255, 1980.
- [85] J. L. Steger and D. S. Chaussee. Generation of body-fitted coordinates using hyperbolic partial differential equations. SIAM Journal of Scientific and Statistical Computing, 1(4) :431–7, 1980.
- [86] J. L. Steger, F. C. Dougherty, and J. A. Benek. A Chimera grid scheme. in Advances in Grid Generation, K.N. Ghia and U. Ghia, eds., ASME FED, 5 :59–69, 1983.
- [87] R. Steijl and G. Barakos. Sliding mesh algorithm for CFD analysis of helicopter rotor-fuselage aerodynamics. International Journal for Numerical Methods in Fluids, 58(5) :527–549, 2008.
- [88] J. Steinbrenner, N. Wyman, and J. Chawner. Development and implementation of Gridgen's hyperbolic PDE and extrusion methods. AIAA paper 2000-0679, 2000.
- [89] N. E. Suhs, S. E. Rogers, and W. E. Dietz. PEGASUS5 : an automated pre-processor for Overset-grid CFD. AIAA paper 2002-3186, 2002.
- [90] J. F. Thompson. A general three-dimensional elliptic grid generation system on a Composite block structure. Computer Methods in Applied Mechanics and Engineering, 64 :377–411, 1987.
- [91] A. Uzun, Y. Hussaini, and C. L. Streett. Large-Eddy Simulation of a Wing Tip Vortex on Overset Grids. AIAA Journal, 44(6) :1229–1242, 2006.
- [92] E. A. Volkov. A finite difference method for finite and infinite regions with piecewise smooth boundaries. Doklady, 168(5) :744–747, 1966.
- [93] E. A. Volkov. The method of composite meshes for finite and infinite regions with piecewise smooth boundaries. Proc. Steklov Inst. Math., 96 :145–185, 1968.
- [94] Z.J. Wang, H.Q. Yang, and A.J. Przekwas. Implicit Conservative Interfacing for 3D Overlapped Chimera Grids. AIAA paper 95-1683, 1995.
- [95] L. Wiart. ONERA Contribution to HiLiftPW-2.  $2^{nd}$  AIAA CFD High Lift Prediction Workshop, 2012. http://hiliftpw.larc.nasa.gov/Workshop2/ParticipantTalks/HLPW2-wiart.pdf.
- [96] L. Wiart and F. Moens. Numerical Simulation of the NASA High-Lift Trap Wing with the elsA CFD Software. AIAA paper 2012-2918, 2012.
- [97] D. C. Wilcox. Re-assessment of the scale-determining equation for advanced turbulence models. AIAA Journal, 26(11) :1299–1310, 1988.
- [98] A. M. Wissink, S. Kamkar, T. H. Pulliam, J. Sitaraman, and V. Sankaran. Cartesian adaptive mesh refinement for rotorcraft wake resolution. AIAA paper 2010-4554, 2010.
- [99] G. Yang, D. M. Causon, and D. M. Ingram. Calculation of compressible flows about complex moving geometries using a three-dimensional cartesian cut cell method. International Journal for Numerical Methods in Fluids, 33(8) :1121–1151, 2000.
- [100] M. A. Yerry and M. S. Shephard. Three-dimensional mesh generation by modified octree technique. International Journal for Numerical Methods in Engineering, 20 :1965–1990, 1984.

# Table des figures

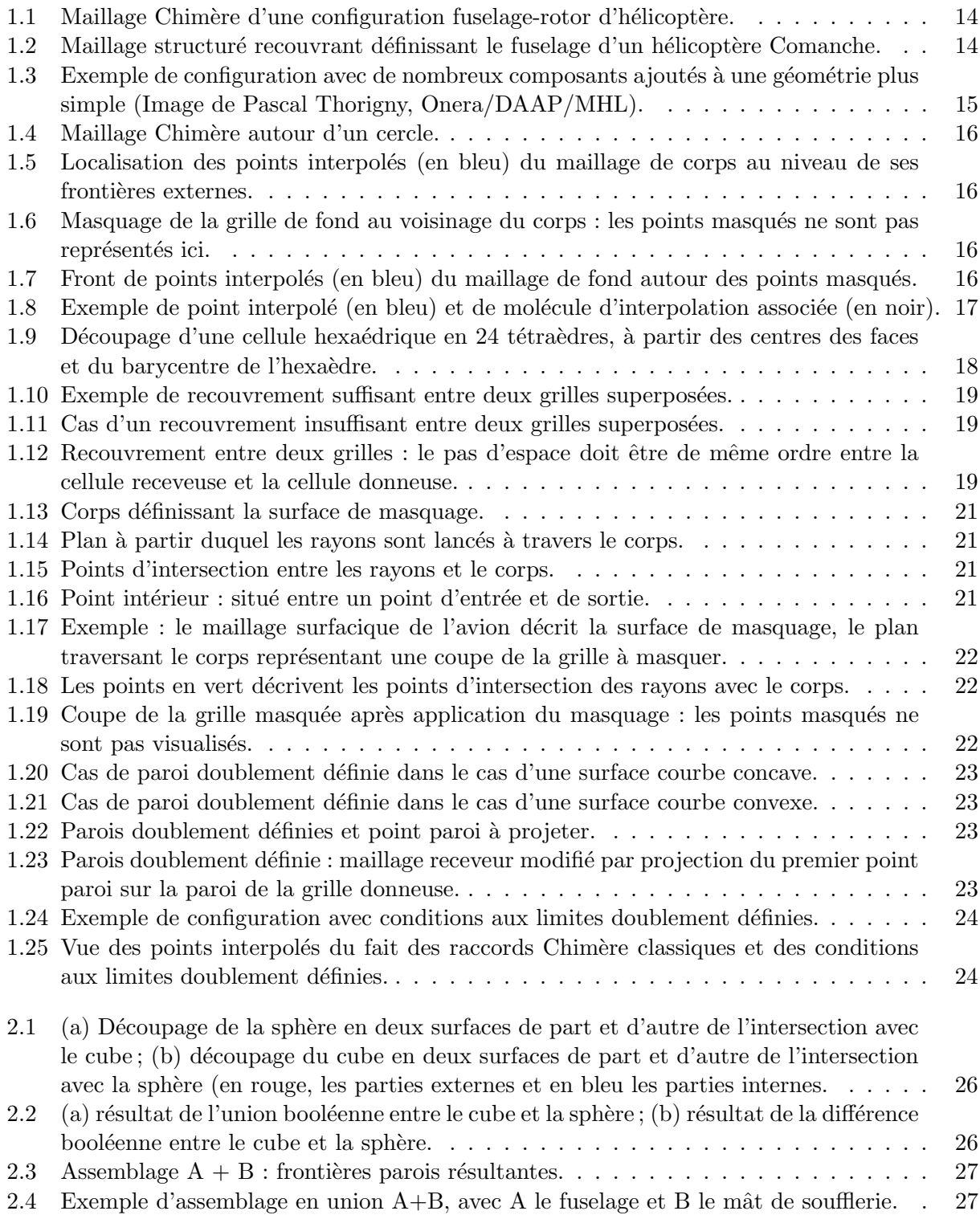

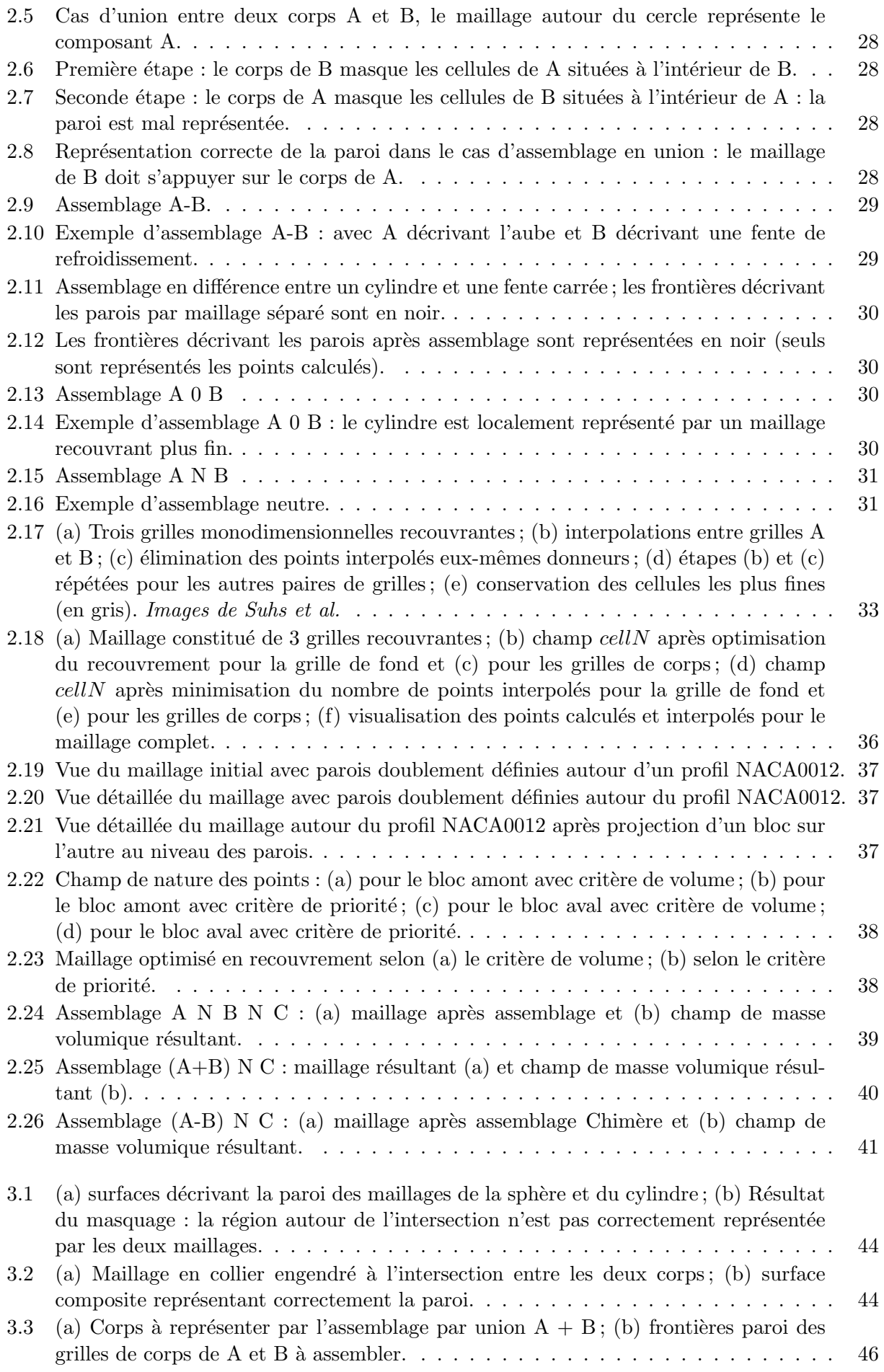

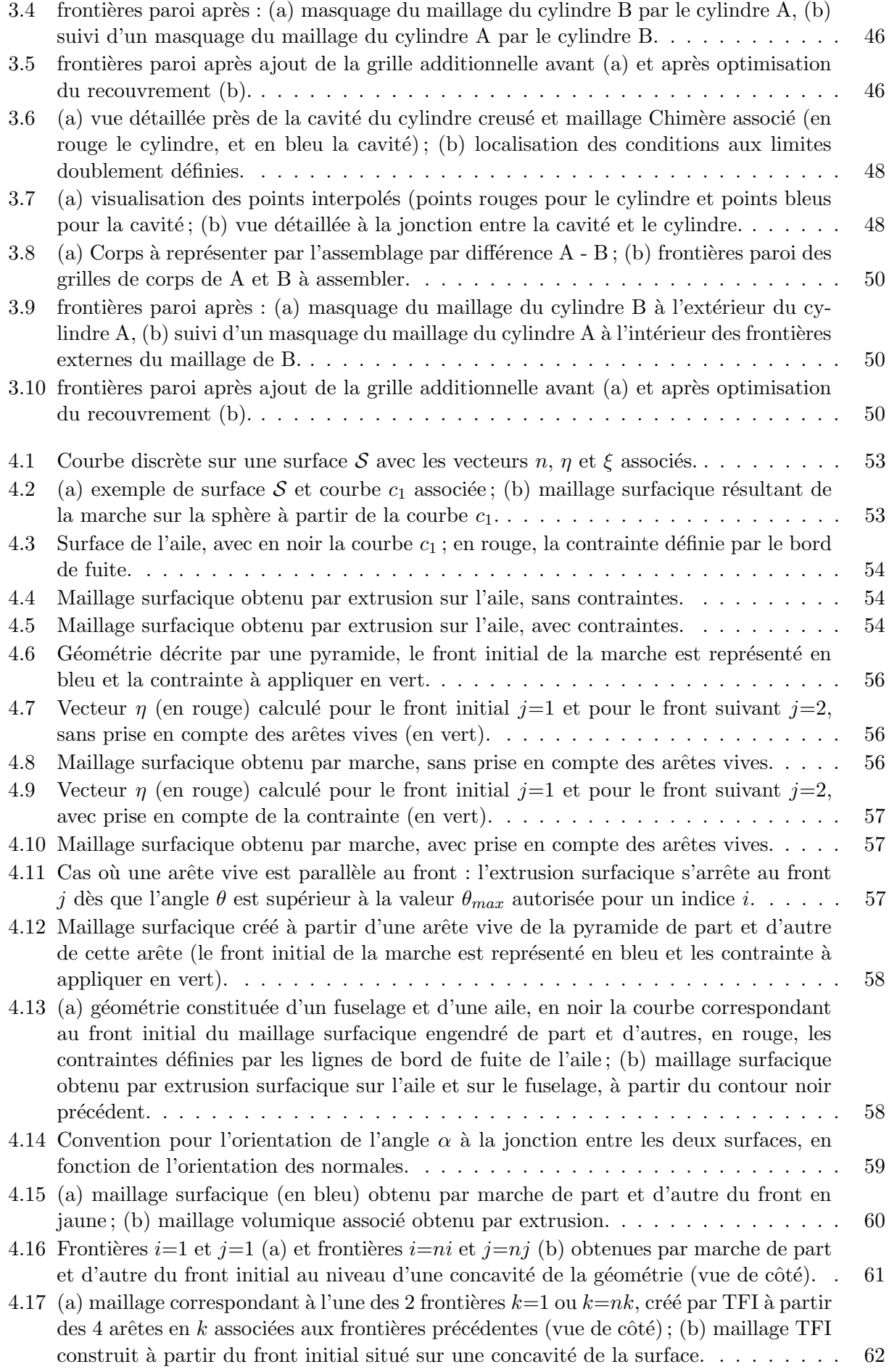

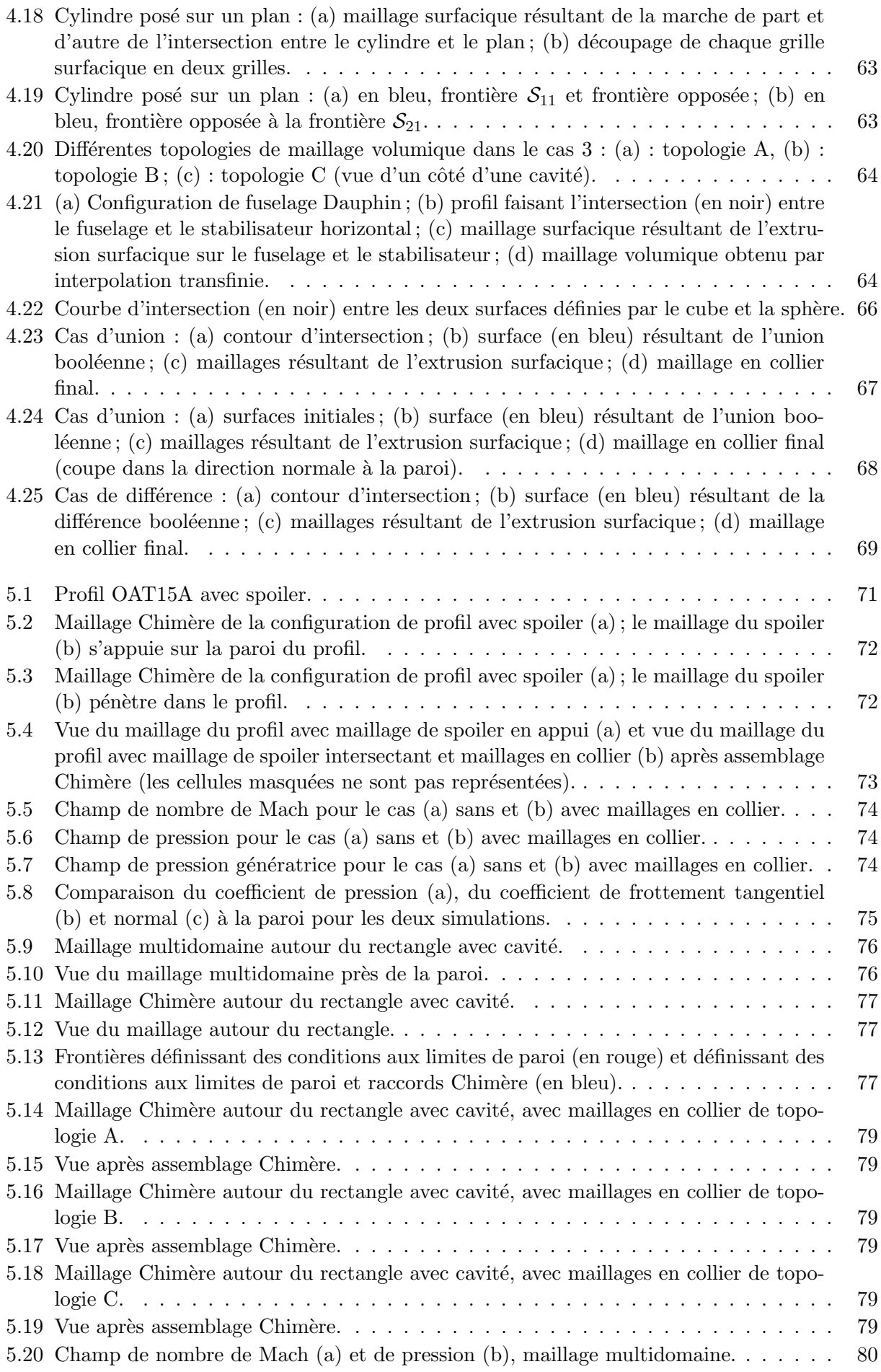

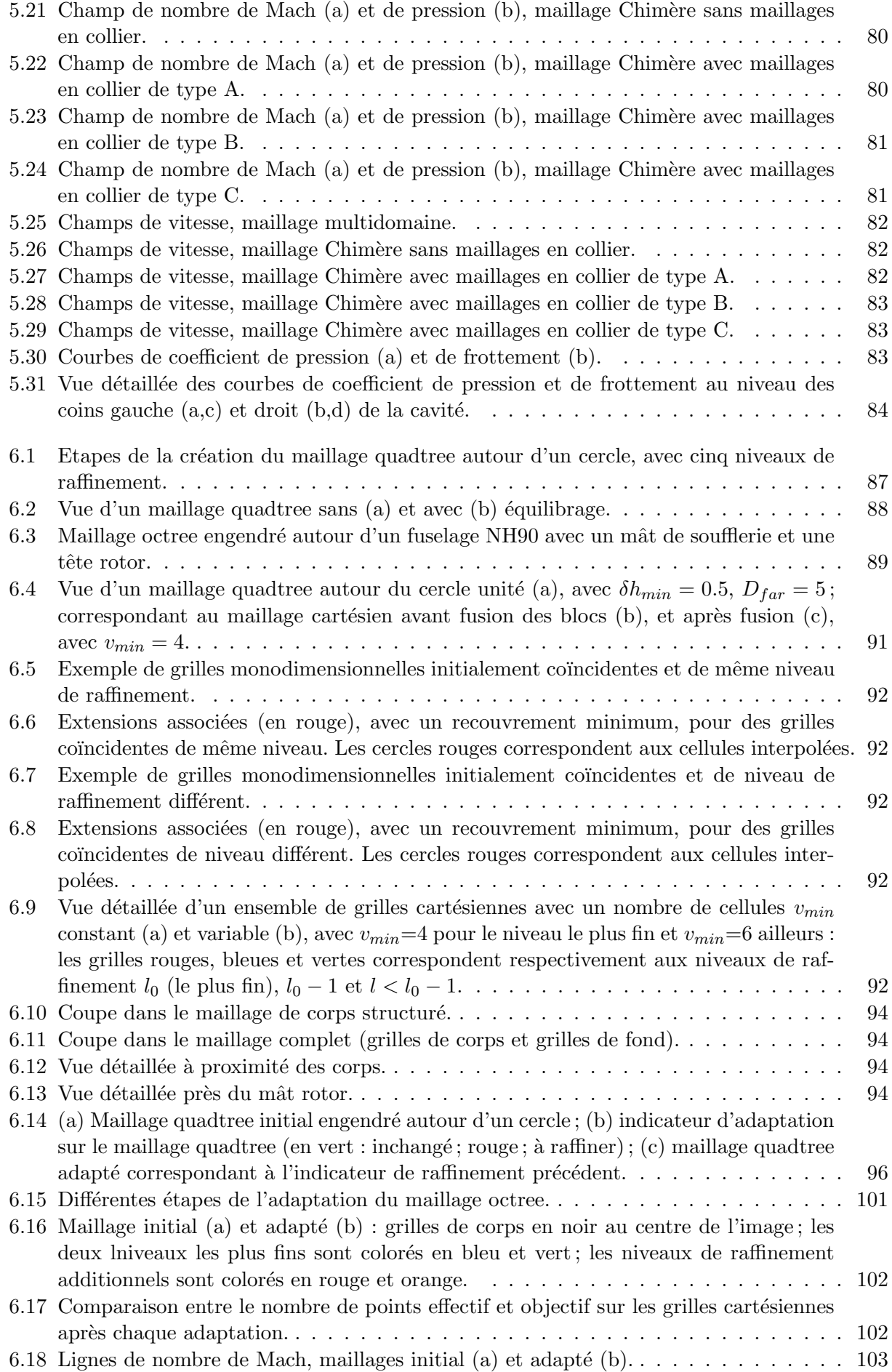

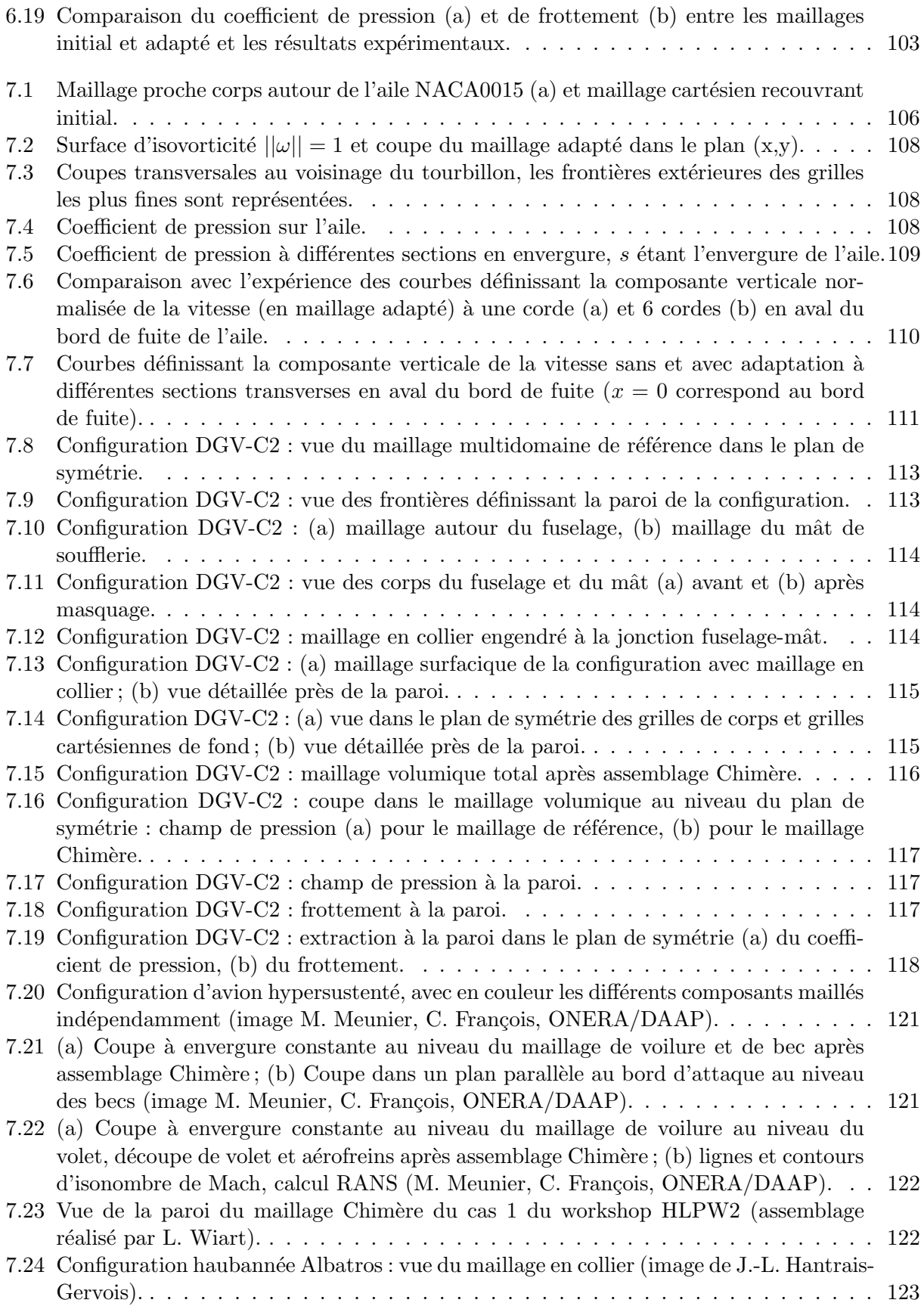

# Liste des tableaux

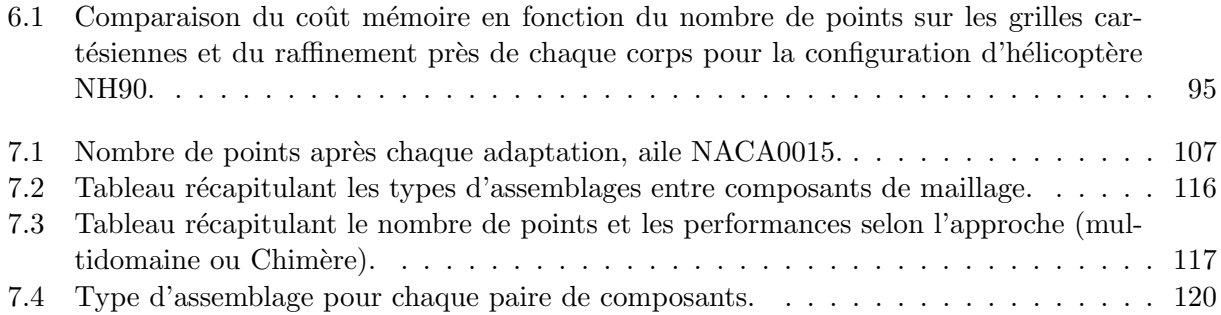

## Annexe A

Article paru dans Journal of Computational Physics : "Automatic off-body overset adaptive Cartesian mesh method based on an octree approach"

Journal of Computational Physics 232 (2013) 153–173

Contents lists available at SciVerse ScienceDirect

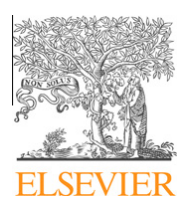

## Journal of Computational Physics

journal homepage: www.elsevier.com/locate/jcp

## Automatic off-body overset adaptive Cartesian mesh method based on an octree approach

### Stéphanie Péron<sup>\*</sup>, Christophe Benoit

ONERA – The French Aerospace Lab, F-92322 Châtillon, France

#### article info

Article history: Received 8 November 2011 Received in revised form 16 July 2012 Accepted 23 July 2012 Available online 31 August 2012

Keywords: Cartesian mesh Mesh generation Mesh adaptation Octree Vortical flows Overset grids Adaptive Mesh Refinement

### abstract

This paper describes a method for generating adaptive structured Cartesian grids within a near-body/off-body mesh partitioning framework for the flow simulation around complex geometries. The off-body Cartesian mesh generation derives from an octree structure, assuming each octree leaf node defines a structured Cartesian block. This enables one to take into account the large scale discrepancies in terms of resolution between the different bodies involved in the simulation, with minimum memory requirements. Two different conversions from the octree to Cartesian grids are proposed: the first one generates Adaptive Mesh Refinement (AMR) type grid systems, and the second one generates abutting or minimally overlapping Cartesian grid set. We also introduce an algorithm to control the number of points at each adaptation, that automatically determines relevant values of the refinement indicator driving the grid refinement and coarsening. An application to a wing tip vortex computation assesses the capability of the method to capture accurately the flow features.

- 2012 Elsevier Inc. All rights reserved.

### 1. Introduction

Due to the increasingly complex geometries involved in CFD simulations, mesh generation remains an important challenge. Overset grid methods have been used for many years in the CFD community, as a means to reduce the mesh generation effort, in particular for structured grids. In this frame, the grids are allowed to overlap instead of aligning along block boundaries as in a classical multiblock approach, alleviating the hard constraints at the external borders of blocks. The use of overset grids was initiated by Volkov [1,2], followed by Starius [3,4], Steger et al. [5] and Benek et al. [6], introducing the term of ''Chimera'' method. This method has been successfully applied over a wide range of applications [7–9], enabling one to deal with moving rigid bodies without remeshing at the expense of computing Chimera donor cells and holes when moving grid points [10–12].

Later, in order to improve the automation of the mesh generation process, the key concept of near-body/off body partitioning of the computational domain was introduced by Meakin [13]. It consists in using two different mesh topologies, one for the near-body regions and one for the off-body regions. The near-body and off-body regions are overset, and Chimera transfers are used between overlapping grids. In Meakin's original work, near-body regions were represented by curvilinear grids extending a short distance into the domain, and off-body regions were defined by a set of Cartesian grids. The choice of Cartesian grids was driven by the fact that no specific flow direction is a priori known within the off-body regions. Besides, Cartesian grids are assumed to be easily and automatically generated and adapted. In addition, a CFD solver dedicated to Cartesian grids is more efficient in terms of CPU time and memory requirements (no metrics needs to be stored, less

⇑ Corresponding author. Tel.: +33 1467 34288.

E-mail addresses: stephanie.peron@onera.fr (S. Péron), christophe.benoit@onera.fr (C. Benoit).

<sup>0021-9991/\$ -</sup> see front matter © 2012 Elsevier Inc. All rights reserved. http://dx.doi.org/10.1016/j.jcp.2012.07.029

#### 154 S. Péron, C. Benoit / Journal of Computational Physics 232 (2013) 153–173

operations are performed), and is easier to extend to higher orders of accuracy in comparison with a curvilinear or unstructured Finite-Volume solver [14,15].

Several off-body Cartesian mesh generation techniques are commonly used, among which one can cite the Adaptive Mesh Refinement (AMR) technique pioneered by Berger and Oliger [16]. This method starts from a Cartesian grid and increases the grid resolution where an error estimate is large, by adding refinement grid patches to base grids hierarchically. This method has been used and developed by Brislawn et al. [17], Henshaw and Schwendeman [18–20], Meakin [11,21], and Holst and Pulliam [22]. Feature-based AMR techniques need to detect the features to guide the adaptation process. In the case of vortical flows, a study of features and threshold values of the sensor field has been performed by Buning and Pulliam [23] in the OVERFLOW solver. In their approach, if the sensor for a grid point is greater than the upper threshold value (resp. smaller than the lower threshold), then the corresponding grid is tagged for refinement (resp. coarsening). These threshold values must be carefully chosen in order not to overresolve or underresolve vortical wakes. Kamkar et al. have evaluated several non-dimensionalizations and an error-estimation to drive automatically the adaptation with the HELIOS code [24].

Another approach was introduced by Meakin [13] to generate adaptive Cartesian off-body grids, relying on a phantom grid. The phantom grid is a coarse uniform Cartesian grid, whose spacing is  $S_{near}v_{min}$ , where  $v_{min}$  and  $S_{near}$  denote the minimum acceptable number of cells per mesh direction and the minimum spacing of the Cartesian grids. An indicator is assigned at each point of this grid to define the refinement level locally required, and is initially determined by the proximity to the bodies, and during the adaptation process, it also depends on the flow features. Phantom grid cells of same refinement level are coalesced to form bigger portions. Each portion defines a uniform off-body Cartesian grid, described by the diagonal of the portions and the refinement level. The generated Cartesian grids are not fully overset but are abutting or minimally overlapping. This approach has also been used at ONERA [12] and applied to steady and periodic flow simulations for many years [25,26]. In the case of complex geometries, where large scale discrepancies in terms of resolution of the different near-body grids occurs (typically helicopter rotor head components and the fuselage), the use of an uniform phantom grid can be memory-consuming, if the spacing of Cartesian grids is consistent with the spacing of the near-body grids representing a geometrical detail. In order to improve this technique, Meakin proposed a distributed storage of the uniform phantom grid in a parallel context [27].

One last approach for the generation of adaptive Cartesian grids is based on octree structure, and was initially introduced in PARAMESH [28]. Starting from one root node representing the whole computational domain, an octree is built by recursively dividing the root node into 8 children nodes until the desired resolution is reached. Then the final octree leaves are filled with uniform structured Cartesian grids. However, the method proposed in PARAMESH does not take into account curved obstacles.

In this paper, we propose to rely on an unstructured octree mesh [29] to generate adaptive Cartesian off-body grids, adapting the PARAMESH approach within the near-body/off-body mesh partitioning framework, enabling one to take bodies into account, even with large scale discrepancies. Two different ways to generate a set of structured Cartesian grids from the octree are considered: the first one consists in generating fully overset AMR-type set of grids and the second one in generating abutting or minimally overlapping Cartesian grids. Adaptation of this set of Cartesian grids is performed according to a physical and/or a geometrical sensor, and concerns steady or periodic flows. In our approach, the near-body grids are not adapted during the simulation, and thus are assumed to provide sufficient grid resolution to capture the flow features at each adaptation. An algorithm for controlling the number of generated points in Cartesian grids is also discussed.

This paper is organized as follows: in Section 2, the principles of the octree mesh generation are recalled, and its application to the generation of off-body Cartesian grids is presented. Two different derivations of the octree to Cartesian grids are proposed. In Section 3, a method to adapt Cartesian off-body grids based on octree mesh adaptation is discussed. In particular, we introduce a specific algorithm to control the number of points at each adaptation. In Section 4, a validation is performed to assess the ability of the present approach to improve the capture of flow features, such as shocks, and an application to the capture of the vortical wake shedding from the tip of a lifting wing is presented. Finally, conclusions are discussed, followed by a list of references.

### 2. Octree mesh generation and its application to the generation of off-body Cartesian grids

In this section, the basic principles of the octree mesh generation are recalled, showing its ability to set different refinement levels around a set of bodies. Here, the generation of off-body Cartesian grids derives from the octree structure, by assuming that each octree leaf defines a  $n \times n \times n$  uniform Cartesian block. Unlike PARAMESH [28], which does not take curved bodies into account, we take advantage of the near-body/off-body mesh partitioning in order to consider the different bodies involved in the problem. Two approaches are considered: the first one consists in generating abutting Cartesian grids in a patched-grid fashion, or in an overset grid fashion, with a minimum of overlapping; the second one concerns the generation of AMR patches. Additional features are presented here, such as the ability to merge blocks or to set different number of cells for any elementary block, according to its refinement level.

### 2.1. Principles of the octree mesh generation

The original use of octree structure, pioneered by Finkel and Bentley [30], for mesh generation purpose was introduced by Yerry and Shephard [29], followed by numerous approaches [31–33]. To build an octree data structure, a root node is initially
S. Péron, C. Benoit / Journal of Computational Physics 232 (2013) 153–173 155

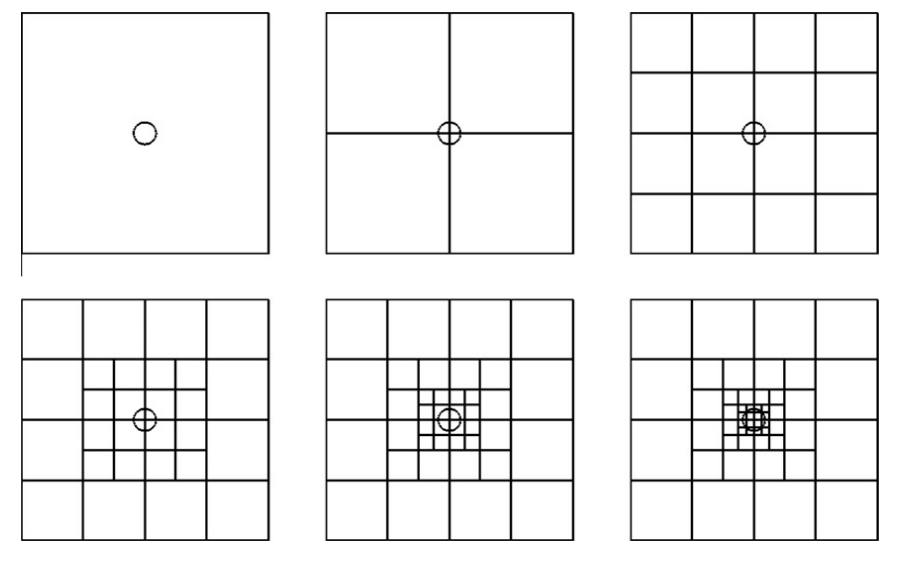

Fig. 1. Steps of creation of a quadtree mesh around a circle, with five refinement levels.

defined, representing the bounding box of the whole computational domain. Then, eight child nodes are created by subdividing the previous box. This procedure is performed recursively for any box intersecting a body, until the length of the box meets a given spacing required around the intersecting bodies. Final leaf nodes of the octree structure correspond to the elements of the octree mesh, and are used to generate an unstructured hexa mesh in 3D (and a quad mesh in 2D). Fig. 1 depicts the steps for building a quadtree mesh (2D counterpart to an octree mesh) around a body defined by a circle, with a minimum spacing corresponding to the diameter  $D$  of the circle. In that case, the initial quadtree is split five times and cells that do not intersect the circle at each step are not subdivided.

An octree data structure is called balanced if any pair of leaves that represent neighbouring hexahedrons differs by at most one in depth. Thus, in a balanced octree mesh, the edge length of any mesh element  $e$  is at most twice as big as its neighbouring elements. Balancing is not automatically ensured by the octree structure. For instance, in Fig. 2(a), grey elements are adjacent to elements whose size is four times as small. These elements must be refined to ensure balancing. This can be performed during the creation of the octree data structure, by adding child nodes to nodes of depth at least twice as small as their neighbouring nodes (depth  $d = 0$  is the depth of the root node), until the balancing criterion is ensured for all the nodes. Thus, in the previous example, grey elements of the quadtree mesh are split as many times as necessary in order to be at most twice as big as their neighbours, and the corresponding balanced quadtree mesh is displayed in Fig. 2(b).

For complex CFD applications, it is important to be able to specify different spacings locally in the vicinity of different bodies. For instance, let us consider a multiple-body configuration, composed off three bodies: an helicopter fuselage, a strut under the fuselage and the rotor hub. Required spacing is  $4\%$  near the fuselage,  $2\%$  near the hub, and  $8\%$  near the strut, where L is the fuselage length. The octree mesh generation can easily be adapted for that purpose. Each body or part of a body is defined by a spacing. During the octree subdivision process, if an octree node intersects multiple bodies, the node is subdivided until its size falls below the minimum spacing of all the bodies. For the fuselage/hub/strut test-case, the resulting octree mesh is made of 3800 elements, and is displayed along the axial direction in Fig. 3: the spacing near the hub is as expected four times smaller than near the strut, and at the junction between the fuselage and the strut, the spacing corresponds to the smaller spacing defined between both surfaces (i.e. near the fuselage).

#### 2.2. Application to the generation of Cartesian grids

Let  $v_{min}$  denote the number of cells per mesh direction on Cartesian grids, and  $\delta h_0$  the size of the bounding box of the computational domain, corresponding to the refinement level  $l = 0$ .

The octree mesh can be used to generate Cartesian off-body grids around bodies represented by curvilinear grids that extend a short distance into the domain. The present approach consists in converting each octree leaf node (corresponding to an octree mesh element) into a uniform Cartesian grid, of  $v_{min}$  cells per direction, such that the number of points for this grid is ( $v_{\min}$  + 1) $^3$  for three-dimensional configurations. The Cartesian mesh is made up by the same number of grids as the number of elements in the octree mesh. Consequently, an octree element of level *l* results in a Cartesian grid of level *l*, with a uniform spacing corresponding to  $\Delta h_l=\frac{\delta h_0}{2^l \nu_{min}}.$  In Fig. 4(a), a quadtree mesh of 124 elements is generated around a unit circle (coloured in blue<sup>1</sup>), with a spacing  $\delta h_{min}=0.5$  on the finest quadtree level. It is then converted into a set of 124 uniform Cartesian grids of 5 points per direction (Fig. 4(b).

 $1$  For interpretation of colour in Figs. 3, 4, 6, 8-26, the reader is referred to the web version of this article.

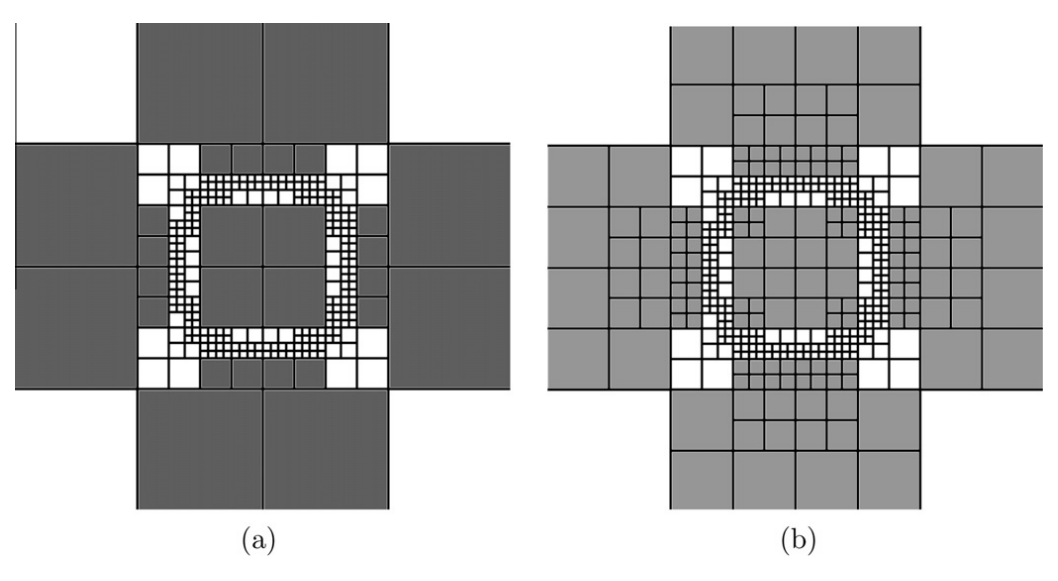

Fig. 2. View of a quadtree mesh without (a) and with (b) balancing.

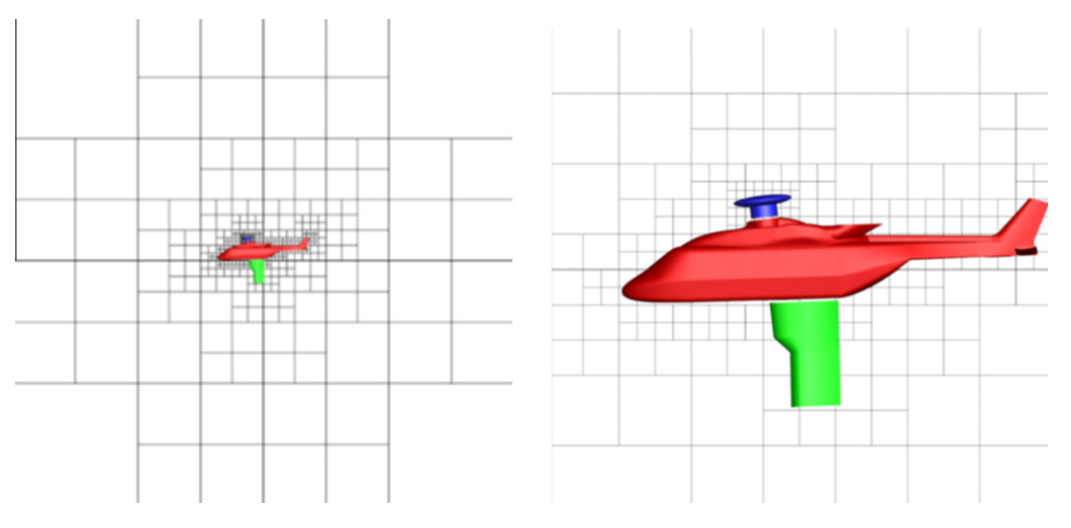

Fig. 3. Octree mesh generated around a NH90 helicopter fuselage with a strut and the main rotor hub.

If the number of cells per direction  $v_{min}$  is very small and the number of Cartesian grids is big, the convergence of the simulation might be slowed down, for instance when applying an uncoupled implicit phase resolution. In addition, it would be also convenient to reduce the communications between blocks. For this purpose, a merging based on the Weakest Descent introduced by Rigby et al. [34] is applied here. This method aims at minimizing the number of blocks, by removing as many internal block boundaries or faces as possible, assuming the more internal block boundaries in a multi-block mesh are removed, the lower the number of blocks. When two blocks are merged, since they share a common face, the other faces of these blocks are considered as disqualified. The algorithm consists in rating faces to determine which couple of blocks are merged, in order to minimize the number of disqualified faces, allowing more blocks to be merged before all valid faces are disqualified. In practice, we observe a decrease of the number of blocks usually by a factor 100–10,000, depending on the number of octree elements in the original octree mesh and the complexity of each refinement level. On the other hand, it is also convenient to prevent grids from being too large (for block distribution concerns in parallel) which is achieved by removing blocks that are large enough from the list of candidates for merging. In the present example, 23 Cartesian grids are obtained after block merging, as shown in Fig. 4(c).

After merging, the Cartesian grids are abutting, in a patched-grid fashion, if the same number of points is defined for all the Cartesian grids. As the octree mesh is assumed to be balanced, a proper nesting is ensured for the Cartesian mesh.

Moreover, it is possible then to extend each Cartesian grid by  $ext_0$  cells at their external borders (except for borders bounding the computational domain), resulting in a set of minimally overlapping Cartesian grids. The extension depends generally on the number of interpolated cells required in Chimera transfers by the solver applied on Cartesian grids. In

S. Péron, C. Benoit / Journal of Computational Physics 232 (2013) 153–173 157

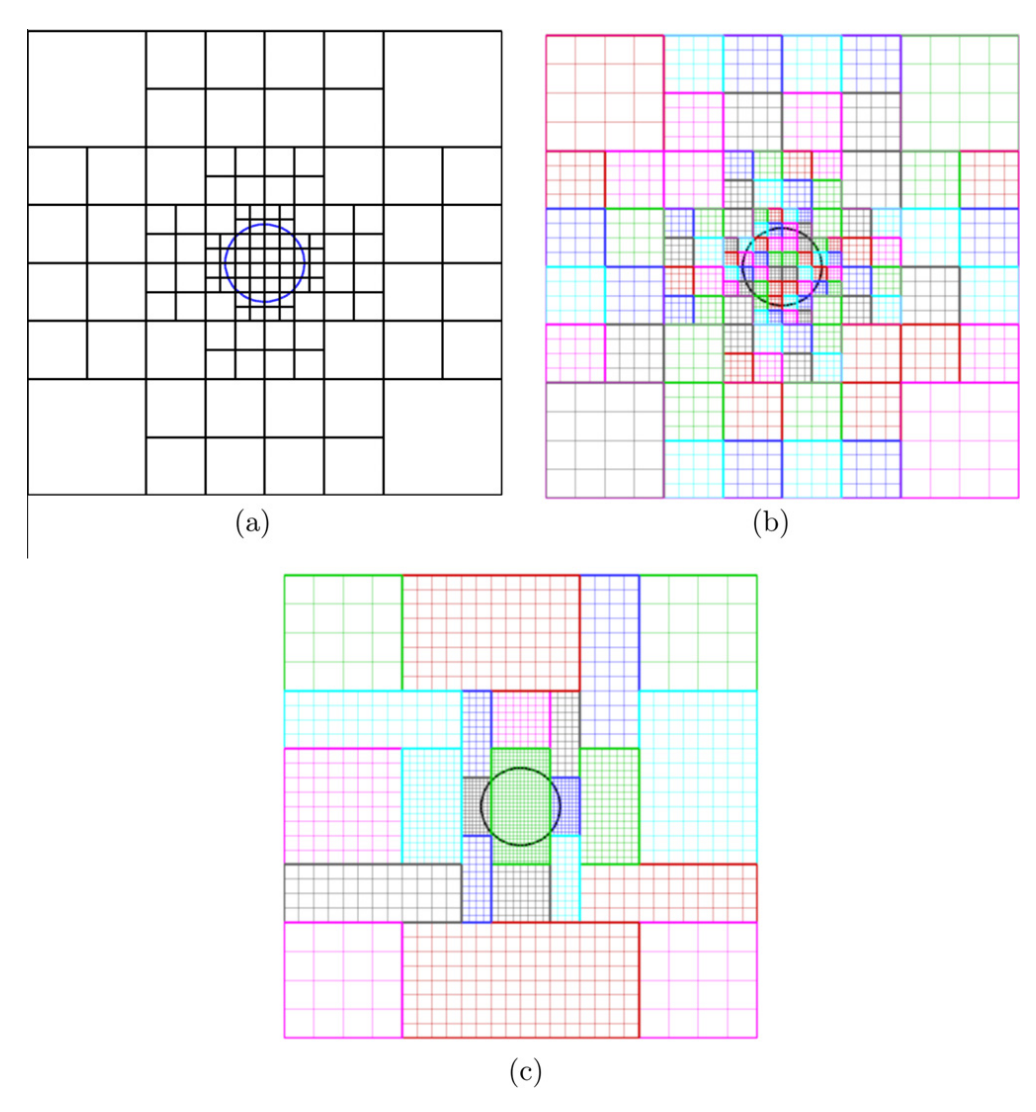

Fig. 4. View of a quadtree mesh around the unit circle (a), with  $\delta h_{min} = 0.5$ ,  $D_{far} = 5$ ; corresponding Cartesian mesh before block merging (b), and after merging (c), with  $v_{min} = 4$ .

our approach, the Chimera transfers are achieved by explicit 2nd-order bilinear interpolations in 2D and trilinear interpolations in 3D between cell centres. The interpolated cells are located at the fringe of external borders of overlapping grids, and at the fringe of blanked-out cells due to hole-cutting. Generally, in our approach, one layer of interpolated cells are defined, and the algorithm is described in [35].

The overlapping between Cartesian grids that are initially abutting can be minimized by decreasing the number of extended cells  $ext_0$  to  $ext_0 - 1$  for one of the grids in zones where they overlap. Consider the one-dimensional example provided in Fig. 5, where initially abutting grids of same level are coloured in black. For this case, it is assumes that one cell is interpolated in the overlapping region for both grids, using an explicit 2nd-order linear interpolation. The overlapping is minimized such that one of the grid is extended of one cell only, still ensuring explicit interpolations, as illustrated in Fig. 6. Now, if the grids are not of a same level, as displayed in Fig. 7, explicit interpolations with a minimum of overlapping are ensured provided the smaller extension is applied on the coarsest grid (Fig. 8). If several grids are overlapping in the vicinity of a border of a given grid, some of the neighbouring grids can be of same level as the given grid or twice as fine or coarse. Since the interpolability must be ensured at a given border of the considered grid for any of its neighbouring grid,

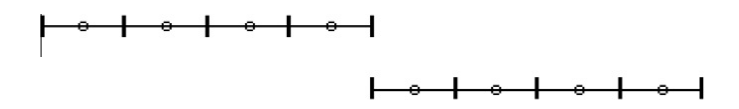

Fig. 5. Initially abutting one-dimensional grids of same level.

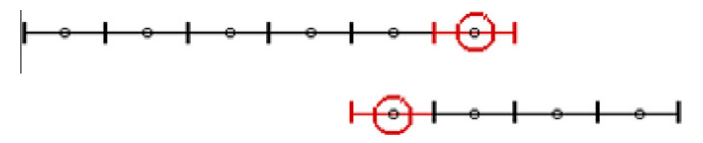

Fig. 6. Corresponding extensions (coloured in red), with a minimum of overlapping, for abutting grids of same level. Red circles correspond to interpolated cells.

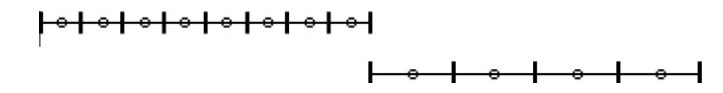

Fig. 7. Initially abutting one-dimensional grids of different level.

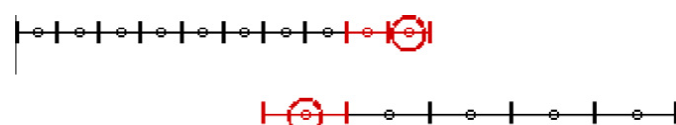

Fig. 8. Corresponding extensions (coloured in red) with a minimum of overlapping, for abutting grids of different level. Red circles correspond to interpolated cells.

the previous algorithm is applied successively for the current grid and any of its neighbouring grid, and its extension is then the maximum of the extensions required by all its neighbours.

In the present case, grid cells located in overlapping regions are abutting if overlapping grids are of same level, providing exact interpolations in Chimera transfers; if a grid of level l overlaps a grid of level  $l+1$ , then 1 over 2 points will match. In the previous case of a patched-grid Cartesian mesh, one over 2 points will match at worst also, as a consequence of the balancing of the octree.

In order to minimize errors during the transfers between abutting grids of different refinement levels, especially for acoustics applications, we have introduce the capability of a varying number of cells, depending on the refinement level. Let us define a set of abutting Cartesian grids, the finest ones being of level  $l_0$  and spacing  $\Delta h_{l_0}$ . The number of Cartesian cells

for grids of level  $l_0$  and  $l_0-1$  are  $v_{min}^{(l_0)}$  and  $v_{min}^{(l_0-1)}$  respectively. The ratio  $\frac{\Delta h_{l_0-1}}{\Delta h_{l_0}}$  is then  $\frac{2v_{min}^{(l_0)}}{v_{min}^{(l_0-1)}}$ 

To illustrate this, consider the example displayed in Fig. 9(a), where  $v_{min}$  is initially set to 4 for all the grids. Now,  $v_{min}=4$ for the finest grids of level  $l_0$  (in red), and  $v_{min}=6$  elsewhere. As it can be seen in Fig. 9(b), the ratio  $\frac{\Delta h_{l_0-1}}{\Delta h_{l_0}}$  is actually equal to  $\frac{4}{3}$ ,

and  $\frac{\Delta h_{l-1}}{\Delta h_l} = 2$ , where  $l < l_0$ .

In addition, a multigrid mesh can be generated by choosing the number of cells for each grid as  $v_{min} = 2n$  (two multigrid levels) or  $v_{min} = 4n$  (three multigrid levels). Block merging ensures the multigrid property of the mesh. For overlapping Cartesian grids, the extension must be even, and in that case, no minimization of the overlapping is applied.

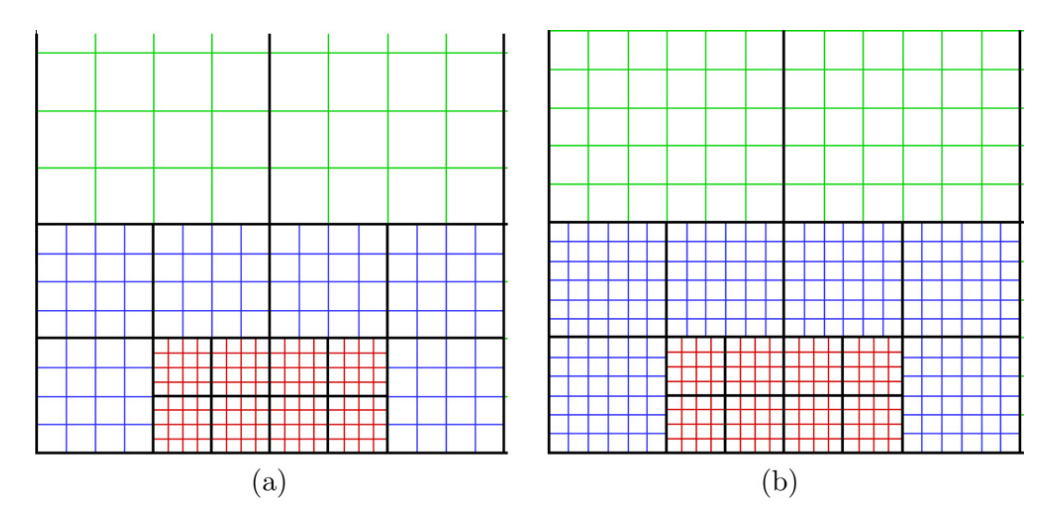

Fig. 9. Detailed view of a set of Cartesian grids with constant  $v_{min}$  (a) and varying  $v_{min}$  (b), where  $v_{min} = 4$  for the finest level and  $v_{min} = 6$  elsewhere: red, blue and green grids correspond resp. to levels  $l_0$  (finest),  $l_0 - 1$  and  $l < l_0 - 1$ .

S. Péron, C. Benoit / Journal of Computational Physics 232 (2013) 153–173 159

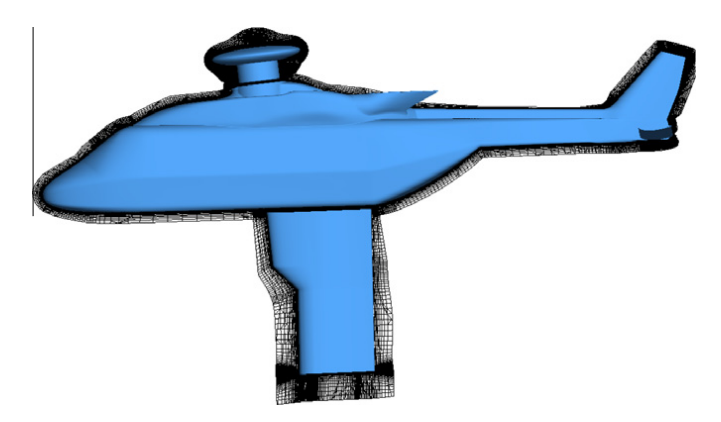

Fig. 10. Slice in the near-body structured mesh.

Note that it is also possible to generate AMR-like Cartesian grids using this approach by converting each octree node (and not only the leaves) into a Cartesian AMR mesh, using the same procedure as before. Proper nesting is ensured by balancing of the octree, and Adaptive Mesh Refinement would be performed by subdividing or removing octree leaf nodes. This demonstrates the flexibility of the present octree-based approach to generate several types of Cartesian structured grids.

#### 2.3. Application of Cartesian off-body grid generation for a complex geometry

Let us consider again the case of a helicopter fuselage of length L, with a rotor hub and a strut, as introduced in Section 2.1. Each component is meshed independently by a set of curvilinear grids of small extension, as depicted in Fig. 10. Here, the rotor hub mesh is finer than the mesh of the other components. In order to keep interpolation errors as small as possible during Chimera transfers, the grids should generally be of nearly the same resolution in regions where Chimera transfers are applied. Thus, Cartesian grids must be of the same resolution as the near-body grids in the vicinity of each component. The use of the octree mesh to generate the Cartesian off-body mesh enables one to take into account these scale discrepancies: the octree mesh is built such that different refinement levels are prescribed near each component, as previously illustrated in Section 2.1. Input bodies are defined as unstructured surfaces, obtained by extracting the external borders of the near-body grids for the three components. The Cartesian grid set is obtained with  $v_{min} = 10$  cells per elementary grid, corresponding to spacings  $\Delta h_f = 0.4\%$ L near the fuselage,  $\Delta h_h = 0.2\%$ L near the rotor hub, and  $\Delta h_s = 0.8\%$ L near the strut, according to the spacing prescribed at external borders of near-body grids, where Chimera transfers are applied. A global view of the mesh with a close-up view near the rotor hub are displayed in Figs. 11–13. The Cartesian grids of finest level

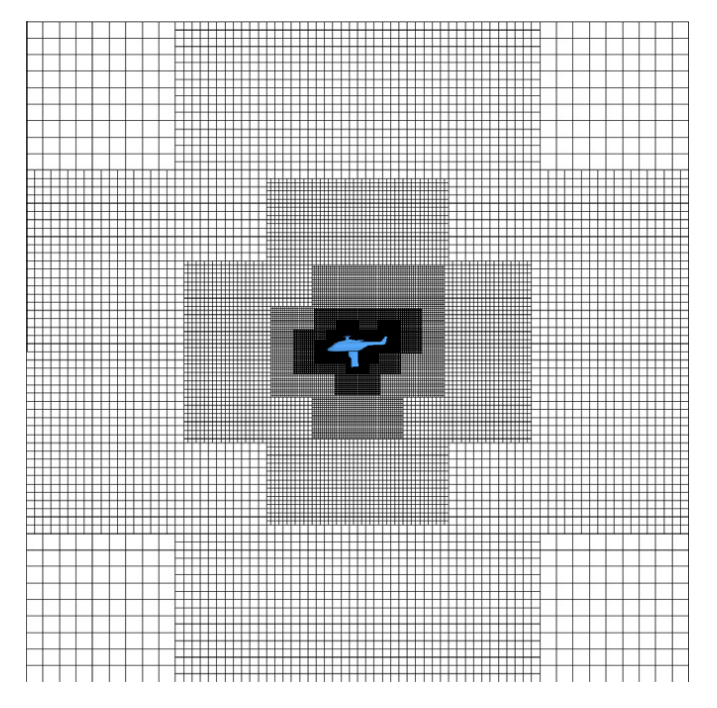

Fig. 11. Slice in the near-body curvilinear and Cartesian off-body mesh.

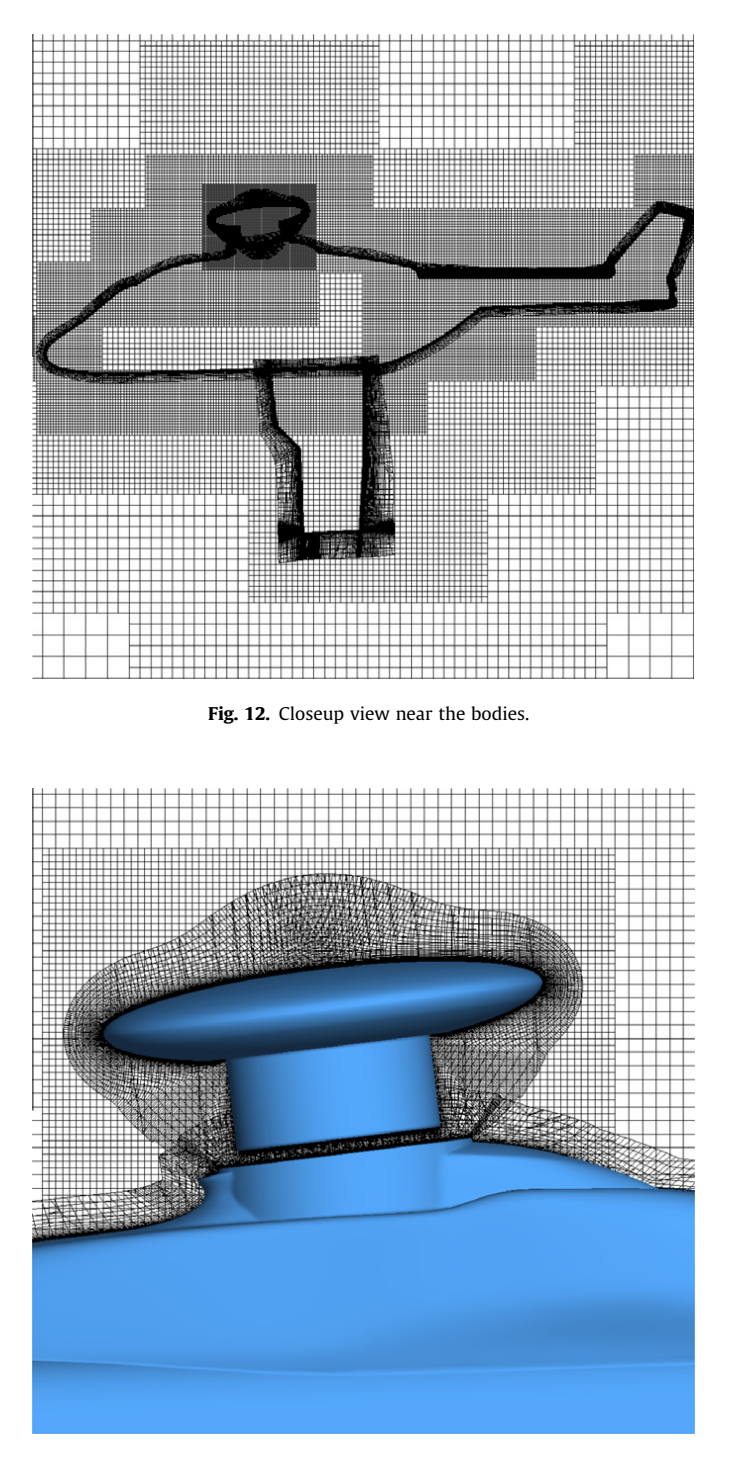

Fig. 13. Closeup view near the rotor hub.

 $l_0$  are located in the vicinity of the external borders of the near-body mesh describing the hub. At the junction between the fuselage and the hub, the refinement is constrained by the fuselage, corresponding to level  $l_0 - 1$ . Coarse level grids are built inside the fuselage, preventing the generation of fine unused points inside bodies. Cells of these grids will be blanked out by a hole-cutting technique (identifying and tagging points lying inside bodies), during the Chimera assembly process. The resulting off-body Cartesian mesh is made of 4.3 million nodes on 178 grids.

Table 1 compares for the NH90 helicopter configuration the number of points of the Cartesian mesh and the memory consumption obtained for several values of refinement and for different number of points per direction  $v_{min}$ . Parameter  $\delta h_f$  (resp.  $\delta h_h$ ,  $\delta h_s$ ) is the spacing in the octree mesh prescribed around the fuselage (resp. around the hub and the strut); therefore, the spacing of Cartesian grids of finest level is equal to  $\Delta h_{min} = \frac{\delta h_h}{v_{min}}.$ 

#### S. Péron, C. Benoit / Journal of Computational Physics 232 (2013) 153–173 161

| NPts (millions)<br>$N_z$<br>$\delta h_s$<br>$\delta h_f$<br>$\delta h_h$<br>$v_{\rm min}$ | Memory (GB) |
|-------------------------------------------------------------------------------------------|-------------|
| 2.5%L<br>2.5%L<br>7.5%L<br>312<br>0.48<br>0.2                                             |             |
| 2.5%L<br>2.5%L<br>312<br>7.5%L<br>6.3<br>0.4<br>10                                        |             |
| 2.5%L<br>2.5%L<br>7.5%L<br>312<br>20<br>48<br>2.4                                         |             |
| 1.25%L<br>.25%L<br>7.5%L<br>723<br>25<br>10<br>1.4                                        |             |
| 1.25%L<br>.25%L<br>20<br>723<br>199<br>7.5%L<br>7.1                                       |             |

Table 1 Comparison of the memory consumption and the number of points on the Cartesian off-body mesh for the NH90 configuration.

We can notice that if  $\Delta h_{min}$  is prescribed, decreasing the value of  $\delta h$  on the octree mesh results in a finest level closer to the bodies, with a bigger number of octree elements, and finally in a Cartesian mesh with fewer points and with a bigger number of zones, in comparison with a greater  $\delta h$  value combined with a higher value of  $v_{min}$ , thus resulting in the same spacing on the finest Cartesian grids. As it is shown, this method enables the generation of a 200 million point Cartesian off-body mesh on a desktop computer of 8 GB of memory on a multi-component configuration. Values of  $\delta h_f$ ,  $\delta h_h$  and  $\delta h_s$  are provided as a percentage of the reference length L.  $N_z$  indicates the number of Cartesian grids that result for the NH90 configuration for a given set of parameters, and NPts is the number of points in the Cartesian mesh.

#### 3. Feature-driven adaptation of off-body Cartesian grids

In this section, we present a method to adapt off-body Cartesian grids in the case of steady or periodic flow simulations. This method relies on the adaptation of the octree mesh, which is used then to generate a new set of Cartesian grids, according to the method presented in Section 2.2. First, we present the principles of the octree mesh adaptation, based on a given indicator. Then we introduce a specific technique for the computation of this indicator, which controls the generated number of points after each adaptation of the octree mesh. Finally, we explain how the octree mesh adaptation can be performed according to the flow features involved in the CFD simulation performed on the near-body/off-body mesh.

#### 3.1. Basic principles of the octree mesh adaptation

The octree mesh can be adapted following an indicator defined for any of its elements. It is assumed here that the indicator field is a tag depending on the flow solution and can take values  $-1$ , 0 or 1. If the indicator is 1 for an element, then the octree element is split into 8 equally-spaced elements; if the indicator is 0 for an element, the element is maintained; and if the indicator is  $-1$  for one element, it is a candidate for merging with neighbouring elements, under the condition the candidates and its neighbours are of same size and come from the same subdivision of a parent element.

During the adaptation process, octree balancing must be ensured. Denote by  $\delta h_i$  and  $\delta h_i$  the spacing of a given element  $e_i$ and its neighbouring element  $e_i$ . The following algorithm is performed for any octree mesh element  $e_i$ :

For any mesh element  $e_i$  neighbouring  $e_i$ :

- if  $e_i$  is tagged for refinement:
	- if  $e_i$  is tagged for maintain and  $\delta h_i < \delta h_i$ : refine  $e_i$ ;
	- else if  $e_i$  is tagged for coarsening and  $\delta h_i < \delta h_i$ : refine  $e_i$ ;
- $\bullet$  else if  $e_i$  is tagged for maintain:
	- if  $e_i$  is tagged for refinement and  $\delta h_i > \delta h_i$ : refine  $e_i$ ;
	- else if  $e_i$  is tagged for coarsening and  $\delta h_i < \delta h_i$ : maintain  $e_i$ ;
- $\bullet$  else if  $e_i$  is tagged for coarsening:

– if  $e_i$  is tagged for refinement and  $\delta h_i > \delta h_i$ : refine  $e_i$ ;

Continue until the indicator is not modified anymore for any element.

This algorithm favours refinement over maintain or coarsening: if an element  $e_i$  of size  $\delta h_i$  is refined and one of its neighbour of size  $2\delta h_i$  is not refined, the balancing after refining element  $e_i$  will not be ensured. Thus, its neighbours of size  $2\delta h_i$  are also refined in order to ensure the balancing.

Merging is then applied wherever possible for candidates tagged for coarsening. First, neighbouring elements that are also candidates for merging are sought. Valid neighbours must: have the same spacing as the current candidate, come from the same parent node in the octree data structure, and be tagged for coarsening (but none of them for refinement to ensure balancing). If seven valid neighbouring elements are found, the candidate and its seven valid neighbours are merged, to obtain a cell twice as bigger, corresponding to the initial parent node in the octree data structure. The balancing is finally checked after merging all the elements.

An example of adaptation of a quadtree mesh around a circle of radius R is provided in Fig. 14(a). Size of the octree mesh is set to  $D_{far} = 10$ , and the spacing required near the circle is 0.1R. Elements located outside the circle are not modified, and those inside are tagged for refinement (Fig. 14(b)). Refinement is applied as expected in the vicinity of the circle, and balancing is ensured (Fig. 14(c)).

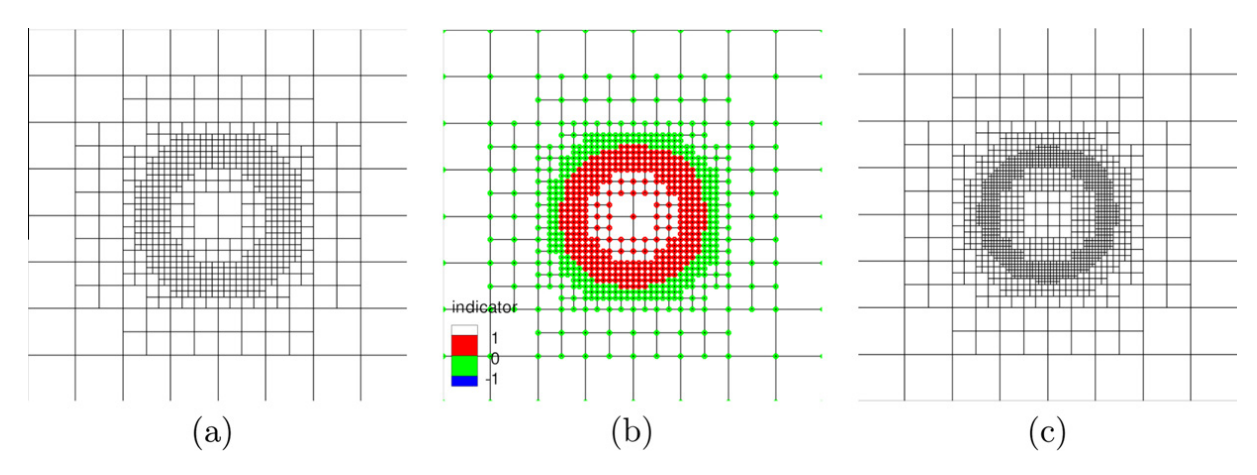

Fig. 14. (a) Initial quadtree mesh generated around a circle; (b) adaptation indicator on the quadtree mesh (green: unchanged; red: marked for refinement); and (c) corresponding adapted quadtree mesh with respect to the previous indicator.

#### 3.2. Automatic computation of the indicator on the octree mesh

In this section, a method to compute automatically the indicator according to a physical and/or geometrical sensor, denoted by Q, is presented. This method consists in refining elements for which the sensor is high, and coarsening elements for which the sensor is small. Threshold values can be determined by the user, as performed by Buning and Pulliam [23].

Here, we propose to control the number of points obtained in the adapted octree mesh; as a consequence, the minimum and maximum threshold values  $Q_{Inf}$  and  $Q_{Sup}$  of the sensor Q are automatically determined to ensure the target number of points in the adapted mesh.

If the sensor exceeds  $Q_{Sup}$  (resp. falls below the value  $Q_{Inf}$ ), the corresponding octree element is tagged for refinement (resp. for coarsening). Between both thresholds, the indicator is set to 0, and corresponding elements are not modified. Moreover, the indicator can be prescribed: for instance for elements intersecting a surface, then the indicator is set to 0 for these elements whatever the value of Q, in order to maintain the initial refinement level in the vicinity of a body.

These threshold values are determined such that the number of points after adaptation is roughly equal to the target number of points  $N_{target}$  provided by the user, enabling one to foresee the number of points after adaptation. This is often what the user wishes in practice, such that the best accuracy is obtained for a given number of points, instead of reaching an absolute accuracy.

The present algorithm to compute these thresholds is based on successive bisection tests: first, all the elements (except those for which the indicator is prescribed) are refined.

If the resulting number of points after refinement N is smaller than the target  $N_{target}$ , then this adaptation is kept, since no better choice exists in order to reach the target number of points.

If the number of points  $N_{Sup}$  is greater than  $N_{target}$ , the case when all the elements are coarsened (except prescribed elements) is tested: if the number of points  $N_{Inf}$  after coarsening is greater than the target  $N_{target}$ , then there is no good choice to reach the target number of points, thus this adaptation is kept. Finally, if  $N_{inf} < N_{target} < N_{Sup}$ , then relevant threshold values are sought by a bisection method, until the number of points N after remeshing is roughly  $N_{target}$ .

The algorithm is:

1. Refinement of all the elements:

– define  $Q_{Inf} = \frac{1}{4} \min(Q)$  and  $Q_{Sup} = \min(Q)$ ,

- compute the indicator with these thresholds,
- compute the number of points after adaptation:  $N_{Sup}$ ,
- if  $N_{Sup}$  <  $N_{target}$ , the adaptated mesh is chosen, exit;
- 2. Coarsening of all the elements:

– define  $Q_{Inf} = max(Q)$  and  $Q_{Sup} = 4 max(Q)$ ,

- compute the indicator with these thresholds,
- compute the number of points after adaptation:  $N_{Inf}$ ,
- if  $N_{Inf} > N_{target}$ , the resulting adapted mesh is chosen, exit;
- 3. Seeking for the best values of threshold:
	- define  $Q_{Inf} = \frac{1}{4} \min(Q)$  and  $Q_{Sup} = 4 \max(Q)$ ,

$$
-Q_{loc}=\frac{Q_{Inf}+Q_{Sup}}{2},
$$

– new thresholds:  $Q_{\textit{Inf}} = \frac{Q \textit{loc}}{4}$  and  $Q_{\textit{Sup}} = 4 Q \textit{loc}$ ,

– computation of the indicator with these thresholds,

S. Péron, C. Benoit / Journal of Computational Physics 232 (2013) 153–173 163

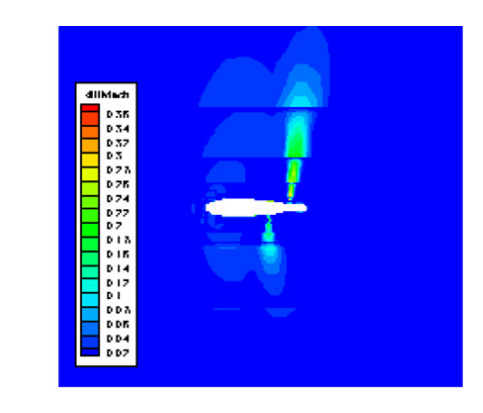

(a) Sensor field  $\tilde{Q}$  defined on structured Cartesian grids.

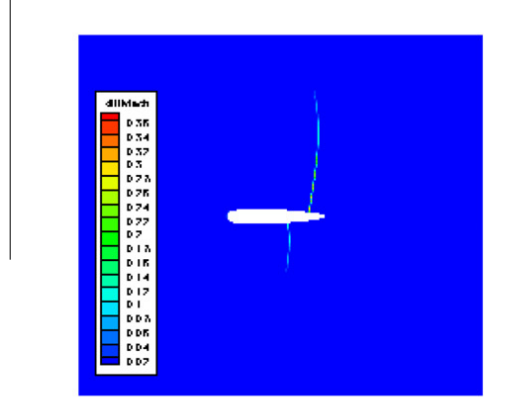

(c) Sensor field  $\tilde{Q}$  defined on structured adapted Cartesian grids after 5 adaptations.

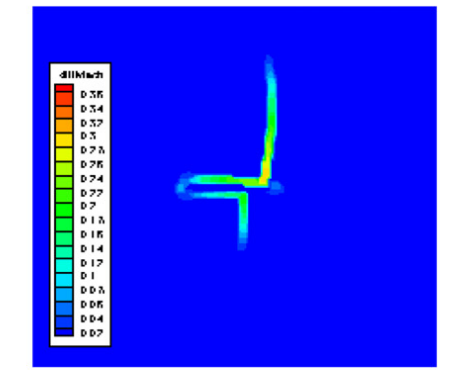

(e) Value of the sensor  $Q$  on the adapted octree mesh, after 5 adaptations.

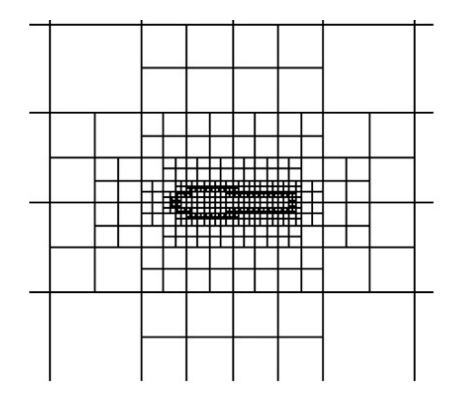

(b) Initial quadtree mesh for a NACA0012 configuration.

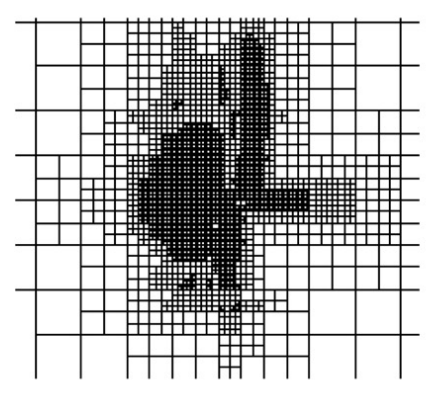

(d) Adapted quadtree mesh, after 5 adaptations.

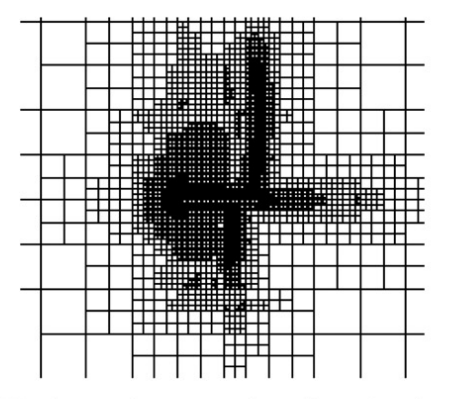

(f) Final quadtree mesh, after 6 adaptations.

Fig. 15. Octree mesh adaptation steps.

- adapt the octree with the previous indicator,
- the resulting number of points is  $N_{loc}$ ,
- if  $N_{loc} > N_{target}$ ,  $Q_{Inf} = Q_{loc}$ , else  $Q_{Sup} = Q_{loc}$ ,

- define 
$$
\Delta = \frac{|N_{\text{target}} - N_{\text{loc}}|}{N_{\text{target}}}
$$

– if  $\Delta$  < 0.02 or  $|Q_{Sup} - Q_{Inf}| < \varepsilon$ , the adapted mesh is kept, exit.

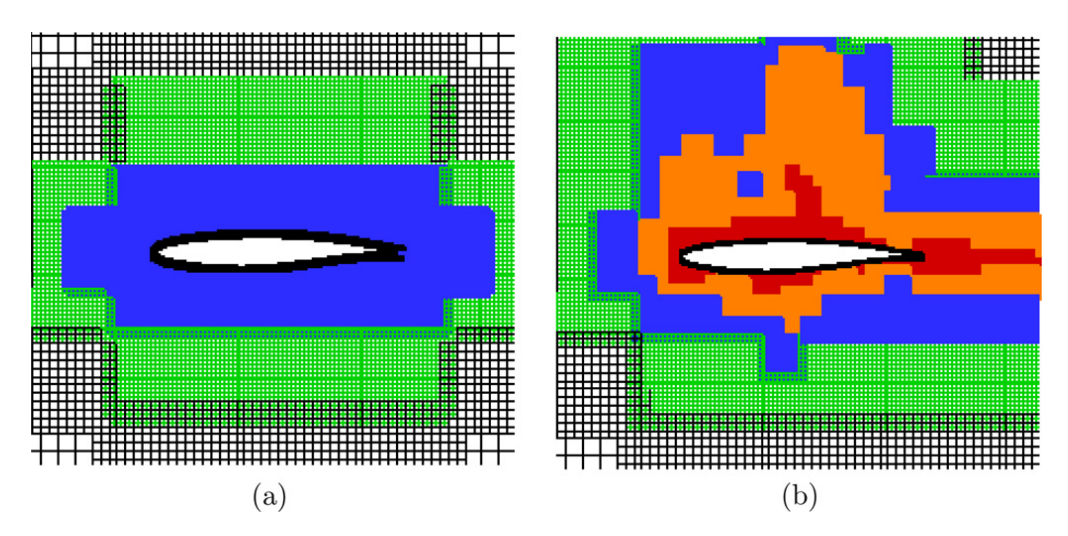

Fig. 16. Initial (a) and adapted (b) mesh: near-body mesh in black in the centre of the frame, the initial two finest levels are coloured in blue and green; additional refinement levels after adaptation are coloured in red and orange.

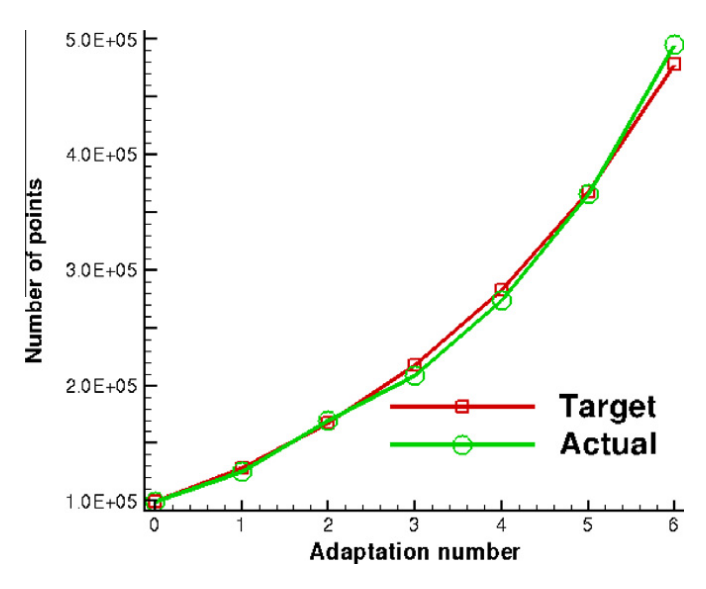

Fig. 17. Comparison of the actual number of points on Cartesian grids against the target number after each adaptation.

The evaluation of  $N_{loc}$  is fast, making the present bisection method taking about the time of 2 solver iterations, and generally converges towards the desired  $N_{\text{target}}$  value. In our case,  $\varepsilon$  is set to  $\frac{10^{-8}}{\Delta}$ .

If several adaptations are performed, then it is possible to store threshold values of a given adaptation, in order to use them as an initial guess for a later adaptation. This speeds up the search process at each adaptation.

New refinement levels can be added: the initial finest level being  $l_0$ , refinement levels  $l = l_0 + 1$ ,  $l = l_0 + 2$  (and so on) can be created, with only one additional refinement level per adaptation step.

#### 3.3. Derivation of the octree adaptation method to off-body Cartesian grids

In our framework, Cartesian off-body grid adaptation concerns only steady flow or periodic flow simulations. In the first case, the sensor field  $Q$  is computed on Cartesian grids at a given iteration provided the solution is sufficiently converged. In the second case, the sensor field  $\dot{Q}$  is the maximum value during a period for any mesh point, and remeshing occurs every period. This enables one to improve the final solution accuracy: for steady flows, final solution accuracy depends only on the final mesh; for periodic flows and for a sufficient number of periods, final solution accuracy depends only on the generated error during one period, for which the mesh is adapted. Saunier et al. have demonstrated in Ref. [15] that this adaptation process works well in practice and enables one to reach the same accuracy as a simulation on a initially refined mesh for both steady and periodic flows.

The sensor field  $\tilde{Q}$  must be projected onto the octree mesh in order to compute the refinement indicator on this mesh. Then, the octree mesh is adapted, and is derived to generate adapted Cartesian grids in the same way as discussed in Section 2.2.

S. Péron, C. Benoit / Journal of Computational Physics 232 (2013) 153–173 165

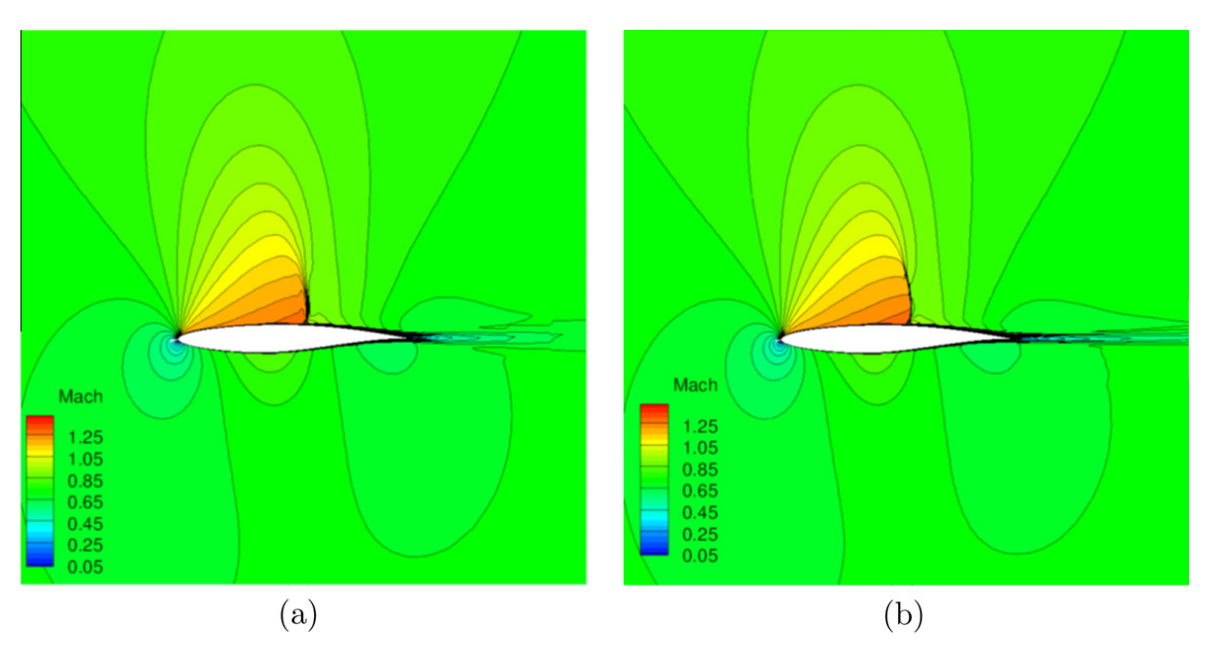

Fig. 18. Mach number contours, initial (a) and adapted (b) mesh.

Our concern is thus how to define the sensor Q on the octree mesh, given the same sensor field defined on the Cartesian grids, defined by Q. Since each vertex of the octree mesh defines a grid point of the structured Cartesian mesh, it is simple and fast to determine the Cartesian grid points attached to a given octree element. Let  $[i_1, i_2, j_1, j_2, k_1, k_2]$  denote the indices of the Cartesian grid points inside an octree element, then the maximum value  $\tilde{Q}_{max}$  of the sensor field  $\tilde{Q}$  is computed for points whose indices  $(i, j, k)$  are inside these bounds  $[i_1, i_2, j_1, j_2, k_1, k_2]$ . The value  $\tilde{Q}_{max}$  is first set to each vertex  $v_e$  of a given octree element e if  $Q(\nu_e) < \tilde{Q}_{max}$ . Once all the octree elements have been scanned, this field Q is set for each octree mesh element by averaging the value of Q defined for its vertices. A simpler way to define Q for any octree element would have been to set directly  $\tilde{Q}_{max}$  to the element. The present method tends to smooth the sensor field on the octree mesh, and thus enlarges slightly the refined region. After remeshing, the solution computed on the previous mesh is interpolated to the new adapted Cartesian mesh.

The sensor can be set to 0 by the user in regions where its value is high but not relevant. For instance, in rotorcraft simulations, the vortex shedding from the blade root does not need to be captured, since for a real geometry, the blade root is attached to the rotor mast. Hence, it is not relevant to track the blade root vortex on a simplified rotor. Preventing from its

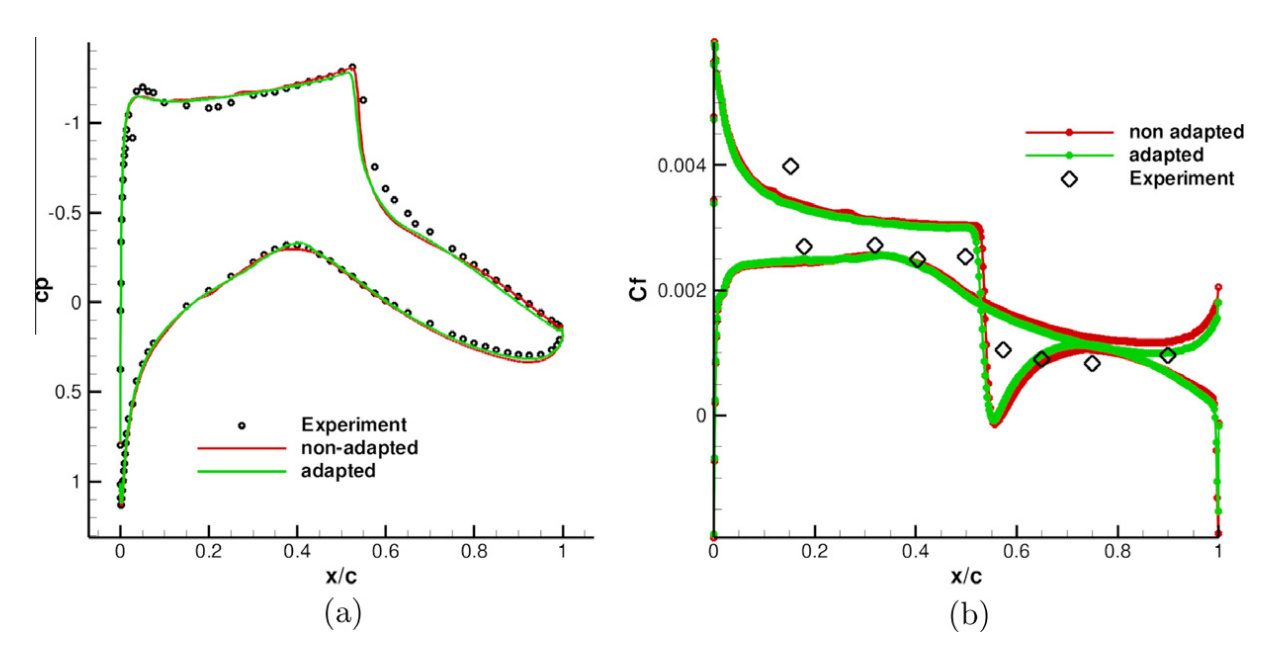

Fig. 19. Comparison of the pressure coefficient (a) and skin friction coefficient (b) between the initial and adapted mesh against the experiment.

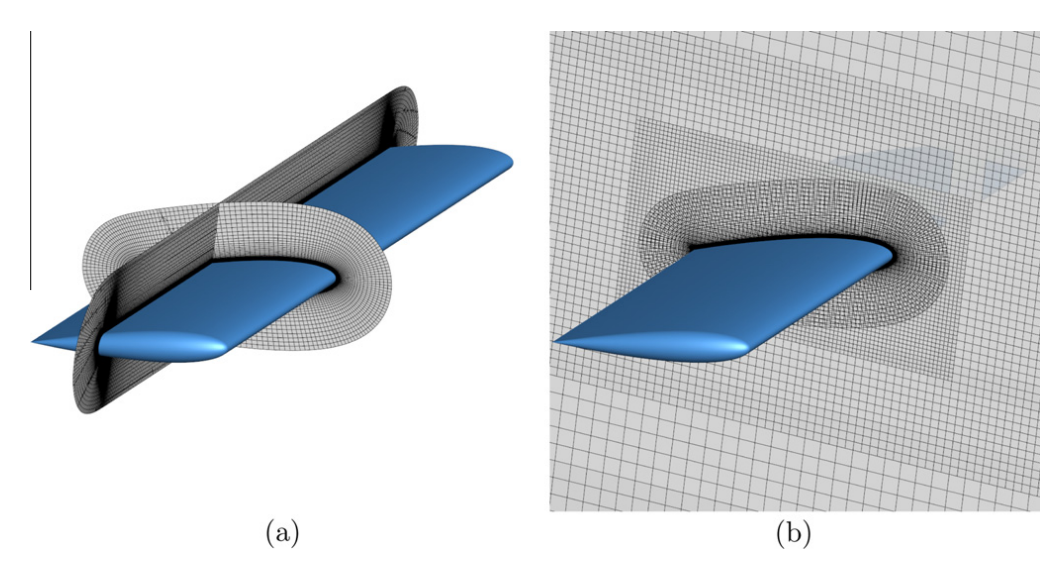

Fig. 20. Near-body mesh around the NACA0015 wing (a) and initial Cartesian off-body mesh.

capture and from adding refinement in this region can be achieved by nullifying the sensor (vorticity magnitude) inside a small cylinder centred on the rotor blade rotation axis.

#### 3.4. Example

To illustrate how the sensor field defined on the structured Cartesian off-body mesh enables the adaptation of the octree mesh from which it derives, let us consider the quadtree mesh displayed in Fig. 15(b). This quadtree mesh is built to generate off-body Cartesian grids in addition to a single-block curvilinear grid describing a NACA0012 profile. An inviscid CFD simulation, where  $M_{\infty} = 0.85$  and  $\alpha = 2$ , has already been performed for this configuration (see Ref. [36]), and will not be described here. For this test-case, two shocks occur at 80%c and 60%c respectively on the upper and lower sides of the profile (c denotes the chord length). Here, we define the sensor Q by the difference of the Mach number, expressed by  $Q_e = \max_{e_v \in N_v(e)} ||M_e - M_{e_v}||$ , for any octree mesh element e.  $N_v(e)$  is the set of neighbouring elements of current element e, in the sense that they share a face or a portion of face (and not only a vertex).

The sensor field  $\tilde{Q}$  on the Cartesian off-body mesh is expressed by  $\Delta M_{ij} = \max(|M_{i+1,j} - M_{ij}|, |M_{i-1,j} - M_{ij}|)$  $|M_{i,j+1} - M_{i,j}|, |M_{i,j-1} - M_{i,j}|$ , such that  $M_{i,j}$  is the value of the Mach number for point of index  $(i,j)$ .  $\tilde{Q}$  defined on Cartesian off-body grids is represented in Fig. 15(a), showing higher values in the regions where the shocks are located. The regions where  $\tilde{Q}$  is high become thinner and thinner during the adaptation process, since the shock capture is improved (Fig. 15(c)). The sensor Q on the adapted quadtree mesh (depicted in Fig. 15(d)) is computed according to the approach described in Section 3.3. The contours of the corresponding sensor field Q are displayed in Fig. 15(e). After the fifth adaptation, the minimum and maximum values of the sensor field on Cartesian grids are 0 and 0.3, whereas they are equal to 0 and 0.297 on the quadtree mesh. The automatic computation of the indicator results in values  $Q_{Inf}=7.2\times10^{-4}$  and  $Q_{Sup}=1.15\times10^{-2}$ , below and above which the quadtree mesh elements are coarsened or refined respectively. The previous quadtree mesh is adapted once again (15(f)), with an additional refinement level, showing a good agreement between the location of the high values of the sensor of the quadtree mesh and the location of finest level elements.

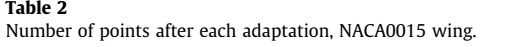

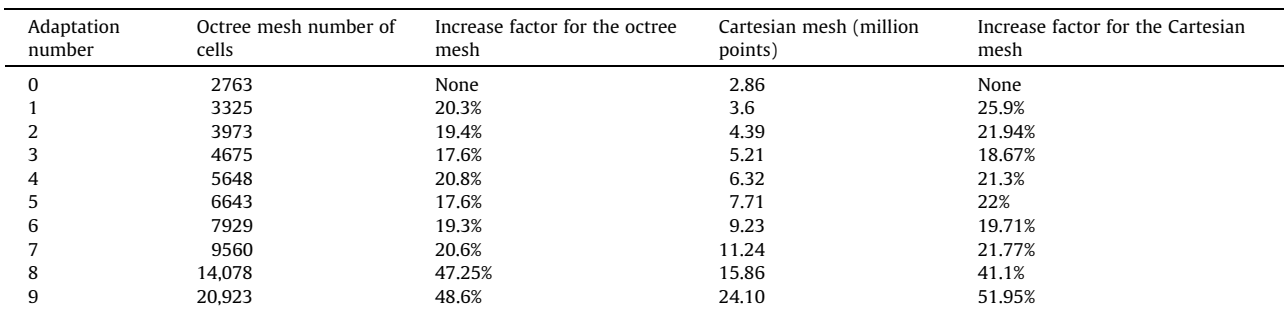

S. Péron, C. Benoit / Journal of Computational Physics 232 (2013) 153–173 167

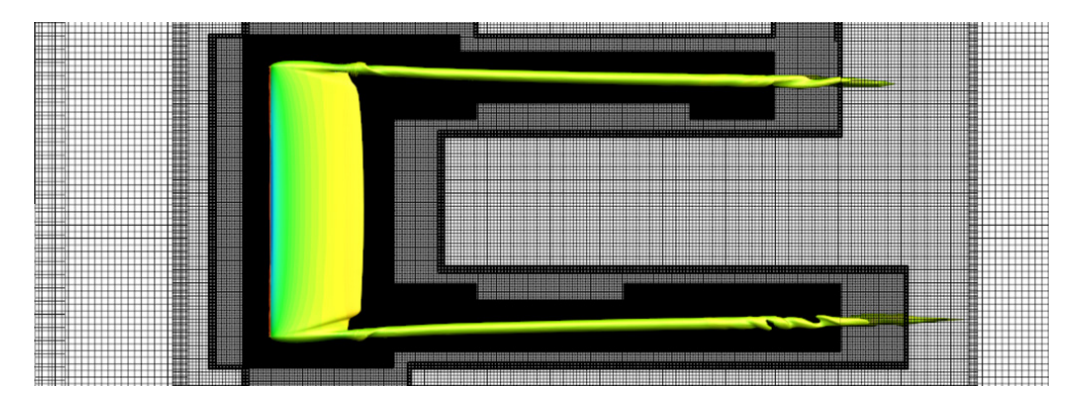

**Fig. 21.** Isosurface of  $||\omega|| = 1$  and slice of the adapted mesh in  $(x, y)$  plane.

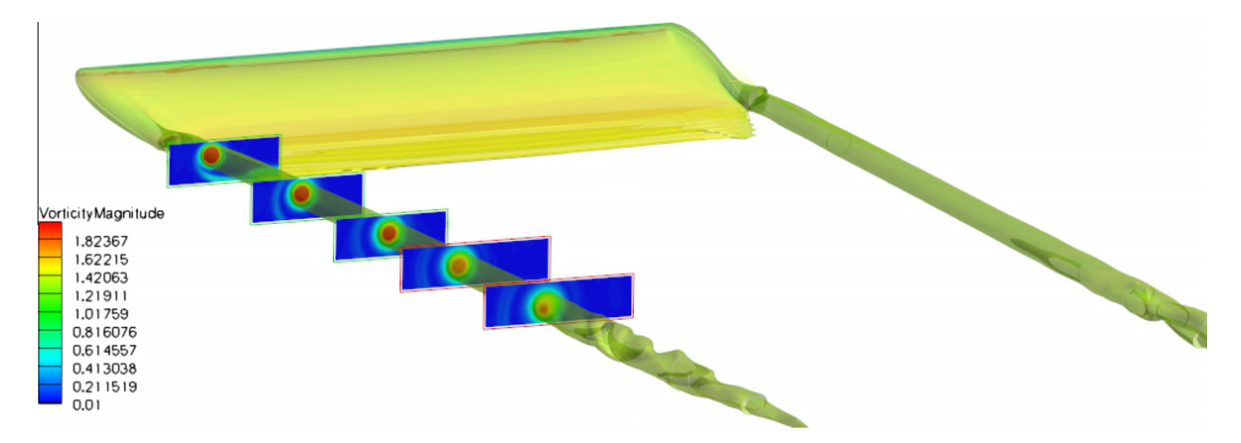

Fig. 22. Cross-sections in the vicinity of the vortex core, external borders of the finest grids containing the vortex are represented.

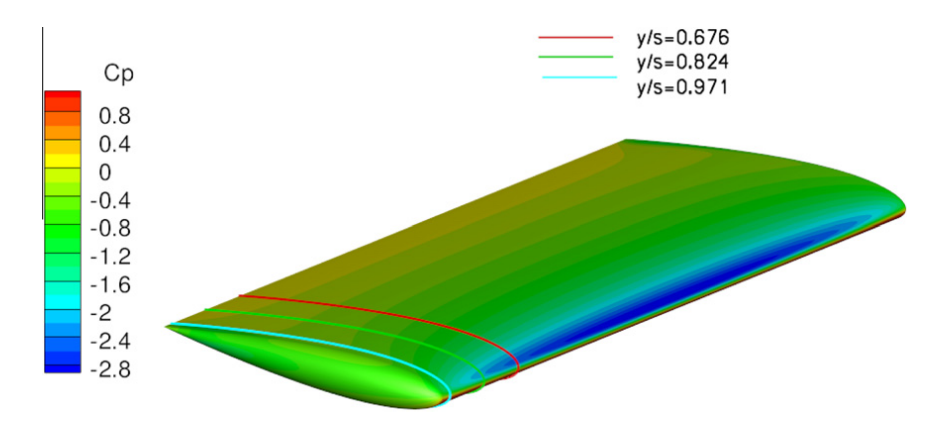

Fig. 23. Cp contours on the wing.

The generation and adaptation of the octree mesh, the automatic computation of the indicator, and the generation of adaptive Cartesian grids are implemented as python functions based on CGNS python data representation in the Cassiopée package developed at ONERA [37].

#### 4. Numerical results

#### 4.1. Turbulent flow on a RAE 2822 airfoil

In order to validate the present Cartesian mesh adaptation method, and to assess that the adaptation algorithm actually controls the number of points after each adaptation, a steady RANS simulation over a RAE 2822 airfoil is performed, with a freestream Mach number  $M_{\infty} = 0.73$ , an angle of attack  $\alpha = 2.79$ , and a Reynolds number of 6.5 million.

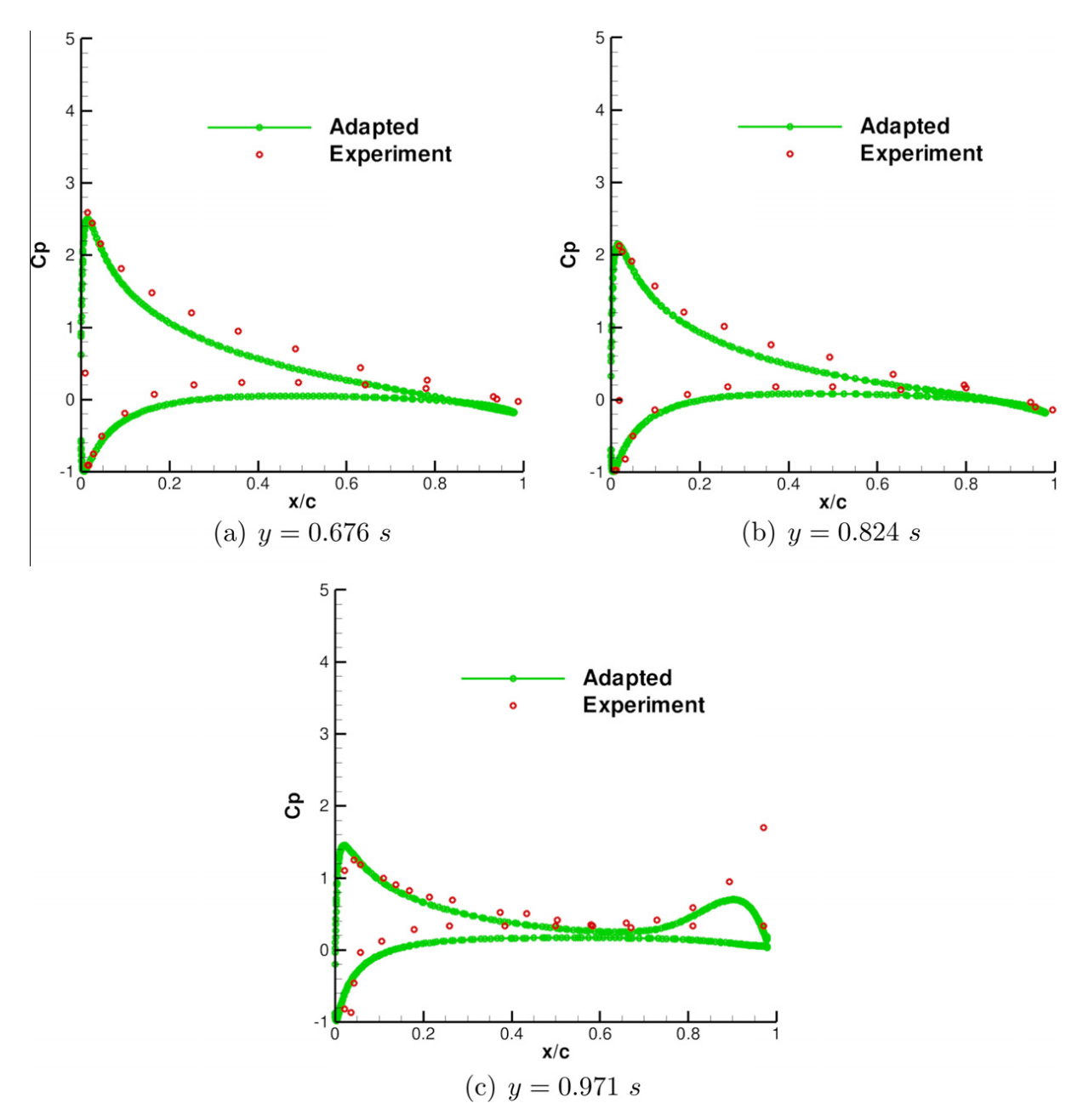

Fig. 24. Pressure coefficient at different span sections, s denoting the wing span.

The RANS equations are solved in the Finite-Volume approach by a 2nd-order space-centred scheme [38]; a Wilcox  $k - \omega$ model is used for RANS closure [39].

The RAE 2822 chord length is denoted c. The computational domain extends 15c in all the directions, and is partitioned into a near-body curvilinear mesh and an off-body minimally overlapping Cartesian mesh, that is automatically generated and adapted using the present approach; Cartesian mesh adaptation is performed every 1000 iterations (a total of six times) and is based on the difference of the Mach number, as previously defined in Section 3.4.

The near-body mesh is composed off two fine grids of 145,520 nodes, with a spacing of 0.0015%c in the boundary layer, and of 0.2%c at the external borders. The near-body mesh is uniformly refined in order to focus on the adaptation of Cartesian grids only. Cartesian grids are automatically generated around the near-body grids; the external borders of the curvilinear grids define the surfaces around which the quadtree mesh is built. Parameters are:  $v_{min} = 10$  for all the Cartesian grids, and the spacing on the initial finest level  $l_0$  of Cartesian grids is 1%c. The Cartesian mesh is initially composed off 100,000 points over 55 grids, as depicted in Fig. 16(a).

The target number of points after the octree mesh adaptation is set to 1.3 times the number of points before adaptation for each remeshing. During the second and the sixth adaptations, additional refinement levels are created, resulting in a final Cartesian mesh of 500,000 points over 140 grids, displayed in Fig. 16(b). The spacing for the finest Cartesian grids is roughly equal to 0.25%c, which corresponds roughly to the spacing at the external borders of the near-body grids, such that the interpolation errors are kept small. An overlap optimization is performed automatically using Connector module dedicated to Chimera assembly [40].

In order to assess the efficiency of the method controlling the number of points during adaptation, a comparison is displayed in Fig. 17 between the theoretical target number of points starting from the initial number of points and the actual number of points in the Cartesian mesh, showing that charts are in good agreement.

The comparison of the isocontours of the Mach number between two simulations without and with Cartesian mesh adaptation illustrates the better capture of the shock located at the suction side of the profile with the adapted mesh (Fig. 18). A comparison of the pressure coefficient and the skin friction on the wall against the experiment [41] is displayed in Fig. 19. Since the adaptation only concerns Cartesian off-body grids, and not near-body grids, wall coefficients are not improved by the adaptation step.

#### 4.2. Turbulent flow on a NACA0015 rounded-tip wing

#### 4.2.1. Description of the test-case

We now consider the case of a turbulent flow on a NACA0015 rounded-tip wing with a freestream Mach number  $M_{\infty} = 0.1235$  and with an angle of attack of 12°. The Reynolds number is set to 2 million. The wing geometry is rectangular, with rounded tip and root, a blunt trailing edge, and an aspect ratio of 3.3.

Experiments have been conducted by McAlister and Takahashi [42], for both square and rounded tip wings. In addition, some experiments have been achieved [43,44] on a NACA0012 rounded-tip wing in order to study the wing tip vortex in the near field. Previous numerical studies have been concerned with the near-field behaviour of the vortex emanating from the tip, using a classical multiblock approach [45] or an overset grid approach [46].

Several CFD computations have been performed with the HELIOS code for the case of a square tip [14,47], using Cartesian adaptive off-body grids combined with unstructured near-body grids. The combination of the adaptive Cartesian mesh combined with a high-order solver has demonstrated the ability of their approach to preserve the tip vortex in Cartesian grids efficiently. Additional studies performed by Kamkar et al. [48] demonstrate that the vorticity dissipates in the near-body mesh, within one chord after the trailing edge, showing the need for a fine resolution near-body mesh.

Since our method addresses the adaptation of off-body Cartesian grids, our study will mainly focus on the transport of the vortex, similarly to the simulations performed with HELIOS. Our goal is to assess its efficiency to adapt in the tip vortex region automatically, with a Cartesian grid resolution of 1% of the chord length in the vortex core. The near-body curvilinear mesh has been built in order to transmit the vortical features to the off-body mesh, the latter advecting the tip vortex.

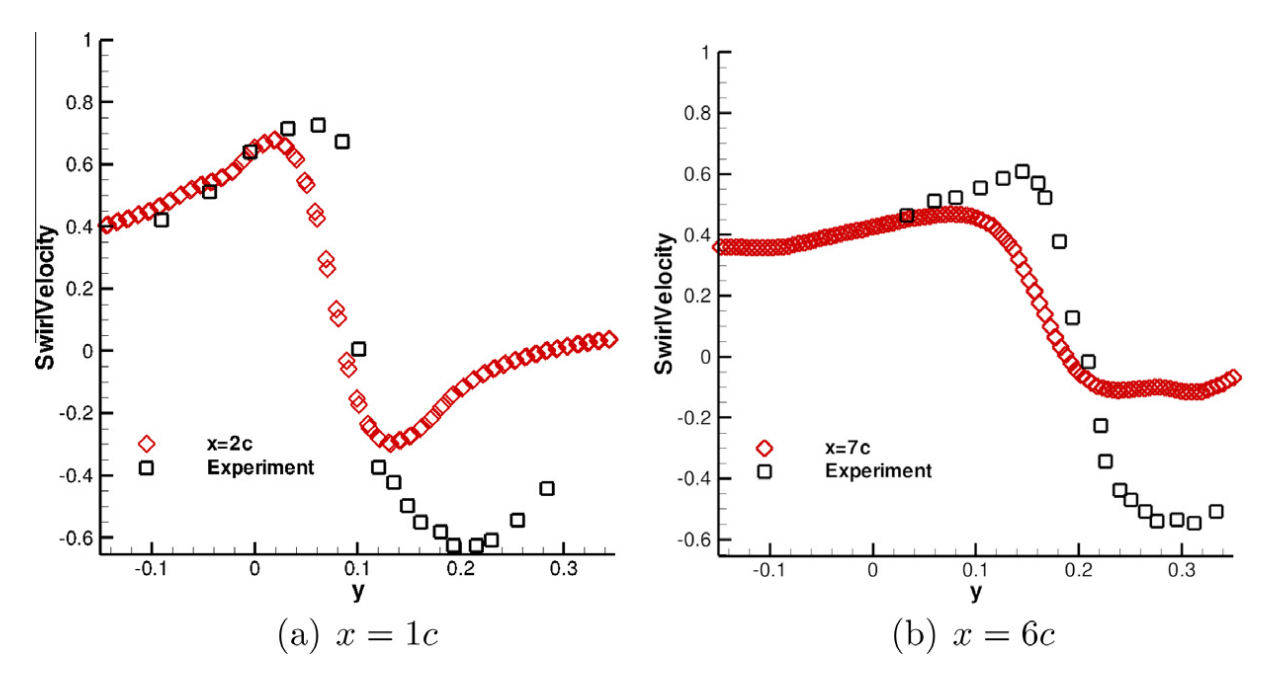

Fig. 25. Plots of the computed (adapted mesh) and experimental normalized vertical component of velocity at 1 chord (a) and 6 chords (b) after the trailing edge of the wing.

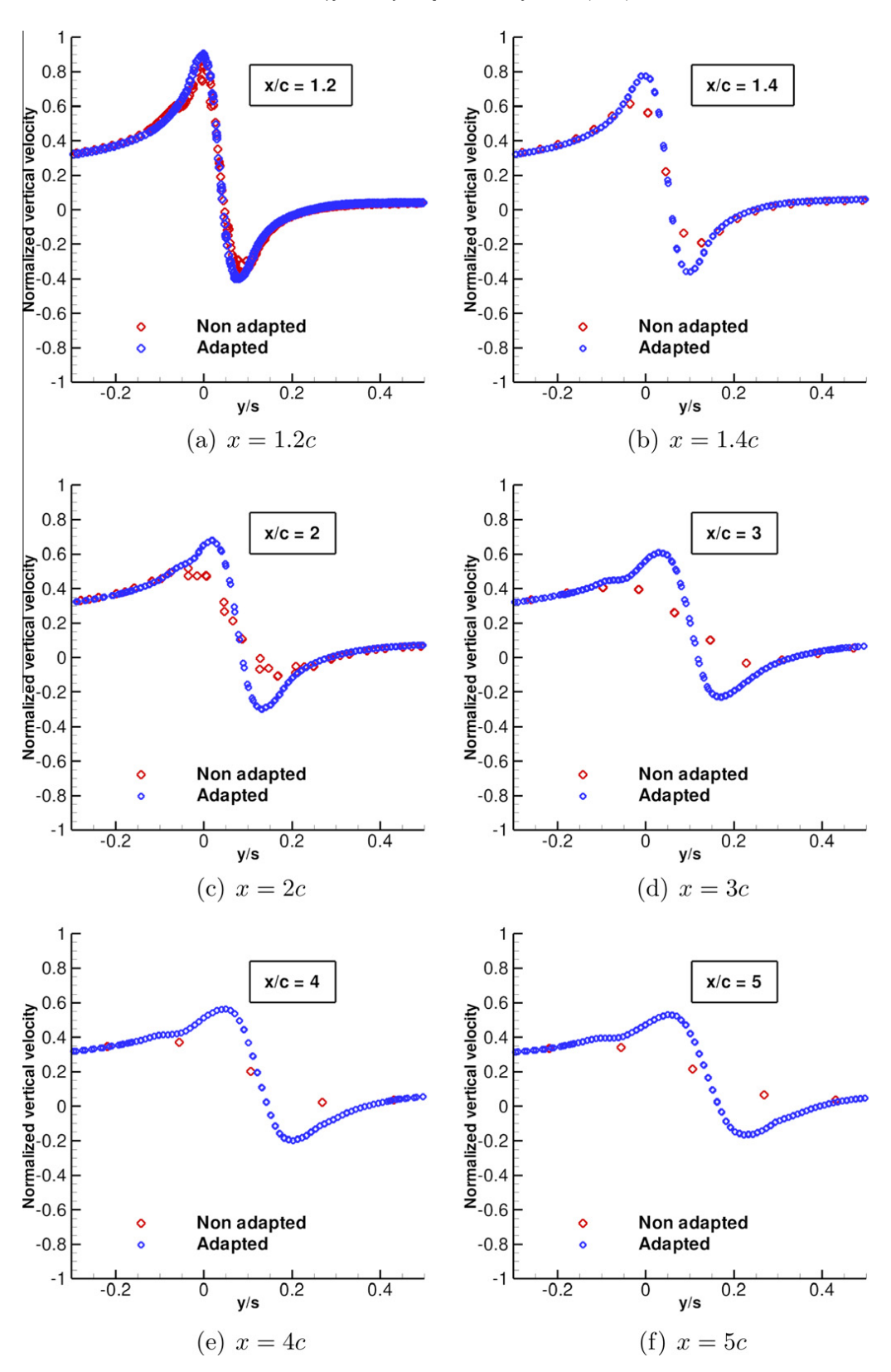

Fig. 26. Plots of vertical velocity without and with adaptation at different cross-sections downstream of the trailing edge of the wing  $(x = 0$  corresponds to the trailing edge section).

#### 4.2.2. Numerical methods

A steady computation has been performed using Liou's AUSM+ spatial scheme [49], and the Wilcox  $k - \omega$  model [39] to solve the RANS equations on both near-body and off-body meshes. The computational domain is partitioned into a nearbody region around the wing, and in an off-body region, meshed by a set of overlapping Cartesian grids. The near-body mesh is a two-block O-type mesh, depicted in Fig. 20(a). Two hundred ninety-seven points are distributed along the span, 101 along the chord, and 90 in the normal direction. The cell height near the wall is equal to  $10^{-6}c$ , whereas it is of 0.02c at the external borders of the mesh. Off-body Cartesian mesh is automatically generated, given the overlap borders of the near-body mesh as the surfaces around which the octree is built. The computational domain extends 100 chords in all the directions, and the finest level, located in the vicinity of the wing, is made of Cartesian cells with spacing  $\Delta h_{min} = 0.02c$ , as represented in Fig. 20(b). The initial off-body mesh is a set of minimally overlapping Cartesian grids, made of 8 million points over 72 blocks.

A X-ray hole-cutting method [50,40] is applied in order to automatically blank out Cartesian grid cells inside the wing. The blanked zone is extended to a distance of 7.5% of the chord length in order not to interpolate in the boundary layer. One layer of interpolated cells are built at external borders of overlapping grids and at the fringe of blanked cells.

Adaptation of Cartesian grids is performed every 500 iterations (a total of 9 times), for which the chosen criterion is the axial vorticity, in order to adapt only in the vicinity of the tip vortex, and not in the whole wake. From the first to the seventh adaptation, the number of generated points is controlled by a factor of 20% with respect to the number of points before remeshing. During the simulation, the vortex emanating from the wing tip is advected within Cartesian grids. Hence, after the seventh adaptation, the finest level on Cartesian grids is refined once, such that the spacing on the new finest level corresponds to 1% of the chord length in the tip vortex. In order to refine as much as possible where the vorticity magnitude is high, the number of points after the eighth remeshing is increased by 50%. The final adaptation maintains the previous finest level, with a number of points multiplied by 1.5 after remeshing.

Table 2 displays the number of points after each remeshing, and the corresponding factor of increase, showing a good agreement between the theoretical and actual number of points for each adaptation.

#### 4.2.3. Results

Tip vortex structure can be visualized by plotting isocontours of the vorticity magnitude at value  $||\omega|| = 1$ , as depicted in Fig. 21, showing that the mesh refinement is located within the tip vortex region, and not in the inner wake region. Fig. 22 displays different cross-sections of the finest level Cartesian grids in the vortex core region, and the corresponding vorticity magnitude isocontours. Pressure coefficient contours are displayed in Fig. 23. Different sections in the spanwise direction of the wing are highlighted in Fig. 24, showing a good agreement with the experiment.

Fig. 25 compares the vertical velocity component normalized by the freestream velocity for the adapted computation against the experiment, in the vortex core region 1 and 6 chords after the trailing edge. Since the wind tunnel walls are not taken into account, the position and the intensity of the vortex core are different. However, our concern here is to compare the vortex core characteristics for the initial and adapted simulations. In Fig. 26, the influence of the adaptation on the tip vortex capture is underlined by comparing the vertical component off velocity at several streamwise sections between the non-adaptive and adaptive computations. At a distance of 0.2 chord past the trailing edge ( $x = 1.2c$ ), there is no significant discrepancy between the initial and adapted mesh computations, due to the fact that in this area, the vortex is still in the near-body mesh. The tip vortex is within the Cartesian mesh starting from 0.4c past the trailing edge. For the initial mesh, the vortex strongly and rapidly decreases in the Cartesian grids, despite this fine representation in the near-body mesh. The vortex is further and better captured for the adapted mesh results. However, a decrease of the vortex intensity appears, of roughly 50% within Cartesian grids, probably due to the turbulence model (which dissipates the vortex) and also to the accuracy of the spatial discretization.

#### 5. Conclusions

In this paper, we have described a method to generate adaptive Cartesian grids for steady and periodic CFD flow simulations around complex geometries, within a near-body/off-body mesh partitioning framework. This method relies on a partitioning of the computational domain into near-body and off-body regions. Near-body regions describe the bodies involved in the simulation, and are meshed independently by a set of curvilinear grids describing the different components of the geometry, using the Chimera approach. These near-body regions are overlapped by a set of Cartesian grids defining the off-body region. Since some components of the geometry can describe geometrical details, large scale discrepancies can occur between the different near-body meshes. For this purpose, the generation of the Cartesian off-body mesh relies on an octree, taking advantage of its capability to set different mesh refinements in the vicinity of the different components of the configuration. AMR patches, abutting or minimally overlapping Cartesian grids can be generated with this approach.

A feature-driven Cartesian mesh adaptation is performed for steady and periodic flows. Previous work by Saunier et al. [15] demonstrated that this type of feature-based adaptation enables the numerical solution to converge for steady and periodic flows. In addition, this method relies on the control of the number of points at each adaptation, by automatically determining the threshold values of the sensor above (below) which the mesh is refined (coarsened). This is a good compromise between the control of the numerical error and the efficiency in terms of memory consumption, which is one concern for

industrial applications. This method has been validated on the simulation of a transsonic turbulent flow over a RAE2822 airfoil, and applied then to the simulation of the turbulent flow over a rounded-tip NACA0015 wing, showing the ability of the method to capture physical features, such as shock structures or vortical wakes. In addition, these results demonstrate that an adapted near-body mesh is also crucial in order to transfer correctly the flow characteristics to the Cartesian grids.

Future work will consist in performing simulations of industrial configurations, such as helicopters, and in exploring nearbody mesh generation and adaptation.

#### References

- [1] E.A. Volkov, A finite difference method for finite and infinite regions with piecewise smooth boundaries, Doklady 168 (5) (1966) 744–747.
- [2] E.A. Volkov, The method of composite meshes for finite and infinite regions with piecewise smooth boundaries, Proceedings of the Steklov Institute of Mathematics 96 (1968) 145–185.
- [3] G. Starius, Composite mesh difference methods for elliptic and boundary value problems, Numerical Mathematics 28 (1977) 243–258.
- [4] G. Starius, On composite mesh difference methods for hyperbolic differential equations, Numerical Mathematics 35 (1980) 241–255.
- [5] J.L. Steger, F.C. Dougherty, J.A. Benek, A Chimera grid scheme, in: K.N. Ghia, U. Chia (Eds.), Advance in Grid Generation, ASME FED, vol. 5, 1983, pp. 59– 69.
- [6] J.A. Benek, J.L. Steger, F.C. Dougherty, A flexible grid embedding technique with application to the Euler equations, AIAA paper 83-1944, 1983.
- [7] R.J. Gomez, E.C. Ma, Validation of a large scale Chimera system for the space shuttle launch vehicle, AIAA paper 94-1859, 1994.
- [8] W.D. Henshaw, OVERTURE: an object-oriented framework for overlapping grid applications, AIAA paper 2002-3189, 2002.
- [9] W.M. Chan, Overset grid technology development at NASA Ames Research Center, Computers and Fluids 38 (2009) 496–503.
- [10] P.G. Buning, I.T. Chiu, S. Obayashi, Y.M. Rizk, J.L. Steger, Numerical simulation of the integrated space shuttle vehicle in ascent, AIAA paper 88-4359, 1988.
- [11] R.L. Meakin, Moving body overset grid methods for complete aircraft tiltrotor simulations, AIAA paper 93-3350, 1993.
- [12] C. Benoit, G. Jeanfaivre, Three dimensional inviscid isolated rotor calculations using Chimera and automatic Cartesian partitioning methods, Journal of the American Helicopter Society (2) (2003) 128–138.
- [13] R.L. Meakin, Adaptive spatial partitioning and refinement for Overset structured grids, Computer Methods in Applied Mechanics and Engineering 189 (4) (2000) 1077–1117.
- [14] A.M. Wissink, S. Kamkar, T.H. Pulliam, J. Sitaraman, V. Sankaran, Cartesian adaptive mesh refinement for rotorcraft wake resolution, AIAA paper 2010- 4554, 2010.
- [15] O. Saunier, C. Benoit, G. Jeanfaivre, A. Lerat, Third-order Cartesian Overset mesh adaptation method for solving steady compressible flows, International Journal for Numerical Methods in Fluids 57 (7) (2007) 811–838.
- [16] M. Berger, J. Oliger, Adaptive mesh refinement for hyperbolic partial differential equations, Journal of Computational Physics 53 (1984) 484–512.
- [17] K.D. Brislawn, D. Brown, G.S. Chesshire, J.S. Saltzman, Adaptively-refined overlapping grids for the numerical solution of systems of hyperbolic conservation laws, Report LA-UR-95-257, 1995.
- [18] W.D. Henshaw, D.W. Schwendeman, An adaptive numerical scheme for high-speed reactive flow on overlapping grids, Journal of Computational Physics 191 (2003) 420–447.
- [19] W.D. Henshaw, D.W. Schwendeman, Moving overlapping grids with adaptive mesh refinement for high-speed reactive and non-reactive flow, Journal of Computational Physics 216 (2) (2006) 744–779.
- [20] W.D. Henshaw, D.W. Schwendeman, Parallel computation of three-dimensional flows using overlapping grids with adaptive mesh refinement, Journal of Computational Physics 227 (16) (2008) 7469–7502.
- [21] R.L. Meakin, An efficient means of adaptive refinement within systems of overset grids, AIAA paper 95-1722-CP, 1995.
- [22] T.L. Holst, T.H. Pulliam, Overset solution adaptive grid approach applied to hovering rotorcraft flows, AIAA paper 2009-3519, 2009.
- [23] P.G. Buning, T.H. Pulliam, Cartesian off-body grid adaption for viscous time-accurate flow simulations, AIAA paper 2011-3693, 2011.
- [24] S.J. Kamkar, A.M. Wissink, V. Sankaran, A. Jameson, Feature-driven Cartesian adaptive mesh refinement for vortex-dominated flows, Journal of Computational Physics 230 (2011) 6271–6298.
- [25] T. Renaud, G. Perez, C. Benoit, G. Jeanfaivre, S. Péron, Blade–vortex interaction capture by CFD, in: 34th European Rotorcraft, Forum, 2008.
- [26] T. Renaud, M. Costes, S. Péron, Computation of GOAHEAD configuration with Chimera assembly, Aerospace Science and Technology 19 (1) (2012) 50– 57.
- [27] R.L. Meakin, Automatic off-body grid generation for domains of arbitrary size, AIAA paper 2001-2536, 2001.
- [28] P. MacNeice, K.M. Olson, C. Mobarry, R. de Fainchtein, C. Packer, PARAMESH: a parallel adaptive mesh refinement community toolkit, Computer Physics Communications 126 (2000) 330–354.
- [29] M.A. Yerry, M.S. Shephard, Three-dimensional mesh generation by modified octree technique, International Journal for Numerical Methods in Engineering 20 (1984) 1965–1990.
- [30] R.A. Finkel, F.L. Bentley, Quad-trees: a data structure for retrieval on composite keys, Acta Informatica 4 (1974) 1–9.
- [31] L. Maréchal, A new approach to octree-based hexahedral meshing, in: 10th International Meshing Roundtable, 2001.
- [32] M.J. Aftosmis, Solution adaptive Cartesian grid methods for aerodynamic fows with complex geometries, in: VKI LS, 1997–02.
- [33] M.S. Shephard, M.K. Georges, Three-dimensional mesh generation by finite octree technique, International Journal for Numerical Methods in Engineering 32 (1991) 709–749.
- [34] D.L. Rigby, E. Steinthorsson, W.J. Coirier, Automatic block merging methodology using the method of weakest descent, AIAA paper 97-0197, 1997.
- [35] G. Jeanfaivre, C. Benoit, M.C. Le Pape, Improvement of the robustness of the Chimera method, AIAA paper 2002-3290, 2002.
- [36] S. Péron, C. Benoit, Off-body Overset adaptive Cartesian mesh method based on an octree approach, AIAA paper 2011-3050, 2011.
- [37] http://elsa.onera.fr/Cassiopee/Userguide.html.
- [38] A. Jameson, W. Schmidt, E. Turkel, Numerical solutions of the Euler equations by finite volume methods using Runge-Kutta time stepping, AIAA paper 81-1259, 1981.
- [39] D.C. Wilcox, Re-assessment of the scale-determining equation for advanced turbulence models, AIAA Journal 26 (11) (1988) 1299–1310.
- [40] S. Péron, C. Benoit, A python module for Chimera assembly, in 10th Overset Grid, Symposium, 2010.
- [41] P.H. Cook, M.A. McDonald, M.C.P. Firmin, Aerofoil RAE 2822 pressure distributions and boundary layer and wake measurements, in: AGARD Report AR 138, Experimental Data Base for Computer Program, Assessment, 1979.
- [42] K.W. McAlister, R.K. Takahashi, NACA 0015 wing pressure and trailing vortex measurements, NASA Technical Paper 91-A-003, 1991.
- [43] J. Dacles-Mariani, G.Z. Zilliac, J.S. Chow, P. Bradshaw, Numerical/experimental study of a wingtip vortex in the near field, AIAA Journal 33 (9) (1995) 1561–1568.
- [44] J.S. Chow, G.Z. Zilliac, P. Bradshaw, Mean and turbulence measurements in the near field of a wingtip vortex, AIAA Journal 35 (10) (1997) 1561–1567.
- [45] M.J. Churchfield, G.A. Blaisdell, Numerical simulation of a wingtip vortex in the near field, Journal of Aircraft 46 (1) (2009) 230–243.
- [46] A. Uzun, Y. Hussaini, C.L. Streett, Large-eddy simulation of a wing tip vortex on overset grids, AIAA Journal 44 (6) (2006) 1229–1242.
- [47] J. Sitaraman, A. Katz, B. Jayaraman, A.M. Wissink, V. Sankaran, Evaluation of a multi-solver paradigm for CFD using Overset unstructured and structured adaptive Cartesian grids, AIAA paper 2008-660, 2008.
- [48] S.J. Kamkar, A.M. Wissink, A. Jameson, V. Sankaran, Feature-driven Cartesian adaptive mesh refinement in the HELIOS code, AIAA paper 2010-171, 2010.
- [49] M.S. Liou, A sequel to AUSM: AUSM+, Journal of Computational Physics 129 (1996) 364–382.
- [50] R.L. Meakin, Object X-rays for cutting holes in composite overset structured grids, AIAA paper 2001-2537, 2001.

Annexe B

Article paru dans Aerospace Science and Technology : "Computation of GOAHEAD configuration with Chimera assembly"

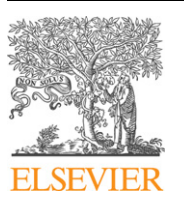

Contents lists available at ScienceDirect

Aerospace Science and Technology

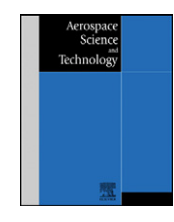

www.elsevier.com/locate/aescte

## Computation of GOAHEAD configuration with Chimera assembly

### T. Renaud <sup>a,∗</sup>, M. Costes <sup>a</sup>, S. Péron <sup>b</sup>

<sup>a</sup> *ONERA – The French Aerospace Lab, F-92190 Meudon, France* <sup>b</sup> *ONERA – The French Aerospace Lab, F-92322 Châtillon, France*

#### article info abstract

*Article history:* Available online 8 July 2011

*Keywords:* **GOAHEAD** Complete helicopter Chimera Cartesian grid

In the framework of the GOAHEAD European project, CFD simulations around a complete helicopter configuration have been performed by the different partners to validate their codes and to compare with a detailed experimental database. At ONERA, the simulation of such a complex configuration is still challenging in terms of efforts required in the pre-processing phase, and in terms of CPU time. This test-case has been in particular used to set up a pre-processing chain of tools, going from the meshes described in a CGNS tree to the calculation input. This chain including the Chimera assembly of the different components of the helicopter is described in this paper. The second part presents some results of one of the test-cases performed by ONERA in the project: the cruise/tail shake flight condition. The results are compared with the experiment data and also with pre-tests CFD computations.

© 2011 Elsevier Masson SAS. All rights reserved.

#### **1. Introduction**

Helicopter aerodynamics is a particularly difficult problem because it combines the effects of unsteady transonic flows on the advancing side of the main rotor blades, low-speed high angle of attack conditions on the retreating blade side, which may lead to dynamic stall, low-speed flows around the fuselage and the rotor head with significant parts of flow separation and thick unsteady wakes, and large wake interactions due to a combination of the low-speed flight conditions and of the blades rotation. An additional difficulty results from the strong interactions, which are inherent to helicopters' architecture, between the blades aerodynamics and dynamics, due to the articulated hub which is required for the mechanical aspect of the rotor. As a result, the blade motion and deformation have to be determined for any flight condition. Finally, helicopters operate at very different conditions even during a single mission profile, so that many very different flight conditions are important and have to be considered.

The simulation of complete helicopter configurations by numerical methods is therefore one order of magnitude more complex than its fixed wing counterpart, and the level of maturity of CFD for rotorcraft applications always lagged behind that of most other ones in the aeronautical field. Indeed, the helicopter has been perceived as a good candidate for developing and assessing new numerical techniques. Besides the aerodynamic difficulties mentioned above, helicopter configurations also present geometric complexities which have to be considered in numerical simulations. Helicopter fuselages and rotor heads are made up of a set of complex shapes difficult to represent but which play an important role in the performance of rotorcraft, more especially the drag. Furthermore, the main and tail rotors require being capable to describe various sets of bodies in relative motion, requiring the application of complex Chimera or sliding mesh techniques. The first developments in rotorcraft CFD, from the early 1970s to the mid of the 1990s, were thus devoted to the simulation of separated elements of the helicopter such as the main rotor, the fuselage .... CFD techniques began to come to maturity for complete helicopter applications in the decade 1995–2005. First applications were obtained by simplifying the problem in a time-averaged approach. Main and tail rotors could thus be represented as actuator disks across which momentum source terms are applied. The global simulation is steady for cruise flight configurations, rendering the computation considerably less expensive, and additionally all numerical techniques previously developed for other aeronautical applications could be used in such simplified simulations. More advanced developments consider the full unsteady flow field accounting for the blades motion. Such type of simulation appeared more recently and requires large CPU resources, although the actual helicopter geometry is most of the time greatly simplified. Recent applications are shown e.g. in [4,5,11]. The current focus of interest is the introduction of more and more realistic geometric details in the simulation, especially as far as rotor head is concerned.

At ONERA, the development of CFD techniques for complete helicopter applications was achieved within the CHANCE (Complete Helicopter AdvaNced Computational Environment) project, performed in close cooperation with DLR, Eurocopter, Eurocopter Deutschland and IAG (University of Stuttgart) [13]. Nevertheless, it was clear before the end of the project that a detailed validation

<sup>\*</sup> Corresponding author. Tel.: (+33) 1 46 73 42 40; fax: (+33) 1 46 73 41 46. *E-mail address:* thomas.renaud@onera.fr (T. Renaud).

<sup>1270-9638/\$ –</sup> see front matter © 2011 Elsevier Masson SAS. All rights reserved. doi:10.1016/j.ast.2011.07.001

of such heavy numerical simulations lacked of well-documented experimental data. As a matter of fact, the complexity of the helicopter directly impacts that of wind-tunnel testing, and therefore wind-tunnel testing of complete helicopter configurations for highly instrumented models is not only very difficult to perform but also very expensive. This lack of database motivated most of the European helicopter research and industry community to join their effort and launch the GOAHEAD project [9]. This project essentially aimed at testing a fully instrumented complete helicopter model in the Large Low-speed Facility (LLF) of the German–Dutch wind tunnels (DNW). In parallel to that, CFD simulations were completed by the partners before and after the conduction of the wind-tunnel tests, and compared with experimental data. The objective of this paper is to present the numerical contribution of ONERA in the project.

#### **2. Experiment description**

The model tested in GOAHEAD was made of existing components, including the 7AD 4-bladed main rotor, an NH-90 fuselage and a 2-bladed Bo-105 tail rotor models. Both main and tail rotors were equipped with unsteady pressure transducers and strain gauges. Adaptation of the various components was required, more especially for the integration of the tail rotor into the fuselage and the instrumentation of the fuselage. Additionally, a fairing for the rotor head had to be manufactured. Other measurement devices included hot films on the fuselage and the main rotor blades, PIV in several regions of interest around the model, SPR optical measurement of the main rotor blades deflection complementary to the SPA procedure from the strain gauges, infrared thermography for the laminar–turbulent transition and 6-component balances. More details on the experimental database can be found in [12].

Four different test-points were defined in common by the partners, with corresponding test conditions for the isolated fuselage as well. They aimed at covering important flight conditions of the helicopter, namely low-speed pitch-up, cruise/tail shake, highloaded high-speed and very high-speed cases. All test-cases have been distributed among the partners with the idea of having multiple partners with different methodologies computing the same test-case. Thus, ONERA was in charge of computing two of them, the cruise/tail shake condition and the very high-speed case but this paper focuses on the first one. The control angles were coming from a HOST rotor trim (HOST is the Eurocopter comprehensive code for the flight mechanics of the helicopter) [1]. For the cruise/tail shake test case, the Mach number is  $M_{\infty} = 0.204$ , fuselage pitch  $\alpha = -2.5^{\circ}$ , tip Mach number of the main rotor  $M_{Tip\_MR} = 0.617$  and tip Mach number of the tail rotor  $M_{Tip\_TR} =$ 0*.*563.

#### **3. Numerical methods**

#### *3.1. Description of the flow solver*

The simulation has been performed using *elsA* structured CFD solver, developed at ONERA. The 3D compressible RANS equations are solved by a Finite-Volume cell-centred approach.

The spatial discretization of the governing equations is achieved by a 2nd-order Jameson scheme, with a 2nd- and 4th-order artificial dissipation ( $k2 = 0.5$ ,  $k4 = 0.016$ ). The time integration is performed by a Backward Euler scheme, with 10 Gear subiterations. This subiterative method allows using larger timestep than for an explicit time scheme and allows calculating the Chimera interpolations less often than with a smaller timestep. No low-Mach preconditioning has been applied in that study, and 2nd-order Chimera interpolations have been used to transfer the solution between overlapping grids. Kok's two-equation *k*–*ω* model [6] is used to model the turbulence. The wind tunnel walls are modeled by inviscid wall boundary conditions, whereas the walls of the other components (fuselage, strut, main and tail rotor) are modeled by no-slip boundary conditions.

The simulation starts from a non-disturbed free-stream initial condition. The first main rotor revolution has been completed using a constant time step, corresponding to a variation of 3 degrees of azimuth; then, five rotor revolutions are computed using a time step corresponding to a variation of 1 degree of azimuth (this value would correspond to a timestep of 0.1◦ for an explicit time scheme). On 8 Montecito Intel Itanium processors, a main rotor revolution required about 7 days CPU.

#### *3.2. Description of the mesh*

During the blind-test phase (before the wind tunnel campaign in order to setup numerical tools and to provide first aerodynamic behaviour to the experimental analysts), a common grid generated by DLR was used by the partners, contrary to the post-test computations which were run by ONERA using grids generated in common with Eurocopter.

Thus, the mesh is composed by a set of structured near-body grids describing each component of the configuration, that are the fuselage, the hub, the strut, the main rotor blades, the tail rotor blades, the wind tunnel walls, and by a set of off-body Cartesian grids.

Each component is meshed independently, which enables to add or remove a feature on the configuration easily, such as the hub. Then the Chimera assembly ensures the coupling between solutions defined on all the grids.

The fuselage, strut, and hub meshes are composed respectively by 7.4, 1.3 and 1.1 million points. There are 1.4 million points describing the wind tunnel walls, 1.1 million points for each blade of the main rotor, and 0.65 million points for each blade of the tail rotor.

The off-body grids are automatically generated given the set of near-body grids, thanks to a mesh generation external python module. The off-body mesh consists in a set of overset regular Cartesian grids describing the whole computational domain, and which overlap the near-body grids [2,7]. Different levels of refinement are performed, with the finest grids located in the vicinity of the bodies. The spatial step on Cartesian grids of the finest levels are determined by a mean of the size of the cells located at the external borders of near-body grids, in order to perform Chimera transfers between near-body and off-body grids with an interpolation error corresponding to the error of the numerical scheme. The Cartesian off-body mesh is composed by 12.3 million points distributed over 251 blocks. All the data of the resulting Cartesian mesh, including the physical boundary conditions and the overlap boundary conditions, are provided as a basis of the CGNS tree containing the information of the near-body meshes. A view of the resulting mesh is presented in Fig. 1: each body is meshed by a shortly-extended set of curvilinear grids (in green for the strut, red for the fuselage, dark blue for the hub, pink for the main rotor, and light blue for the wind tunnel walls). Cartesian off-body grids (in black) are finer near the helicopter and coarser elsewhere.

#### *3.3. Chimera assembly*

The Chimera method has been developed at ONERA for many years in the *elsA* solver for CFD simulations of helicopter configurations [3]. Two Chimera assembly approaches have been considered here, depending if the two bodies considered are in relative motion or not. In the first case, the Chimera hole-cutting is performed into the solver at each iteration, whereas in the other case, the

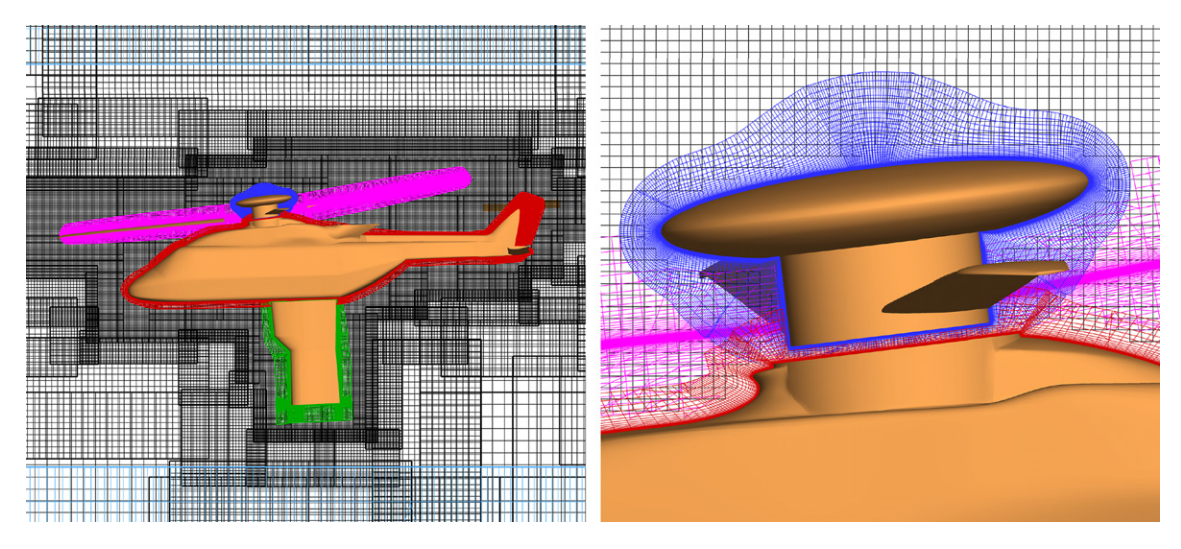

Fig. 1. Close-up view of the global mesh (left) and of the Chimera blanking near the hub (right). (For interpretation of the references to color in this figure, the reader is referred to the web version of this article.)

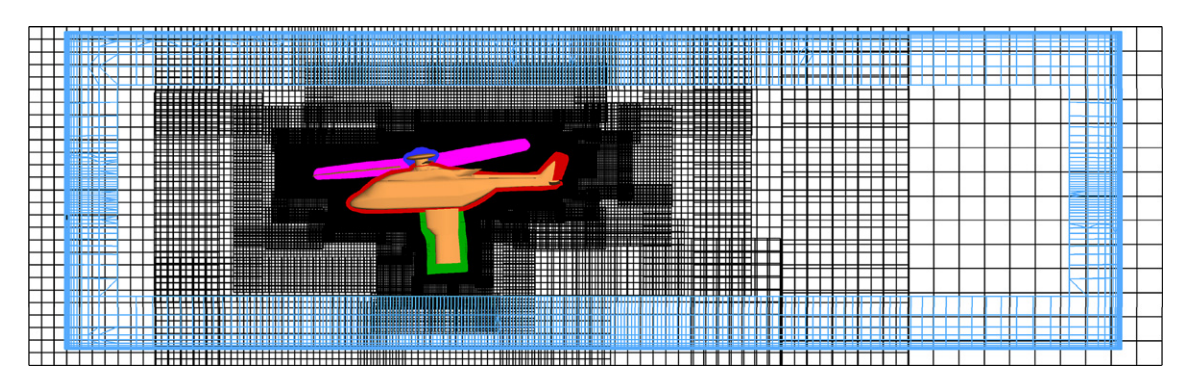

**Fig. 2.** Cartesian off-body grids extension out of the wind tunnel walls.

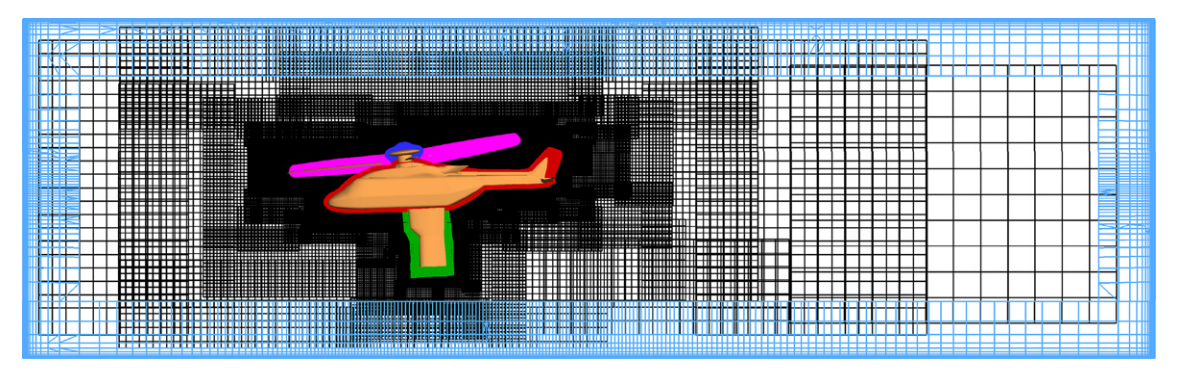

**Fig. 3.** Result of the inverted hole-cutting near the external boundaries.

Chimera assembly is performed using a Chimera connectivity preprocessing tool, called Connector [10], described below. In both cases, cells lying in a body at any time must be blanked.

First, since the main and tail rotor blades are in motion at each iteration of the simulation, then the Chimera blanking involving these components must be performed at each iteration. Blade surfaces are not in contact with another component, so the blanking can be performed using these surfaces by the X-ray holecutting technique developed by Meakin [8]. Thus blanked cells of the fuselage, hub or Cartesian off-body grids due to each blade are determined at each iteration.

For the fuselage, strut and hub components, the Chimera holecutting has been performed in a pre-processing stage using the Connector module, which is a CGNS-based python module. It includes several features such as X-ray hole-cutting, overlap optimization, and simplifies the setting up of the Chimera assembly. One advantage of the X-ray hole-cutting technique in Connector, compared to the one in the solver is that the body that defines the X-ray solid object does not have to be a wall boundary defined in the computation.

Another feature of Connector is a so-called inverted X-ray holecutting technique, in order to blank cells out of a solid. This inverted technique has been used to blank Cartesian grid cells lying out of the wind tunnel walls, which bound the computational domain, as shown in Fig. 2. Fig. 3 represents the result of the inverted X-ray blanking near the wind tunnel walls, with an extension determined to get a small overlapping between wind tunnel grids and Cartesian grids.

Here, given the different components, whose mesh are defined as a basis of the python CGNS tree, and considering a relationship between each component (e.g. a union to add the strut onto the fuselage), blanking is automatically done. For instance, the Cartesian grids are blanked by the fuselage, hub, strut and wind tunnel walls. In Fig. 1 is presented a detailed view of the mesh around the hub after blanking with Connector (no overlap optimization has been performed here).

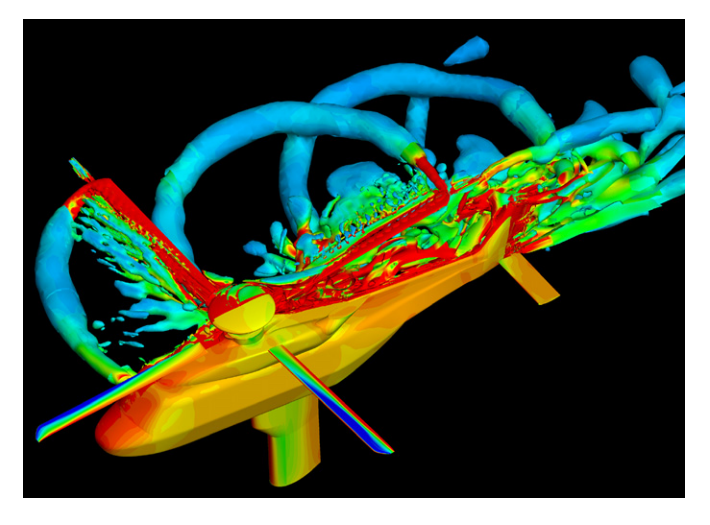

**Fig. 4.** Colored view of the flow solution around the GOAHEAD configuration (pressure coefficient on wall surfaces and wakes represented by isosurface of *Q* criteria). (For interpretation of the references to color in this figure, the reader is referred to the web version of this article.)

#### **4. Cruise test-case**

#### *4.1. Field data*

First of all, Fig. 4 presents the complexity of the flowfield simulated around the complete helicopter. On the retreating side (right part of the helicopter), the rotor wakes is highlighted through an isosurface of *Q* criteria colored by vorticity. The interactions between both rotors together and with the fuselage are important and can be detected by the isocontours of pressure coefficient on the advancing side (left part of the helicopter). The main rotor tip vortices impact the nose and the fin of the fuselage. The rotating main rotor hub leads also to the convection of unsteady turbulent structures downstream.

It can also be noticed that despite the use of automatically generated Cartesian background grids, the vortices are rapidly diffused as the Cartesian mesh is not adapted during the rotor revolution. Nevertheless, the main flow characteristics are well captured.

#### *4.2. Loads data*

After the previous qualitative look at the flowfield, some quantitative results are presented below.

At first, the loads (drag, side and lift forces coefficients) of the helicopter fuselage and the main rotor are shown respectively in Figs. 5 and 6. The blind test (dashed lines) and post test (solid lines) results are put on the same graphs but it has to be noticed that the control angles used for these two simulations are slightly different and the geometry used in the post phase matches

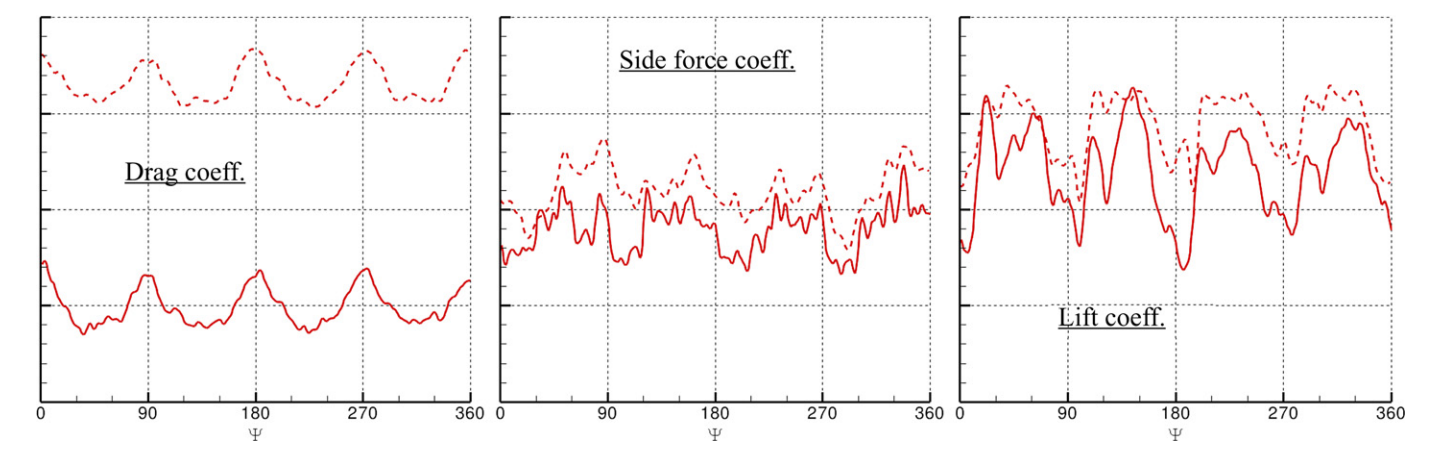

**Fig. 5.** Force data of the helicopter fuselage for the cruise and high-speed tail-shake test case (dashed line = blind test, solid line = post test).

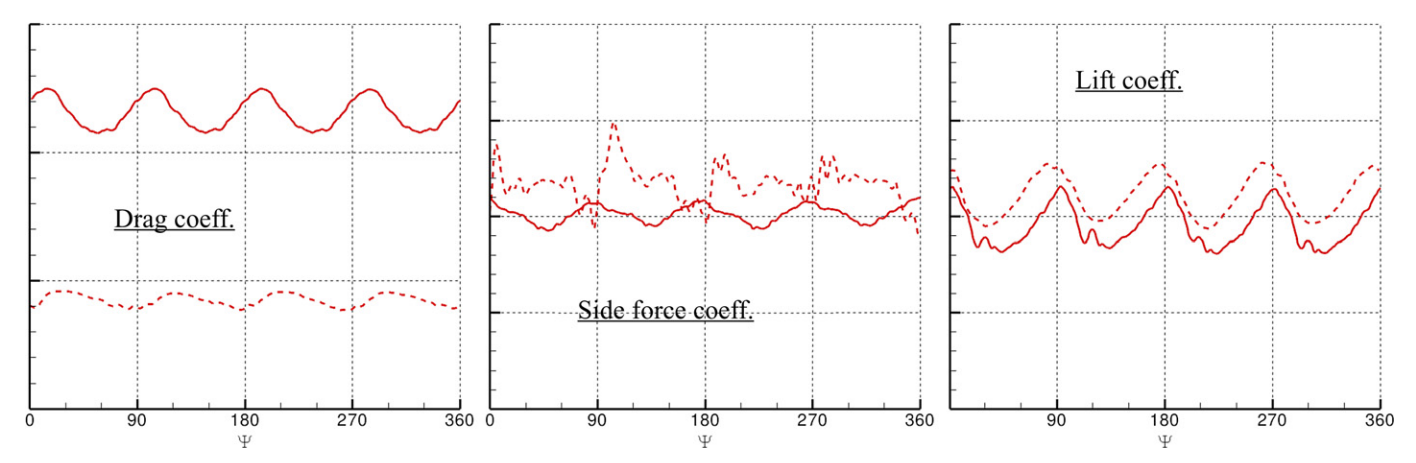

Fig. 6. Force data of the main rotor for the cruise and high-speed tail-shake test case (dashed line = blind test, solid line = post test).

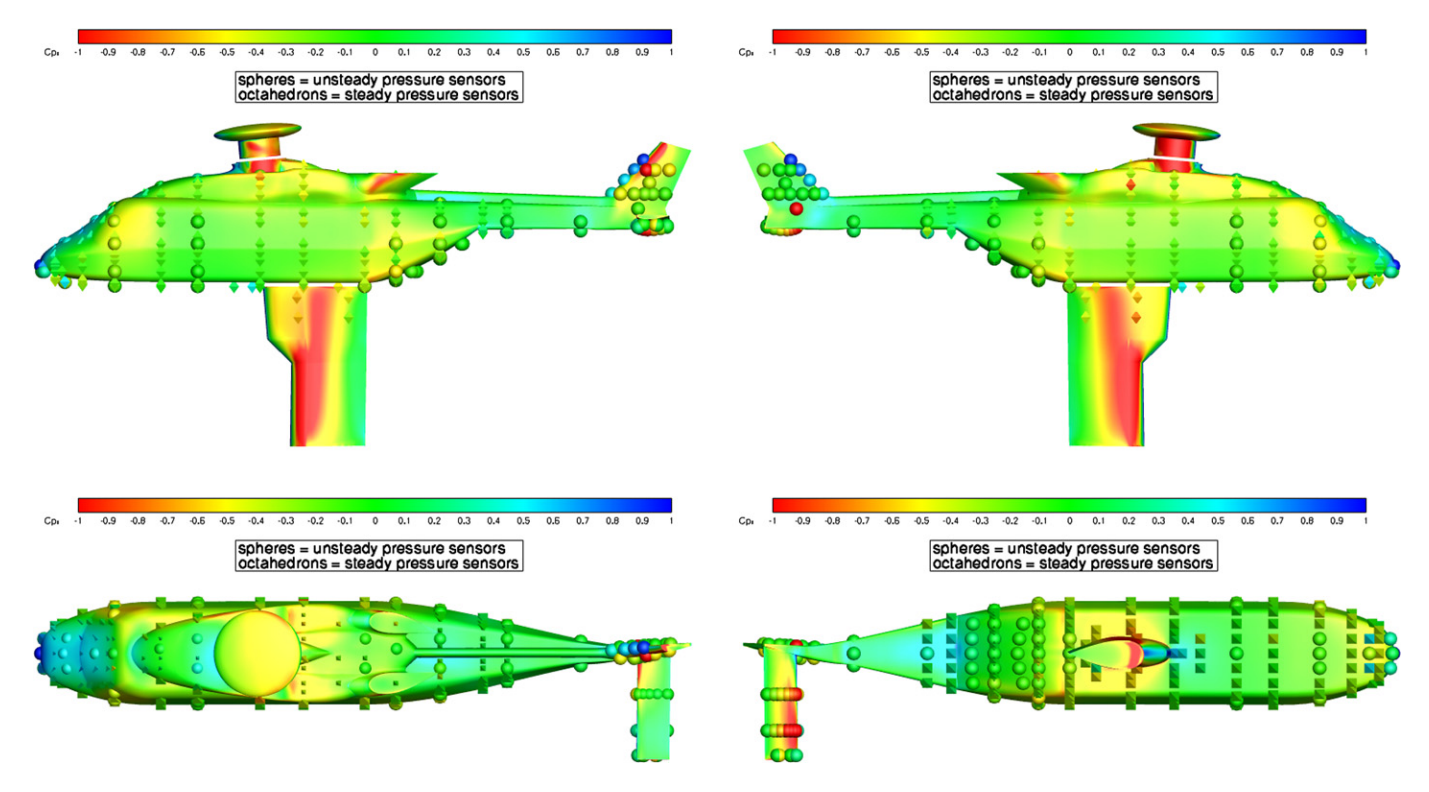

**Fig. 7.** Surface pressure coefficient  $C_p$  for the cruise and high-speed tail-shake test case at main rotor azimuth  $\psi = 60^\circ$ . (For interpretation of the references to color in this figure legend, the reader is referred to the web version of this article.)

the actual wind tunnel configuration whereas for the blind test, the strut, the tail fin and the rotor hub were in particular different. However, the comparison of these two solutions allows seeing the improvement of the CFD methods in terms of interactional effects. The 4/rev periodicity resulting from the four blades passage is quite well captured on the fuselage and the main rotor and shows the correct time-convergence of the computation to a periodic solution. Note that the convergence of the post test calculations has been improved as a consequence of the better grid quality.

#### *4.3. Pressure data*

In Fig. 7, steady and unsteady experimental pressure data are plotted with symbols over the computed isocontours of pressure coefficient  $C_p$  at main rotor azimuth  $\psi = 60^\circ$ . The numerical results are in good agreement with experiment, in particular on the rear part of the fuselage (horizontal stabilizer and vertical fin) where the interactions with the rotor wakes are well simulated.

The next figure presents some examples of unsteady pressure sensor data during a main rotor revolution; their positions on the fuselage are also shown in Fig. 8. The results are plotted in black for the experiment, in blue for the preliminary blind test computations and in red for the post test solutions. The 4/rev periodicity is clear for the transducers A06 and A20, as the main rotor wake impacts directly the nose of the fuselage. Thus, there is a good agreement between both calculations and experiment. The following three sensors K22, K23 and K24 are located in the "doghouse" where structures coming from the strut interact with the flow separation along the backdoor ramp. The influence of the main rotor is no more visible in that area, except the asymmetry between K23 and K24 data due to the rotor downwash. This asymmetry is well reproduced with the new simulations, as the better mesh resolution allows keeping the flow features from the main rotor to the lower part of the fuselage. The K57 and K58 sensors are located on both sides of the vertical fin. The K58 transducer is directly impacted by the tail rotor flow and delivers a 10/rev periodic signal (the two blades of the tail rotor rotate five times faster than the four-bladed main rotor). However, both CFD computations overestimate the amplitude of the pressure oscillations. On the other side (K57 sensor), the 4/rev periodicity is still predominant and the post test results are in better agreement with experiment than the blind test ones.

Figs. 9 and 10 present the distribution of sectional surface pressure data  $C_pM^2$  for the main rotor, respectively for the advancing and retreating sides. The post test computations (in solid lines) are compared to the blind test (in dashed lines) and experimental (red symbols) results. The sectional surface pressure data on the main rotor blade are in qualitatively correct agreement with the experimental values. With respect to the blind test results, the post test computations improved slightly the negative peak of  $C_pM^2$  at the leading edge and did not show this strange separation at  $r/R = 0.5$ and  $r/R = 0.7$ , due to a better boundary layer resolution.

#### **5. Conclusions and perspectives**

The GOAHEAD project was a good opportunity for a large number of partners from the rotorcraft community in Europe to develop and evaluate their aerodynamic simulation capabilities for complete helicopter configurations. At ONERA, the effort aimed at making these complex numerical simulations more straightforward in order to facilitate their use in the design office, based on the CGNS data structure and an automatic setting of the Chimera framework capable to deal with general and multiple body positioning and motion, including the generation of the Cartesian background grid, hole cutting and Chimera interpolation. This allowed running the simulations using common grids generated by another partner as well as in-house generated grids. Comparison with experimental data shows that the simulations correctly predict the flow physics, although a too large wake diffusion leads to

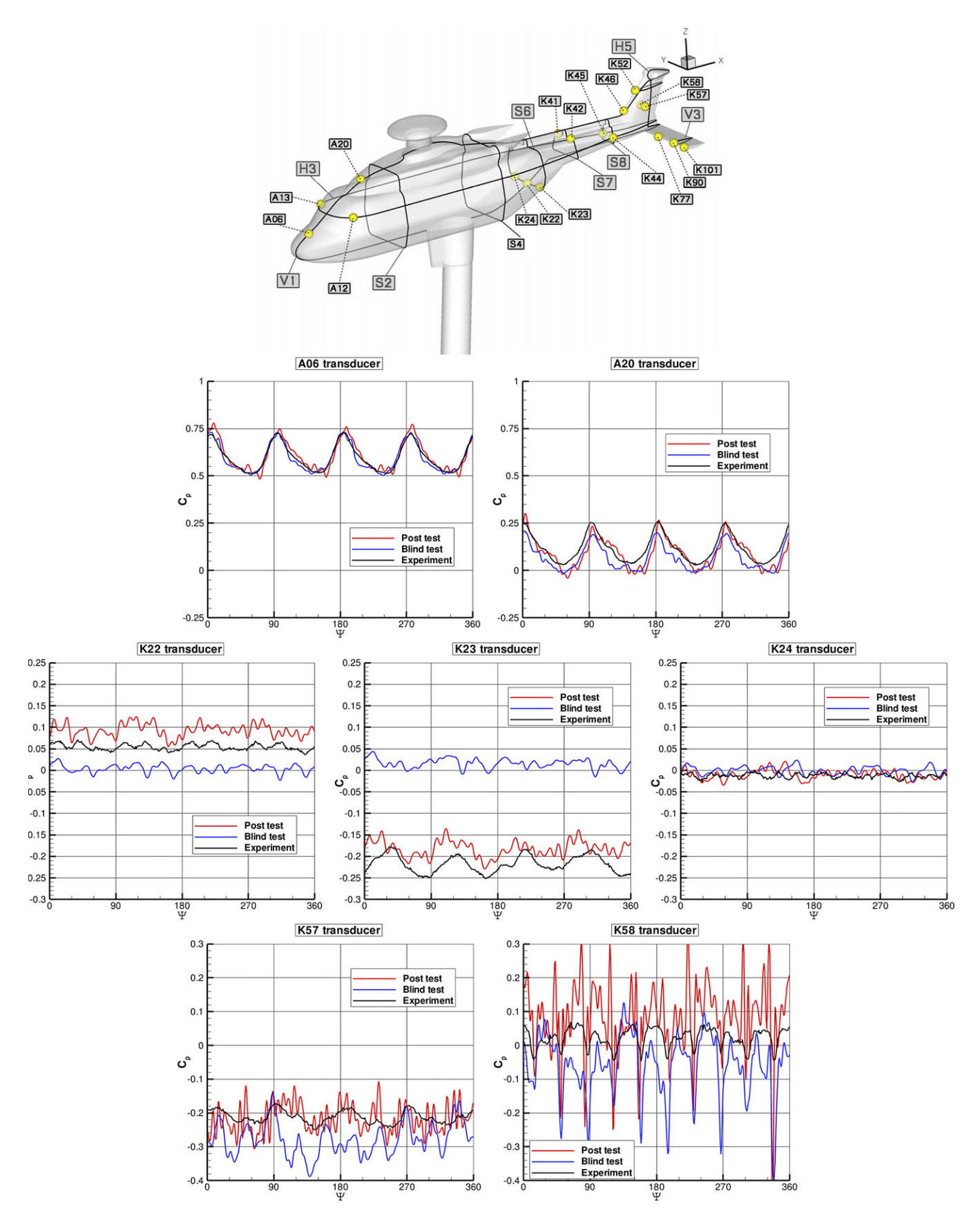

**Fig. 8.** Location and results of pressure sensor data ( $C_p$ ) for the cruise and high-speed tail-shake test case (black line = experiment, blue line = blind test, red line = post test). (For interpretation of the references to color in this figure legend, the reader is referred to the web version of this article.)

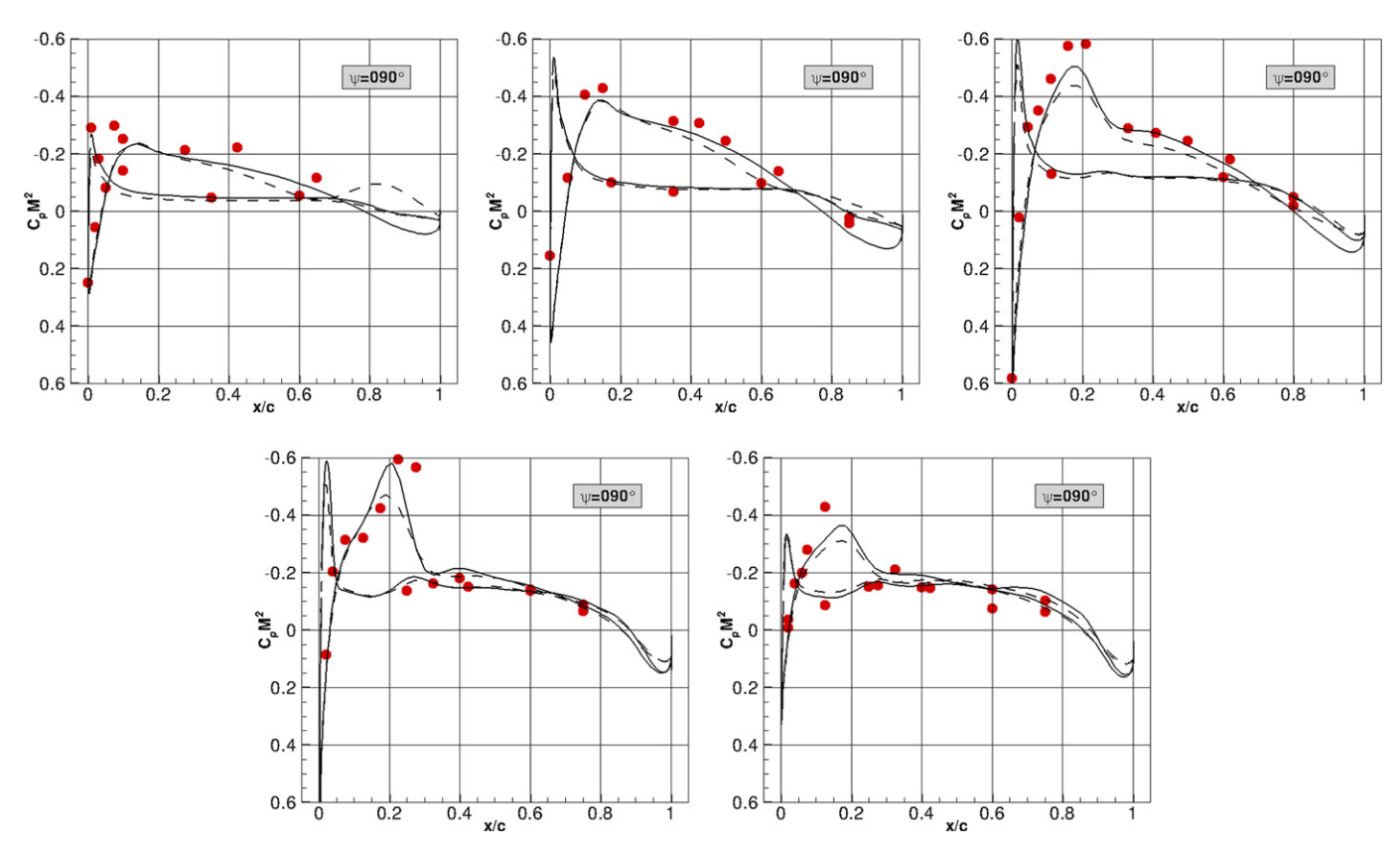

**Fig. 9.** Sectional surface pressure data ( $C_pM^2$ ) for the main rotor at advancing side for the cruise and high-speed tail-shake test case. Solutions are shown at  $r/R =$ 0*.*5–0*.*7–0*.*825–0*.*915–0*.*975 section position on the blade (dashed line = blind test, solid line = post test). (For interpretation of the references to color in this figure legend, the reader is referred to the web version of this article.)

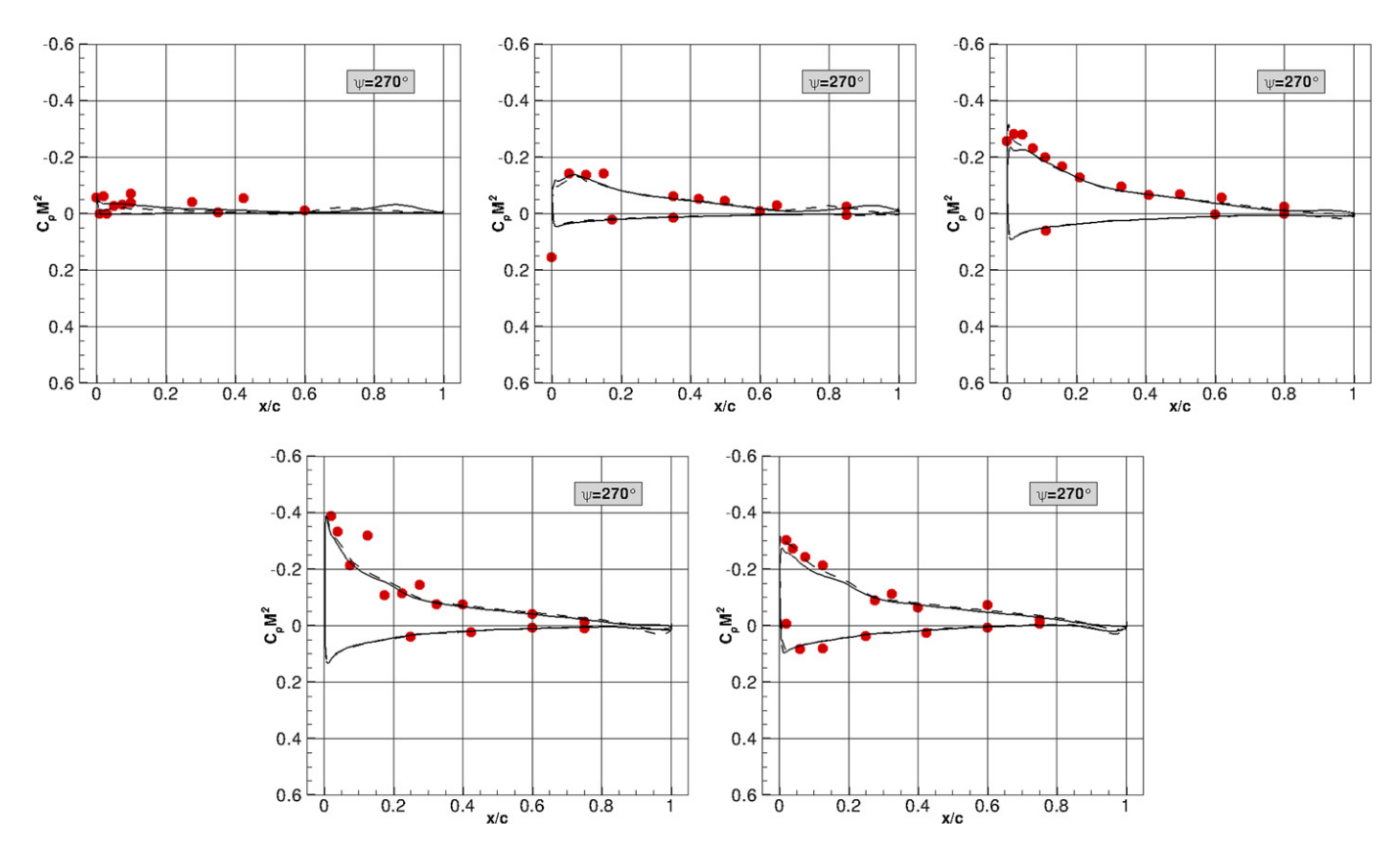

**Fig. 10.** Sectional surface pressure data ( $C_pM^2$ ) for the main rotor at retreating side for the cruise and high-speed tail-shake test case. Solutions are shown at  $r/R =$ 0*.*5–0*.*7–0*.*825–0*.*915–0*.*975 section position on the blade (dashed line = blind test, solid line = post test). (For interpretation of the references to color in this figure legend, the reader is referred to the web version of this article.)

a degradation of the quality of the solution in the rear part of the helicopter.

Future activities will concern an adaptation of the Cartesian background grid to the wake solution, together with the use of improved wake-conservation schemes, as well as the coupling of the CFD simulation with HOST dynamics and trim.

#### **Acknowledgements**

The present work has been partially funded by the European Union under the Integrating and Strengthening the European Research Area Programme of the 6th Framework, Contract Nr. 5160714.

#### **References**

- [1] B. Benoit, A.-M. Daquin, K. Kampa, W. Grunhagen, P.-M. Basset, HOST: a general helicopter tool for Germany and France, in: 56th Annual Forum of the American Helicopter Society, Virginia Beach, May 2000.
- [2] C. Benoit, G. Jeanfaivre, Three-dimensional inviscid isolated rotor calculations using Chimera and automatic Cartesian partitioning methods, Journal of the American Helicopter Society 48 (22) (2003) 128–138.
- [3] C. Benoit, G. Jeanfaivre, E. Canonne, Synthesis of ONERA Chimera method developed in the frame of CHANCE programme, in: 31st ERF, 2005.
- [4] M. Bhagwat, A. Dimanlig, H. Saberi, E. Meadowcroft, B. Panda, R. Strawn, CFD/CSD coupled trim solution for the dual-rotor CH-47 helicopter including fuselage modeling, in: AHS Specialists' Conference on Aeromechanics, San Francisco, CA, January 2008.
- [5] W. Khier, Numerical simulation of air flow past a full helicopter configuration, in: 35th European Rotorcraft Forum, Hamburg, Germany, September 2009.
- [6] J. Kok, Improvements of two-equation turbulence models in multi-block flow solvers: free-stream dependency and transition, Technical report, AVTAC/ TR/NLR/JCK990520/Draft2, 1999.
- [7] R.L. Meakin, Adaptive spatial partitioning and refinement for overset structured grids, Computer Methods in Applied Mechanics and Engineering 189 (2000) 1077–1117.
- [8] R.L. Meakin, Object X-rays for cutting holes in composite overset structured grids, AIAA Paper 2001-2537, 2001.
- [9] K. Pahlke, The GOAHEAD Project, in: 33rd European Rotorcraft Forum, Kazan, Russia, September 2007.
- [10] S. Péron, C. Benoit, A python pre-processing module for Chimera assembly, in: 10th Overset Grid Symposium, 2010.
- [11] M. Potsdam, M. Smith, T. Renaud, Unsteady computations of rotor–fuselage interactions, in: 35th European Rotorcraft Forum, Hamburg, Germany, September 2009.
- [12] M. Raffel, F. de Gregorio, W. Sheng, G. Gibertini, A. Seraudie, K. de Groot, B. van der Wall, Generation of an advanced helicopter experimental aerodynamic database, in: 35th European Rotorcraft Forum, Hamburg, Germany, September 2009.
- [13] T. Renaud, A. Le Pape, C. Benoit, Unsteady Euler and Navier–Stokes computations of a complete helicopter, in: 31st European Rotorcraft Forum, Florence, Italy, September 2005.

 $170ANNEXE\ B.\ \ ARTICLE\ PARU\ DANS\ AEROSPACE\ SCIENCE\ AND\ TECH NOLOGY: ``COMPUTATION\ OFS.$ 

Annexe C

Article paru dans CEAS Aeronautical Journal : "Numerical analysis of hub and fuselage drag breakdown of a helicopter configuration"

#### ORIGINAL PAPER

### Numerical analysis of hub and fuselage drag breakdown of a helicopter configuration

T. Renaud · A. Le Pape · S. Péron

Received: 26 February 2013 / Revised: 24 April 2013 / Accepted: 5 July 2013 / Published online: 27 July 2013 © Deutsches Zentrum für Luft- und Raumfahrt e.V. 2013

Abstract Compared to fixed wing aircraft, the helicopter is still a challenging configuration in terms of drag evaluation and understanding. In order to reduce and optimize the drag, the interactions between all components of fuselage and rotor head have to be analyzed. Thanks to the computational resources increase, the CFD becomes an efficient tool, complementary to the wind tunnel testing, to investigate different geometries and flow conditions. In the frame of the JTI CleanSky European project, the work presented in this paper is a preliminary task before the optimization and the drag reduction. It deals with the drag prediction of the fuselage and its main rotor head by CFD. The approach used here relies on a partitioning of the computational domain into near-body structured grids and off-body Cartesian grids, based on the Chimera method. The current work includes analysis of solutions for the isolated fuselage, the isolated rotor head and the complete configuration.

Keywords Helicopter · Drag breakdown · Rotor hub · Chimera · JTI Cleansky

#### Abbreviations

- X, Y, Z Grid coordinates (X in the flow direction, Y towards the right of the helicopter, Z upwards)
- $k$  Turbulent kinetic energy

This paper is based on a presentation at the 38th European Rotorcraft Forum, September 4–7, 2012, Amsterdam, The Netherlands.

T. Renaud  $(\boxtimes)$   $\cdot$  A. Le Pape ONERA, The French Aerospace Lab, 92190 Meudon, France e-mail: thomas.renaud@onera.fr

S. Péron

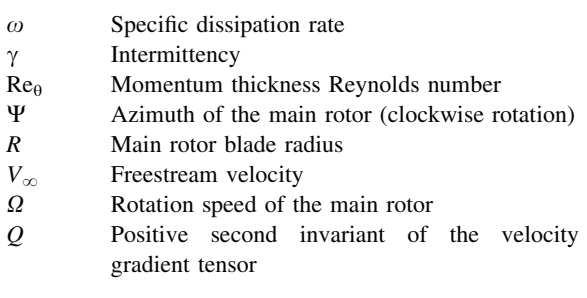

#### 1 Introduction

This study has been performed in the frame of the JTI CleanSky European project (2008–2015), where the Green Rotorcraft (GRC) deals with the environmental impact of helicopters. A subtask of this project (GRC2) focuses in particular on the improvement of the helicopter drag prediction and reduction thanks to the CFD tool and aims at reducing the fuel consumption. Actually, the drag of a helicopter is in general greater than a fixed wing aircraft, due to the numerous components added to the fuselage (blades, rotor hub, skids, empennages, etc.,). In particular, it is now well known that the hub may contribute up to 30 % of the total drag, or even more for high-speed rotorcrafts.

Therefore, a significant amount of research efforts has been dedicated to the analysis and reduction of the helicopter hub drag. The vast majority of the research relied on wind tunnel measurements. In 1976, Sheehy et al. [1] analyzed different test data to identify the main parameters affecting the helicopter hub drag, such as the hub frontal area or the pylon shape and performed the development of

ONERA, The French Aerospace Lab, 92322 Châtillon, France

a hub drag prediction method. At the end of the 1980s, Graham et al. [2] studied particularly the interference of the hub fairing with the pylon with the objective of drag reduction. In 1985, a wind tunnel test was conducted to investigate rotor hub drag reduction by the use of fairings [3] with analysis of the effects on rotor hub drag of various parameters: angle of attack, Mach number, hub rotation, and hub fairing shape.

Generally, in experimental hub drag analysis, the interactions between only few elements (hub, fairings and pylon) are studied. A helicopter rotor head is more complex and different parts of its geometry can influence the wake and the drag evaluation. Thanks to the growth of computational resources, CFD has become an efficient way to investigate configurations or complex problems that the wind tunnel tests cannot answer to. The review of literature about the rotor hub drag evaluation by CFD leads to a few and recent papers: it reveals that this topic has been for many years only studied in an experimental approach. Thanks to the maturity of CFD codes and the increasing computing performances, the authors are now able to deal with this problem. Nevertheless, the estimation of the rotor head drag is still challenging due to the complexity of geometries and the mutual interactions between rotating and non-rotating elements.

In, Borie et al. [4] performed the CFD simulation of a complete rotor head and the drag decomposition by elements in a structured overset grid approach. The process is to compute different configurations by adding, step by step, each representative element of the rotor hub (mast, cap, blade sleeves, lead-lag dampers, and blade roots), above a fuselage. In order to simplify the mesh generation of the complete configuration using structured grids and to add elements without remeshing, the overset grid approach has been used. A high level of realistic geometry can be reached using unstructured grids, as done by Le Chuiton et al. [5], Bridgeman et al. [6] or recently by Dombroski et al. [7]. This work of drag evaluation and analysis is a first step before studying optimization for drag reduction.

In this paper, the work achieved at ONERA on the numerical analysis of hub and fuselage drag is presented. To investigate the effect of geometric elements by numerous CFD computations, it is important to rely on an efficient mesh strategy. Here, the computational domain is divided into near-body regions and off-body regions, where near-body regions are meshed with structured grids describing the different geometrical elements, and off-body regions are described by a set of adaptive Cartesian grids in an overset grid framework. Each element is meshed separately, and an overset grid assembly is performed between overlapping near-body grids. The first part of the paper describes the numerical methods and the overset grid assembly process. Then, the drag breakdown of an isolated

fuselage is presented. Finally, the interactions between the fuselage and the rotor head are analyzed through the drag evaluation. A wind tunnel test is planned in 2014 in the JTI-GRC2 project; therefore, no experimental data can be compared with the numerical solutions in this paper.

#### 2 Numerical methods

#### 2.1 Description of the flow solver

The simulations have been performed using elsA structured CFD solver [8], developed at ONERA. The 3D compressible RANS equations are solved by a Finite-Volume cell-centered approach for both off-body Cartesian and near-body curvilinear grids.

All the simulations of the present paper have been run using a second-order Jameson scheme. The time integration is ensured by a second-order backward Euler scheme and an implicit LU-SSOR phase. The turbulence model is a k- $\omega$  Kok model with the addition of the Menter SST correction and a Zheng limiter. First, steady-state simulations are performed until convergence, and then are used as initial state of unsteady computations, taking into account the motion of the components. A Gear sub-iteration method is applied to reach second-order time accuracy with a final time step corresponding to an azimuthal increment of  $\Delta \Psi = 1^{\circ}$ . In total, 7–8 rotor revolutions are run to ensure a good convergence of the loads.

#### 2.2 Description of the mesh

The wind tunnel model (scale 1:3.881) is based on an Agusta helicopter model, composed by a fuselage and a clockwise main rotor head. The fuselage looks like a NH90 helicopter and was used in a previous European program, called GoAhead (2005–2009) [9].

In order to avoid time consumption in the meshing process, the initial geometry of the main rotor head has been simplified. The main parts of the rotor head, in terms of drag contribution (drag breakdown estimation coming from literature and a previous study), have been retained, as shown in Fig. 1.

The scissors are removed, as they rotate into the fuselage cavity and should not contribute to the global drag at a significant level. The rotor stubs (gray) are cut at root, whereas the blade attachment (green) geometry is closed. The dampers (orange) and the rods (red) are not attached to the rest of the configuration, for the sake of mesh simplification. The hubcap (beanie) and the mast constitute a single part, named "rotor mast" (purple).

Each part of the configuration has been meshed separately in an overset grid approach, simplifying the mesh

Numerical analysis of hub and fuselage drag breakdown 411

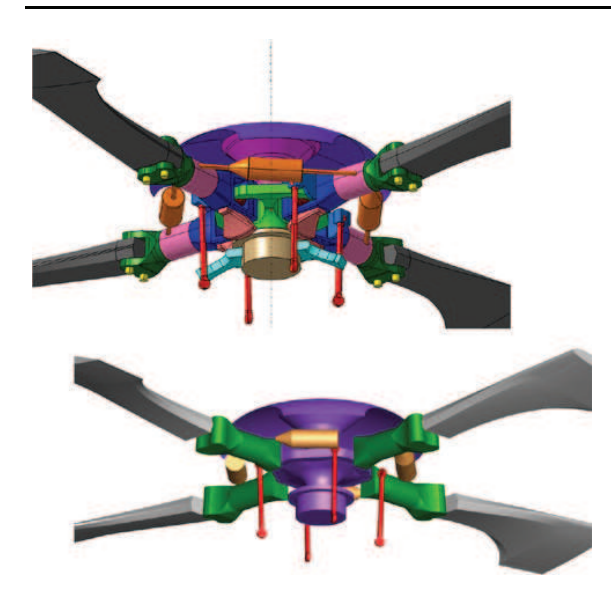

Fig. 1 Comparison between the initial and the simplified geometries of the rotor head

generation process. Each element is meshed by a set of abutting curvilinear grids extending a short distance into the domain. The use of overset grids enables to add or remove a feature on the configuration easily. Table 1 presents the size (in Million points) of each component. Figures 2 and 3 show the extension of the near-body grid and the surface mesh for the fuselage and each part of the rotor head.

### 2.3 Automatic generation of off-body adaptive Cartesian grids and Chimera assembly

In order to improve the automation of the mesh generation process, the key concept of near-body/off-body mesh partitioning, introduced by Meakin [11] is used here. In order to take into account, the large-scale discrepancies in terms of mesh resolution around each component and the octreebased adaptive Cartesian off-body mesh generation developed by Péron and Benoit  $[12]$  are used. The method consists in building automatically an octree structure starting from a set of surfaces and a set of spacings required in the vicinity of each surface. Then, the off-body Cartesian mesh derives from the octree structure, assuming that each octree leaf

Table 1 Mesh size of near-body grids

| 8 M      |
|----------|
| 12.6 M   |
| $0.25$ M |
| 1.6 M    |
| $0.94$ M |
| 1.1 M    |
|          |

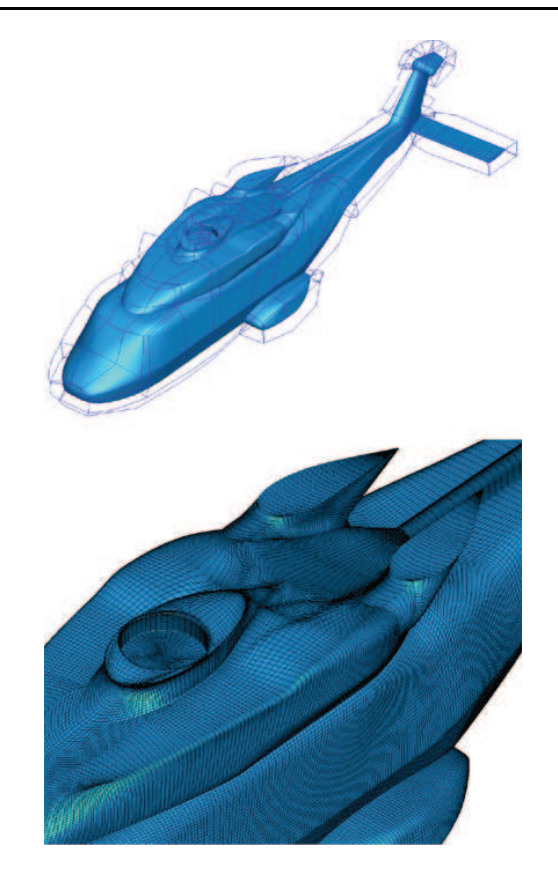

Fig. 2 Near-body grid of the fuselage

describes an uniform Cartesian grid. Each input surface is defined here by the external borders of the near-body mesh of a component. The Cartesian mesh can be derived into a hierarchical or a patched-grid fashion, which is performed here. The spacing required for Cartesian grids in the vicinity of each near-body mesh is defined as the average value of the cell size at its external borders, such that interpolation errors during Chimera transfers between near-body and off-body grids are kept as small as possible. Figure 4 displays views of the Cartesian off-body mesh in the median plane  $Y = 0$  for the three configurations: isolated fuselage, isolated rotor head and complete configuration. To simplify the mesh generation process, the rods have been removed in the complete configuration: as it will be shown with the numerical results, the drag contribution of the rods is weak. For all configurations, the minimum cell size around the fuselage or around the rotor head (half the one around the fuselage) is kept identical. Thus, the generated Cartesian mesh contains about 42.5 M points for the isolated fuselage configuration, 33.6 M points for the isolated rotor head configuration and 26.8 M points for the complete configuration (the extension of the finest Cartesian grid is smaller for this last configuration than the two others).

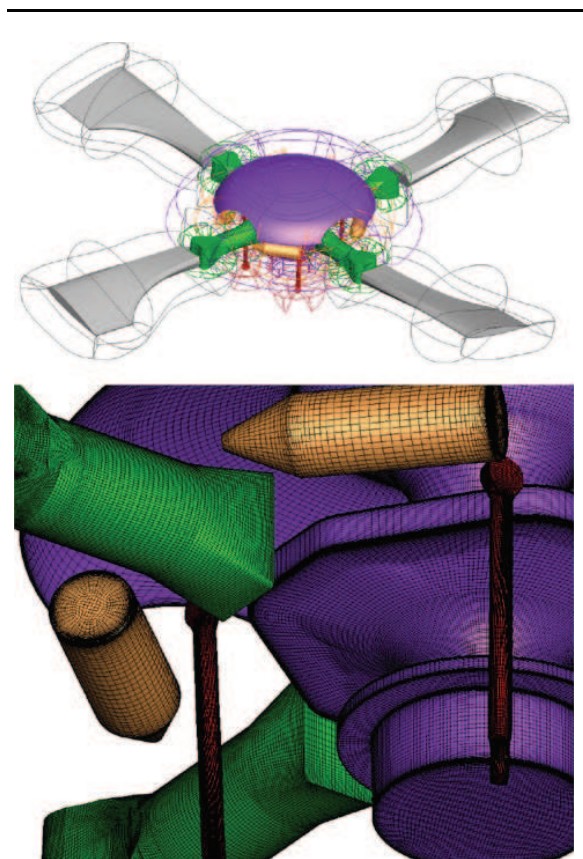

Fig. 3 Near-body grids of the simplified rotor head

In a second step, the assembly (i.e., the Chimera blanking) between the near-body grids defining the different component and the off-body Cartesian mesh is performed. Two approaches are considered here, whether bodies are in relative motion or not, in the same way as it was achieved in [10]. In the case of moving bodies, the hole-cutting by moving bodies is performed within the elsA solver [13] at each time step, whereas hole-cutting by fixed bodies is achieved in a pre-processing stage, using a connector module [14].

In both cases, blanking is performed using reference surfaces by the X-ray hole-cutting technique of Meakin [15]. Into the solver, these surfaces are the wall boundaries of moving grids, whereas they can be either the closed wall surfaces or their extension to remove Chimera interpolations out of the boundary layer. Figure 5 displays the result of blanking of different elements of the rotor head with each other body and background grids. The donor grids for interpolation are determined by bounding box intersection of the receiver grid attached to one component with the grids attached to the other components.

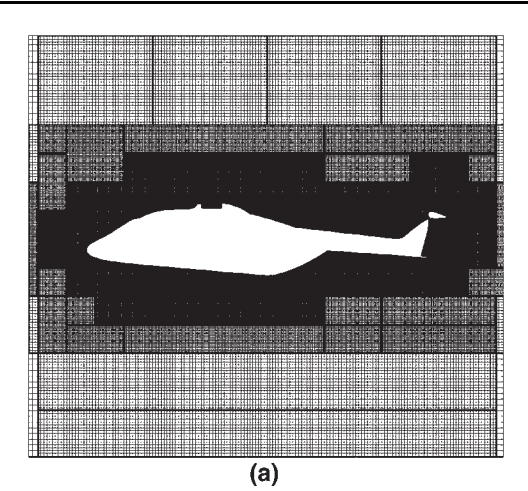

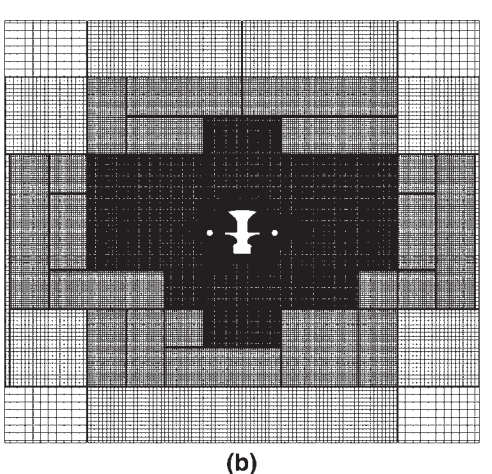

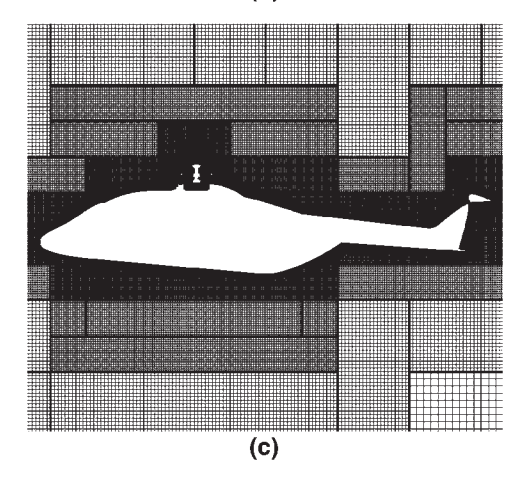

Fig. 4 Views of the Cartesian background grid for the isolated fuselage  $(a)$ , the isolated rotor head  $(b)$ , and the complete configurations (c)

Numerical analysis of hub and fuselage drag breakdown 413

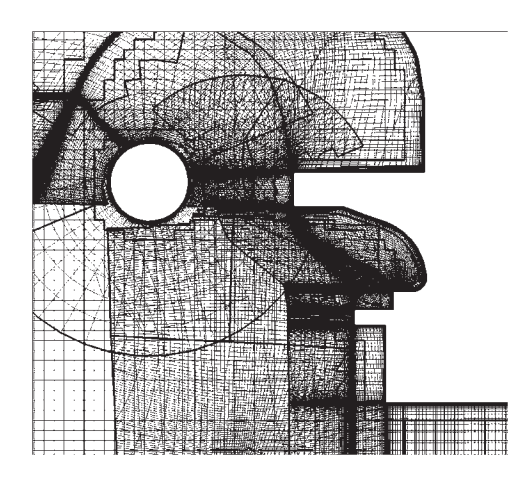

Fig. 5 Blanking of multiple elements of the rotor head

Off-body adaptive Cartesian mesh generation and Chimera assembly are performed in a pre-processing stage, using Cassiopée python modules [16]. CFD data (mesh, boundary conditions, connectivity, and hole-cutting information) are stored in a CGNS/Python tree.

#### 3 Isolated fuselage

First application of the numerical methodology described above is the case of the isolated fuselage for a cruise flight condition. An angle of attack of  $-2^{\circ}$  is considered as well as a cruise speed of 70 m/s. No steady solution could be obtained for this flow condition and a time-accurate simulation is performed. Time integration is ensured by a second-order Backward Euler scheme iteratively solved using the Gear method and four sub-iterations. The choice of the time step is based on the expected approximate vortex shedding frequency downstream the fuselage backdoor. Considering a Strouhal number of 0.2 based on freestream velocity and fuselage backdoor width, an approximate shedding period is defined and one percent of this period is taken as the time step in the simulation. A strong separation is indeed observed in the computational results as illustrated in Fig. 6.

The entire backdoor region is separated and the flow reattaches at the middle length of the tail boom. This large separation produces a high-pressure drag that corresponds to 68 % of the total drag of the fuselage. The correct prediction of the backdoor separation is, thus, of primary importance for the total drag prediction. A detailed analysis of the flow shows that parts of the vortical structures are quickly dissipated when the off-body mesh coarsens (Fig. 8, top). The fuselage wake capture is, thus, highly affected by the grid resolution downstream the fuselage, with probable consequence on the pressure drag. Feature-

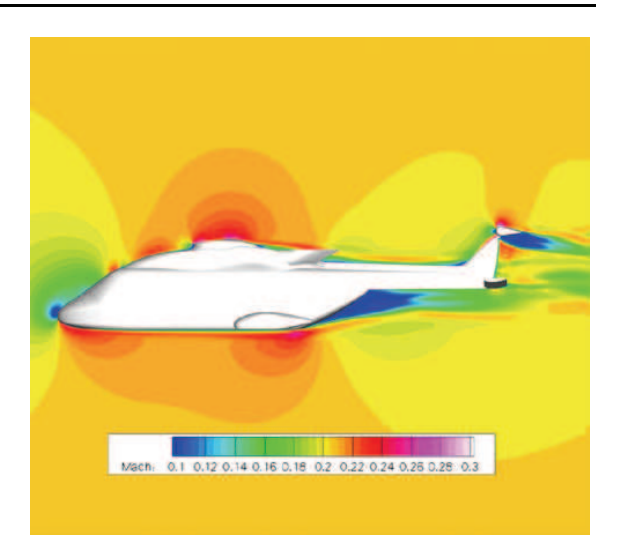

Fig. 6 Isolated fuselage computation—Mach number contours in the symmetry plane

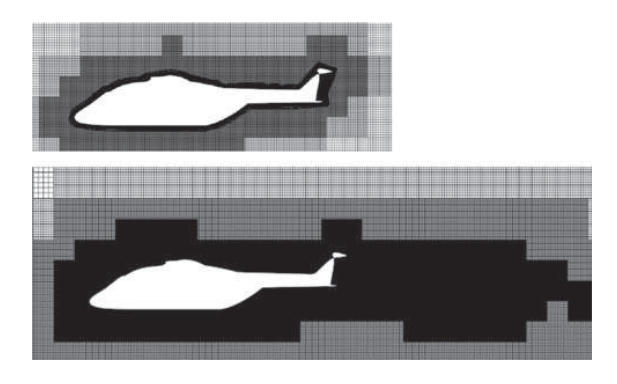

Fig. 7 View of original (top) and adapted (bottom) off-body Cartesian mesh

based adaptation of octree-based Cartesian grids is therefore performed, as detailed in [12] to improve the fuselage wake capture and the pressure drag prediction. The sensor used for adaptation is the Q-criterion, which highlights the flow regions where the rotational part of the flow dominates the sheared regions. Adaptation of the octree is performed with respect to the sensor. Threshold value of the Q-criterion above which the octree is refined is automatically determined by controlling the number of points, which must be increased of 50 % after adaptation. Furthermore, no additional refinement level is added during this step. A new set of Cartesian grids is generated according to this adapted octree. The resulting adapted offbody mesh is presented in Fig. 7, showing an increased mesh density downstream the fuselage as expected. The final off-body Cartesian mesh after adaptation is made of 40 million points (fuselage grids: 7.8 Mpts, adapted off-body

Fig. 8 Q-criterion isosurface for the original (top) and adapted (bottom) off-body mesh

Table 2 Fuselage drag comparisons for original and adapted offbody meshes (non-dimensionalized by reference total drag)

|               | Original off-body<br>mesh | Adapted off-body<br>mesh |
|---------------|---------------------------|--------------------------|
| Total drag    |                           | 1.05                     |
| Pressure drag | 0.677                     | 0.728                    |
| Viscous drag  | 0.323                     | 0.322                    |

grids: 35.4 Mpts). Figure 8 compares the Q-criterion isosurfaces before and after off-body mesh adaptation. The capture of the fuselage wake is highly improved by the adaptation; the refined Cartesian mesh downstream the fuselage enables to decrease the numerical dissipation and allows the extension of the wake capture to a distance of more than one fuselage length downstream the fuselage fin.

Table 2 compares the fuselage drag without and with off-body mesh adaptation as well as the drag decomposition into pressure drag and viscous drag (or friction drag). An increase of 5 % of the total drag is observed after offbody mesh adaptation. Adaptation has no influence on the viscous drag, the total drag increase is only due to the increase of the pressure drag linked with the better capture of the fuselage wake. A correct capture of the fuselage wake is, thus, mandatory to have a correct prediction of the fuselage drag. Further analysis on the drag decomposition and drag sources could be done using the far-field drag analysis as proposed and applied on aircraft configurations by Destarac [17].

Another interesting drag breakdown analysis is the decomposition of drag per fuselage element as presented in Fig. 9. It shows that the fuselage cabin (which is the centre part of the fuselage) is the main contributor of the drag production. This is in good agreement with the previous observation that pressure drag caused by the fuselage backdoor is predominant in the drag production.

Table 2 also shows that viscous drag accounts for 32 % of the fuselage drag. It was demonstrated in [18] for example, that viscous drag prediction can be affected by laminar-turbulent transition for some fuselage geometry (2–5 % of total drag). An evaluation of the laminarity

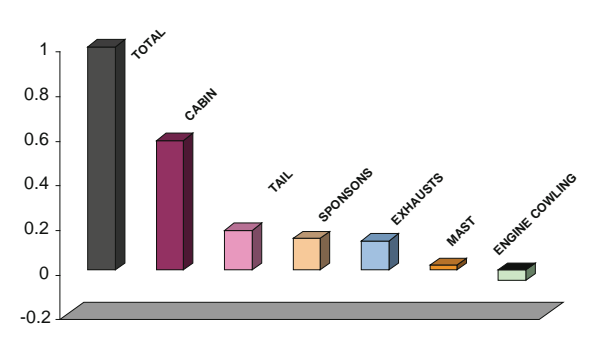

Fig. 9 Fuselage drag breakdown

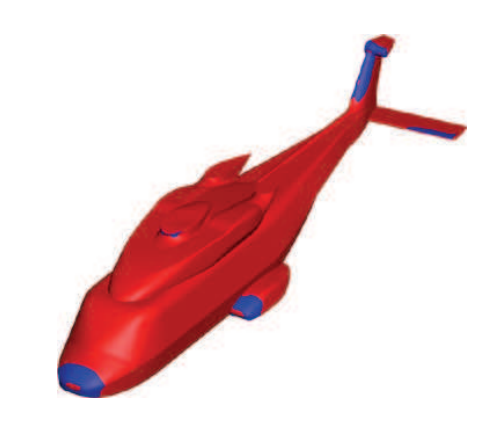

Fig. 10 Laminar region (blue) computed using the Langtry–Menter two-transport equations for the transition prediction

effect for the present fuselage has thus been done. The twotransport equations  $\gamma$ -Re<sub> $\theta$ </sub> model proposed by Menter and Langtry [19] has been implemented in the *elsA* solver and is applied here. The original off-body mesh is used and the reference computation is run using the original Menter  $k-\omega$ turbulence model. Comparison of this reference result and the one obtained using in addition the  $\gamma$ -Re<sub> $\theta$ </sub> model shows a very limited influence of the laminar-turbulent transition for this fuselage. Indeed, taking into account the transition leads to a difference of approximately 1 % of the viscous drag. Figure 10 illustrates the result obtained with the transition prediction model and highlights the predicted laminar region on the fuselage. Only limited laminar region is predicted at the fuselage nose, the fin leading edge, and small areas on the sponsons and the horizontal stabilizer. This result shows that the fully turbulent assumption can be done for the drag prediction on this particular fuselage.

#### 4 Isolated rotor head

The flow conditions are the same as for the isolated rotor head computations. The main rotor shaft is equal to  $-5^{\circ}$
with respect to the fuselage; hence, the incidence angle is  $-7^{\circ}$  in the rotor head reference frame. For unsteady computations, only the rotor rotation speed ( $\Omega = 995$  rpm) is taken into account, corresponding to an advance ratio  $\mu = V_{\infty}/\Omega R = 0.32.$ 

Solutions of a steady computation (15,000 iterations) and of an unsteady computation (8 rotor revolutions) are compared. For the steady simulation, the four blades are located, respectively, at 45°, 135°, 225°, and 315°. In terms of drag analysis, this position is supposed to be more representative of the unsteady configuration, according to literature.

Figure 11 presents the solution in the median place  $(Y = 0)$  for both steady and unsteady simulations. The flow fields are quite different, as the global wake of the rotor head is convected lower in the steady configuration. When the rotor spins, the interaction of the other blade parts (stubs, attachments) can be detected upstream and downstream as seen in Fig. 11 (right). Figure 12 shows also the differences with the representation of the wakes by an isosurface of the Q-criterion. On the left-hand side (steady computation), the solution is quite symmetric with vortices emitted from the tip of the blade stubs. The rotor mast generates also a very ''turbulent'' wake. With the rotation, the wake of the front right blade is no more directly convected downstream, but is emitted from the trailing edge and interacts with the rotor mast. A non-symmetric separation appears on the upper surface of the hubcap.

Figure 13 presents the drag breakdown of the rotor head with the comparison of both steady and unsteady simulations. The most significant contribution to the global drag comes from the stubs, then the rotor mast and the blade attachments. The contribution of the pitch rods and the dampers to the drag is estimated to 4 % each. The difference between the steady and the unsteady results is weak in

terms of percentages of the global drag: the contribution of the attachments to the drag is slightly increased. It can be due to stronger interactions with the stubs wake in the unsteady simulation. Figure 14 brings another indication on the difference between both calculations. Indeed, for the steady computation, the drag force converges to an averaged value with small fluctuations: only the rotor mast leads to vortex shedding, leading to oscillating drag force, even in steady mode. In the time-consistent simulation, the oscillations of the force are larger, even if the mean values are comparable with the steady computation (for example, the blade attachments contribution). In this second figure, it can be noticed that the drag contributions of the rotor mast and the blade stubs are decreased for the unsteady configuration, whereas the mean values for rods, dampers, and attachments are not modified. Finally, the global drag of the rotating rotor head is decreased by 11 % with respect to the steady computation.

#### 5 Complete helicopter

The complete configuration consists of the helicopter fuselage with the simplified rotor head. As their drag contribution is  $\leq 4$  % of the global drag, the pitch rods have been removed to simplify the mesh generation. A steady computation has been first performed and is used as the initial condition to the unsteady simulation. In addition, for steady mode, two blade positions have been evaluated: [0°, 90°, 180°, 270°] and [45°, 135°, 225°, 315°]. The values of the complete unsteady configuration have been chosen as reference in further drag analysis.

Figure 15 shows the flow field around the complete configuration: isocontours of Mach number and streamlines are plotted in the median plane (slice  $Y = 0$ ). In steady

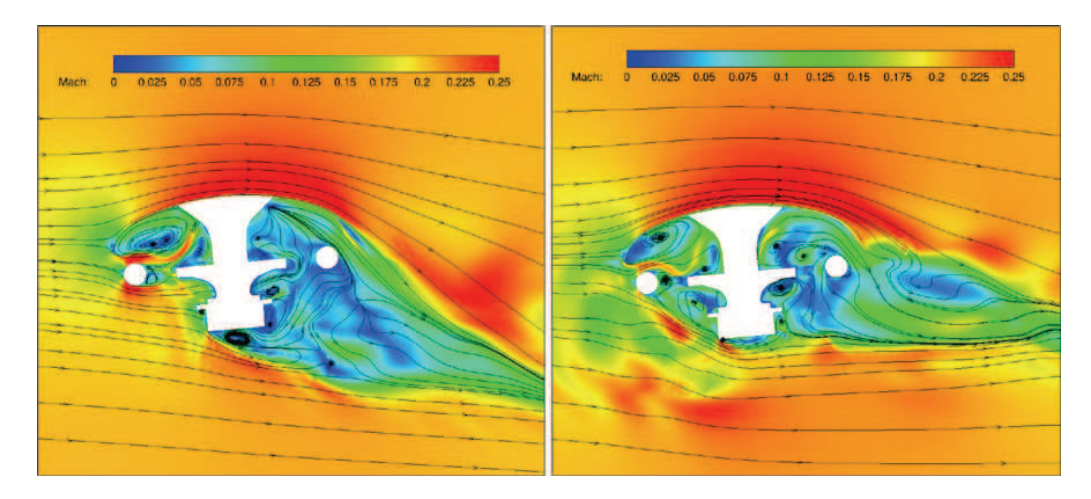

Fig. 11 Flowfield around the isolated rotor head for steady (left) and unsteady (right) computations

# *Author's personal copy*

416 T. Renaud et al.

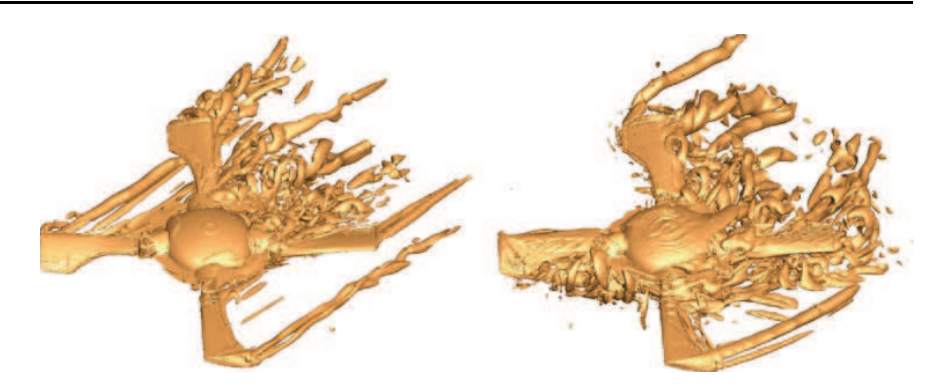

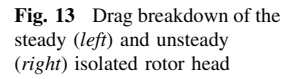

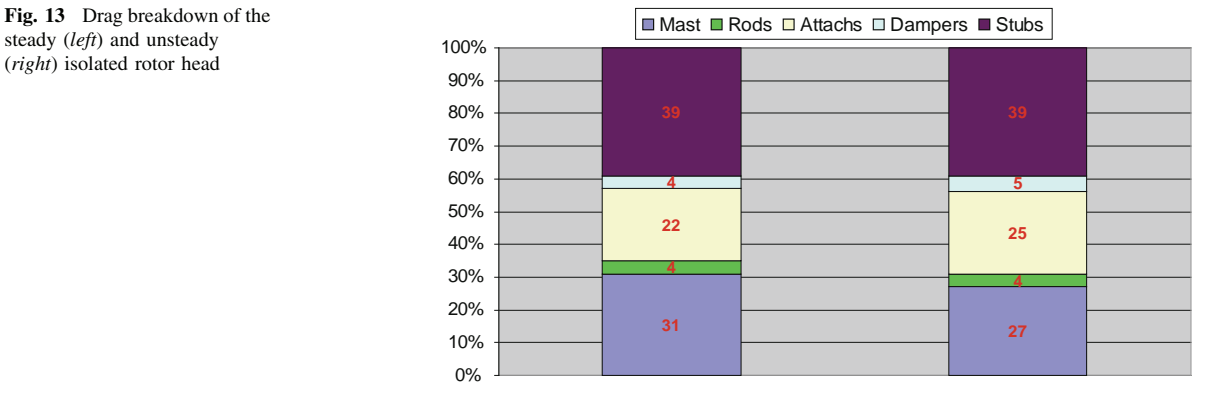

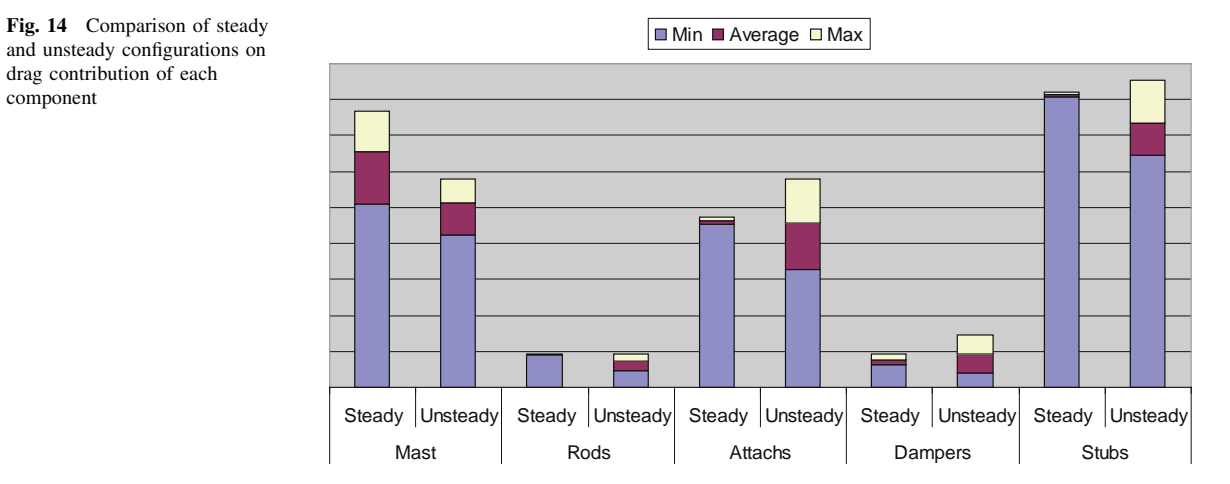

and unsteady configurations on drag contribution of each component

mode, when the blade stubs are aligned with the fuselage, a massive separation appears aft of the rotor head until the vertical tail. For the [45°, 135°, 225°, 315°] stubs location, the flow reattaches the fuselage just behind the rotor head and the interaction with the vertical tail is less significant. Figure 15c displays an instantaneous view of the unsteady flow field. An instability appears between the rotor head and the rear parts of the helicopter, due to the wake of the rotating hub. This instability can be seen also in Fig. 15 with the representation of the wake by an isosurface of the

Q-criterion. As described before, the interactions between the blade stubs and the hubcap or the upper parts of the fuselage seem to be stronger in the unsteady simulation.

Figure 16 compares the drag contribution of the fuselage and the rotor head in three simulations of the complete configuration: a steady computation with blade stubs at [0°, 90°, 180°, 270°], a steady one with blade stubs at [45°, 135°, 225°, 315°] and an unsteady calculation. In this last computation, the drag coefficient of the complete helicopter is used as reference in the presented charts. Both

Fig. 12 Isosurface of Q-criterion for steady (left) and unsteady (right) computations

# *Author's personal copy*

Numerical analysis of hub and fuselage drag breakdown 417

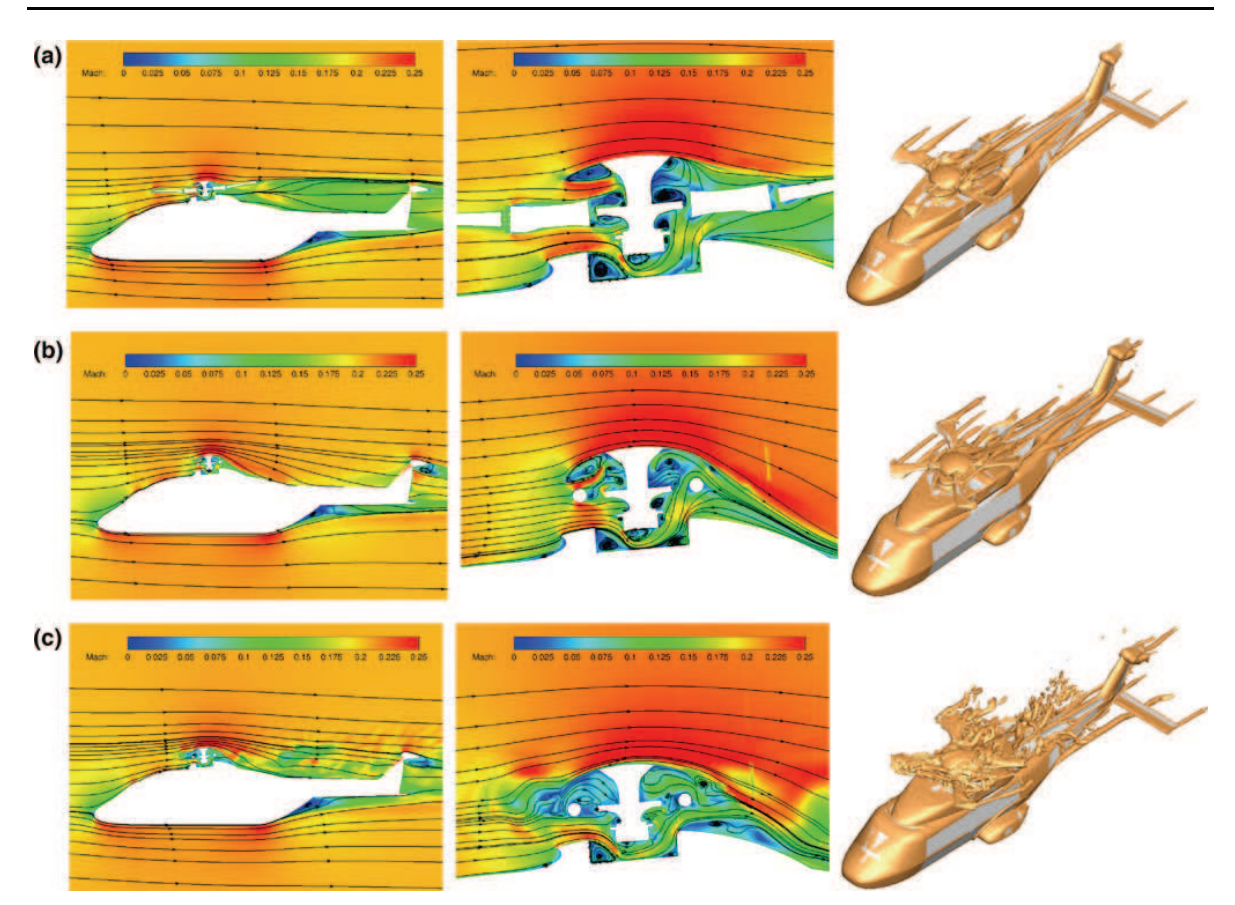

Fig. 15 Flow field at slice  $Y = 0$  of the complete helicopter configuration and isosurface of Q-criterion: a steady computation with blades at  $[0^\circ,$ 90°, 180°, 270°], b steady computation with blades at [45°, 135°, 225°, 315°], and c unsteady computation

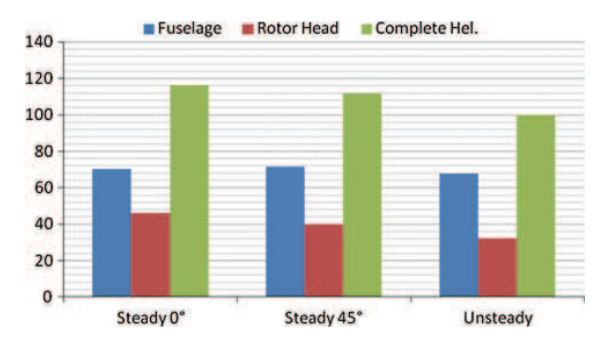

Fig. 16 Comparison of drag contribution (in %) in the complete configuration simulations

steady simulations overestimate the drag by about 14 %. The steady results with blade stubs at [45°, 135°, 225°, 315°] are in better agreement with the unsteady computation, as well as for the drag contribution of the rotor head. It represents 40 % of the global drag for the "steady  $0^{\circ}$ " solution, 36 % for the ''steady 45°'' solution and 32 % for the unsteady simulation. The position of the blades has a

negligible effect on the fuselage drag. The time consistency of the simulation has also a more significant effect on the rotor head drag than on the fuselage drag.

Figure 17 compares the drag coefficient of isolated fuselage and rotor head against the drag of these components, as a part of the complete helicopter configuration. For the complete helicopter and the isolated rotor head, the results of the unsteady simulations have been taken into account. The effect of the rotor head on the fuselage leads to increase the drag contribution of the fuselage by 19 %. The effect of the fuselage on the rotor head tends to decrease the drag contribution of the rotor head (respectively, by 7 and 15 % for the steady and unsteady computations).

In perspective of the rotor head drag optimization, the simulation of the steady isolated rotor head will give a drag contribution overestimated by 24 % with respect to its drag contribution of the unsteady complete helicopter configuration. This level of difference is quite important and cannot be taken as a reliable error: it includes too many parameters (steady/unsteady, isolated/complete configuration). On the

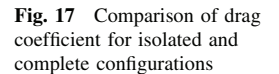

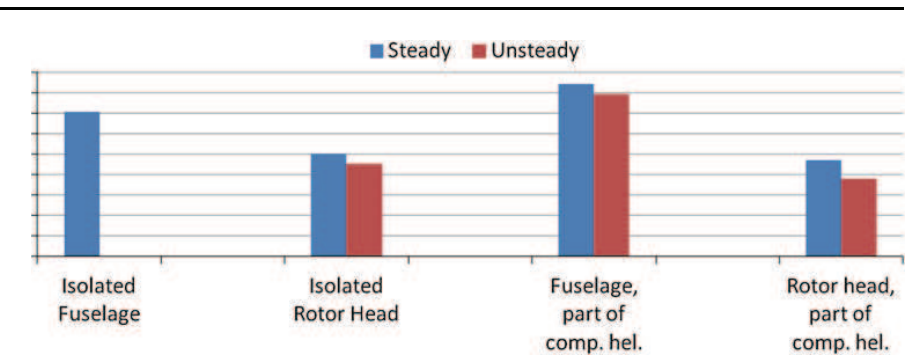

other hand, in an optimization computational loop, unsteady complete configurations have to be avoided because of an important CPU time consumption.

### 6 Conclusion

This work concerns the drag prediction of the fuselage and its main rotor head by CFD using elsA structured solver. In order to deal with such a complex configuration and to analyze the influence of each geometrical component to the drag, we have chosen to partition the computational domain into near-body curvilinear grids and off-body adaptive Cartesian grids that are automatically generated. This simplifies the mesh generation process, since each geometrical component is meshed separately with a short extension into the domain. Cartesian grid resolution is adapted locally to the resolution of the near-body grids around the different components, despite the scale discrepancies. Near-body meshes around all the components and off-body Cartesian grids describe an overset grid system. Chimera assembly is then performed automatically to blank out cells lying inside bodies. Both off-body mesh generation and Chimera assembly are performed outside the solver, in a pre-processing stage, using Cassiopée modules. This approach is very promising for further optimization tasks, since it is important to have an automatic process to add and remove components of the geometry.

This approach has been applied on different configurations, such as the isolated fuselage, the isolated rotor head and the complete helicopter. The results presented here have been focused on the drag breakdown of the different parts of the rotorcraft. The main conclusions are:

- For isolated fuselage drag, a good capture of the backdoor separation and the wake is mandatory for an accurate drag prediction. The laminar-turbulent transition has a negligible influence on fuselage drag and a fully turbulent hypothesis can be done in the simulations.
- 2 Springer
- The main drag contribution of the rotor head comes from the blade stubs, the rotor mast with its cap and then the blade attachments. The drag coming from the pitch rods and the dampers is negligible.
- A steady computation is not fully representative of the unsteady wake around the rotor head or a complete helicopter. The drag is overestimated by 12 % with nonrotating rotor. However, it is better to place the blades at  $[45^\circ, 135^\circ, 225^\circ, 315^\circ]$  in the steady simulation.
- In perspective of the rotor hub optimization, the influence of other components and their interactions (blade stubs and attachments, fuselage) is significant.

Acknowledgments The present work has been partially funded by the European Union in the framework of the CleanSky Green Rotorcraft project.

### References

- 1. Sheehy, T.W., Clark, D.R.: A method for predicting helicopter hub drag. U.S. Army Air Mobility R&D Laboratory Report Nr. USAAMRDL-TR-75-48 (1976)
- 2. Graham, D.R., Sung, D.Y., Young, L.A., Louie, A.W., Stroub, R.H.: Helicopter Hub Fairing and Pylon Interference Drag. NASA Technical Memorandum 101052 (1989)
- 3. Felker, F.F.: An Experimental Investigation of Hub Drag on the XH-59A, Paper Number AIAA-85-4065, AIAA 3rd Applied Aerodynamics Conference. Colorado, Springs (1985)
- 4. Borie, S., Mosca, J., Sudre, L., Benoit, C., Péron, S.: Influence of Rotor Wakes on Helicopter Aerodynamic Behaviour. 35th European Rotorcraft Forum, Hamburg (2009)
- 5. Le Chuiton, F., Kneisch, T., Schneider, S., Krämer, Ph.: Industrial Validation of Numerical Aerodynamics About Rotor Heads: Towards a Design Optimisation at Eurocopter. 35th European Rotorcraft Forum, Hamburg (2009)
- 6. Bridgeman, J.O., Lancaster, G.T.: Predicting Hub Drag on Realistic Geometries. American Helicopter Society Aeromechanics Specialists' Conference, San Francisco (2010)
- 7. Dombroski, M., Legolf, T.A.: Drag Prediction of Two Production Rotor Hub Geometries. 68th Annual Forum of the American Helicopter Society, Fort Worth (2012)
- 8. Cambier, L., Heib, S., Plot, S.: The ONERA elsA CFD Software: Input from Research and Feedback from Industry. 28th Congress of the International Council on the Aeronautical Sciences, Brisbane (2012)

#### Numerical analysis of hub and fuselage drag breakdown 419

- 9. Schwarz, T.: The GOAHEAD Project, Overview and Selected Results. 36th European Rotorcraft Forum, Paris (2010)
- 10. Renaud, T., Costes, M., Péron, S.: Computation of GOAHEAD configuration with Chimera assembly. Aerosp Sci Technol J 19(1), 50–57 (2012)
- 11. Meakin, R.L.: An Efficient Means of Adaptive Refinement Within Systems of Overset Grids. AIAA paper 95-1722-CP (1995)
- 12. Péron, S., Benoit, C.: Automatic Off-Body Overset Adaptive Cartesian Mesh Method Based on an Octree Approach. AIAA paper 2011-3050 (2011)
- 13. Benoit, C., Jeanfaivre, G., Canonne, E.: Synthesis of ONERA Chimera Method Developed in the Frame of CHANCE Programme. 31st European Rotorcraft Forum, Florence (2005)
- 14. Péron, S., Benoit, C.: A Python Pre-Processing Module for Chimera Assembly. 10th Overset Grid Symposium, USA (2010)
- 15. Meakin, R.L.: Object X-Rays for Cutting Holes in Composite Overset Structured Grids. AIAA Paper 2001-2537 (2001)
- 16. Péron, S., Benoit, C., Raud, P., Landier S.: Cassiopée: Pre- and Postprocessing for CFD Python CGNS workflow. ONERA Scientific Day on CFD Workflow: Meshing, Solving, Visualizing (2012)
- 17. Destarac, D.: CFD-Based Aircraft Drag Prediction and Reduction. von Karman Lecture Series, Hampton (2013)
- 18. Frhr v Geyr, H., et al.: HELIFUSE Assessment report—Task 2—Navier-Stokes calculations (1997)
- 19. Langtry, R., Menter, F.: A Correlation-Based Transition Modeling for Unstructured Parallelized Computational Fluid Dynamics Codes. AIAA Journal, Vol. 47, no. 12, pp. 2894–2906 (2010)

## **METHODE D'ASSEMBLAGE DE MAILLAGES RECOUVRANTS AUTOUR DE GEOMETRIES COMPLEXES POUR DES SIMULATIONS EN AERODYNAMIQUE COMPRESSIBLE**

**RESUME :** La simulation numérique des écoulements (CFD) est largement utilisée aujourd'hui dans l'industrie aéronautique, de l'avant-projet à la conception des appareils. En parallèle, la puissance des calculateurs s'est accrue, permettant d'effectuer des simulations résolvant les équations de Navier-Stokes moyennées (RANS) dans un délai de restitution acceptable du point de vue industriel. Cependant, les configurations simulées sont de plus en plus complexes géométriquement, rendant la réalisation du maillage très coûteuse en temps humain. Notre objectif est de proposer une méthode permettant de simplifier la génération de maillages autour de géométries complexes, en exploitant les avantages de la méthode Chimère, tout en levant les difficultés principales rencontrées par cette méthode dans le calcul des connectivités. Dans notre approche, le domaine de calcul est découpé en régions proches et en régions éloignées des corps. Des grilles curvilignes de faible extension décrivent les régions autour des corps. Le maillage de fond est défini par un ensemble de grilles cartésiennes superposées aux grilles de corps, qui sont engendrées et adaptées automatiquement selon les caractéristiques de l'écoulement. Afin de traiter des maillages recouvrants autour de géométries complexes sans surcoût humain, les différentes grilles sont regroupées par composant Chimère. Des relations d'assemblage sont alors définies entre composants, en s'inspirant de la Géométrie de Construction des Solides (CSG), où un solide peut être construit par opérations booléennes successives entre solides primitifs. Le calcul des connectivités Chimère est alors réalisé de manière simplifiée. Des simulations RANS sont effectuées autour d'un fuselage d'hélicoptère avec mât de soufflerie et autour d'une aile NACA0015 en incidence, afin de valider la méthode.

**Mots clés :** CFD, maillages recouvrants, méthode Chimère, octree, grilles cartésiennes, adaptation de maillages, géométries complexes, opérations booléennes.

## **OVERSET GRID ASSEMBLY OVER COMPLEX GEOMETRIES APPLIED TO COMPRESSIBLE FLOW SIMULATIONS**

**ABSTRACT :** Computational fluid dynamics (CFD) is widely used today in aeronautics, while the computing power has increased, enabling to perform simulations solving Reynoldsaveraged Navier-Stokes equations (RANS) within an acceptable time frame from the industrial point of view. However, the configurations are more and more geometrically complex, making the mesh generation step prohibitive. Our aim is here to propose a method enabling a simplification of the mesh generation over complex geometries, taking advantage of the Chimera method and overcoming the major difficulties arising when performing overset grid connectivity. In our approach, the computational domain is partitioned into near-body regions and off-body regions. Near-body regions are meshed by curvilinear grids of short extension describing the obstacles involved in the simulation. Off-body mesh is defined by a set of adaptive Cartesian grids, overlapping near-body grids. In order to consider overset grids over complex geometries with no additional cost, grids are gathered by Chimera component, and assembly relations are defined between them, inspired by Constructive Solid Geometry, where a solid can result from Boolean operations between primitive solids. The overset grid connectivity is thus simplified. RANS simulations are performed over a helicopter fuselage with a strut, and over a NACA0015 wing.

**Keywords**: CFD, overset grids, Chimera method, octree, Cartesian grids, mesh adaptation, complex geometries, Boolean operations.

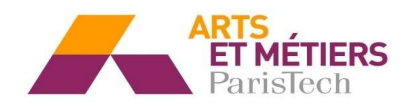

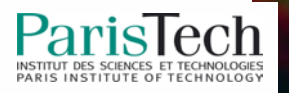